# Calerga

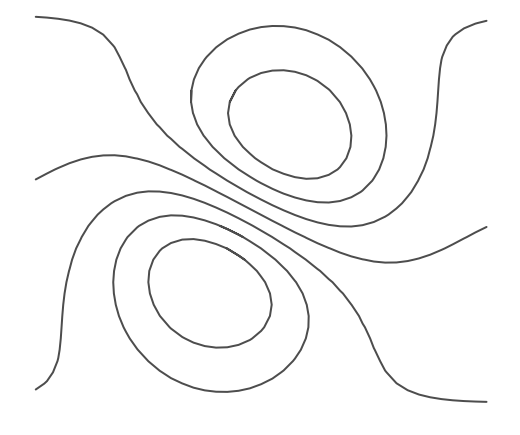

# LyME 3.1 User Manual

Copyright 1999-2008, Calerga Sàrl.

No part of this publication may be reproduced, transmitted or stored in any form or by any means including electronic, mechanical, recording or otherwise, without the express written permission of Calerga Sàrl.

The information provided in this manual is for reference and information use only, and Calerga assumes no responsibility or liability for any inaccuracies or errors that may appear in this documentation.

LyME, Sysquake, LME, Calerga, the Calerga logo, and icons are copyrighted and are protected under the Swiss and international laws. Copying this software for any reason beyond archival purposes is a violation of copyright, and violators may be subject to civil and criminal penalties.

LyME, Sysquake, LME, and Calerga are trademarks of Calerga Sàrl. All other trademarks are the property of their respective owners.

LyME User Manual, August 2008. Yves Piguet, Calerga Sàrl, Lausanne, Switzerland.

Most of the material in LyME User Manual has first been written as a set of XHTML files, with lots of cross-reference links. Since (X)HTML is not very well suited for printing, it has been converted to LATEX with the help of a home-made conversion utility. Additional XML tags have been used to benefit from LATEX features: e.g. raster images have been replaced with EPS images, equations have been converted from text to real mathematic notation, and a table of contents and an index have been added. The same method has been used to create the material for the help command. Thanks to the make utility, the whole process is completely automatic. This system has proved to be very flexible to maintain three useful formats in parallel: two for on-line help, and one for high-quality printing.

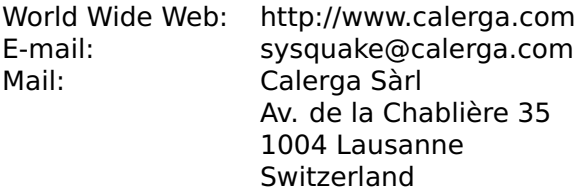

Typesetting: 2008-8-2

# **Contents**

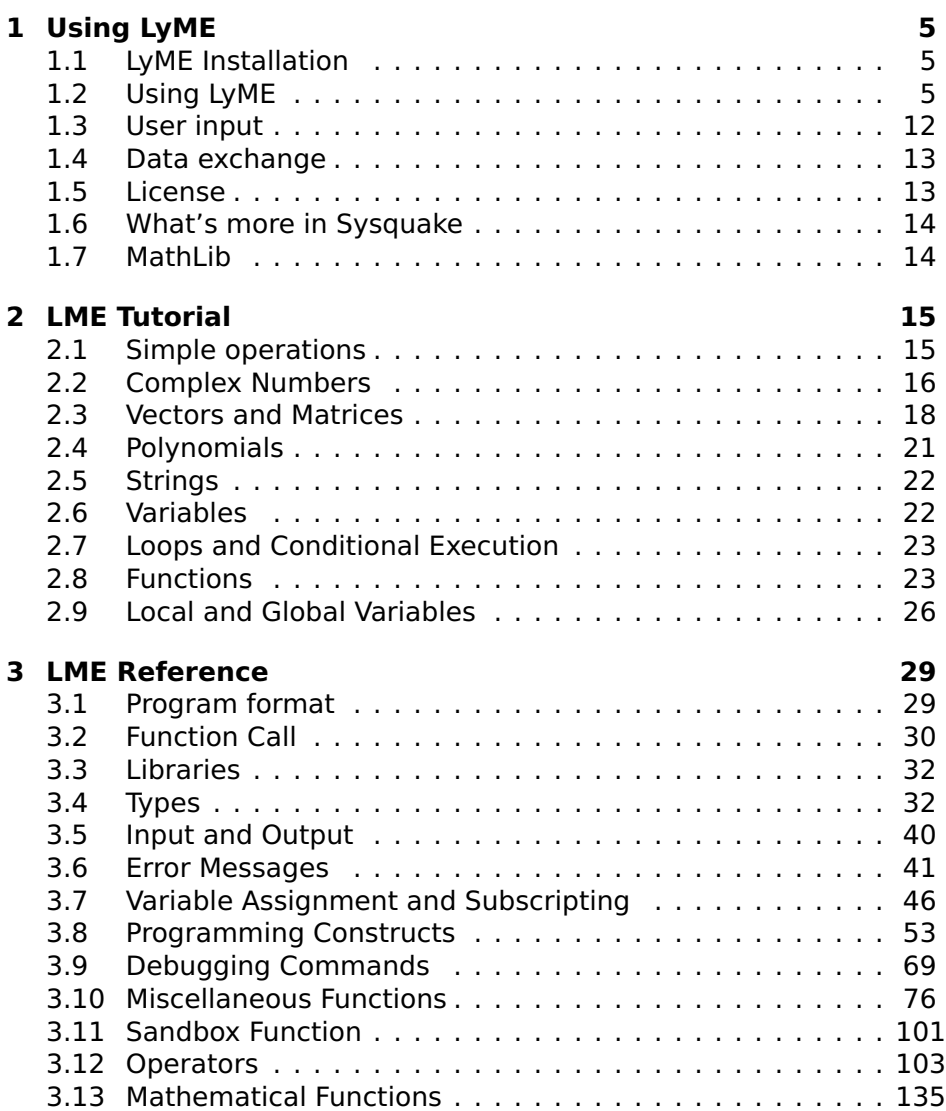

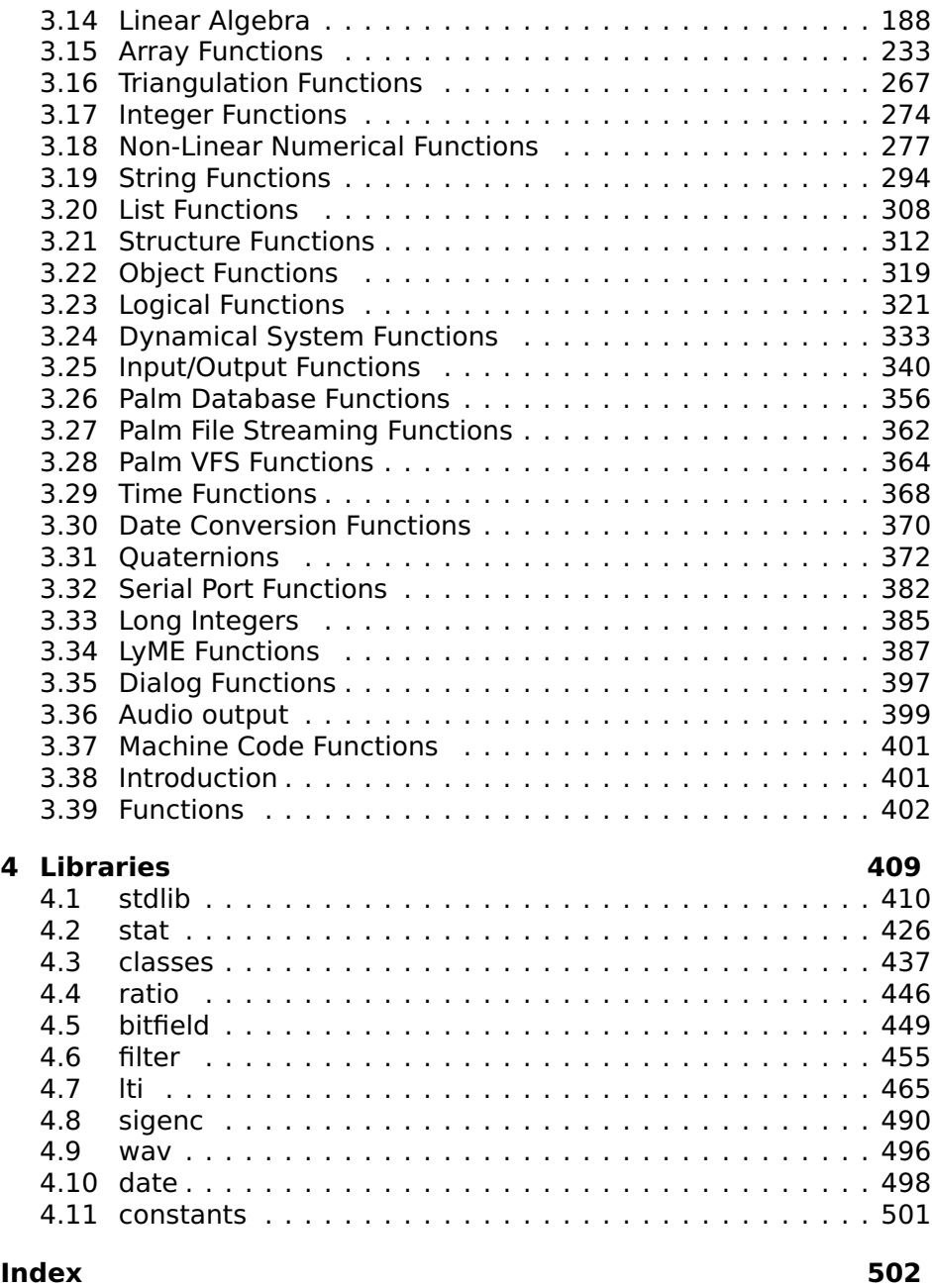

# **Chapter 1 Using LyME**

<span id="page-4-0"></span>LyME is a port of LME ("Lightweight Math Engine", the heart of Sysquake) to Palm OS handheld devices. It implements about 320 native commands, functions and operators, mostly compatible with Matlab. It requires Palm OS 3.1 or higher and at least 1 MBytes of memory free.

## <span id="page-4-1"></span>**1.1 LyME Installation**

Install at least MathLib.prc (unless it has already been installed for another application or it is included in the device ROM) and LyME.prc. You can also install library files (the files which end with .pdb) which add more functions to LyME.

# <span id="page-4-2"></span>**1.2 Using LyME**

Launch LyME by tapping its icon.

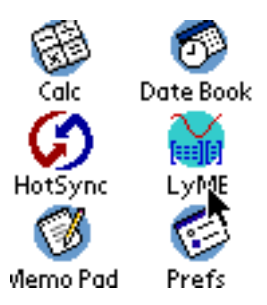

**Figure 1.1**

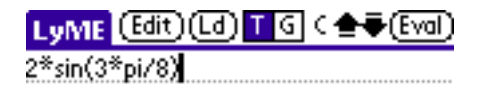

### $0100 = + -$  \*  $7 \times 4$ ; ; ; \* . fn

**Figure 1.3**

### **Simple expressions**

Write expressions in the top field, tap the Eval button or write return (topright-to-bottomleft Graffiti stroke), and read the result in the bottom field.

To enter parenthesis or operators, you can also tap one of the symbols at the botton of the screen.

To enter a function or to check its arguments, tap fn and the bottom right of the screen, scroll the list, and tap the function you want. You can also tap outside the list to discard it.

Previous commands can be retrieved with the arrows at the top left of the screen. The command field can be cleared completely with a tap on the C near the arrows. An Edit menu is also available for the usual Cut/Copy/Paste/Undo commands; tap the window title "LyME" or the menu button below the screen.

To stop execution, press the Page Down key until the Eval button label is displayed.

### **Graphics**

Some commands produce graphical output. Graphics replace the text output below the command field.

Graphics and text output may be toggled with the **T** and **G** buttons at the top of the screen.

Graphics are usually scaled to fill the graphics area. No axis is drawn, because of the constrained screen size. To check the scale, tap anywhere in the graphics area and read the coordinates of the point below the pen.

Most graphical functions support an additional argument to specify the color.

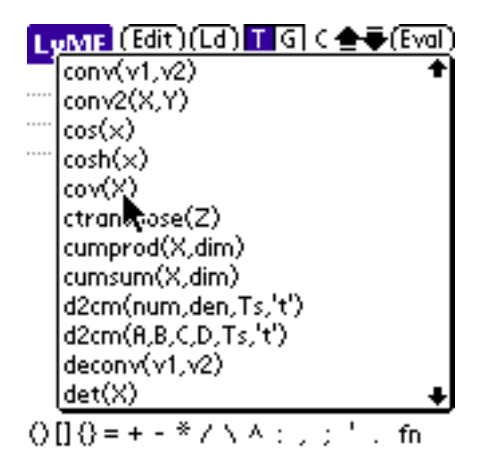

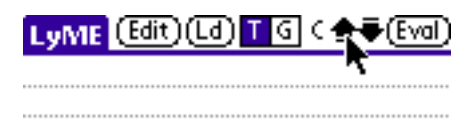

#### **Figure 1.5**

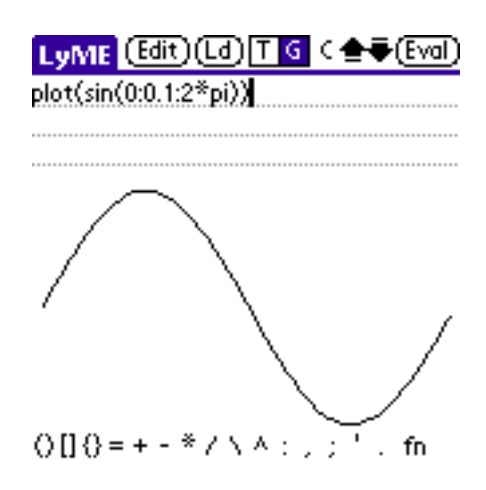

**Figure 1.6**

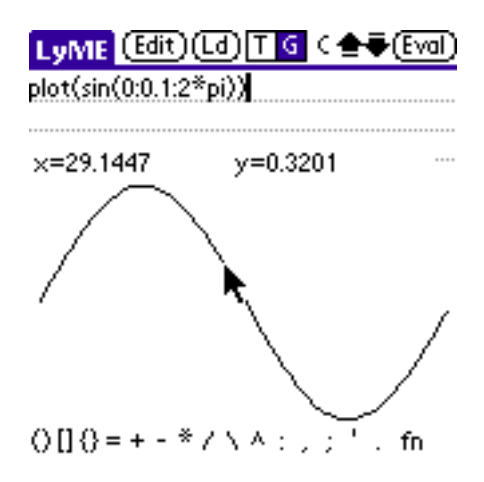

### **Programs**

There are two kinds of programs in LyME: scripts and functions. Scripts are simply collections of statements, variable assignments and expressions which are evaluated exactly as if they were written in the command field. Functions (collected in libraries) have input and output arguments, and local variables. They cannot modify the workspace variables you define from the command field or from scripts. Both scripts and functions are entered in an editor window, and are saved in a persistant database. Standard Edit menu commands are available to Cut, Copy and Paste text in LyME or between LyME and other Palm applications such as Memo Pad.

### **Scripts**

To program a script in LyME, tap the Edit button and (new). Replace "untitled" with a script name (such as "test"). Write your statements, typically one per line, below.

When you're ready, tap OK or Load. OK just stores your new script in the LyME database, while Load also executes it.

### **Functions**

To program functions in LyME, tap the Edit button and (new). Replace "untitled" with a library name (such as "stat" or "control"). Write all your functions below.

When you're satisfied, tap OK or Load. OK stores your new library in the LyME database, while Load also issues a "use" command to LME

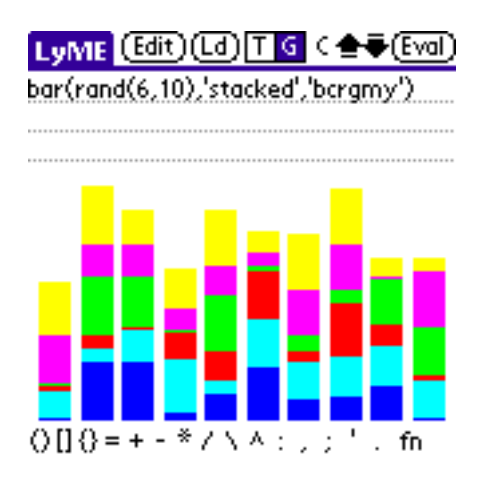

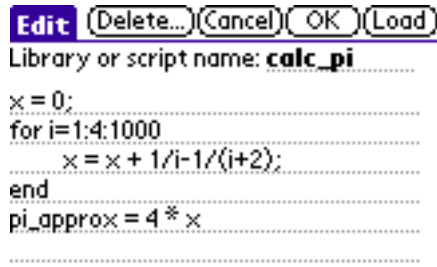

### **Figure 1.9**

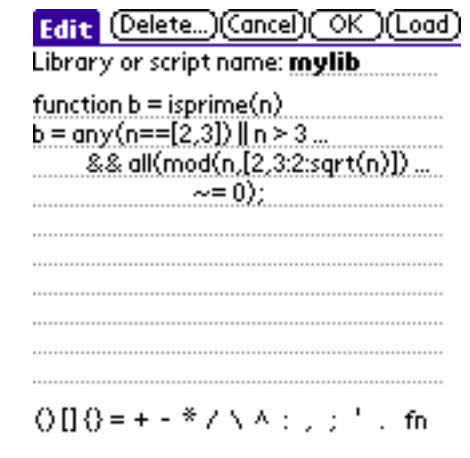

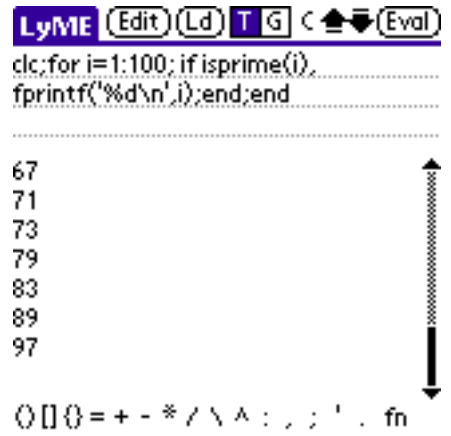

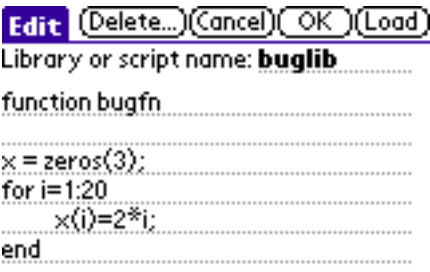

#### **Figure 1.12**

to make your functions available from the command line. You can then test your library.

To edit again your script or your library, tap the Edit button, then pick its name from the list. The "Load" button will remove the previous definitions and replace them with the new ones.

#### **Error correction**

When you execute a function and an error occurs, the library name, the function name and the line number are displayed. If you tap somewhere on the library or function name, then tap the Edit button, LyME displays directly the offending line to help you correct the bug.

Here is an example of a problematic function.

Tap Load, then write bugfn. LyME stops when it tries to write to the 10th element of the 3-by-3 matrix.

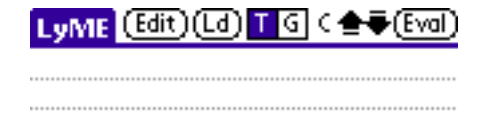

Bad size (buglib:bugfn:5) 'x'

### **Figure 1.13**

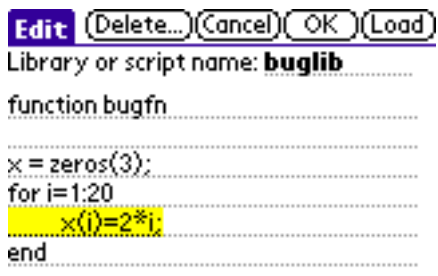

### **Figure 1.14**

Tap the function name in the error message ("bugfn"), then tap the Edit button to jump to the line where the error occurred.

### **Using libraries**

To use a library when you restart LyME, tap the Ld (load) button and the name of the library. The command to do the same is "use libraryname".

You can also use this command in another library; note however that functions in nested libraries are hidden, unless their library is explicitly used where they are called.

If you use frequently the same libraries, you may want to use them

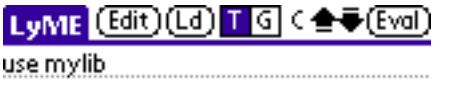

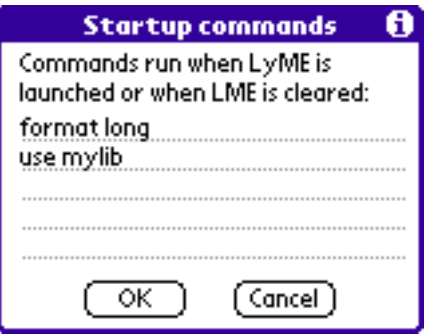

automatically at startup. Select Startup Commands in the File menu, then type any command you want to be executed every time you launch LyME or Clear All.

Another useful command is info: info l lists the currently loaded libraries; info f lists all referenced functions, with parenthesis for those not compiled yet; info b lists the builtin functions; and info v lists the variables with their type and size.

## <span id="page-11-0"></span>**1.3 User input**

The best way to develop reusable code is to write functions with input and output arguments. Variables can be created in the context of the command line to pass values between different functions, and new values are entered directly in the command line, with access to the history of past commands, the list of functions, and buttons for common operators and symbols.

It may also be useful to prompt the user for more input in the middle of a computation. One mechanism can be used.

**Standard input** General input functions such as fgets or fscanf can be used with the predefined file descripor 0. The user can enter data and click button "OK" to resume execution, or button "Cancel" to cancel it completely. In the example below, a single integer is requested (note that the default file descriptor for fscanf is 0).

 $n = fscan f('%d');$ 

## <span id="page-12-0"></span>**1.4 Data exchange**

Libraries are synchronized during backup, but those deleted on the Palm device are currently preserved on the desktop computer.

To transfer a library to another Palm device, you can send it via infrared or Bluetooth. Select Send in the File menu, align your device to the destination device if you use infrared, and tap the library to be sent in the list, and select the transfer type if your device offers the choice. The receiving device will display a dialog box asking if the library should be accepted; if OK, the library will be stored in the LyME database.

Another way to exchange libraries with the outside is to convert it to or from a Memo Pad note. To export a library, edit it (Edit button), then select Export in the File menu; a new Memo Pad note is created. To import a library, create a new library (Edit button, then (New)), then select Import in the File menu and choose the first line of one of the Memo Pad notes; its entire contents will be inserted in the library.

At a lower level, serialdevopen, in addition to the physical serial ports whose list can be obtained with serialdevname, accepts the four-character codes of virtual serial drivers recognized by the Palm OS function SrmOpen. Two codes are documented: 'ircm' for infrared, and 'rfcm' for Bluetooth in client mode. To open a Bluetooth connection, for instance, you can use the code below. serialdevopen will let the user pick a Bluetooth device from a list.

```
try
 fd = serialdevopen('rfcm');
  // functions like fread/fwrite/fprintf/fscanf/fgets
 fclose(fd);
catch
 // Bluetooth not supported or user cancel
```
## <span id="page-12-1"></span>**1.5 License**

LyME and its documentation: Copyright 1997-2008, Calerga. All rights reserved. LyME may not be redistributed without the prior written permission of Calerga.

The user assumes all the risks caused by the use of LyME and the results obtained with LyME. Under no circumstance will Calerga, its emplyees or resellers be responsible for any loss of money, time, data, goods, or lives.

## <span id="page-13-0"></span>**1.6 What's more in Sysquake**

While it is based on the same computation engine and language, Sysquake has a completely different graphical system, whose goal is nearly-instantaneous interactivity with the mouse. This interactivity opens a new dimension (effect of parametric variations, relationships between different figures, etc.) and permits the user to get an intuitive understanding of his/her problems and to solve them more efficiently. Sysquake also has file support, extensions, large high-quality numerical libraries, a user interface which supports many more options, print support, and a lot of other features.

LyME runs on much slower hardware (typically 1000 times slower); it is useful for small-to-medium-size problems and is located somewhere between high-end scientific calculators and desktop numeric software such as Matlab, with which it is largely compatible.

For more information about Sysquake and LyME, please visit http://www.calerga.com.

## <span id="page-13-1"></span>**1.7 MathLib**

MathLib is a free shared library that can be used by any OS 2.0+ Pilot program that needs IEEE 754 double precision math functions. It is distributed under the terms of the GNU Library General Public License, and is freely available with full source code and documentation at the MathLib Information web page. It is not a part of the LyME program, and you're not paying anything for its use; a copy is simply included in this archive for your convenience. Thanks, Rick!

# **Chapter 2 LME Tutorial**

<span id="page-14-0"></span>The remainder of this chapter introduces LME(TM) (Lightweight Math Engine), the interpreter for numerical computing used by Sysquake, and shows you how to perform basic computations. It supposes you can type commands to a command-line interface. You are invited to type the examples as you read this tutorial and to experiment on your own. For a more systematic description of LME, please consult the LME Reference chapter.

In the examples below, we assume that LME displays a prompt >. This is not the case for all applications. You should never type it yourself. Enter what follows the prompt on the same line, hit the Return key (or tap the Eval or Execute button), and observe the result.

## <span id="page-14-1"></span>**2.1 Simple operations**

LME interprets what you type at the command prompt and displays the result unless you end the command with a semicolon. Simple expressions follow the syntactic rules of many programming languages.

```
> 2+3*4ans =14
> 2+3/4ans =2.75
```
As you can see, the evaluation order follows the usual rules which state that the multiplication (denoted with a star) and division (slash) have a higher priority than the addition and subtraction. You can change this order with parenthesis:

```
> (2+3)*4ans =20
```
The result of expressions is automatically assigned to variable ans (more about variables later), which you can reuse in the next expression:

 $> 3*ans$ ans  $=$ 60

Power is represented by the ˆ symbol:

 $> 2<sup>2</sup>5$ ans  $=$ 32

LME has many mathematical functions. Trigonometric functions assume that angles are expressed in radians, and sqrt denotes the square root.

```
> sin(pi/4) * sqrt(2)ans =1
```
## <span id="page-15-0"></span>**2.2 Complex Numbers**

In many computer languages, the square root is defined only for nonnegative arguments. However, it is extremely useful to extend the set of numbers to remove this limitation. One defines *i* such that  $i^2 = -1$ , and applies all the usual algebraic rules. For instance,  $\sqrt{-1} = \sqrt{i^2} = i$ , and applies all the usual algebraic rules. For instance,  $√-1 = √$  i  $^2 = i$ , and  $√-4 = √4$   $√-1 = 2i$ . Complex numbers of the form  $a + bi$  are the sum of a real part  $\alpha$  and an imaginary part  $\beta$ . It should be mentioned that  $i$ , the symbol used by mathematicians, is called  $j$  by engineers. LME accepts both symbols as input, but it always writes it j. You can use it like any function, or stick an i or j after a number:

```
> 2+3*1ans =2+3j
> 3i+2ans =2+3j
```
Many functions accept complex numbers as argument, and return a complex result when the input requires it even if it is real:

```
> sqrt(-2)
ans =0+1.4142i
> exp(3+2j)
```

```
ans =-8.3585+18.2637j
> log(-8.3585+18.2637j)
ans =3+2i
```
To get the real or imaginary part of a complex number, use the functions real or imag, respectively:

```
> real(2+3j)
ans =2
> imaq(2+3j)ans =3
```
Complex numbers can be seen as vectors in a plane. Then addition and subtraction of complex numbers correspond to the same operations applied to the vectors. The absolute value of a complex number, also called its magnitude, is the length of the vector:

```
> abs (3+4i)ans =5
> sqrt(3<sup>2+4</sup>2)
ans =5
```
The argument of a complex number is the angle between the x axis ("real axis") and the vector, counterclockwise. It is calculated by the angle function.

```
> angle(2+3j)
ans =0.9828
```
The last function specific to complex numbers we will mention here is conj, which calculates the conjugate of a complex number. The conjugate is simply the original number where the sign of the imaginary part is changed.

```
> conj(2+3j)
ans =2-3j
```
Real numbers are also complex numbers, with a null imaginary part; hence

```
> abs(3)
ans =
```

```
3
> conj(3)
ans =3
> angle(3)
ans =\Theta> angle(-3)
ans =3.1416
```
## <span id="page-17-0"></span>**2.3 Vectors and Matrices**

LME manipulates vectors and matrices as easily as scalars. To define a matrix, enclose its contents in square brackets and use commas to separate elements on the same row and semicolons to separate the rows themselves:

 $>$  [1,2;5,3]  $ans =$ 1 2 5 3

Column vectors are matrices with one column, and row vectors are matrices with one row. You can also use the colon operator to build a row vector by specifying the start and end values, and optionally the step value. Note that the end value is included only if the range is a multiple of the step. Negative steps are allowed.

```
> 1:5ans =1 2 3 4 5
> 0:0.2:1ans =0 0.2 0.4 0.6 0.8 1
> 0:-0.3:1ans =0 -0.3 -0.6 -0.9
```
There are functions to create special matrices. The zeros, ones, rand, and randn functions create matrices full of zeros, ones, random numbers uniformly distributed between 0 and 1, and random numbers normally distributed with a mean of 0 and a standard deviation of 1, respectively. The eye function creates an identity matrix, i.e. a matrix with ones on the main diagonal and zeros elsewhere. All of these functions can take one scalar argument n to create a square n-by-n matrix, or two arguments m and n to create an m-by-n matrix.

```
> zeros(3)
ans =0 0 0
0 0 0
0 0 0
> ones(2,3)
ans =1 1 1
1 1 1
> rand(2)
ans =0.1386 0.9274
0.3912 0.8219
> randn(2)
ans =0.2931 1.2931
-2.3011 0.9841
> eve(3)ans =1 0 0
0 1 0
0 0 1
> eye(2,3)
ans =1 0 0
0 1 0
```
You can use most scalar functions with matrices; functions are applied to each element.

```
> sin([1;2])ans =0.8415
0.9093
```
There are also functions which are specific to matrices. For example, det calculates the determinant of a square matrix:

```
> det([1,2;5,3])
ans =-7
```
Arithmetic operations can also be applied to matrices, with their usual mathematical behavior. Additions and subtractions are performed on each element. The multiplication symbol  $*$  is used for the product of two matrices or a scalar and a matrix.

```
> [1,2;3,4] * [2;7]ans =16
34
```
The division symbol / denotes the multiplication by the inverse of the right argument (which must be a square matrix). To multiply by the inverse of the left argument, use the symbol **\**. This is handy to solve a set of linear equations. For example, to find the values of  $x$  and  $y$ such that  $x + 2y = 2$  and  $3x + 4y = 7$ , type

```
> [1,2;3,4] \ [2;7]
ans =3
 -0.5
```
Hence  $x = 3$  and  $y = -0.5$ . Another way to solve this problem is to use the inv function, which return the inverse of its argument. It is sometimes useful to multiply or divide matrices element-wise. The .\*, ./ and .**\** operators do exactly that. Note that the + and - operators do not need special dot versions, because they perform element-wise anyway.

```
> [1,2;3,4] * [2,1;5,3]ans =12 7
26 15
> [1,2;3,4] .* [2,1;5,3]ans =2 2
15 12
```
Some functions change the order of elements. The transpose operator (tick) reverses the columns and the rows:

```
> [1, 2; 3, 4; 5, 6]'
ans =1 3 5
 2 4 6
```
When applied to complex matrices, the complex conjugate transpose is obtained. Use dot-tick if you just want to reverse the rows and columns. The flipud function flips a matrix upside-down, and fliplr flips a matrix left-right.

```
> flipud([1,2;3,4])
ans =3 4
1 2
> fliplr([1,2;3,4])
ans =2 1
4 3
```
To sort the elements of each column of a matrix, or the elements of a row vector, use the sort function:

 $> sort([2, 4, 8, 7, 1, 3])$  $ans =$ 1 2 3 4 7 8

To get the size of a matrix, you can use the size function, which gives you both the number of rows and the number of columns unless you specify which of them you want in the optional second argument:

```
> size(rand(13,17))
ans =13 17
> size(rand(13, 17), 1)ans =13
> size(rand(13,17), 2)
ans =17
```
## <span id="page-20-0"></span>**2.4 Polynomials**

LME handles only numerical values. Therefore, it cannot differentiate functions like  $f(x) = sin(e^x)$ . However, a class of functions has a paramount importance in numerical computing, the polynomials. Polynomials are weighted sums of powers of a variable, such as 2 <sup>2</sup> **<sup>+</sup>**3**<sup>−</sup>** 5. LME, which handles only matrices, stores the coefficients of polynomials in row vectors; i.e.  $2x^2 + 3x - 5$  is represented as  $[2,3,-5]$ , and  $2x^5 + 3x$  as  $[2, 0, 0, 0, 3, 0]$ .

Adding two polynomials would be like adding the coefficient vectors if they had the same size; in the general case, however, you had better use the function addpol, which can also be used for subtraction:

```
> addpol([1,2],[3,7])ans =4 9
> addpol([1,2],[2,4,5])
ans =2 5 7
> addpol([1,2], -[2,4,5])ans =-2 -3 -3
```
Multiplication of polynomials corresponds to convolution (no need to understand what it means here) of the coefficient vectors.

```
> conv([1,2],[2,4,5])
ans =2 8 13 10
```
Hence  $(x + 2)(2x^2) + 4x + 5 = 2x^3 + 8x^2 + 13x + 10$ .

# <span id="page-21-0"></span>**2.5 Strings**

You type strings by bracketing them with single quotes:

```
> 'Hello, World!'
ans =Hello, World!
```
If you want single quotes in a string, double them:

```
> 'Easy, isn''t it?'
ans =Easy, isn't it?
```
Some control characters have a special representation. For example, the line feed, used in LME as an end-of-line character, is **\**n:

```
> 'Hello,\nWorld!'
ans =Hello,
World!
```
Strings are actually matrices of characters. You can use commas and semicolons to build larger strings:

```
> ['a','bc';'de','f']
ans =abc
 def
```
# <span id="page-21-1"></span>**2.6 Variables**

You can store the result of an expression into what is called a variable. You can have as many variables as you want and the memory permits. Each variable has a name to retrieve the value it contains. You can change the value of a variable as often as you want.

```
> a = 3:
> a + 5ans =8
> a = 4;> a + 5ans =9
```
Note that a command terminated by a semicolon does not display its result. To see the result, remove the semicolon, or use a comma if you have several commands on the same line. Implicit assignment to variable ans is not performed when you assign to another variable or when you just display the contents of a variable.

```
> a = 3a =3
> a = 7, b = 3 + 2 * aa =7
h =17
```
## <span id="page-22-0"></span>**2.7 Loops and Conditional Execution**

To repeat the execution of some commands, you can use either a for/end block or a while/end block. With for, you use a variable as a counter:

```
> for i=1:3;i,end
i =1
i =2
i =3
```
With while, the commands are repeated as long as some expression is true:

```
> i = 1; while i < 10; i = 2 * i, end
i =2
i =4
i =8
```
You can choose to execute some commands only if a condition holds true :

```
> if 2 < 3;'ok', else;'amazing...', end
ans =ok
```
# <span id="page-22-1"></span>**2.8 Functions**

LME permits you to extend its set of functions with your own. This is convenient not only when you want to perform the same computation on different values, but also to make you code clearer by dividing the whole task in smaller blocks and giving names to them. To define a

new function, you have to write its code in a file; you cannot do it from the command line. In Sysquake, put them in a function block.

Functions begin with a header which specifies its name, its input arguments (parameters which are provided by the calling expression) and its output arguments (result of the function). The input and output arguments are optional. The function header is followed by the code which is executed when the function is called. This code can use arguments like any other variables.

We will first define a function without any argument, which just displays a magic square, the sum of each line, and the sum of each column:

```
function magicsum3
 magic_3 = magic(3)sum_of_each_line = sum(magic_3, 2)
 sum_of_each_column = sum(magic_3, 1)
```
You can call the function just by typing its name in the command line:

```
> magicsum3
maqic_3 =8 1 6
   3 5 7
  4 9 2
 sum_of_each_line =
   15
   15
   15
 sum of each column =15 15 15
```
This function is limited to a single size. For more generality, let us add an input argument:

```
function magicsum(n)
 maqc = maqic(n)sum_of_each_line = sum(mage, 2)sum_of_each_column = sum(magc, 1)
```
When you call this function, add an argument:

```
> magicsum(2)
maqc =1 3
  4 2
sum_of_each_line =
  4
   6
sum_of_each_column =
  5 5
```
Note that since there is no 2-by-2 magic square, magic(2) gives something else... Finally, let us define a function which returns the sum of each line and the sum of each column:

```
function (sum_of_each_line, sum_of_each_column) = magicSum(n)
 magc = magic(n);sum_of_each_line = sum(magc, 2);
  sum_of_each_column = sum(max, 1);
```
Since we can obtain the result by other means, we have added semicolons after each statement to suppress any output. Note the uppercase S in the function name: for LME, this function is different from the previous one. To retrieve the results, use the same syntax:

```
> (sl, sc) = magicSum(3)
 sl =15
   15
   15
 s^2 =
   15 15 15
```
You do not have to retrieve all the output arguments. To get only the first one, just type

```
> sl = magicSum(3)
 s<sup>1</sup> =15
    15
    15
```
When you retrieve only one output argument, you can use it directly in an expression:

```
> magicSum(3) + 3ans =18
   18
   18
```
One of the important benefits of defining function is that the variables have a limited scope. Using a variable inside the function does not make it available from the outside; thus, you can use common names (such as x and y) without worrying about whether they are used in some other part of your whole program. For instance, let us use one of the variables of magicSum:

```
> magc = 77
maqc =77
```

```
> magicSum(3) + magc
ans =92
  92
  92
> magc
magc =77
```
## <span id="page-25-0"></span>**2.9 Local and Global Variables**

When a value is assigned to a variable which has never been referenced, a new variable is created. It is visible only in the current context: the base workspace for assignments made from the commandline interface, or the current function invocation for functions. The variable is discarded when the function returns to its caller.

Variables can also be declared to be global, i.e. to survive the end of the function and to support sharing among several functions and the base workspace. Global variables are declared with keyword global:

global x global y z

A global variable is unique if its name is unique, even if it is declared in several functions.

In the following example, we define functions which implement a queue which contains scalar numbers. The queue is stored in a global variable named QUEUE. Elements are added at the front of the vector with function queueput, and retrieved from the end of the vector with function queueget.

```
function queueput(x)global QUEUE;
 QUEUE = [x, QUEUE];
function x = queueget
 global QUEUE;
 x = QUEUE(end);QUEUE(end) = [;
```
Both functions must declare QUEUE as global; otherwise, the variable would be local, even if there exists also a global variable defined elsewhere. The first time a global variable is defined, its value is set to the empty matrix []. In our case, there is no need to initialized it to another value.

Here is how these functions can be used.

```
> queueput(1);
> queueget
ans =1
> queueput(123);
> queueput(2+3j);
> queueget
ans =123
> queueget
ans =2 + 3j
```
To observe the value of QUEUE from the command-line interface, QUEUE must be declared global there. If a local variable already exists, it is discarded.

```
> global QUEUE
> QUEUE
QUEUE =[]
> queueput(25);
> queueput(17);
> QUEUE
QUEUE =17 25
```
# <span id="page-28-0"></span>**Chapter 3 LME Reference**

This chapter describes LME (Lightweight Math Engine), the interpreter for numerical computing used by Sysquake.

## <span id="page-28-1"></span>**3.1 Program format**

### **Statements**

An LME program, or a code fragment typed at a command line, is composed of statements. A statement can be either a simple expression, a variable assignment, or a programming construct. Statements are separated by commas, semicolons, or end of lines. The end of line has the same meaning as a comma, unless the line ends with a semicolon. When simple expressions and assignments are followed by a comma (or an end of line), the result is displayed to the standard output; when they are followed by a semicolon, no output is produced. What follows programming constructs does not matter.

When typed at the command line, the result of simple expressions is assigned to the variable ans; this makes easy reusing intermediate results in successive expressions.

## **Continuation characters**

A statement can span over several lines, provided all the lines but the last one end with three dots. For example,

 $1 + ...$  $\mathcal{D}$ 

is equivalent to  $1 + 2$ . After the three dots, the remaining of the line, as well as empty lines and lines which contain only spaces, are ignored.

Inside parenthesis or braces, line breaks are permitted even if they are not escaped by three dots. Inside brackets, line breaks are matrix row separators, like semicolons.

### **Comments**

Unless when it is part of a string enclosed between single ticks, a single percent character or two slash characters mark the beginning of a comment, which continues until the end of the line and is ignored by LME. Comments must follow continuation characters, if any.

```
a = 2; % comment at the end of a line<br>x = 5; // another comment
         \frac{1}{2} another comment
% comment spanning the whole line
b = ... % comment after the continuation characters
    a;
a = 3% no need to put spaces before the percent sign
s = '%': % percent characters in a string
```
Comments may also be enclosed between  $/*$  and  $*/$ ; in that case, they can span several lines.

### **Pragmas**

Pragmas are directives for LME compiler. They can be placed at the same location as LME statements, i.e. in separate lines or between semicolons or commas. They have the following syntax:

\_pragma name arguments

where name is the pragma name and arguments are additional data whose meaning depends on the pragma.

Currently, only one pragma is defined. Pragmas with unknown names are ignored.

### **Name Arguments Effect**

line  $n$  Set the current line number to n

\_pragma line 120 sets the current line number as reported by error messages or used by the debugger or profiler to 120. This can be useful when the LME source code has been generated by processing another file, and line numbers displayed in error messages should refer to the original file.

## <span id="page-29-0"></span>**3.2 Function Call**

Functions are fragments of code which can use input arguments as parameters and produce output arguments as results. They can be

built in LME (built-in functions), loaded from optional extensions, or defined with LME statements (user functions).

A function call is the action of executing a function, maybe with input and/or output arguments. LME supports different syntaxes.

```
fun
fun()
fun(in1)
fun(in1, in2,...)
out1 = fun...(out1, out2, ...) = fun...[out1, out2, ...] = fun...[out1 out2 ...] = fun...
```
Input arguments are enclosed between parenthesis. They are passed to the called function by value, which means that they cannot be modified by the called function. When a function is called without any input argument, parenthesis may be omitted.

Output arguments are assigned to variables or part of variables (structure field, list element, or array element). A single output argument is specified on the left on an equal character. Several output arguments must be enclosed between parenthesis or square brackets (arguments can simply be separated by spaces when they are enclosed in brackets). Parenthesis and square brackets are equivalent as far as LME is concerned; parenthesis are preferred in LME code, but square brackets are available for compatibility with third-party applications.

In some cases, a simpler syntax can be used when the function has only literal character strings as input arguments. The following conditions must be satisfied:

– No output argument.

- Each input argument must be a literal string
	- without any space, tabulator, comma or semicolon,
	- beginning with a letter, a digit or one of '-/.:\*' (minus, slash, dot, colon, or star),
	- containing at least one letter or digit.

In that case, the following syntax is accepted; left and right columns are equivalent.

```
fun str1 fun('str1')
fun str1 str2 fun('str1','str2')
fun abc,def fun('abc'),def
```
Arguments can also be quoted strings; in that case, they may contain spaces, tabulators, commas, semicolons, and escape sequences beginning with a backslash (see below for a description of the string data type). Quoted and unquoted arguments can be mixed:

fun 'a bc**\**n' fun('a bc**\**n') fun str1 'str 2' fun('str1','str 2')

This command syntax is especially useful for functions which accept well-known options represented as strings, such as format loose.

## <span id="page-31-0"></span>**3.3 Libraries**

Libraries are collections of user functions, identified in LME by a name. Typically, they are stored in a file whose name is the library name with a ".lml" suffix (for instance, library stdlib is stored in file "stdlib.lml"). Before a user function can be called, its library must be loaded with the use statement. use statements have an effect only in the context where they are placed, i.e. in a library, or the command-line interface, or a Sysquake SQ file; this way, different libraries may define functions with the same name provided they are not used in the same context.

In a library, functions can be public or private. Public functions may be called from any context which use the library, while private functions are visible only from the library they are defined in.

## <span id="page-31-1"></span>**3.4 Types**

### **Numerical, logical, and character arrays**

The basic type of LME is the two-dimensional array, or matrix. Scalar numbers and row or column vectors are special kinds of matrices. Arrays with more than two dimensions are also supported. All elements have the same type, which are described in the table below. Two nonnumerical types exist for character arrays and logical (boolean) arrays. Cell arrays, which contain composite types, are described in a section below.

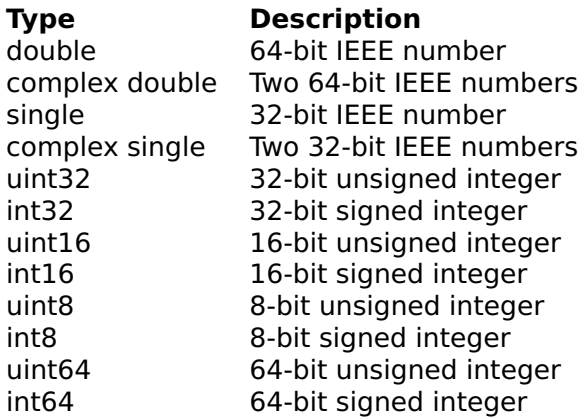

64-bit integer numbers are not supported by all applications on all platforms.

These basic types can be used to represent many mathematic objects:

**Scalar** One-by-one matrix.

- **Vector** n-by-one or one-by-n matrix. Functions which return vectors usually give a column vector, i.e. n-by-one.
- **Empty object** 0-by-0 matrix (0-by-n or n-by-0 matrices are always converted to 0-by-0 matrices).
- **Polynomial of degree d** 1-by-(d+1) vector containing the coefficients of the polynomial of degree d, highest power first.
- **List of n polynomials of same degree d** n-by-(d+1) matrix containing the coefficients of the polynomials, highest power at left.
- **List of n roots** n-by-1 matrix.
- **List of n roots for m polynomials of same degree n** n-by-m matrix.
- **Single index** One-by-one matrix.
- List of indices Any kind of matrix; the real part of each element taken row by row is used.
- **Sets** Numerical array, or list or cell array of strings (see below).
- **Boolean value** One-by-one logical array; 0 means false, and any other value (including nan) means true (comparison and logical operators and functions return logical values). In programs and expressions, constant boolean values are entered as false and true. Scalar boolean values are displayed as false or true; in arrays, respectively as F or T.

**String** Usually 1-by-n char array, but any shape of char arrays are also accepted by most functions.

Unless a conversion function is used explicitly, numbers are represented by double or complex values. Most mathematical functions accept as input any type of numerical value and convert them to double; they return a real or complex value according to their mathematical definition.

Basic element-wise arithmetic and comparison operators accept directly integer types ("element-wise" means the operators + - .\* ./ .**\** and the functions mod and rem, as well as operators \* / **\** with a scalar multiplicand or divisor). If their arguments do not have the same type, they are converted to the size of the largest argument size, in the following order:

double  $>$  uint64  $>$  int64  $>$  uint32  $>$  int32  $>$  uint16  $>$  int16  $>$  $u$ int $8 > i$ nt $8$ 

Functions which manipulate arrays (such as reshape which changes their size or repmat which replicates them) preserve their type.

To convert arrays to numerical, char, or logical arrays, use functions + (unary operator), char, or logical respectively. To convert the numerical types, use functions double, single, or uint8 and similar functions.

### **Numbers**

Double and complex numbers are stored as floating-point numbers, whose finite accuracy depends on the number magnitude. During computations, round-off errors can accumulate and lead to visible artifacts; for example,  $2$ -sqrt( $2$ )\*sqrt( $2$ ), which is mathematically 0, yields -4.4409e-16. Integers whose absolute value is smaller than 2ˆ52 (about 4.5e15) have an exact representation, though.

Literal double numbers (constant numbers given by their numerical value) have an optional sign, an integer part, an optional fractional part following a dot, and an optional exponent. The exponent is the power of ten which multiplies the number; it is made of the letter 'e' or 'E' followed by an optional sign and an integer number. Numbers too large to be represented by the floating-point format are changed to plus or minus infinity; too small numbers are changed to 0. Here are some examples (numbers on the same line are equivalent):

```
123 +123 123. 123.00 12300e-2
-2.5 -25e-1 -0.25e1 -0.25e+1
0 0.0 -0 1e-99999
inf 1e999999
-inf -1e999999
```
Literal integer numbers may also be expressed in hexadecimal with prefix 0x, in octal with prefix 0, or in binary with prefix 0b. The four literals below all represent 11, stored as double:

0xb 013 0b1011 11

Literal integer numbers stored as integers and literal single numbers are followed by a suffix to specify their type, such as 2int16 for the number 2 stored as a two-byte signed number or 0x300uint32 for the number whose decimal representation is 768 stored as a four-byte unsigned number. All the integer types are valid, as well as single. This syntax gives the same result as the call to the corresponding function (e.g. 2int  $16$  is the same as  $int16(2)$ ), except when the integer number cannot be represented with a double; then the number is rounded to the nearest value which can be represented with a double. Compare the expressions below:

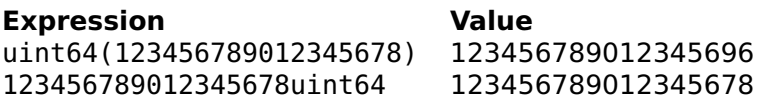

Literal complex numbers are written as the sum or difference of a real number and an imaginary number. Literal imaginary numbers are written as double numbers with an i or j suffix, like 2i, 3.7e5j, or 0xffj. Functions i and j can also be used when there are no variables of the same name, but should be avoided for safety reasons.

The suffices for single and imaginary can be combined as isingle or jsingle, in this order only:

2jsingle 3single + 4isingle

Command format is used to specify how numbers are displayed.

## **Strings**

Strings are stored as arrays (usually row vectors) of 16-bit unsigned numbers. Literal strings are enclosed in single quotes:

```
'Example of string'
''
```
The second string is empty. For special characters, the following escape sequences are recognized:

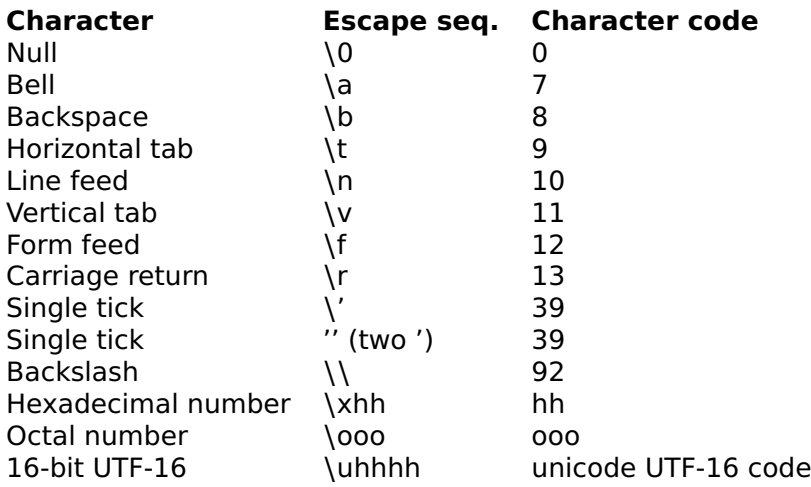

For octal and hexadecimal representations, up to 3 (octal) or 2 (hexadecimal) digits are decoded; the first non-octal or non-hexadecimal digit marks the end of the sequence. The null character can conveniently be encoded with its octal representation, **\**0, provided it is not followed by octal digits (it should be written **\**000 in that case). It is an error when another character is found after the backslash. Single ticks can be represented either by a backslash followed by a single tick, or by two single ticks.

Depending on the application and the operating system, strings can contain directly Unicode characters encoded as UTF-8, or MBCS (multibyte character sequences). 16-bit characters encoded with **\**uhhhh escape sequences are always accepted and handled correctly by all built-in LME functions (low-level input/output to files and devices which are byte-oriented is an exception; explicit UTF-8 conversion should be performed if necessary).

### **Lists and cell arrays**

Lists are ordered sets of other elements. They may be made of any type, including lists. Literal lists are enclosed in braces; elements are separated with commas.

```
{1,[3,6;2,9],'abc',{1,'xx'}}
```
Lists can be empty:

{}

List's purpose is to collect any kind of data which can be assigned to variables or passed as arguments to functions.

Cell arrays are arrays whose elements (or cells) contain data of any type. They differ from lists only by having more than one dimension.
Most functions which expect lists also accept cell arrays; functions which expect cell arrays treat lists of n elements as 1-by-n cell arrays.

To create a cell array with 2 dimensions, cells are written between braces, where rows are separated with semicolons and row elements with commas:

{1, 'abc'; 27, true}

Since the use of braces without semicolon produces a list, there is no direct way to create a cell array with a single row, or an empty cell array. Most of the time, this is not a problem since lists are accepted where cell arrays are expected. To force the creation of a cell array, the reshape function can be used:

```
reshape({'ab', 'cde'}, 1, 2)
```
# **Structures**

Like lists and cell arrays, structures are sets of data of any type. While list elements are ordered but unnamed, structure elements, called fields, have a name which is used to access them. There are two ways to make structures: with the struct function, or by setting each field in an assignment. s.f refers to the value of the field named f in the structure s. Usually, s is the name of a variable; but unless it is in the left part of an assignment, it can be any expression which evaluates to a structure.

```
a = struct('name', 'Sysquake',
           'os', {'Windows', 'Mac OS X', 'Linux'});
b.x = 200;b. y = 280;
b.radius = 90;
c.s = b;
```
With the assignments above,  $a.os\{3\}$  is 'Linux' and  $c.s.$  radius is 90.

# **Structure arrays**

While structure fields can contain any type of array and cell arrays can have structures stored in their cells, structure arrays are arrays where each element has the same named fields. Structures are structure arrays of size  $[1,1]$ , like scalar numbers are arrays of size  $[1,1]$ .

Values are specified first by indices between parenthesis, then by field name. Braces are invalid to access elements of structure arrays (they can be used to access elements of cell arrays stored in structure array fields).

Structure arrays are created from cell arrays with functions structarray or cell2struct, or by assigning values to fields.

```
A = structarray('name', {'dog','cat'},
                 'weight', {[3,100],[3,18]});
B = \text{cell2struct}({'dog', 'cat';[3,100],[3,18]}){'name','weight'});
C(1,1).name = 'doq';
C(1,1).weight = [3,100];
C(1,2).name = 'cat';
C(1,2).weight = [3,18];
```
### **Value sequences**

Value sequences are usually written as values separated with commas. They are used as function input arguments or row elements in arrays or lists.

When expressions involving lists, cell arrays or structure arrays evaluate to multiple values, these values are considered as a value sequence, or part of a value sequence, and used as such in context where value sequences are expected. The number of values can be known only at execution time, and may be zero.

```
L = \{1, 2\};v = [L\{:\}]: // convert L to a row vector
c = complex(L\{:\}); // convert L to a complex number
```
Value sequences can arise from element access of list or cell arrays with brace indexing, or from structure arrays with field access with or without parenthesis indexing.

# **Function references**

Function references are equivalent to the name of a function together with the context in which they are created. Their main use is as argument to other functions. They are obtained with operator @.

# **Inline and anonymous functions**

Inline and anonymous functions encapsulate executable code. They differ only in the way they are created: inline functions are made with function inline, while anonymous functions have special syntax and semantics where the values of variables in the current context can be captured implicitly without being listed as argument. Their main use is as argument to other functions.

# **Sets**

Sets are represented with numerical arrays of any type (integer, real or complex double or single, character, or logical), or lists or cell arrays of strings. Members correspond to an element of the array or list. All set-related functions accept sets with multiple values, which are always reduced to unique values with function unique. They implement membership test, union, intersection, difference, and exclusive or. Numerical sets can be mixed; the result has the same type as when mixing numerical types in array concatenation. Numerical sets and list or cell arrays os strings cannot be mixed.

# **Objects**

Objects are the basis of Object-Oriented Programming (OOP), an approach of programming which puts the emphasis on encapsulated data with a known programmatic interface (the objects). Two OOP languages in common use today are C++ and Java.

The exact definition of OOP varies from person to person. Here is what it means when it relates to LME:

- **Data encapsulation** Objects contain data, but the data cannot be accessed directly from the outside. All accesses are performed via special functions, called methods. What links a particular method to a particular object is a class. Class are identified with a name. When an object is created, its class name is specified. The names of methods able to act on objects of a particular class are prefixed with the class name followed with two colons. Objects are special structures whose contents are accessible only to its methods.
- **Function and operator overloading** Methods may have the same name as regular functions. When LME has to call a function, it first checks the type of the input arguments. If one of them is an object, the corresponding method is called, rather than the function defined for non-object arguments. A method which has the same name as a function or another method is said to overload it. User functions as well as built-in ones can be overloaded. Operators which have a function name (for instance  $x+y$  can also be written plus $(x,y)$  can also be overloaded. Special functions, called object constructors, have the same name as the class and create new objects. They are also methods of the class, even if their input arguments are not necessarily objects.

**Inheritance** A class (*subclass*) may extend the data and methods of another class (base class or parent). It is said to inherit from the parent. In LME, objects from a subclass contain in a special field an object of the parent class; the field name has the same name as the parent class. If LME does not find a method for an object, it tries to find one for its parent, great-parent, etc. if any. An object can also inherit from several parents.

Here is an example of the use of polynom objects, which (as can be guessed from their name) contain polynomials. Statement use classes imports the definitions of methods for class polynom and others.

```
use classes;
p = polynom([1, 5, 0, 1])p =xˆ3+5xˆ2+1
q = p^2 + 3 * p / polynom([1,0])q =xˆ6+10xˆ5+25xˆ4+2xˆ3+13xˆ2+15x+1
```
# **3.5 Input and Output**

LME identifies channels for input and output with non-negative integer numbers called file descriptors. File descriptors correspond to files, devices such as serial port, network connections, etc. They are used as input argument by most functions related to input and output, such as fprintf for formatted data output or fgets for reading a line of text.

Note that the description below applies to most LME applications. For some of them, files, command prompts, or standard input are irrelevant or disabled; and standard output does not always correspond to the screen.

At least four file descriptors are predefined:

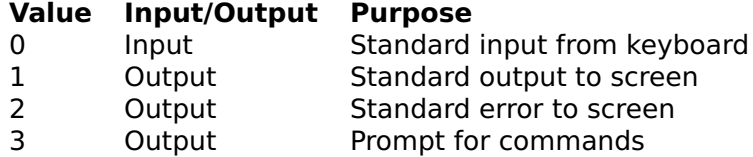

You can use these file descriptors without calling any opening function first, and you cannot close them. For instance, to display the value of  $π$ , you can use fprintf:

```
fprintf(1, 'pi = %.6f\n', pi);
 pi = 3.141593
```
Some functions use implicitly one of these file descriptors. For instance disp displays a value to file descriptor 1, and warning displays a warning message to file descriptor 2.

File descriptors for files and devices are obtained with specific functions. For instance fopen is used for reading from or writing to a file. These functions have as input arguments values which specify what to open and how (file name, host name on a network, input or output mode, etc.), and as output argument a file descriptor. Such file descriptors are valid until a call to fclose, which closes the file or the connection.

# **3.6 Error Messages**

When an error occurs, the execution is interrupted and an error message explaining what happened is displayed, unless the code is enclosed in a try/catch block. The whole error message can look like

```
> use stat
> igr(123})
Index out of range for variable 'M' (stat/prctile;61)
\rightarrow stat/igr:69
```
The first line contains an error message, the location in the source code where the error occurred, and the name of the function or operator involved. Here stat is the library name, prctile is the function name, and 61 is the line number in the file which contains the library. If the function where the error occurs is called itself by another function, the whole chain of calls is displayed; here, prctile was called by igr at line 69 in library stat.

Here is the list of errors which can occur. For some of them, LME attempts to solve the problem itself, e.g. by allocating more memory for the task.

- **Stack overflow** Too complex expression, or too many nested function calls.
- **Data stack overflow** Too large objects on the stack (in expressions or in nested function calls).
- **Variable overflow** Not enough space to store the contents of a variable.

**Code overflow** Not enough memory for compiling the program.

**Not enough memory** Not enough memory for an operation outside the LME core.

- **Algorithm does not converge** A numerical algorithm does not converge to a solution, or does not converge quickly enough. This usually means that the input arguments have invalid values or are ill-conditioned.
- **Incompatible size** Size of the arguments of an operator or a function do not agree together.
- **Bad size** Size of the arguments of a function are invalid.
- **Non-vector array** A row or column vector was expected, but a more general array was found.
- **Not a column vector** A column vector was expected, but a more general array was found.
- **Not a row vector** A row vector was expected, but a more general array was found.
- **Non-matrix array** A matrix was expected, but an array with more than 2 dimensions was found.
- **Non-square matrix** A square matrix was expected, but a rectangular matrix was found.
- **Index out of range** Index negative or larger than the size of the array.
- **Wrong type** String or complex array instead of real, etc.
- **Non-integer argument** An argument has a fractional part while an integer is required.
- **Argument out of range** An argument is outside the permitted range of values.
- **Non-scalar argument** An argument is an array while a scalar number is required.
- **Non-object argument** An object is required as argument.
- **Not a permutation** The argument is not a permutation of the integers from 1 to n.
- **Bad argument** A numerical argument has the wrong site or the wrong value.
- **Unknown option** A string option has an invalid value.
- **Object too large** An object has a size larger than some fixed limit.
- **Undefined variable** Attempt to retrieve the contents of a variable which has not been defined.
- **Undefined input argument** Attempt to retrieve the contents of an input argument which was neither provided by the caller nor defined in the function.
- **Undefined function** Attempt to call a function not defined.
- **Too few or too many input arguments** Less or more arguments in the call than what the function accepts.
- **Too few or too many output arguments** Less or more left-side variables in an assignment than the function can return.
- **Syntax error** Unspecified compile-time error.
- **"function" keyword without function name** Incomplete function header.
- **Bad function header** Syntax error in a function header
- **Missing expression** Statement such as if or while without expression.
- **Unexpected expression** Statement such as end or else followed by an expression.
- **Incomplete expression** Additional elements were expected during the compilation of an expression, such as right parenthesis or a sub-expression at the right of an operator.
- **"for" not followed by a single assignment** for is followed by an expression or an assignment with multiple variables.
- **Bad variable name** The left-hand part of an assignment is not a valid variable name (e.g. 2=3)
- **String without right quote** The left quote of a string was found, but the right quote is missing.
- **Unknown escape character sequence** In a string, the backslash character is not followed by a valid escape sequence.
- **Unexpected right parenthesis** Right parenthesis which does not match a left parenthesis.
- **Unexpected right bracket** Right bracket which does not match a left bracket.
- **Unrecognized or unexpected token** An unexpected character was found during compilation (such as  $(1+)$ )
- **"end" not in an index expression** end was used outside of any index sub-expression in an expression.
- **"beginning" not in an index expression** beginning was used outside of any index sub-expression in an expression.
- **"matrixcol" not in an index expression** matrixcol was used outside of any index sub-expression in an expression.
- **"matrixrow" not in an index expression** matrixrow was used outside of any index sub-expression in an expression.
- **"matrixrow" or "matrixcol" used in the wrong index** matrixrow was used in an index which was not the first one, or matrixcol was used in an index which was not the only one or the second one.
- **Compilation overflow** Not enough memory during compilation.
- **Too many nested subexpressions** The number of nested of subexpressions is too high.
- **Variable table overflow** A single statement attempts to define too many new variables at once.
- **Expression too large** Not enough memory to compile a large expression.
- **Too many nested (), [] and {}** The maximum depth of nested subexpressions, function argument lists, arrays and lists is reached.
- **Too many nested programming structures** Not enough memory to compile that many nested programming structures such as if, while, switch, etc.
- **Wrong number of input arguments** Too few or too many input arguments for a built-in function during compilation.
- **Wrong number of output arguments** Too few or too many output arguments for a built-in function during compilation.
- **Too many indices** More than two indices for a variable.
- **Variable not found** A variable is referenced, but appears neither in the arguments of the function nor in the left part of an assignment.
- **Unbounded language construct** if, while, for, switch, or try without end.
- **Unexpected "end"** The end statement does not match an if, switch, while, for, or catch block.
- **"case" or "otherwise" without "switch"** The case or otherwise statement is not inside a switch block.
- **"catch" without "try"** The catch statement does not match a try block.
- **"break" or "continue" not in a loop** The break or continue statement is not inside a while or for block.
- **Variable name reused** Same variable used twice as input or as output argument.
- **Too many user functions** Not enough memory for that many user functions.
- **Attempt to redefine a function** A function with the same name already exists.
- **Can't find function definition** Cannot find a function definition during compilation.
- **Unexpected end of expression** Missing right parenthesis or square bracket.
- **Unexpected statement** Expression expected, but a statement is found (e.g. if).
- **Null name** Name without any character (when given as a string in functions like feval and struct).
- **Name too long** More than 32 characters in a variable or function name.
- **Unexpected function header** A function header (keyword "function") has been found in an invalid place, for example in the argument of eval.
- **Function header expected** A function header was expected but not found.
- **Bad variable in the left part of an assignment** The left part of an assignment does not contain a variable, a structure field, a list element, or the part of an array which can be assigned to.
- **Bad variable in a for loop** The left part of the assignment of a for loop is not a variable.
- **Source code not found** The source code of a function is not available.
- **File not found** fopen does not find the file specified.
- **Bad file ID** I/O function with a file descriptor which neither is standard nor corresponds to an open file or device.
- **Cannot write to file** Attempt to write to a read-only file.
- **Bad seek** Seek out of range or attempted on a stream file.
- **Too many open files** Attempt to open too many files.
- **End of file** Attempt to read data past the end of a file.
- **Timeout** Input or output did not succeed before a too large amount of time elapsed.
- **No more OS memory** The operating system cannot allocate more memory.
- **Bad context** Call of a function when it should not (applicationdependent).
- **Not supported** The feature is not supported, at least in the current version.

# **3.7 Variable Assignment and Subscripting**

#### <span id="page-45-0"></span>**Variable assignment**

Assignment to a variable or to some elements of a matrix variable.

#### **Syntax**

```
var = expr(var1, var2, ...) = function(...)
```
#### **Description**

var = expr assigns the result of the expression expr to the variable var. When the expression is a naked function call,  $(var1, var2, ...)$  $=$  function( $\ldots$ ) assigns the value of the output arguments of the function to the different variables. Usually, providing less variables than the function can provide just discards the superfluous output arguments; however, the function can also choose to perform in a different way (an example of such a function is [size](#page-258-0), which returns the number of rows and the number of columns of a matrix either as two numbers if there are two output arguments, or as a 1-by-2 vector if there is a single output argument). Providing more variables than what the function can provide is an error.

Variables can store any kind of contents dynamically: the size and type can change from assignment to assignment.

A subpart of a matrix variable can be replaced with the use of [parenthesis.](#page-104-0) In this case, the size of the variable is expanded when required; padding elements are 0 for numeric arrays and empty arrays [] for cell arrays and lists.

#### **See also**

[Operator \(\),](#page-104-0) [operator](#page-109-0) {}, [clear](#page-77-0), [exist](#page-81-0), [for](#page-55-0), [subsasgn](#page-50-0)

# <span id="page-46-0"></span>**beginning**

First index of an array.

### **Syntax**

```
v(...beginning...)
A(...beginning...)
function e = C::beginning(obj, i, n)
```
#### **Description**

In an expression used as an index to access some elements of an array, beginning gives the index of the first element (line or column, depending of the context). It is always 1 for native arrays.

beginning can be overloaded for objects of used-defined classes. Its definition should be have a header equivalent to function  $e=C$ ::beginning(obj,i,n), where C is the name of the class, obj is the object to be indexed, i is the position of the index expression where beginning is used, and n is the total number of index expressions.

#### **See also**

[Operator \(\),](#page-104-0) [operator](#page-109-0) {}, [beginning](#page-46-0), [end](#page-46-1), [matrixcol](#page-49-0), [matrixrow](#page-50-1)

### <span id="page-46-1"></span>**end**

Last index of an array.

### **Syntax**

```
v(...end...)
A(\ldots end \ldots)function e = C::end(obj, i, n)
```
#### **Description**

In an expression used as an index to access some elements of an array, end gives the index of the last element (line or column, depending of the context).

end can be overloaded for objects of used-defined classes. Its definition should be have a header equivalent to function  $e=C$ ::end(obj,i,n), where C is the name of the class, obj is the object to be indexed, i is the position of the index expression where end is used, n is the total number of index expressions.

#### **Examples**

Last 2 elements of a vector:

 $a = 1:5$ ;  $a(end-1:end)$ 4 5

Assignment to the last element of a vector:

```
a(\text{end}) = 99a =1 2 3 4 99
```
Extension of a vector:

 $a(end + 1) = 100$  $a =$ 1 2 3 4 99 100

#### **See also**

[Operator](#page-104-0) (), [operator](#page-109-0) {}, [size](#page-258-0), [length](#page-246-0), [beginning](#page-46-0), [matrixcol](#page-49-0), [matrixrow](#page-50-1)

# **global persistent**

Declaration of global or persistent variables.

### **Syntax**

```
global x y ...
persistent x y ...
```
#### **Description**

By default, all variables are local and created the first time they are assigned to. Local variables can be accessed only from the body of the function where they are defined, but not by any other function, even the ones they call. They are deleted when the function exits. If the function is called recursively (i.e. if it calls itself, directly or indirectly), distinct variables are defined for each call. Similarly, local variables defined in the workspace using the command-line interface cannot be referred to in functions.

On the other hand, global variables can be accessed by multiple functions and continue to exist even after the function which created them exits. Global variables must be declared with global in each functions which uses them. They can also be declared in the workspace. There exists only a single variable for each different name.

Declaring a global variable has the following result:

- If a previous local variable with the same name exists, it is deleted.
- If the global variable does not exist, it is created and initialized with the empty array [].
- Every access which follows the declaration in the same function or workspace uses the global variable.

Like global variables, persistent variables are preserved between function calls; but they cannot be shared between different functions. They are declared with persistent. They cannot be declared outside a function. Different persistent functions can have the same name in different functions.

#### **Examples**

Functions to reset and increment a counter:

```
function reset
 global counter;
 counter = 0;
function value = increment
 global counter;
  counter = counter + 1;value = counter;
```
Here is how the counter can be used:

```
reset;
i = increment
```

```
i =1
i = increment
  j =
      \overline{2}
```
#### **See also**

[function](#page-0-0)

# <span id="page-49-0"></span>**matrixcol**

First index in a subscript expression.

### **Syntax**

```
A(...matrixcol...)
function e = C::matrixcol(obi, i, n)
```
### **Description**

In an expression used as a single subscript to access some elements of an array A(expr), matrixcol gives an array of the same size as A where each element is the column index. For instance for a 2-by-3 matrix, matrixcol gives the 2-by-3 matrix [1,1,1;2,2,2].

In an expression used as the second of multiple subscripts to access some elements of an array  $A(\ldots, expr)$  or  $A(\ldots, expr, \ldots)$ , matrixcol gives a row vector of length size(A,2) whose elements are the indices of each column. It is equivalent to the range (beginning:end).

matrixcol is useful in boolean expressions to select some elements of an array.

matrixcol can be overloaded for objects of used-defined classes. Its definition should have a header equivalent to function  $e=C$ ::matrixcol(obj,i,n), where C is the name of the class, obj is the object to be indexed, i is the position of the index expression where matrixcol is used, and n is the total number of index expressions.

#### **Example**

Set to 0 the NaN values which are not in the first column:

```
A = [1, nan, 5; nan, 7, 2; 3, 1, 2];
A(matrixcol > 1 \& isnan(A)) = 0A =
```
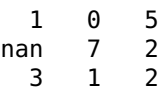

#### **See also**

[matrixrow](#page-50-1), [beginning](#page-46-0), [end](#page-46-1)

#### <span id="page-50-1"></span>**matrixrow**

First index in a subscript expression.

#### **Syntax**

```
A(...matrixrow...)
function e = C::matrixrow(obj, i, n)
```
#### **Description**

In an expression used as a single subscript to access some elements of an array A(expr), matrixrow gives an array of the same size as A where each element is the row index. For instance for a 2-by-3 matrix, matrixrow gives the 2-by-3 matrix  $[1,2,3;1,2,3]$ .

In an expression used as the first of multiple subscripts to access some elements of an array A(expr,...), matrixrow gives a row vector of length size(A,1) whose elements are the indices of each row. It is equivalent to the range (beginning:end).

matrixrow is useful in boolean expressions to select some elements of an array.

matrixrow can be overloaded for objects of used-defined classes. Its definition should be have a header equivalent to function e=C::matrixrow(obj,i,n), where C is the name of the class, obj is the object to be indexed, i is the position of the index expression where matrixrow is used, and n is the total number of index expressions.

#### **See also**

[matrixcol](#page-49-0), [beginning](#page-46-0), [end](#page-46-1)

#### <span id="page-50-0"></span>**subsasgn**

Assignment to a part of an array, list, or structure.

#### **Syntax**

 $A = subsasgn(A, s, B)$ 

#### **Description**

When an assignment is made to a subscripted part of an object in a statement like  $A(s1,s2,\ldots)=B$ , LME executes  $A=subsasgn(A,s,B)$ , where subsasgn is a method of the class of variable A and s is a structure with two fields: s.type which is '()', and s.subs which is the list of subscripts  $\{s1, s2, \ldots\}$ . If a subscript is the colon character which stands for all elements along the corresponding dimensions, it is represented with the string ':' in s.subs.

When an assignment is made to a subscripted part of an object in a statement like  $A{S}$ =B. LME executes  $A=$ subsasgn $(A, s, B)$ , where subsasgn is a method of the class of variable A and s is a structure with two fields:  $s.$ type which is '{}', and  $s.$  subs which is the list containing the single subscript {s}.

When an assignment is made to the field of an object in a statement like  $A.f=B$ , LME executes  $A=subsasqn(A,s,B)$ , where s is a structure with two fields: s.type which is '.', and s.subs which is the name of the field ('f' in this case).

While the primary purpose of subsasgn is to permit the use of subscripts with objects, a built-in implementation of subsasgn is provided for arrays when s.type is '()', for lists when s.type is a list, and for structures when s.type is '.'.

#### **Examples**

```
A = [1, 2; 3, 4];subsasgn(A, struct('type','()','subs',{1,':'}), 999)
  999 999
    \overline{3}subsasgn(A, struct('type','()','subs',{':',1}), [])
    \mathcal{L}4
```
#### **See also**

[Operator](#page-104-0) (), [operator](#page-109-0) {}, [subsref](#page-51-0), [beginning](#page-46-0), [end](#page-46-1)

#### <span id="page-51-0"></span>**subsref**

Reference to a part of an array, list, or structure.

## **Syntax**

 $B = \text{subsref}(A, s)$ 

### **Description**

When an object variable is subscripted in an expression like  $A(s1,s2,...)$ , LME evaluates subsref(A,s), where subsref is a method of the class of variable A and s is a structure with two fields: s.type which is '()', and s.subs which is the list of subscripts {s1,s2,...}. If a subscript is the colon character which stands for all elements along the corresponding dimensions, it is represented with the string ':' in s.subs.

When an object variable is subscripted in an expression like A{s}, LME evaluates subsref(A,s), where subsref is a method of the class of variable A and s is a structure with two fields:  $s$ . type which is '{}', and s. subs which is the list containing the single subscript  $\{s\}$ .

When the field of an object variable is retrieved in an expression like A.f, LME executes subsref $(A, s)$ , where s is a structure with two fields: s.type which is '.', and s.subs which is the name of the field ('f' in this case).

While the primary purpose of subsref is to permit the use of subscripts with objects, a built-in implementation of subsref is provided for arrays when s.type is '()', for lists when s.type is '{}', and for structures when s.type is '.'.

### **Examples**

```
A = [1, 2; 3, 4];subsref(A, struct('type','()','subs',{1,':'}))
  1 2
```
### **See also**

[Operator](#page-104-0) (), [operator](#page-109-0) {}, [subsasgn](#page-50-0), [beginning](#page-46-0), [end](#page-46-1)

# **3.8 Programming Constructs**

Programming constructs are the backbone of any LME program. Except for the variable assignment, all of them use reserved keywords which may not be used to name variables or functions. In addition to the constructs described below, the following keywords are reserved for future use:

classdef goto

# <span id="page-53-0"></span>**break**

Terminate loop immediately.

### **Syntax**

break

#### **Description**

When a break statement is executed in the scope of a loop construct (while, repeat or for), the loop is terminated. Execution continues at the statement which follows end. Only the innermost loop where break is located is terminated.

The loop must be in the same function as break. It is an error to execute break outside any loop.

#### **See also**

[while](#page-67-0), [repeat](#page-62-0), [for](#page-55-0), [continue](#page-54-0), [return](#page-63-0)

#### **case**

Conditional execution of statements depending on a number or a string.

#### **See also**

[switch](#page-64-0)

# **catch**

Error recovery.

#### **See also**

[try](#page-65-0)

### <span id="page-54-0"></span>**continue**

Continue loop from beginning.

### **Syntax**

continue

#### **Description**

When a continue statement is executed in the scope of a loop construct (while, repeat or for), statements following continue are ignored and a new loop is performed if the loop termination criterion is not fulfilled.

The loop must be in the same function as continue. It is an error to execute continue outside any loop.

#### **See also**

[while](#page-67-0), [repeat](#page-62-0), [for](#page-55-0), [break](#page-53-0)

# <span id="page-54-1"></span>**define**

Definition of a constant.

### **Syntax**

define  $c = expr$  $define c = expr;$ 

#### **Description**

define c=expr assign permanently expression expr to c. It is equivalent to

function  $y = c$  $y = expr;$ 

Since c does not have any input argument, the expression is usually constant. A semicolon may follow the definition, but it does not have any effect. define must be the first element of the line (spaces and comments are skipped).

### **Examples**

define  $e = exp(1)$ ; define  $q = 9.81$ ; define c = 299792458; define  $G = 6.672659e-11$ ;

#### **See also**

[function](#page-0-0)

# **for**

<span id="page-55-0"></span>Loop controlled by a variable which takes successively the value of the elements of a vector or a list.

### **Syntax**

```
for v = vects1
    ...
end
for v = list
   s1
    ...
end
```
#### **Description**

The statements between the for statement and the corresponding end are executed repeatedly with the control variable v taking successively every column of vect or every element of list list. Typically, vect is a row vector defined with the [range operator.](#page-131-0)

You can change the value of the control variable in the loop; however, next time the loop is repeated, that value is discarded and the next column of vect is fetched.

#### **Examples**

```
for i = 1:3; i, end
  i =1
  i =\mathcal{L}i =3
```

```
for i = (1:3)'; i, end
  i =1
    \mathfrak{p}3
for i = 1:2:5; end; ii =5
for i = 1:3; break; end; i
 i =
    1
for el = {1,'abc',{2,5}}; el, end
 el =1
  el =abc
  el ={2,5}
```
#### **See also**

[while](#page-67-0), [repeat](#page-62-0), [break](#page-53-0), [continue](#page-54-0), [variable assignment](#page-45-0)

# **function endfunction**

Definition of a function, operator, or method.

### **Syntax**

```
function f
   statements
function f(x1, x2, \ldots)statements
function f(x1, x2 = exp r2, ...)statements
function y = f(x1, x2, ...)statements
function (y1, y2, ...) = f(x1, x2, ...)statements
function ... class::method ...
   statements
function ...
```
statements endfunction

#### **Description**

New functions can be written to extend the capabilities of LME. They begin with a line containing the keyword function, followed by the list of output arguments (if any), the function name, and the list of input arguments between parenthesis (if any). The output arguments must be enclosed between parenthesis or square brackets if they are several. One or more variable can be shared in the list of input and output arguments. When the execution of the function terminates (either after the last statement or because of the command [return](#page-63-0)), the current value of the output arguments, as set by the function's statements, is given back to the caller. All variables used in the function's statements are local; their value is undefined before the first assignment (and it is illegal to use them in an expression), and is not shared with variables in other functions or with recursive calls of the same function. Different kinds of variables can be declared explicitly with global and persistent.

When multiple functions are defined in the same code source (for instance in a library), the body of a function spans from its header to the next function or until the endfunction keyword, whichever comes first. Function definitions cannot be nested. endfunction is required only when the function definition is followed by code to be executed outside the scope of any function. This includes mixed code and function definitions entered in one large entry in a commandline interface, or applications where code is mainly provided as statements, but where function definitions can help and separate libraries are not wished (note that libraries cannot contain code outside function definitions; they do never require endfunction). Like function, endfunction must be the first element of a line.

Not all of the input and output arguments are necessarily used. The caller fixes the number of input and output arguments, which can be retrieved by the called function with [nargin](#page-92-0) and [nargout](#page-93-0), respectively. The unused input arguments (from nargin+1 to the last one) are undefined, unless a default value is provided in the function definition: with the definition function  $f(x,y=2)$ , y is 2 when f is called with a single input argument. The unused output arguments (from nargout+1 to the last one) do not have to be set, but may be.

To redefine an operator (which is especially useful for object methods; see below), use the equivalent function, such as plus for operator +. The complete list is given in the [section](#page-0-0) about operators.

To define a method which is executed when one of the input arguments is an object of class class (or a child in the classes hierarchy), add class:: before the method (function) name. To call it, use only the method name, not the class name.

#### **Examples**

Function with optional input and output arguments:

```
function (Sum, Prod) = calcSumAndProd(x, y)
 if nargout == 0return; % nothing to be computed
 end
 if nargin == 0 % make something to be computed...
   x = 0:
 end
 if nargin \leq 1 % sum of elements of x
   Sum = sum(x);else % sum of x and y
   Sum = x + y;
 end
 if nargout == 2 % also compute the product
   if nargin == 1 % product of elements of x
     Prod = prod(x);else % product of x and y
     Prod = x \cdot * y;
   end
 end
```
Two equivalent definitions:

```
function S = area(a, b = a, ellipse = false)S = ellipse ? pi * a * b / 4 : a * b;function S = area(a, b, ellipse)if nargin < 2
   b = a;
 end
 if nargin < 3
   ellipse = false;
 end
 S = ellipse ? pi * a * b / 4 : a * b;
```
#### **See also**

[return](#page-63-0), [nargin](#page-92-0), [nargout](#page-93-0), [define](#page-54-1), [inline](#page-86-0), [global](#page-0-0), [persistent](#page-0-0)

# **if elseif else end**

Conditional execution depending on the value of one or more boolean expressions.

#### **Syntax**

if expr s1 ... end if expr s1 ... else s<sub>2</sub> ... end if expr1 s1 ... elseif expr2 s2 ... else s3 ... end

#### **Description**

If the expression following if is true (nonempty and all elements different from 0 and false), the statements which follow are executed. Otherwise, the expressions following elseif are evaluated, until one of them is true. If all expressions are false, the statements following else are executed. Both elseif and else are optional.

#### **Example**

```
if x > 2disp('large');
elseif x > 1
  disp('medium');
else
  disp('small');
end
```
#### **See also**

[switch](#page-64-0), [while](#page-67-0)

# **include**

<span id="page-60-1"></span>Include libraries.

#### **Syntax**

include lib

#### **Description**

include lib inserts the contents of the library file lib. Its effect is similar to the use statement, except that the functions and constants in lib are defined in the same context as the library where include is located. Its main purpose is to permit to define large libraries in multiple files in a transparent way for the user. include statements must not follow other statements on the same line, and can reference only one library which is searched at the same locations as use. They can be used only in libraries.

Since LME replaces include with the contents of lib, one should be cautious about the public or private context which is preserved between the libraries. It is possible to include a fragment of function without a function header.

#### **See also**

[use](#page-66-0), [includeifexists](#page-60-0), [private](#page-61-0), [public](#page-62-1)

# <span id="page-60-0"></span>**includeifexists**

Include library if it exists.

#### **Syntax**

includeifexists lib

#### **Description**

includeifexists lib inserts the contents of the library file lib if it exists; if the library does not exists, it does nothing.

#### **See also**

[include](#page-60-1), [useifexists](#page-67-1), [private](#page-61-0), [public](#page-62-1)

## **otherwise**

Conditional execution of statements depending on a number or a string.

### **See also**

[switch](#page-64-0)

# **private**

<span id="page-61-0"></span>Mark the beginning of a sequence of private function definitions in a library.

### **Syntax**

private

### **Description**

In a library, functions which are defined after the private keyword are private. private may not be placed in the same line of source code as any other command (comments are possible, though).

In a library, functions are either public or private. Private functions can only be called from the same library, while public functions can also be called from contexts where the library has been imported with a use command. Functions are public by default.

### **Example**

Here is a library for computing the roots of a second-order polynomial. Only function roots2 may be called from the outside of the library.

```
private
function d = discr(a, b, c)d = b^2 - 4 * a * c;public
function r = \text{roots2(p)}a = p(1);
 b = p(2);
  c = p(3);d = discr(a, b, c);r = [-b+sqrt(d); -b-sqrt(d)] / (2 * a);
```
#### **See also**

[public](#page-62-1), [function](#page-0-0), [use](#page-66-0)

# **public**

<span id="page-62-1"></span>Mark the beginning of a sequence of public function definitions in a library.

### **Syntax**

public

## **Description**

In a library, functions which are defined after the public keyword are public. public may not be placed in the same line of source code as any other command (comments are possible, though).

In a library, functions are either public or private. Private functions can only be called from the same library, while public functions can also be called from contexts where the library has been imported with a use command. Functions are public by default: the public keyword is not required at the beginning of the library.

### **See also**

[private](#page-61-0), [function](#page-0-0), [use](#page-66-0)

# <span id="page-62-0"></span>**repeat**

Loop controlled by a boolean expression.

### **Syntax**

repeat s1 ... until expr

# **Description**

The statements between the repeat statement and the corresponding until are executed repeatedly (at least once) until the expression of the until statement yields true (nonempty and all elements different from 0 and false).

### **Example**

```
v = [];
repeat
 v = [v, sum(v)+1];until v(\text{end}) > 100;
v
    1 2 4 8 16 32 64 128
```
#### **See also**

[while](#page-67-0), [for](#page-55-0), [break](#page-53-0), [continue](#page-54-0)

#### <span id="page-63-0"></span>**return**

Early return from a function.

#### **Syntax**

return

#### **Description**

return stops the execution of the current function and returns to the calling function. The current value of the output arguments, if any, is returned. return can be used in any control structure, such as [if](#page-0-0), [while](#page-67-0), or [try](#page-65-0), or at the top level.

#### **Example**

```
function dispFactTable(n)
 % display the table of factorials from 1 to n
 if n == 0return; % nothing to display
 end
 fwrite(' i i!\n');
 for i = 1:nfwrite('%2d %3d\n', i, prod(1:i));
 end
```
#### **See also**

[function](#page-0-0)

# **switch**

<span id="page-64-0"></span>Conditional execution of statements depending on a number or a string.

# **Syntax**

```
switch expr
    case e1
        s1
         ...
    case [e2,e3,...]
        s23
         ...
    case {e4,e5,...}
        s45
         ...
    otherwise
        so
        ...
end
switch string
    case str1
        s1
        ...
    case str2
        s2
         ...
    case {str3,str4,...}
        s34
         ...
    otherwise
        so
        ...
end
```
# **Description**

The expression of the switch statement is evaluated. If it yields a number, it is compared successively to the result of the expressions of the case statements, until it matches one; then the statements which follow the case are executed until the next case, otherwise or end. If the case expression yields a vector or a list, a match occurs if the switch expression is equal to any of the elements of the case expression. If no match is found, but otherwise is present, the statements following otherwise are executed. If the switch expression yields a string, a match occurs only in case of equality with a case string expression or any element of a case list expression.

# **Example**

```
switch option
  case 'arithmetic'
   m = mean(data);
  case 'geometric'
    m = prod(data)^(1/length(data));
  otherwise
    error('unknown option');
end
```
#### **See also**

[if](#page-0-0)

# **try**

<span id="page-65-0"></span>Error recovery.

### **Syntax**

```
try
  ...
end
try
  ...
catch
  ...
end
```
#### **Description**

The statements after try are executed. If an error occurs, execution is switched to the statements following try, if any, or to the statements following end. The error message can be retrieved with lasterr or lasterror. If no error occurs, the statements between try and end are ignored.

try ignores two errors:

- the interrupt key (Control-Break on Windows, Command-. on Mac OS X, Control-C on other operating systems with a keyboard, timeout in Sysquake Remote);
- an attempt to execute an untrusted function in a sandbox. The error can be handled only outside the sandbox.

# **Examples**

```
a = 1;a(2), 555
  Index out of range 'a'
try, a(2), end, 555
  555
try, a(2), catch, 333, end, 555
  333
  555
try, a, catch, 333, end, 555
 a =1
  555
```
#### **See also**

[lasterr](#page-90-0), [lasterror](#page-91-0), [error](#page-80-0)

### **until**

End of repeat/until loop.

### **See also**

[repeat](#page-62-0)

#### <span id="page-66-0"></span>**use**

Import libraries.

#### **Syntax**

```
use lib
use lib1, lib2, ...
```
#### **Description**

Functions may be defined in separate files, called libraries. use makes them available in the current context, so that they may be called by the functions or statements which follow. Using a library does not make available functions defined in its sublibraries; however, libraries may be used multiple times, in each context where their functions are referenced.

All use statements are parsed before execution begins. They may be placed anywhere in the code, typically before the first function.

They cannot be skipped by placing them after an if statement. Likewise, try/catch cannot be used to catch errors; useifexists should be used if the absence of the library is to be ignored.

#### **See also**

[useifexists](#page-67-1), [include](#page-60-1), [function](#page-0-0), [private](#page-61-0), [public](#page-62-1), [info](#page-84-0)

### **useifexists**

<span id="page-67-1"></span>Import libraries if they exist.

#### **Syntax**

```
useifexists lib
useifexists lib1, lib2, ...
```
#### **Description**

useifexists has the same syntax and effect as use, except that libraries which are not found are ignored without error.

#### **See also**

[use](#page-66-0), [include](#page-60-1), [function](#page-0-0), [private](#page-61-0), [public](#page-62-1), [info](#page-84-0)

### <span id="page-67-0"></span>**while**

Loop controlled by a boolean expression.

#### **Syntax**

```
while expr
    s1
     ...
end
```
#### **Description**

The statements between the while statement and the corresponding end are executed repeatedly as long as the expression of the while statement yields true (nonempty and all elements different from 0 and false).

If a break statement is executed in the scope of the while loop (i.e. not in an enclosed loop), the loop is terminated.

If a continue statement is executed in the scope of the while loop, statements following continue are ignored and a new loop is performed if the while statement yields true.

### **Example**

```
e = 1;i = 2:
while true % forever
  eNew = (1 + 1/i) i;if abs(e - eNew) < 0.001break;
  end
  e = eNew;i = 2 * i;end
e
  2.717
```
### **See also**

[repeat](#page-62-0), [for](#page-55-0), [break](#page-53-0), [continue](#page-54-0), [if](#page-0-0)

# **3.9 Debugging Commands**

# **dbclear**

<span id="page-68-0"></span>Remove a breakpoint.

### **Syntax**

```
dbclear fun
dbclear fun line
dbclear('fun', line)
dbclear
```
### **Description**

dbclear fun removes all breakpoints in function fun. dbclear fun line or dbclear('fun',line) removes the breakpoint in function fun at line number line.

Without argument, dbclear removes all breakpoints.

#### **See also**

[dbstop](#page-73-0), [dbstatus](#page-71-0)

# **dbcont**

<span id="page-69-2"></span>Resume execution.

### **Syntax**

dbcont

## **Description**

When execution has been suspended by a breakpoint or dbhalt, it can be resumed from the command-line interface with dbcont.

#### **See also**

[dbstop](#page-73-0), [dbhalt](#page-69-0), [dbstep](#page-71-1), [dbquit](#page-69-1)

# <span id="page-69-0"></span>**dbhalt**

Suspend execution.

#### **Syntax**

dbhalt

### **Description**

In a function, dbhalt suspends normal execution as if a breakpoint had been reached. Commands dbstep, dbcont and dbquit can then be used from the command line to resume or abort execution.

### **See also**

[dbstop](#page-73-0), [dbcont](#page-69-2), [dbquit](#page-69-1)

# <span id="page-69-1"></span>**dbquit**

Abort suspended execution.

### **Syntax**

dbquit

#### **Description**

When execution has been suspended by a breakpoint or dbhalt, it can be aborted completely from the command-line interface with dbquit.

#### **See also**

[dbstop](#page-73-0), [dbcont](#page-69-2), [dbhalt](#page-69-0)

# **dbstack**

Chain of function calls.

#### **Syntax**

```
dbstack
s =dbstack
dbstack all
s = dbstack('all')
```
#### **Description**

dbstack displays the chain of function calls which lead to the current execution point, with the line number where the call to the subfunction is made. It can be executed in a function or from the command-line interface when execution is suspended with a breakpoint or dbhalt.

dbstack all (or dbstack('all')) displays the whole stack of function calls. For instance, if two executions are successively suspended at breakpoints, dbstack displays only the second chain of function calls, while dbstack all displays all functions.

With an output argument, dbstack returns the result as a structure array. Field name contains the function name (or class and method names), and field line the line number. Note that you cannot assign the result of dbstack to a new variable in suspended mode.

#### **Examples**

```
use stat
dbstop prctile
iqr(rand(1,1000))
  \text{c} <prctile:45> if nargin < 3
dbstack
  stat/prctile;45
  stat/iqr;69
```
#### **See also**

[dbstop](#page-73-0), [dbhalt](#page-69-0)

## **dbstatus**

<span id="page-71-0"></span>Display list of breakpoints.

#### **Syntax**

dbstatus dbstatus fun

#### **Description**

dbstatus displays the list of all breakpoints. dbstatus fun displays the list of breakpoints in function fun.

#### **See also**

[dbstop](#page-73-0), [dbclear](#page-68-0), [dbtype](#page-73-1)

### <span id="page-71-1"></span>**dbstep**

Execute a line of instructions.

#### **Syntax**

dbstep dbstep in dbstep out

#### **Description**

When normal execution is suspended after a breakpoint set with dbstop or the execution of function dbhalt, dbstep, issued from the command line, executes the next line of the suspended function. If the line is the last one of the function, execution resumes in the calling function.

dbstep in has the same effect as dbstep, except if a subfunction is called. In this case, execution is suspended at the beginning of the subfunction.

dbstep out resumes execution in the current function and suspends it in the calling function.
### **Example**

Load library stdlib and put a breakpoint at the beginning of function linspace:

```
use stdlib
dbstop linspace
```
Start execution of function linspace until the breakpoint is reached (the next line to be executed is displayed):

```
v =linspace(1,2,5)
 <linspace:8> if nargin < 3
```
When the execution is suspended, any function can be called. Local variables of the function can be accessed and changed; but no new variable can be created. Here, the list of variables and the value of x2 are displayed:

```
info v
  r (not defined)
  x1 (1x1)
  x2 (1x1)
  n (1x1)
x2
  x^2 =\overline{2}
```
Display the stack of function calls:

```
dbstack
  stdlib/linspace;8
```
Execute next line:

```
dbstep
  \langlelinspace:11> r = x1 + (x2 - x1) * (0:n-1) / (n-1);
```
Execute last line; then normal execution is resumed:

dbstep  $v =$ 1 1.25 1.5 1.75 2

Display breakpoint and clear it:

```
dbstatus
  stdlib/linspace;0
dbclear
```
#### **See also**

[dbstop](#page-73-0), [dbcont](#page-69-0), [dbquit](#page-69-1)

# <span id="page-73-0"></span>**dbstop**

Set a breakpoint.

### **Syntax**

```
dbstop fun
dbstop fun line
dbstop('fun', line)
```
#### **Description**

dbstop fun sets a breakpoint at the beginning of function fun. dbstop fun line or dbstop('fun',line) sets a breakpoint in function fun at line line.

When LME executes a line where a breakpoint has been set, it suspends execution and returns to the command-line interface. The user can inspect or change variables, executes expressions or other functions, continue execution with dbstep or dbcont, or abort execution with dbquit.

#### **Example**

```
use stdlib
dbstop linspace
dbstatus
  stdlib/linspace;0
dbclear linspace
```
#### **See also**

[dbhalt](#page-69-2), [dbclear](#page-68-0), [dbstatus](#page-71-0), [dbstep](#page-71-1), [dbcont](#page-69-0), [dbquit](#page-69-1), [dbtype](#page-73-1)

# <span id="page-73-1"></span>**dbtype**

Display source code with line numbers, breakpoints, and current execution point.

#### **Syntax**

dbtype fun dbtype

### **Description**

dbtype fun displays the source code of function fun with line numbers, breakpoints, and the position where execution is suspended (if it is in fun). Without argument, dbtype displays the function which is suspended.

dbtype can be used at any time to check the source code of any function known to LME.

#### **Example**

```
use stdlib
dbstop linspace
linspace(1,2,5);
  <linspace:8> if nargin < 3
dbstep
  \langlelinspace:11> r = x1 + (x2 - x1) * (0:n-1) / (n-1);dbtype
  # 6 function r = \text{linspace}(x1, x2, n)7
      8 if nargin < 3
      9 n = 100;
     10 end
  > 11 r = x1 + (x2 - x1) * (0:n-1) / (n-1);
```
#### **See also**

[dbstatus](#page-71-0), [dbstack](#page-70-0), [echo](#page-74-0)

# <span id="page-74-0"></span>**echo**

Echo of code before its execution.

#### **Syntax**

```
echo on
echo off
echo fun on
echo(state)
echo(state, fd)
echo(fun, state)
echo(fun, state, fd)
```
#### **Description**

echo on enables the display of an echo of each line of function code before execution. The display includes the function name and the line number. echo off disables the echo.

The argument can also be passed as a boolean value with the functional form echo(state): echo on is equivalent to echo(true).

echo fun on enables echo for function named fun only. echo fun off disables echo (the function name is ignored); echo off has the same effect.

By default, the echo is output to the standard error channel (file descriptor 2). Another file descriptor can be specified as an additional numeric argument, with the functional form only.

#### **Example**

Trace of a function:

```
use stdlib
echo on
C = \text{compan}([2, 5, 4]);
  compan 26 if min(size(v)) > 1compan 29 v = v(:).';
  compan 30 n = length(v);
  compan 31 \, M = [-v(2:end)/v(1); eye(n-2, n-1)];
```
Echo stored into a file 'log.txt':

```
fd = fopen('log.txt', 'w');echo(true, fd);
...
echo off
fclose(fd);
```
#### **See also**

[dbtype](#page-73-1)

# **3.10 Miscellaneous Functions**

This section describes functions related to programming: function arguments, error processing, evaluation, memory.

#### <span id="page-75-0"></span>**assert**

Check that an assertion is true.

# **Syntax**

```
assert(expr)
assert(expr, str)
assert(expr, format, arg1, arg2, ...)
assert(expr, identifier, format, arg1, arg2, ...)
```
#### **Description**

assert(expr) checks that expr is true and throws an error otherwise. Expression expr is considered to be true if it is a non-empty array whose elements are all non-zero.

With more input arguments, assert checks that expr is true and throws the error specified by remaining arguments otherwise. These arguments are the same as those expected by function error.

When the intermediate code is optimized, assert can be ignored. It should be used only to produce errors at an early stage or as a debugging aid, not to trigger the try/catch mechanism. The expression should not have side effects. The most common use of assert is to check the validity of input arguments.

#### **Example**

```
function y = fact(n)assert(length(n)==1 && isreal(n) && n==round(n), 'LME:nonIntArg');
 y = prod(1:n);
```
#### **See also**

[error](#page-80-0), [warning](#page-99-0), [try](#page-65-0)

# <span id="page-76-0"></span>**builtin**

Built-in function evaluation.

#### **Syntax**

```
(\text{argout1}, \ldots) = \text{building}(fun, \text{argin1}, \ldots)
```
#### **Description**

```
(y1,y2,...)=builtin(fun,x1,x2,...) evaluates the built-in func-
tion fun with input arguments x1, x2, etc. Output arguments are as-
signed to y1, y2, etc. Function fun is specified by its name as a string.
```
builtin is useful to execute a built-in function which has been redefined.

## **Example**

Here is the definition of operator plus so that it can be used with character strings to concatenate them.

```
function r = \text{plus}(a, b)if ischar(a) && ischar(b)
    r = [a, b];else
    r = \text{builtin('plus', a, b)};
  end
```
The original meaning of plus for numbers is preserved:

```
1 + 23
'ab' + 'cdef'
 abcdef
```
#### **See also**

[feval](#page-82-0)

# **clear**

Discard the contents of a variable.

#### **Syntax**

```
clear
clear(v1, v2, ...)
clear -functions
```
#### **Description**

Without argument, clear discards the contents of all the local variables, including input arguments. With string input arguments, clear(v1,v2,...) discards the contents of the enumerated variables. Note that the variables are specified by strings; clear is a normal function which evaluates its arguments if they are enclosed between parenthesis. You can also omit parenthesis and quotes and use [command syntax.](#page-0-0)

clear is usually not necessary, because local variables are automatically discarded when the function returns. It may be useful if a large variable is used only at the beginning of a function, or at the command-line interface.

clear -functions or clear -f removes the definition of all functions. It can be used only from the command-line interface, not in a function.

# **Examples**

In the example below, clear(b) evaluates its argument and clears the variable whose name is 'a'; clear b, without parenthesis and quotes, does not evaluate it; the argument is the literal string 'b'.

```
a = 2:
b = 'a';clear(b)
a
  Undefined variable 'a'
<sub>h</sub>
  a
clear b
b
  Undefined variable b
```
#### **See also**

[variable assignment](#page-45-0)

# **deal**

Copy input arguments to output arguments.

#### **Syntax**

 $(v1, v2, ...)=$  deal(e)  $(v1, v2, ...)=$  deal(e1, e2, ...)

# **Description**

With a single input argument, deal provides a copy of it to all its output arguments. With multiple input arguments, deal provides them as output arguments in the same order.

deal can be used to assign a value to multiple variables, to swap the contents of two variables, or to assign the elements of a list to different variables.

#### **Examples**

Swap variable a and b:

```
a = 2;b = 'abc';(a, b) = deal(b, a)a =
```

```
abc
h =\overline{2}
```
Copy the same random matrix to variables x, y, and z:

```
(x, y, z) = \text{deal}(\text{rand}(5));
```
Assign the elements of list l to variables v1, v2, and v3:

```
l = \{1, 'abc', 3:5\};(v1, v2, v3) = deal(l{}; )v1 =1
 v^2 =
   abc
 v3 =3 4 5
```
#### **See also**

[varargin](#page-96-0), [varargout](#page-97-0), [operator](#page-109-0) {}

#### <span id="page-79-0"></span>**dumpvar**

Dump the value of an expression as an assignment to a variable.

#### **Syntax**

```
dumpvar(value)
dumpvar(name, value)
dumpvar(fd,name,value)
str = dumpvar(value)
str = dumpvar(name, value)
```
#### **Description**

dumpvar(fd,name, value) writes to the channel fd (the standard output by default) a string which would set the variable name to value, if it was evaluated by LME. If name is omitted, only the textual representation of value is written.

With an output argument, dumpvar stores result into a string and produces no output.

# **Examples**

```
dumpvar(2+3)
  5
a = 6; dumpvar('a', a)
 a = 6:
s = 'abc'; dumpvar('string', s)
  string = 'abc';
```
# **See also**

[fprintf](#page-345-0), [sprintf](#page-350-0), [str2obj](#page-95-0)

# **error**

<span id="page-80-0"></span>Display an error message and abort the current computation.

# **Syntax**

```
error(str)
error(format, arg1, arg2, ...)
error(identifier, format, arg1, arg2, ...)
```
# **Description**

Outside a try block, error(str) displays string str as an error message and the computation is aborted. With more arguments, error use the first argument as a format string and displays remaining arguments accordingly, like fprintf.

In a try block, error(str) throws a user error without displaying anything.

An error identifier may be added in front of other arguments. It is a string made of at least two segments separated by semicolons. Each segment has the same syntax as variable or function name (i.e. it begins with a letter or an underscore, and it continues with letters, digits and underscores.) The identifier can be retrieved with lasterr or lasterror in the catch part of a try/catch construct and helps to identify the error. For errors thrown by LME built-in functions, the first segment is always LME.

# **Examples**

```
error('Invalid argument.');
 Invalid argument.
o = 'qround';error('robot:hit', 'The robot is going to hit %s', o);
 The robot is going to hit ground
```

```
lasterror
 message: 'The robot is going to hit ground'
  identifier: 'robot:hit'
```
#### **See also**

```
warning, try, lasterr, lasterror, assert, fprintf
```
### <span id="page-81-0"></span>**eval**

Evaluate the contents of a string as an expression or statements.

#### **Syntax**

```
x = eval(str_expression)eval(str_statement)
```
#### **Description**

If eval has output argument(s), the input argument is evaluated as an expression whose result(s) is returned. Without output arguments, the input argument is evaluated as statement(s). eval can evaluate and assign to existing variables, but cannot create new ones.

#### **Examples**

```
eval('1+2')
  3
a = eval('1+2')a = 3eval('a=2+3')
 a = 5
```
#### **See also**

[feval](#page-82-0)

### <span id="page-81-1"></span>**exist**

Existence of a function or variable.

#### **Syntax**

```
b = exist(name)b = exist(name, type)
```
## **Description**

exist returns true if its argument is the name of an existing function or variable, or false otherwise. A second argument can restrict the lookup to builtin functions ('builtin'), user functions ('function'), or variable ('variable').

## **Examples**

```
exist('sin')
  true
exist('cos', 'function')
  false
```
#### **See also**

[info](#page-84-0)

# **feval**

<span id="page-82-0"></span>Function evaluation.

## **Syntax**

 $(\text{argout1}, \ldots) = \text{feval}(\text{fun}, \text{argin1}, \ldots)$ 

# **Description**

 $(y1,y2,...)$ =feval(fun, x1, x2, ...) evaluates function fun with input arguments x1, x2, etc. Output arguments are assigned to y1, y2, etc. Function fun is specified by either its name as a string, a function reference, or an anonymous or inline function.

If a variable f contains a function reference or an anonymous or inline function, f(arguments) is equivalent to feval (f, arguments).

# **Examples**

```
y = \text{fewal}('sin', 3:5)y =0.1411 -0.7568 -0.9589
y = \text{fewal}(\mathcal{Q}(x) \sin(2*x), 3:5)y =-0.2794 0.9894 -0.544
fun = \mathfrak{a}(x) sin(2*x);y = \text{fun}(3:5)y =-0.2794 0.9894 -0.544
```
#### **See also**

[builtin](#page-76-0), [eval](#page-81-0), [fevalx](#page-83-0), [apply](#page-307-0), [inline](#page-86-0), [operator @](#page-133-0)

# **fevalx**

<span id="page-83-0"></span>Function evaluation with array expansion.

#### **Syntax**

 $(Y1,...) = \text{fewalx}(\text{fun}, X1,...)$ 

#### **Description**

 $(Y1, Y2, \ldots)$ =fevalx(fun,X1,X2,...) evaluates function fun with input arguments X1, X2, etc. Arguments must be arrays, which are expanded if necessary along singleton dimensions so that all dimensions match. For instance, three arguments of size 3x1x2, 1x5 and 1x1 are replicated into arrays of size 3x5x2. Output arguments are assigned to Y1, Y2, etc. Function fun is specified by either by its name as a string, a function reference, or an inline function.

#### **Example**

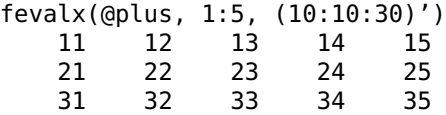

#### **See also**

[feval](#page-82-0), [meshgrid](#page-247-0), [repmat](#page-254-0), [inline](#page-86-0), [operator @](#page-133-0)

# <span id="page-83-1"></span>**fun2str**

Name of a function given by reference or source code of an inline function.

#### **Syntax**

```
str = fun2str(funref)
str = fun2str(inlinefun)
```
# **Description**

fun2str(funref) gives the name of the function whose reference is funref.

fun2str(inlinefun) gives the source code of the inline function inlinefun.

## **Examples**

```
fun2str(@sin)
  sin
fun2str(inline('x+2*y', 'x', 'y'))
  function y=f(x,y);y=x+2*y;
```
#### **See also**

[operator @,](#page-133-0) [str2fun](#page-95-1)

# **info**

<span id="page-84-0"></span>Information about LME.

#### **Syntax**

```
info
info builtin
info functions
info methods
info variables
info global
info persistent
info libraries
info usedlibraries
info size
info threads
str = infoSA = info(kind)
```
#### **Description**

info displays the language version. With an output argument, the language version is given as a string.

info builtin displays the list of built-in functions with their module name (modules are subsets of built-in functions). A letter u is displayed after each untrusted function (functions which cannot be executed in the sandbox). With an output argument, info('builtin')

gives a structure array which describes each built-in function, with the following fields:

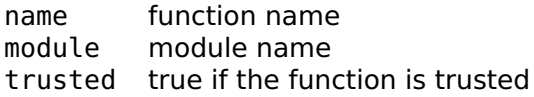

info operators displays the list of operators. With an output argument, info('operators') gives a list of structures, like info('builtin').

info functions displays the list of user-defined functions with the library where they are defined. Parenthesis denote functions known by LME, but not loaded; they also indicate spelling errors in function or variable names. With an output argument, info('functions') gives a structure array which describes each user-defined function, with the following fields:

library library name name function name loaded true if loaded

info methods displays the list of methods. With an output argument, info('methods') gives a structure array which describes each method, with the following fields:

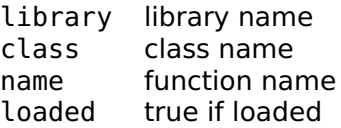

info variables displays the list of variables with their type and size. With an output argument, info('variables') gives a structure array which describes each variable, with the following fields:

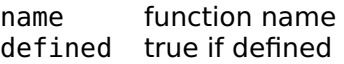

info global displays the list of all global variables. With an output argument, info('global') gives the list of the global variable names.

info persistent displays the list of all persistent variables. With an output argument, info('persistent') gives the list of the persistent variable names.

info libraries displays the list of all loaded libraries. With an output argument, info('libraries') gives the list of the library names.

info usedlibraries displays the list of libraries available in the current context. With an output argument, info('usedlibraries') gives the list of the names of these libraries.

info size displays the size in bytes of integer numbers (as used for indices and most internal computations) and of pointers. With an output argument, info('size') gives them in a structure of two fields:

int integer size ptr pointer size

info threads displays the ID of all threads. With an output argument, info('threads') gives a structure array which describes each thread, with the following fields:

id thread ID totaltime execution time in seconds

Only the first character of the argument is meaningful; info b is equivalent to info builtin.

#### **Examples**

```
info
  LME 5.1
info s
  int: 8 bytes
  ptr: 8 bytes
info b
  abs
  acos
  acosh
  (etc.)
info v
  ans (1x1 complex)
vars = info('v')var =
    2x1 struct array (2 fields)
```
#### **See also**

[inmem](#page-89-0), [which](#page-99-1), [exist](#page-81-1)

# **inline**

<span id="page-86-0"></span>Creation of inline function.

#### **Syntax**

```
fun = inline(funstr)
fun = inline(exp)fun = inline(exp, arg1, ...)fun = inline(funstr, param)
fun = inline(expr, arg1, ..., paramstruct)
fun = inline(expr, ..., true)
```
### **Description**

Inline function are LME objects which can be evaluated to give a result as a function of their input arguments. Contrary to functions declared with the function keyword, inline functions can be assigned to variables, passed as arguments, and built dynamically. Evaluating them with feval is faster than using eval with a string, because they are compiled only once to an intermediate code. They can also be used as the argument of functions such as fzero and fmin.

inline(funstr) returns an inline function whose source code is funstr. Input argument funstr follows the same syntax as a plain function. The function name is ignored.

inline(expr) returns an inline function with one implicit input argument and one result. The input argument expr is a string which evaluates to the result. The implicit input argument of the inline function is a symbol made of a single lower-case letter different from i and j, such as x or t, which is found in expr. If several such symbols are found, the one closer to x in alphabetical order is picked.

inline(expr,arg1,...) returns an inline function with one result and the specified arguments arg1 etc. These arguments are also given as strings.

Inline functions also accept an additional input argument which correspond to fixed parameters provided when the function is executed. inline(funstr,param), where funstr is a string which contains the source code of a function, stores param together with the function. When the function is called, param is prepended to the list of input arguments.

inline(expr,args...,paramstruct) is a simplified way to create an inline function when the code consists of a single expression. args is the names of the arguments which must be supplied when the inline function is called, as strings; paramstruct is a structure whose fields define fixed parameters.

inline(expr,...,true) defines a function which can return as many output arguments as what feval (or other functions which call the inline function) expects. Argument expr must be a function call itself.

Anonymous functions are an alternative, often easier way of creating inline functions. The result is the same. Since inline is a normal function, it must be used in contexts where fixed parameters cannot be created as separate variables.

#### **Examples**

A simple expression, evaluated at  $x=1$  and  $x=2$ :

fun = inline('cos(x)\*exp(-x)');  $y = \text{fewal}(\text{fun}, 2)$ 

```
y =-5.6319e-2
y = \text{fewal}(\text{fun}, 5)y =1.9113e-3
```
A function of x and y:

fun = inline('exp(-x^2-y^2)', 'x', 'y');

A function with two output arguments (the string is broken in three lines to have a nice program layout):

```
fun = inline(['function (a,b)=f(v);',...
              'a=mean(v);',...
              'b=prod(v)^{'}(1/length(v));'];
(am, gm) = fewal(fun, 1:10)am =5.5
  am =4.5287
```
Simple expression with fixed parameter a:

```
fun = inline('cos(a*x)', 'x', struct('a',2));
feval(fun, 3)
  0.9602
```
An equivalent function where the source code of a complete function is provided:

```
fun = inline('function y=f(a,x); y=cos(a*x);', 2);
feval(fun, 3)
  0.9602
```
A function with two fixed parameters a and b whose values are provided in a list:

inline('function y=f(p,x);(a,b)=deal(p{:});y=a\*x+b;',{2,3})

An inline function with a variable number of output arguments:

```
fun = inline('eig(exp(x))', true);
e = feval(fun, magic(3))e =2867.4882
  3173.2074
 -2903.9354
(V,D) = \text{fewal}(\text{fun}, \text{magic}(3))V =-0.0642 0.9579 0.8916
```
-0.3370 -0.1013 0.1596  $0.9393 - 0.2687$  $D =$ -2903.9354 0.0000 0.0000 0.0000 2867.4882 0.0000 0.0000 3173.2074

#### **See also**

[function](#page-0-0), [operator @,](#page-133-0) [feval](#page-82-0), [eval](#page-81-0)

#### <span id="page-89-0"></span>**inmem**

List of functions loaded in memory.

#### **Syntax**

inmem  $SA = i$ nmem

#### **Description**

inmem displays the list of user-defined functions loaded in memory with the library where they are defined. With an output argument, inmem gives the result as a structure array which describes each user-defined function loaded in memory, with the following fields:

library library name class class name ('' for functions) name function name

#### **See also**

[info](#page-84-0), [which](#page-99-1)

# **isglobal**

Test for the existence of a global variable.

#### **Syntax**

```
b = isglobal(str)
```
#### **Description**

isglobal(str) returns true if the string str is the name of a global variable, defined as such in the current context.

#### **See also**

[info](#page-84-0), [exist](#page-81-1), [which](#page-99-1)

# **iskeyword**

Test for a keyword name.

#### **Syntax**

```
b = iskeyword(str)
list = iskeyword
```
#### **Description**

iskeyword(str) returns true if the string str is a reserved keyword which cannot be used as a function or variable name, or false otherwise. Keywords include if and global, but not the name of built-in functions like sin or i.

Without input argument, iskeyword gives the list of all keywords.

#### **Examples**

```
iskeyword('otherwise')
 true
iskeyword
  {'break','case','catch','continue','else','elseif',
   'end','endfunction','for','function','global','if',
   'otherwise','persistent','private','public','repeat',
   'return','switch','try','until','use','useifexists',
   'while'}
```
#### **See also**

[info](#page-84-0), [which](#page-99-1)

# <span id="page-90-0"></span>**lasterr**

Last error message.

# **Syntax**

```
msg = lasterr
(msg, identifier) = lasterr
```
#### **Description**

lasterr returns a string which describes the last error. With two output arguments, it also gives the error identifier. It can be used in the catch part of the try construct.

#### **Example**

```
x = 2:
x(3)
  Index out of range
(msg, identifier) = lasterr
 msa =Index out of range
  identifier =
    LME:indexOutOfRange
```
#### **See also**

[lasterror](#page-91-0), [try](#page-65-0), [error](#page-80-0)

# <span id="page-91-0"></span>**lasterror**

Last error structure.

#### **Syntax**

s = lasterror

#### **Description**

lasterror returns a structure which describes the last error. It contains the following fields:

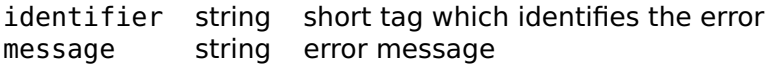

The structure can be used as argument to rethrow in the catch part of a try/catch construct to propagate the error further.

# **Example**

```
x = 2:
x(3)
  Index out of range
lasterror
  message: 'Index out of range'
  identifier: 'LME:indexOutOfRange'
```
# **See also**

[lasterr](#page-90-0), [try](#page-65-0), [rethrow](#page-94-0), [error](#page-80-0)

# <span id="page-92-0"></span>**nargin**

Number of input arguments.

# **Syntax**

```
n = nargin
n = nargin(fun)
```
#### **Description**

Calling a function with less arguments than what the function expects is permitted. In this case, the trailing variables are not defined. The function may use the nargin function to know how many arguments were passed by the caller to avoid accessing the undefined variables.

Note that if you want to have an optional argument before the end of the list, you have to interpret the meaning of the variables yourself. LME always sets the nargin first arguments.

There are two other ways to let a function accept a variable number of input arguments: to define default values directly in the function header, or to call varargin to collect some or all of the input arguments in a list.

With one argument, nargin(fun) returns the (maximum) number of input arguments a function accepts. fun may be the name of a builtin or user function, a function reference, or an inline function. Functions with a variable number of input arguments (such as fprintf) give -1.

# **Examples**

A function with a default value (pi) for its second argument:

```
function x = multiplyByScalar(a, k)if nargin < 2 % multiplyByScalar(x)
  k = pi; \frac{1}{2} % same as multiplyByScalar(x,pi)
end
x = k * a:
```
A function with a default value (standard output) for its first argument. Note how you have to interpret the arguments.

```
function fprintstars(fd,n)
if nargin == 1 % fprintstars(n) to standard output
  fprintf(repmat('*',1,fd)); % n is actually stored in fd
else
  fprintf(fd, repmat('*',1,n));
end
```
Number of input arguments of function plus (usually written "+"):

```
nargin('plus')
   \overline{2}
```
#### **See also**

```
nargout, varargin, function
```
# <span id="page-93-0"></span>**nargout**

Number of output arguments.

#### **Syntax**

```
n = nargout
n = nargout(fun)
```
#### **Description**

A function may be called with between 0 and the number of output arguments listed in the function definition. The function can use nargout to check whether some output arguments are not used, so that it can avoid computing them or do something else.

With one argument, nargout(fun) returns the (maximum) number of output arguments a function can provide. fun may be the name of a built-in or user function, a function reference, or an inline function. Functions with a variable number of output arguments (such as feval) give -1.

# **Example**

A function which prints nicely its result when it is not assigned or used in an expression:

```
function y = multiplyByTwo(x)if nargout > 0y = 2 * x;else
  fprintf('The double of %f is %f\n', x, 2*x);
end
```
Maximum number of output arguments of svd:

```
nargout('svd')
  3
```
#### **See also**

[nargin](#page-92-0), [varargout](#page-97-0), [function](#page-0-0)

# **rethrow**

<span id="page-94-0"></span>Throw an error described by a structure.

#### **Syntax**

rethrow(s)

#### **Description**

rethrow(s) throws an error described by structure s, which contains the same fields as the output of lasterror. rethrow is typically used in the catch part of a try/catch construct to propagate further an error; but it can also be used to initiate an error, like error.

#### **Example**

The error whose identifier is 'LME:indexOutOfRange' is handled by catch; other errors are not.

```
try
  ...
catch
  err = lasterror;
  if err.identifier === 'LME:indexOutOfRange'
    ...
  else
```

```
rethrow(err);
  end
end
```
#### **See also**

[lasterror](#page-91-0), [try](#page-65-0), [error](#page-80-0)

# <span id="page-95-1"></span>**str2fun**

Function reference.

#### **Syntax**

 $funref = str2fun(str)$ 

#### **Description**

str2fun(funref) gives a function reference to the function whose name is given in string str. It has the same effect as operator @, which is preferred when the function name is fixed.

#### **Examples**

```
str2fun('sin')
  @sin
@sin
  @sin
a = 'cos';str2fun(a)
  @cos
```
#### **See also**

[operator @,](#page-133-0) [fun2str](#page-83-1)

# <span id="page-95-0"></span>**str2obj**

Convert to an object its string representation.

#### **Syntax**

obj = str2obj(str)

# **Description**

str2obj(str) evaluates string str and gives its result. It has the inverse effect as dumpvar with one argument. It differs from eval by restricting the syntax it accepts to literal values and to the basic constructs for creating complex numbers, arrays, lists, structures, objects, and other built-in types.

## **Examples**

```
str2obj('1+2j')
  1 + 2jstr = dumpvar({1, 'abc', 1:100})
  str ={1, ...
     'abc', ...
     [1:100]}
str2obj(str)
  {1,'abc',real 1x100}
eval(str)
  {1,'abc',real 1x100}
str2obj('sin(2)')
  Bad argument 'str2obj'
eval('sin(2)')
  0.9093
```
#### **See also**

[eval](#page-81-0), [dumpvar](#page-79-0)

# <span id="page-96-0"></span>**varargin**

Remaining input arguments.

# **Syntax**

```
function \ldots = fun(\ldots, varargin)
l = varargin
```
#### **Description**

varargin is a special variable which may be used to collect input arguments. In the function declaration, it must be used as the last (or unique) input argument. When the function is called with more arguments than what can be assigned to the other arguments, remaining ones are collected in a list and assigned to varargin. In the body of the function, varargin is a normal variable. Its elements may be accessed with the brace notation varargin{i}. nargin is always the total number of arguments passed to the function by the caller.

When the function is called with fewer arguments than what is declared, varargin is set to the empty list,  $\{\}$ .

#### **Example**

Here is a function which accepts any number of square matrices and builds a block-diagonal matrix:

```
function M = blockdiag(varargin)M = [];
 for block = varargin
    // block takes the value of each input argument
    (m, n) = size(block);M(end+1:end+m,end+1:end+n) = block;end
```
In the call below, varargin contains the list  $\{ones(3), 2*ones(2), 3\}.$ 

```
blockdiag(ones(3),2*ones(2),3)
```
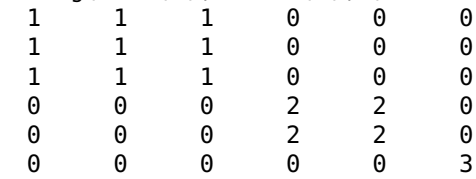

#### **See also**

[nargin](#page-92-0), [varargout](#page-97-0), [function](#page-0-0)

#### <span id="page-97-0"></span>**varargout**

Remaining output arguments.

#### **Syntax**

```
function (..., vararqout) = fun(...)varargout = \ldots
```
#### **Description**

varargout is a special variable which may be used to dispatch output arguments. In the function declaration, it must be used as the last (or unique) output argument. When the function is called with more output arguments than what can be obtained from the other arguments, remaining ones are extracted from the list varargout. In the body of the function, varargout is a normal variable. Its value can be set globally with the brace notation  $\{ \ldots \}$  or element by element with varargout $\{i\}$ . nargout may be used to know how many output arguments to produce.

#### **Example**

Here is a function which differentiates a vector of values as many times as there are output arguments:

```
function varargout = multidiff(v)for i = 1: nargout
   v = diff(v);
    varangular\{i\} = v;end
```
In the call below, [1,3,7,2,5,3,1,8] is differentiated four times.

 $(v1, v2, v3, v4) =$  multidiff( $[1,3,7,2,5,3,1,8]$ )  $v1 =$ 2 4 -5 3 -2 -2 7  $v^2$  = 2 -9 8 -5 0 9  $v3 =$ -11 17 -13 5 9  $v4 =$ 28 -30 18 4

#### **See also**

[nargout](#page-93-0), [varargin](#page-96-0), [function](#page-0-0)

#### <span id="page-98-0"></span>**variables**

Contents of the variables as a structure.

#### **Syntax**

v = variables

#### **Description**

variables returns a structure whose fields contain the variables defined in the current context.

# **Example**

```
a = 3;b = 1:5:
variables
  a: 3
  b: real 1x5
  ...
```
#### **See also**

[info](#page-84-0)

# <span id="page-99-0"></span>**warning**

Write a warning to the standard error channel.

## **Syntax**

```
warning(msg)
warning(format, arg1, arg2, ...)
```
## **Description**

warning(msg) displays the string msg. It should be used to notify the user about potential problems, not as a general-purpose display function.

With more arguments, warning uses the first argument as a format string and displays remaining arguments accordingly, like fprintf.

#### **Example**

```
warning('Doesn\'t converge.');
```
#### **See also**

[error](#page-80-0), [disp](#page-340-0), [fprintf](#page-345-0)

# <span id="page-99-1"></span>**which**

Library where a function is defined.

# **Syntax**

```
fullname = which(name)
```
# **Description**

which(name) returns an indication of where function name is defined. If name is a user function or a method prefixed with its class and two colons, the result is name prefixed with the library name and a slash. If name is a built-in function, it is prefixed with (builtin). If it is a variable, it is prefixed with (var). If name is neither a function nor a variable, which returns the empty string.

## **Examples**

```
which logspace
  stdlib/logspace
which polynom::plus
  classes/polynom::plus
which sin
  (builtin)/sin
x = 2;
which x
  (var)/x
```
#### **See also**

[info](#page-84-0)

# **3.11 Sandbox Function**

# **sandbox**

<span id="page-100-0"></span>Execute untrusted code in a secure environment.

# **Syntax**

```
sandbox(str)
sandbox(str, varin)
varout = sandbox(str)varout = sandbox(str, variant)
```
# **Description**

sandbox(str) executes the statements in string str. Functions which might do harm if used improperly are disabled; they include those related to the file system, to devices and to the network. Global and persistent variables are forbidden as well; but local variables can be created. The same restrictions apply to functions called directly or indirectly by statements in str. The purpose of sandbox is to permit the evaluation of code which comes from untrusted sources, such as the Internet.

sandbox(str,varin) evaluates the statements in string str in a context with local variables equal to the fields of structure varin.

With an output argument, sandbox collects the contents of all variables in the fields of a single structure.

An error is thrown when the argument of sandbox attempts to execute one of the functions which are disabled. This error can be caught by a try/catch construct outside sandbox, but not inside its argument, so that unsuccessful attempts to circumvent the sandbox are always reported to the appropriate level.

#### **Examples**

Evaluation of two assignments; the second value is displayed, and the variables are discarded at the end of the evaluation.

```
sandbox('a=2; b=3:5');
h =3 4 5
```
Evaluation of two assignments; the contents of the variables are stored in structure result.

```
result = sandbox('a=2; b=3:5;')
 result =a: 2
   b: real 1x3
```
Evaluation with local variables x and y initialized with the field of a structure. Variable z is local to the sandbox.

```
in.x = 12;in.y = 1:10;
sandbox('z = x + y', in);
 z =13 14 15 16 17 18 19 20 21 22
```
Attempt to execute the untrusted function fopen and to hide it from the outside. Both attempts fail: fopen is trapped and the security violation error is propagated outside the sandbox.

```
sandbox('try; fd=fopen('/etc/passwd'); end');
 Security violation 'fopen'
```
#### **See also**

[sandboxtrust](#page-102-0), [eval](#page-81-0), [variables](#page-98-0)

# **sandboxtrust**

<span id="page-102-0"></span>Escape the sandbox restrictions.

# **Syntax**

sandboxtrust(fun)

## **Description**

sandboxtrust(fun) sets a flag associated with function fun so that fun is executed without restriction, even when called from a sandbox. All functions called directly or indirectly from a trusted function are executed without restriction, except if a nested call to sandbox is performed. Argument fun can be a function reference or the name of a function as a string; the function must be a user function, not a built-in one.

The purpose of sandboxtrust is to give back some of the capabilities of unrestricted code to code executed in a sandbox. For instance, if unsecure code must be able to read the contents of a specific file, a trusted function should be written for that. It is very important for the trusted function to check carefully its arguments, such as file paths or URL.

# **Example**

Function which reads the contents of file  $'$  data,  $txt'$ :

```
function data = readFile
 fd = fopen('data.txt');data = freq(fd, inf, '*char');fclose(fd);
```
Execution of unsecure code which may read this file:

```
sandboxtrust(@readFile);
sandbox('d = readFile;');
```
#### **See also**

[sandbox](#page-100-0)

# **3.12 Operators**

Operators are special functions with a syntax which mimics mathematical arithmetic operations like the addition and the multiplication. They can be infix (such as x+y), separating their two arguments (called operands); prefix (such as -x), placed before their unique operand; or postfix (such as M'), placed after their unique operand. In Sysquake, their arguments are always evaluated from left to right. Since they do not require parenthesis or comma, their priority matters. Priority specifies when subexpressions are considered as a whole, as the argument of some operator. For instance, in the expression a+b\*c, where \* denotes the multiplication, the evaluation could result in (a+b)\*c or  $a+(b*c)$ ; however, since operator  $*$ 's priority is higher than operator  $+$ 's, the expression vields  $a+(b*c)$  without ambiguity.

Here is the list of operators, from higher to lower priority:

```
' . '\hat{\phantom{a}} .
- (unary)
* .* / ./ \ .\
+ -
== ˜= < > <= >= === ˜==
\tilde{\phantom{a}}&
|
&&
||
: ?
,
;
```
Most operators have also a functional syntax; for instance, a+b can also be written plus(a,b). This enables their overriding with new definitions and their use in functions such as feval which take the name of a function as an argument.

Here is the correspondence between operators and functions:

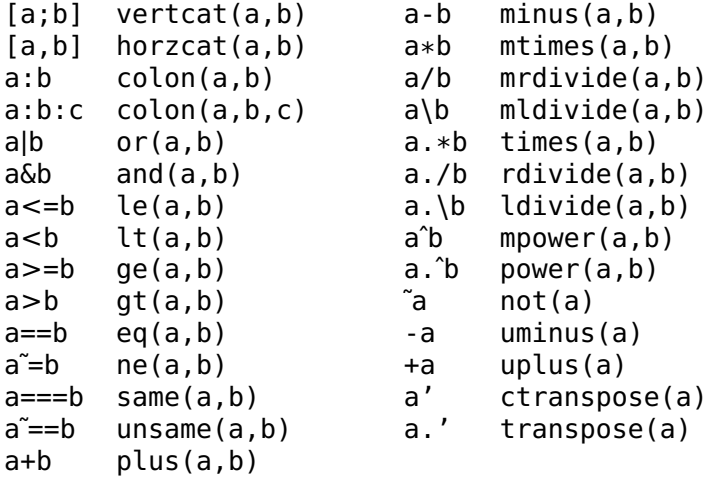

Operator which do not have a corresponding function are ?:, && and **||** because unlike functions, they do not always evaluate all of their operands.

# **Operator** ()

Parenthesis.

#### **Syntax**

```
(expr)
v(: )v(index)
v(index1, index2)
v(:, index)
v(index, :)
v(select)
v(select1, select2)
v(:,:)
```
#### **Description**

A pair of parenthesis can be used to change the order of evaluation. The subexpression it encloses is evaluated as a whole and used as if it was a single object. Parenthesis serve also to indicate a list of input or output parameters; see the description of the [function](#page-0-0) keyword.

The last use of parenthesis is for specifying some elements of an array or list variable.

**Arrays:** In LME, any numerical object is considered as an array of two dimensions or more. Therefore, at least two indices are required to specify a single element; the first index specifies the row, the second the column, and so on. In some circumstances, however, it is sometimes convenient to consider an array as a vector, be it a column vector, a row vector, or even a matrix whose elements are indexed row-wise. For this way of handling arrays, a single index is specified.

The first valid value of an index is always 1. The array whose elements are extracted is usually a variable, but can be any expression: an expression like  $[1,2;3,4](1,2)$  is valid and gives the 2nd element of the first row, i.e. 3.

In all indexing operations, several indices can be specified simultaneously to extract more than one element along a dimension. A single colon means all the elements along the corresponding dimension.

Instead of indices, the elements to be extracted can be selected by the true values in a logical array of the same size as the variable (the result is a column vector), or in a logical vector of the same size as the corresponding dimension. Calculating a boolean expression based on the variable itself used as a whole is the easiest way to get a logical array.

Variable indexing can be used in an expression or in the left hand side of an assignment. In this latter case, the right hand size can be one of the following:

- An array of the same size as the extracted elements.
- A scalar, which is assigned to each selected element of the variable.
- An empty matrix [], which means that the selected elements should be deleted. Only whole rows or columns (or (hyper)planes for arrays of more dimensions) can be deleted; i.e.  $a(2:5,:)$  $=$   $\lceil$  and  $b$  ( $\lceil$ 3,6:8])  $=$   $\lceil$  (if b is a row or column vector) are legal, while  $c(2,3) = \lceil \frac{1}{3} \rceil$  is not.

When indices are larger than the dimensions of the variable, the variable is expanded; new elements are set to 0 for numeric arrays, false for logical arrays, the nul character for character array, and the empty array [] for cell arrays.

**Lists:** In LME, lists have one dimension; thus a single index is required. Be it with a single index or a vector of indices, indexed elements are grouped in a list. New elements, also provided in a list, can be assigned to indexed elements; if the list to be assigned has a single element, the element is assigned to every indexed element of the variable.

**Cell arrays:** cell arrays are subscripted like other arrays. The result, or the right-hand side of an assignment, is also a cell array, or a list for the syntax v(select) (lists are to cell arrays what column vectors are to non-cell arrays). To create a single logical array for selecting some elements, function cellfun may be useful. To remove cells, the right-hand side of the assignment can be the empty list {} or the empty array [].

**Structure arrays:** access to structure array fields combines subscripting with parenthesis and structure field access with [dot notation.](#page-110-0) When the field is not specified, parenthesis indexing returns a structure or structure array. When indexing results in multiple elements and a field is specified, the result is a [value sequence.](#page-0-0)

# **Examples**

Ordering evaluation:

 $(1+2)*3$ 9

Extracting a single element, a row, and a column:

```
a = [1, 2, 3; 4, 5, 6];a(2,3)
  6
a(2,:)4 5 6
a(:,3)
  3
  6
```
Extracting a sub-array with contiguous rows and non-contiguous columns:

a(1:2,[1,3]) 1 3 4 6

Array elements as a vector:

```
a(3:5)
   3
   4
   5
a(:)
   1
   \overline{2}3
   4
   5
   6
```
Selections of elements where a logical expression is true:

```
a(a)=5)
  5
  6
a(:, sum(a, 1) > 6)
  2 3
  5 6
```
Assignment:

 $a(1,5) = 99$  $a =$ 1 2 3 0 99 4 5 6 0 0

Extraction and assignment of elements in a list:

```
a = \{1, [2, 7, 3], 'abc', \text{magic}(3), 'x'\};a([2,5]){[2,7,3],'x'}
a([2,5]) = \{'ab', 'cde'\}a ={1,'ab','abc',[8,1,6;3,5,7;4,9,2],'cde'}
a([2,5]) = \{ [3,9] \}a ={1,[3,9],'abc',[8,1,6;3,5,7;4,9,2],[3,9]}
```
Removing elements in a list  $({}$  and  $[$  and  $[$  have the same effect here):

```
a(4) = \{\}a ={1,[3,9],'abc',[3,9]}
a([1, 3]) = []
  a ={[3,9],[3,9]}
```
Replacing NaN with empty arrays in a cell array:

 $C = \{$ 'abc', nan; 2, false};  $C(\text{cellfun}(\mathcal{Q}(x)) \text{ any}(isnan(x(:))))$ ,  $C) = \{[]\};$ 

Element in a structure array:

```
SA = structarray('a',\{1, [2,3]\},'b',\{'ab', 'cde'\});
SA(1).a
  2 3
SA(2).b = 'X';
```
When assigning a new field and/or a new element of a structure array, the new field is added to each element and the size of the array is expanded; fields are initialized to the empty array [].

```
SA(3).c = true;
SA(1).c
  []
```
### **See also**

[Operator](#page-109-0) {}, [operator](#page-110-0) ., [end](#page-46-0), [reshape](#page-255-0), [variable assignment,](#page-45-0) [operator](#page-108-0) [\[\]](#page-108-0), [subsref](#page-51-0), [subsasgn](#page-50-0), [cellfun](#page-233-0)

# **Operator** []

<span id="page-108-0"></span>Brackets.

#### **Syntax**

[matrix\_elements]

#### **Description**

A pair of brackets is used to define a 2-d array given by its elements or by submatrices. The operator , (or spaces) is used to separate elements on the same row, and the operator ; (or newline) is used to separate rows. Since the space is considered as a separator when it is in the direct scope of brackets, it should not be used at the top level of expressions; as long as this rule is observed, each element can be given by an expression.

Inside brackets, commas and semicolons are interpreted as calls to horzcat and vertcat. Brackets themselves have no other effect than changing the meaning of commas, semicolons, spaces, and new lines: the expression [1], for instance, is strictly equivalent to 1. The empty array [] is a special case.

Since horzcat and vertcat also accept cell arrays, brackets can be used to concatenate cell arrays, too.

#### **Examples**

```
[1, 2, 3+5]
  1 2 8
[1:3; 2 5 , 9 ]
  1 2 3
  2 5 9
[5-2, 3]
  3 3
[5 -2, 3]
  5 -2 3
[(5 -2), 3]3 3
[1 2
3 4]
  1 2
  3 4
```
 $[1]$  $[1]$ 

Concatenation of two cell arrays:

```
C1 = \{1; 2\};C2 = {'ab'}; false};[C1, C2]
  2x2 cell array
```
Compare this with the effect of braces, where elements are not concatenated but used as cells:

{C1, C2} 1x2 cell array

#### **See also**

[Operator](#page-109-0) {}, [operator](#page-104-0) (), [operator](#page-130-0) ,, [operator](#page-131-0) ;

# <span id="page-109-0"></span>**Operator** {}

Braces.

#### **Syntax**

```
{list_elements}
{cells}
v{index}
v{index1, index2, ...}
v\{index\} = expr
fun(...,v(:),...)
```
#### **Description**

A pair of braces is used to define a list or a cell array given by its elements. In a list, the operator , is used to separate elements. In a cell array, the operator , is used to separate cells on the same row; the operator ; is used to separate rows. Braces without semicolons produce a list; braces with semicolon(s) produce a cell array.

v{index} is the element of list variable v whose index is given. index must be an integer between 1 (for the first element) and length(v) (for the last element).  $v\{index\}$  may be used in an expression to extract an element, or on the left hand-side of the equal sign to assign a new value to an element. Unless it is the target of an assignment, v may also be the result of an expression. If v is a cell array, v{index} is the element number index.

 $v\{index1, index2, \ldots\}$  gives the specified cell of a cell array.

v itself may be an element or a field in a larger variable, provided it is a list; i.e. complicated assignments like  $a\{2\}$ .  $f\{3\}(2,5)=3$  are accepted. In an assignment, when the index (or indices) are larger than the list or cell array size, the variable is expanded with empty arrays [].

In the list of the input arguments of a function call,  $v\{\colon\}$  is replaced with its elements. v may be a list variable or the result of an expression.

#### **Examples**

```
x = \{1, 'abc', [3,5;7,1]\}x ={1,string,real 2x2}
x{3}
   3 5
    7 1
x{2} = 2+3jx ={1,2+3j,real 2x2}
x{3} = {2}x ={1,2+3j,list}
x{end+1} = 123x ={1,2+3j,list,123}
C = \{1, false; 'ab', magic(3)\}\2x2 cell array
C{2, 1}
 ab
a = \{1, 3:5\};fprintf('%d ', a{:}, 99);
  1 3 4 5 99
```
#### **See also**

[operator](#page-130-0) ,, [operator](#page-108-0) [], [operator](#page-104-0) (), [operator](#page-131-0) ;, [operator](#page-110-0) ., [subsref](#page-51-0), [subsasgn](#page-50-0)

# <span id="page-110-0"></span>**Operator** . **(dot)**

Structure field access.

```
v.field
v.field = expr
```
### **Description**

A dot is used to access a field in a structure. In v.field, v is the name of a variable which contains a structure, and field is the name of the field. In expressions, v.field gives the value of the field; it is an error if it does not exist. As the target of an assignment, the value of the field is replaced if it exists, or a new field is added otherwise; if v itself is not defined, a structure is created from scratch.

v itself may be an element or a field in a larger variable, provided it is a structure (or does not exists in an assignment); i.e. complicated assignments like  $a{2}$ .  $f{3}(2,5)$ =3 are accepted.

If V is a structure array, V.field is a [value sequence](#page-0-0) which contains the specified field of each element of V.

The syntax v.(expr) permits to specify the field name dynamically at run-time, as the result of evaluating expression expr.  $v('f')$  is equivalent to v.f. This syntax is more elegant than functions getfield and setfield.

#### **Examples**

```
s.f = 2s =f: 2
s.q = 'hello's =f: 2
  s: string
s.f = 1:s.fs =f: real 1x2
   g: string
```
#### **See also**

[Operator](#page-104-0) (), [operator](#page-109-0) {}, [getfield](#page-312-0) [setfield](#page-316-0), [subsref](#page-51-0), [subsasgn](#page-50-0)

### <span id="page-111-0"></span>**Operator** +

Addition.

```
x + vM1 + M2
M + xplus(x, y)
+x+Muplus(x)
```
### **Description**

With two operands, both operands are added together. If both operands are matrices with a size different from 1-by-1, their size must be equal; the addition is performed element-wise. If one operand is a scalar, it is added to each element of the other operand.

With one operand, no operation is performed, except that the result is converted to a number if it was a string or a logical value, like with all mathematical operators and functions. For strings, each character is replaced with its numerical encoding. The prefix + is actually a synonym of double.

plus(x,y) is equivalent to  $x+y$ , and uplus(x) to +x. They can be used to redefine these operators for objects.

#### **Example**

```
2 + 35
[1 2] + [3 5]
 4 7
[3 4] + 25 6
```
#### **See also**

[operator](#page-112-0) -, [sum](#page-229-0), [addpol](#page-187-0), [double](#page-149-0)

# <span id="page-112-0"></span>**Operator** -

Subtraction or negation.

#### **Syntax**

```
x - yM1 - M2
M - x
minus(x, y)
```

```
-x
-M
uminus(x)
```
With two operands, the second operand is subtracted from the first operand. If both operands are matrices with a size different from 1 by-1, their size must be equal; the subtraction is performed elementwise. If one operand is a scalar, it is repeated to match the size of the other operand.

With one operand, the sign of each element is changed.

minus(x,y) is equivalent to x-y, and  $uminus(x)$  to -x. They can be used to redefine these operators for objects.

#### **Example**

```
2 - 3-1
[1 2] - [3 5]
 -2 -3
[3 4] - 21 2
-[2 2-3j]
  -2 -2+3j
```
#### **See also**

[operator](#page-111-0) +, [conj](#page-146-0)

### <span id="page-113-0"></span>**Operator** \*

Matrix multiplication.

#### **Syntax**

```
x * y
M1 * M2M \times Xmtimes(x, y)
```
#### **Description**

 $x*y$  multiplies the operands together. Operands can be scalars (plain arithmetic product), matrices (matrix product), or mixed scalar and matrix.

mtimes( $x, y$ ) is equivalent to  $x*y$ . It can be used to redefine this operator for objects.

### **Example**

```
2 * 36
[1,2;3,4] * [3;5]13
 29
[3 4] * 26 8
```
#### **See also**

[operator](#page-114-0) .\*, [operator](#page-115-0) /, [prod](#page-222-0)

# <span id="page-114-0"></span>**Operator** .\*

Scalar multiplication.

#### **Syntax**

 $x \cdot * y$ M1 .\* M2 M .\* x times(x, y)

#### **Description**

x.\*y is the element-wise multiplication. If both operands are matrices with a size different from 1-by-1, their size must be equal; the multiplication is performed element-wise. If one operand is a scalar, it multiplies each element of the other operand.

times(x,y) is equivalent to  $x.*y$ . It can be used to redefine this operator for objects.

#### **Example**

```
[1 2] .* [3 5]3 10
[3 4] * 26 8
```
#### **See also**

```
operator *, operator ./, operator .ˆ
```
## <span id="page-115-0"></span>**Operator** /

Matrix right division.

#### **Syntax**

```
a / b
A / B
A / b
mrdivide(a, b)
```
#### **Description**

a/b divides the first operand by the second operand. If the second operand is a scalar, it divides each element of the first operand.

If the second operand is Otherwise, it must be a square matrix; M1/M2 is equivalent to M1\*inv(M2).

 $mrdivide(x,y)$  is equivalent to  $x/y$ . It can be used to redefine this operator for objects.

#### **Example**

```
9 / 3
  3
[2,6] / [1,2;3,4]5 -1
[4 10] / 2
  2 5
```
#### **See also**

[operator](#page-116-0) **\**, [inv](#page-208-0), [operator](#page-115-1) ./, [deconv](#page-196-0)

### <span id="page-115-1"></span>**Operator** ./

Scalar right division.

x ./ y M1 ./ M2 M ./ x x ./ M rdivide(x, y)

### **Description**

The first operand is divided by the second operand. If both operands are matrices with a size different from 1-by-1, their size must be equal; the division is performed element-wise. If one operand is a scalar, it is repeated to match the size of the other operand.

rdivide( $x, y$ ) is equivalent to  $x.$  /y. It can be used to redefine this operator for objects.

### **Examples**

```
[3 10] ./ [3 5]
  1 2
[4 8] ./ 2
  2 4
10 ./ [5 2]
  2 5
```
### **See also**

[operator](#page-115-0) /, [operator](#page-114-0) .\*, [operator](#page-118-0) .ˆ

# **Operator \**

<span id="page-116-0"></span>Matrix left division.

### **Syntax**

```
x \ y
M1 \ M2
x \ M
mldivide(x, y)
```
### **Description**

x**\**y divides the second operand by the first operand. If the first operand is a scalar, it divides each element of the second operand. Otherwise, it must be a square matrix; M1**\**M2 is equivalent to  $inv(M1)*M2.$ 

mldivide(x,y) is equivalent to x**\**y. It can be used to redefine this operator for objects.

### **Examples**

```
3 \ 9
   3
[1,2;3,4] \ [2;6]
   \mathcal{D}\Omega2 \setminus [4 10]2 5
```
#### **See also**

[operator](#page-115-0) /, [inv](#page-208-0), [operator](#page-0-0) .**\**

# **Operator** .**\**

Scalar left division.

#### **Syntax**

```
M1 .\ M2
M1 .\ x
ldivide(x, y)
```
#### **Description**

The second operand is divided by the first operand. If both operands are matrices with a size different from 1-by-1, their size must be equal; the division is performed element-wise. If one operand is a scalar, it is repeated to match the size of the other operand.

ldivide(x,y) is equivalent to x.**\**y. It can be used to redefine this operator for objects.

#### **Example**

[1 2 3] .**\** [10 11 12] 10 5.5 4

#### **See also**

[operator](#page-116-0) **\**, [operator](#page-115-1) ./

# **Operator** ˆ

<span id="page-118-1"></span>Matrix power.

### **Syntax**

```
x \uparrow yM ˆ k
x ˆ M
mpower(x, y)
```
### **Description**

xˆy calculates x to the y power, provided that either

- both operands are scalar;
- the first operand is a square matrix and the second operand is an integer;
- or the first operand is a scalar and the second operand is a square matrix.

Other cases yield an error.

mpower(x,y) is equivalent to  $x^2y$ . It can be used to redefine this operator for objects.

### **Examples**

```
2 \hat{ }38
[1,2;3,4] \hat{2}7 10
  15 22
2 [1,2;3,4]10.4827 14.1519
  21.2278 31.7106
```
### **See also**

[operator](#page-118-0) .ˆ, [expm](#page-200-0)

# <span id="page-118-0"></span>**Operator** .ˆ

Scalar power.

```
M1 .ˆ M2
x .ˆ M
M .ˆ x
power(x, y)
```
### **Description**

M1.ˆM2 calculates M1 to the M2 power, element-wise. Both arguments must have the same size, unless one of them is a scalar.

 $power(x,y)$  is equivalent to  $x, y$ . It can be used to redefine this operator for objects.

#### **Examples**

```
[1,2;3,4].ˆ2
 1 4
 9 16
[1,2,3].ˆ[5,4,3]
 1 16 27
```
#### **See also**

```
operator ˆ, exp
```
# <span id="page-119-0"></span>**Operator** '

Complex conjugate transpose.

#### **Syntax**

```
M'
ctranspose(M)
```
#### **Description**

M' is the transpose of the real matrix M, i.e. columns and rows are permuted. If M is complex, the result is the complex conjugate transpose of M. If M is an array with multiple dimensions, the first two dimensions are permuted.

ctranspose(M) is equivalent to M'. It can be used to redefine this operator for objects.

### **Examples**

```
[1,2;3,4]'
 1 3
 2 4
[1+2j, 3-4j]'
 1-2j
 3+4j
```
### **See also**

[operator](#page-120-0) .', [conj](#page-146-0)

# **Operator** .'

<span id="page-120-0"></span>Transpose.

### **Syntax**

```
M.'
transpose(M)
```
### **Description**

M.' is the transpose of the matrix M, i.e. columns and rows are permuted. M can be real or complex. If M is an array with multiple dimensions, the first two dimensions are permuted.

transpose(M) is equivalent to M.'. It can be used to redefine this operator for objects.

### **Example**

```
[1, 2; 3, 4].'
  1 3
  2 4
[1+2j, 3-4j].'
  1+2j
  3-4j
```
### **See also**

[operator](#page-119-0) ', [permute](#page-252-0), [fliplr](#page-238-0), [flipud](#page-238-1), [rot90](#page-256-0)

# **Operator** ==

<span id="page-120-1"></span>Equality.

 $x == y$  $eq(x, y)$ 

#### **Description**

 $x == y$  is true if x is equal to y, and false otherwise. Comparing NaN (not a number) to any number yields false, including to NaN. If x and/or y is an array, the comparison is performed element-wise and the result has the same size.

 $eq(x,y)$  is equivalent to  $x=$ y. It can be used to redefine this operator for objects.

#### **Example**

```
1 = 1true
1 == 1 + epsfalse
1 == 1 + eps / 2true
inf == inftrue
nan == nan
 false
[1,2,3] == [1,3,3]T F T
```
#### **See also**

[operator](#page-122-0)  $\tilde{=}$ , [operator](#page-126-0)  $\lt$ , operator  $\lt =$ , operator  $\gt$ , operator  $\gt =$ , [opera](#page-121-0)tor  $==$ , [operator](#page-123-0)  $\varepsilon$  =  $=$ , [strcmp](#page-301-0)

### <span id="page-121-0"></span>**Operator** ===

Object equality.

#### **Syntax**

```
a == bsame(a, b)
```
 $a == b$  is true if a is the same as b, and false otherwise, a and b must have exactly the same internal representation to be considered as equal; with IEEE floating-point numbers, nan===nan is true and  $0 == -0$ is false. Contrary to the equality operator  $==$ ,  $==$  returns a single boolean even if its operands are arrays.

same( $a,b$ ) is equivalent to  $a == b$ .

#### **Example**

```
(1:5) == (1:5)true
(1:5) == (1:5)T T T T T
[1,2,3] === [4,5]false
[1,2,3] == [4,5]Incompatible size
nan === nan
  true
nan == nanfalse
```
#### **See also**

[operator](#page-123-0)  $\varepsilon = 0$ , [operator](#page-125-0)  $v = -1$ , operator  $v = 0$ , operator  $v = -1$ , [oper](#page-124-1)[ator](#page-124-1)  $>$ , [operator](#page-122-0)  $>=$ , operator  $==$ , operator  $=$ , [strcmp](#page-301-0)

# **Operator** ˜=

<span id="page-122-0"></span>Inequality.

#### **Syntax**

 $x \stackrel{\sim}{=} y$  $ne(x, y)$ 

#### **Description**

 $x \approx y$  is true if x is not equal to y, and false otherwise. Comparing NaN (not a number) to any number yields true, including to NaN. If  $x$ and/or y is an array, the comparison is performed element-wise and the result has the same size.

 $ne(x, y)$  is equivalent to  $x^2=y$ . It can be used to redefine this operator for objects.

### **Example**

```
1 \approx 1false
inf = inffalse
nan \tilde{=} nan
  true
[1,2,3] = [1,3,3]F T F
```
#### **See also**

```
operator operator oper-
ator == operator \varepsilonstrcmp
```
# <span id="page-123-0"></span>**Operator** ˜==

Object inequality.

#### **Syntax**

 $a \stackrel{\sim}{=} b$ unsame(a, b)

#### **Description**

 $a^* == b$  is true if a is not the same as b, and false otherwise. a and b must have exactly the same internal representation to be considered as equal; with IEEE numbers, nan $\tilde{}$ ==nan is false and  $0\tilde{}$ ==-0 is true. Contrary to the inequality operator, ~== returns a single boolean even if its operands are arrays.

unsame(a,b) is equivalent to  $a^2 = b$ .

#### **Example**

```
(1:5) \tilde{=} (1:5)false
(1:5) = (1:5)F F F F F
[1,2,3] \tilde{=} [4,5]
  true
[1,2,3] \tilde{=} [4,5]Incompatible size
nan z = \text{nan}false
nan \tilde{=} nan
  true
```
#### **See also**

[operator](#page-121-0) ===, [operator](#page-120-1) ==, [operator](#page-122-0) ˜=, [operator](#page-124-0) <, [operator](#page-125-0) <=, [oper](#page-124-1)[ator](#page-124-1) >, [operator](#page-126-0) >=, [strcmp](#page-301-0)

# <span id="page-124-0"></span>**Operator** <

Less than.

#### **Syntax**

 $x < y$  $lt(x, y)$ 

#### **Description**

 $x < y$  is true if x is less than y, and false otherwise. Comparing NaN (not a number) to any number yields false, including to NaN. If x and/or y is an array, the comparison is performed element-wise and the result has the same size.

 $lt(x,y)$  is equivalent to  $x < y$ . It can be used to redefine this operator for objects.

#### **Example**

 $[2,3,4] < [2,4,2]$ F T F

#### **See also**

[operator](#page-120-1) ==, [operator](#page-126-0)  $\tilde{=}$ , operator  $\leq$ , operator  $\geq$ =

### <span id="page-124-1"></span>**Operator** >

Greater than.

#### **Syntax**

 $x > y$  $gt(x, y)$ 

 $x > y$  is true if x is greater than y, and false otherwise. Comparing NaN (not a number) to any number yields false, including to NaN. If x and/or y is an array, the comparison is performed element-wise and the result has the same size.

 $gt(x,y)$  is equivalent to  $x>y$ . It can be used to redefine this operator for objects.

#### **Example**

 $[2,3,4] > [2,4,2]$ F F T

#### **See also**

[operator](#page-120-1) ==, [operator](#page-126-0)  $\tilde{=}$ , operator  $\lt$ , operator  $\lt$ =, operator  $\gt$ =

### <span id="page-125-0"></span>**Operator** <=

Less or equal to.

#### **Syntax**

 $x \leq y$  $le(x, y)$ 

#### **Description**

 $x \leq y$  is true if x is less than or equal to y, and false otherwise. Comparing NaN (not a number) to any number yields false, including to NaN. If x and/or y is an array, the comparison is performed elementwise and the result has the same size.

 $le(x, y)$  is equivalent to  $x \le y$ . It can be used to redefine this operator for objects.

#### **Example**

 $[2,3,4] \leq [2,4,2]$ T T F

#### **See also**

```
operator operator \tilde{=}, operator \lt, operator \gt, operator \gt=
```
# **Operator** >=

<span id="page-126-0"></span>Greater or equal to.

### **Syntax**

 $x \geq y$ ge(x, y)

### **Description**

 $x$  >= y is true if x is greater than or equal to y, and false otherwise. Comparing NaN (not a number) to any number yields false, including to NaN. If x and/or y is an array, the comparison is performed elementwise and the result has the same size.

 $ge(x,y)$  is equivalent to  $x \ge -y$ . It can be used to redefine this operator for objects.

#### **Example**

 $[2,3,4]$  >=  $[2,4,2]$ T F T

#### **See also**

[operator](#page-120-1) ==, [operator](#page-124-1)  $\tilde{=}$ , operator  $\lt$ , operator  $\lt$ =, operator  $>$ 

# <span id="page-126-1"></span>**Operator** ˜

Not.

#### **Syntax**

 $\tilde{}$ h not(b)

#### **Description**

˜b is false (logical 0) if b is different from 0 or false, and true otherwise. If b is an array, the operation is performed on each element.

not(b) is equivalent to ˜b. It can be used to redefine this operator for objects.

### **Examples**

```
˜true
  false
[[1,0,3,false]]F T F T
```
### **See also**

[operator](#page-122-0) ˜=, [bitcmp](#page-323-0)

# <span id="page-127-1"></span>**Operator** &

And.

### **Syntax**

b1 & b2 and(b1, b2)

### **Description**

b1&b2 performs the logical AND operation between the corresponding elements of b1 and b2; the result is true (logical 1) if both operands are different from false or 0, and false (logical 0) otherwise.

and(b1,b2) is equivalent to b1&b2. It can be used to redefine this operator for objects.

### **Example**

```
[false, false, true, true] & [false, true, false, true]
 F F F T
```
### **See also**

[operator](#page-128-0) **|**, [xor](#page-331-0), [operator](#page-126-1) ˜, [operator](#page-127-0) &&, [all](#page-320-0)

# <span id="page-127-0"></span>**Operator** &&

And with lazy evaluation.

### **Syntax**

b1 && b2

b1&&b2 is b1 if b1 is false, and b2 otherwise. Like with if and while statements, b1 is true if it is a nonempty array with only non-zero elements. b2 is evaluated only if b1 is true.

b1&&b2&&...&&bn returns the last operand which is false (remaining operands are not evaluated), or the last one.

### **Example**

Boolean value which is true if the vector v is made of pairs of equal values:

```
mod(length(v).2) == 0.66 v(1:2:end) == v(2:2:end)
```
The second operand of && is evaluated only if the length is even.

#### **See also**

[operator](#page-129-0) **||**, [operator](#page-129-1) ?, [operator](#page-127-1) &, [if](#page-0-0)

# **Operator |**

<span id="page-128-0"></span>Or.

#### **Syntax**

b1 **|** b2 or(b1, b2)

#### **Description**

b1**|**b2 performs the logical OR operation between the corresponding elements of b1 and b2; the result is false (logical 0) if both operands are false or 0, and true (logical 1) otherwise.

or(b1,b2) is equivalent to b1**|**b2. It can be used to redefine this operator for objects.

#### **Example**

```
[false, false, true, true] | [false, true, false, true]
 F T T T
```
#### **See also**

[operator](#page-127-1) &, [xor](#page-331-0), [operator](#page-126-1) ˜, [operator](#page-129-0) **||**, [any](#page-321-0)

# **Operator ||**

<span id="page-129-0"></span>Or with lazy evaluation.

### **Syntax**

b1 **||** b2

#### **Description**

b1**||**b2 is b1 if b1 is true, and b2 otherwise. Like with if and while statements, b1 is true if it is a nonempty array with only non-zero elements. b2 is evaluated only if b1 is false.

b1**||**b2**||**...**||**bn returns the last operand which is true (remaining operands are not evaluated), or the last one.

#### **Example**

Boolean value which is true if the vector v is empty or if its first element is NaN:

```
isempty(v) || isnan(v(1))
```
#### **See also**

[operator](#page-127-0) &&, [operator](#page-129-1) ?, [operator](#page-128-0) **|**, [if](#page-0-0)

### <span id="page-129-1"></span>**Operator** ?

Alternative with lazy evaluation.

#### **Syntax**

b ? x : y

#### **Description**

 $b?x:y$  is x if b is true, and y otherwise. Like with if and while statements, b is true if it is a nonempty array with only non-zero elements. Only one of x and y is evaluated depending on b.

Operators ? and : have the same priority; parenthesis or brackets should be used if e.g. x or y is a range.

### **Example**

Element of a vector v, or default value 5 if the index ind is out of range:

ind  $< 1$  || ind  $>$  length(v) ? 5 : v(ind)

### **See also**

[operator](#page-127-0) &&, [operator](#page-129-0) **||**, [if](#page-0-0)

# **Operator** ,

<span id="page-130-0"></span>Horizontal matrix concatenation.

### **Syntax**

```
[M1, M2]
[M1 M2]
horzcat(M1, M2)
```
#### **Description**

Between brackets, the comma is used to separate elements on the same row in a matrix. Elements can be scalars, vector or matrices; their number of rows must be the same, unless one of them is an empty matrix.

Outside brackets or between parenthesis, the comma is used to separate statements or the arguments of functions.

horzcat(M1,M2) is equivalent to [M1,M2]. It can be used to redefine this operator for objects.

Between braces, the comma separates cells on the same row.

### **Examples**

```
[1,2]
 1 2
[[3;5],ones(2)]
 3 1 1
 5 1 1
['abc','def']
 abcdef
```
#### **See also**

[operator](#page-108-0) [], [operator](#page-131-0) ;, [cat](#page-232-0), [join](#page-308-0), [operator](#page-109-0) {}

# **Operator** ;

<span id="page-131-0"></span>Vertical matrix concatenation.

### **Syntax**

[M1; M2] vertcat(M1, M2)

### **Description**

Between brackets, the semicolon is used to separate rows in a matrix. Rows can be scalars, vector or matrices; their number of columns must be the same, unless one of them is an empty matrix.

Outside brackets, the comma is used to separate statements; they loose any meaning between parenthesis and give a syntax error.

vertcat(M1,M2) is equivalent to [M1;M2]. It can be used to redefine this operator for objects.

Between braces, the semicolon separates rows of cells.

### **Examples**

```
[1;2]
 1
 2
[1:5;3,2,4,5,1]
 1 2 3 4 5
 3 2 4 5 1
['abc';'def']
 abc
 def
```
#### **See also**

[operator](#page-108-0) [], [operator](#page-130-0) ,, [join](#page-308-0), [operator](#page-109-0) {}

### **Operator** :

Range.

#### **Syntax**

```
x1:x2
x1:step:x2
colon(x1,x2)colon(x1,step,x2)
```
 $x1:x2$  gives a row vector with the elements  $x1$ ,  $x1+1$ ,  $x1+2$ , etc. until x2. The last element is equal to x2 only if  $x^2$ -x1 is an integer, and smaller otherwise. If x2<x1, the result is an empty matrix.

x1:step:x2 gives a row vector with the elements x1, x1+step,  $x1+2*$ step, etc. until x2. The last element is equal to x2 only if (x2-x1)/step is an integer. With fractional numbers, rounding errors may cause  $x2$  to be discarded even if  $(x2-x1)/$  step is "almost" an integer. If  $x2*sign(sten) < x1*sign(sten)$ , the result is an empty matrix.

If x1 or step is complex, a complex vector is produced, with the expected contents. The following algorithm is used to generate each element:

```
z = x1while real((z - x1)/(x2 - x1)) <= 1
    add z to the vector
    z = z + stepend
```
This algorithm is robust enough to stop even if x2 is not on the complex straight line defined by x1 and step. If x2-x1 and step are orthogonal, it is attempted to produce an infinite number of elements, which will obviously trigger an out of memory error. This is similar to having a null step in the real case.

Note that the default step value is always 1 for consistency with real values. Choosing for instance  $sign(x2-x1)$  would have made the generation of lists of indices more difficult. Hence for a vector of purely imaginary numbers, always specify a step.

 $\text{colon}(x1,x2)$  is equivalent to  $x1:x2$ , and  $\text{colon}(x1,\text{step},x2)$  to x1:step:x2. It can be used to redefine this operator for objects.

The colon character is also used to separate the alternatives of a conditional expression b?x:y.

#### **Example**

```
2:5
 2 3 4 5
2:5.3
  2 3 4 5
3:3
  3
3:2
  \Box2:2:8
 2 4 6 8
5:-1:2
```

```
5 4 3 2
0:1j:10j
  0 1j 2j 3j 4j 5j 6j 7j 8j 9j 10j
1:1+1j:5+4j
  1 2+1j 3+2j 4+3j 5+4j
0:1+1j:5
  0 1+1j 2+2j 3+3j 4+4j 5+5j
```
#### **See also**

[repmat](#page-254-0), [operator](#page-129-1) ?

# **Operator** @

Function reference or anonymous function.

#### **Syntax**

```
@fun
@(arguments) expression
```
#### **Description**

@fun gives a reference to function fun which can be used wherever an inline function can. Its main use is as the argument of functions like feval or quad, but it may also be stored in lists, cell arrays, or structures. A reference cannot be cast to a double (unlike characters or logical values), nor can it be stored in an array.

Anonymous functions are an alternative, more compact syntax for inline functions. In  $@(args)$  expr, args is a list of input arguments and expr is an expression which contains two kinds of variables:

- input arguments, provided when the anonymous expression is executed;
- captured variables (all variables which do not appear in the list of input arguments), which have the value of variables of the same name existing when and where the anonymous function is created. These values are fixed.

If the top-level element of the anonymous function is itself a function, multiple output arguments can be specified for the call of the anonymous function, as if a direct call was performed.

Anonymous functions are a convenient way to provide the glue between functions like fzero and ode45 and the function they accept as argument. Additional parameters can be passed directly in the anonymous function with captured variables, instead of being supplied as additional arguments; the code becomes clearer.

## **Examples**

Function reference:

quad(@sin, 0, pi)  $\mathcal{L}$ 

Anonymous function:

```
a = 2:
fun = \mathfrak{a}(x) sin(a * x);
fun(3)
  -0.2794
quad(fun, 0, 2)
  0.8268
```
Without anonymous function, parameter a should be passed as an additional argument after all the input arguments defined for quad, including those which are optional when parameters are missing:

quad(inline('sin(a  $* x$ )', 'x', 'a'), 0, 2, [], false, a) 0.8268

Anonymous functions are actually stored as inline functions with all captured variables:

```
dumpvar(fun)
  inline('function y=f(a,x);y=sin(axx);', 2)
```
Anonymous function with multiple output arguments:

```
fun = \mathfrak{a}(A) size(A);
s = fun(ones(2,3))s =2 3
(m, n) = \text{fun}(\text{ones}(2,3))m =2
  n =3
```
### **See also**

[fun2str](#page-83-0), [str2fun](#page-95-0), [inline](#page-86-0), [feval](#page-82-0), [apply](#page-307-0)

# **3.13 Mathematical Functions**

# **abs**

<span id="page-134-0"></span>Absolute value.

 $x = abs(z)$ 

#### **Description**

abs takes the absolute value of each element of its argument. The result is an array of the same size as the argument; each element is non-negative.

#### **Example**

abs([2,-3,0,3+4j] 2 3 0 5

#### **See also**

[angle](#page-138-0), [sign](#page-181-0), [real](#page-177-0), [imag](#page-164-0), [hypot](#page-162-0)

#### <span id="page-135-1"></span>**acos**

Arc cosine.

#### **Syntax**

 $y = a \cos(x)$ 

#### **Description**

 $acos(x)$  gives the arc cosine of x, which is complex if x is complex or if  $abs(x) > 1$ .

#### **Examples**

```
acos(2)
  0+1.3170j
acos([0,1+2j])
  1.5708 1.1437-1.5286j
```
#### **See also**

[cos](#page-146-1), [asin](#page-139-0), [acosh](#page-135-0)

### <span id="page-135-0"></span>**acosh**

Inverse hyperbolic cosine.

 $v = acosh(x)$ 

### **Description**

 $acosh(x)$  gives the inverse hyperbolic cosine of x, which is complex if  $x$  is complex or if  $x < 1$ .

### **Examples**

```
acosh(2)
  1.3170
acosh([0,1+2j])
  0+1.5708j 1.5286+1.1437j
```
### **See also**

[cosh](#page-147-0), [asinh](#page-139-1), [acos](#page-135-1)

### <span id="page-136-1"></span>**acot**

Inverse cotangent.

### **Syntax**

 $y = \text{acot}(x)$ 

### **Description**

 $acot(x)$  gives the inverse cotangent of x, which is complex if x is.

### **See also**

[cot](#page-147-1), [acoth](#page-136-0), [cos](#page-140-0)

### <span id="page-136-0"></span>**acoth**

Inverse hyperbolic cotangent.

### **Syntax**

 $y = acoth(x)$ 

acoth(x) gives the inverse hyperbolic cotangent of x, which is complex if x is complex or is in the range  $(-1,1)$ .

#### **See also**

[coth](#page-147-2), [acot](#page-136-1), [atanh](#page-141-0)

#### <span id="page-137-1"></span>**acsc**

Inverse cosecant.

### **Syntax**

 $y = \text{acsc}(x)$ 

#### **Description**

 $acc(x)$  gives the inverse cosecant of x, which is complex if x is complex or is in the range (-1,1).

#### **See also**

[csc](#page-148-0), [acsch](#page-137-0), [asin](#page-139-1)

### <span id="page-137-0"></span>**acsch**

Inverse hyperbolic cosecant.

#### **Syntax**

 $y = \operatorname{acsch}(x)$ 

#### **Description**

 $acsch(x)$  gives the inverse hyperbolic cosecant of x, which is complex if x is.

#### **See also**

[csc](#page-148-0), [acsc](#page-137-1), [asinh](#page-139-1)

# **angle**

<span id="page-138-0"></span>Phase angle of a complex number.

### **Syntax**

 $phi = angle(z)$ 

### **Description**

angle( $z$ ) gives the phase of the complex number  $z$ , i.e. the angle between the positive real axis and a line joining the origin to z. angle(0) is 0.

### **Examples**

```
angle(1+3j)
  1.2490
angle([0,1,-1])
  0 0 3.1416
```
#### **See also**

[abs](#page-134-0), [sign](#page-181-0), [atan2](#page-140-1)

#### <span id="page-138-2"></span>**asec**

Inverse secant.

#### **Syntax**

 $y = asec(x)$ 

#### **Description**

 $a$ sec(x) gives the inverse secant of x, which is complex if x is complex or is in the range (-1,1).

#### **See also**

[sec](#page-181-1), [asech](#page-138-1), [acos](#page-135-1)

### <span id="page-138-1"></span>**asech**

Inverse hyperbolic secant.

 $y = a$ sech $(x)$ 

### **Description**

asech(x) gives the inverse hyperbolic secant of x, which is complex if x is complex or strictly negative.

#### **See also**

[sech](#page-182-0), [asec](#page-138-2), [acosh](#page-135-0)

### <span id="page-139-0"></span>**asin**

Arc sine.

### **Syntax**

 $y = \text{asin}(x)$ 

### **Description**

 $asin(x)$  gives the arc sine of x, which is complex if x is complex or if  $abs(x) > 1$ .

### **Examples**

 $asin(0.5)$ 0.5236 asin(2) 1.5708-1.317j

### **See also**

[sin](#page-182-1), [acos](#page-135-1), [asinh](#page-139-1)

### <span id="page-139-1"></span>**asinh**

Inverse hyperbolic sine.

### **Syntax**

 $y = a \sinh(x)$ 

 $asinh(x)$  gives the inverse hyperbolic sine of x, which is complex if x is complex.

### **Examples**

```
asinh(2)
  1.4436
asinh([0,1+2j])
  0 1.8055+1.7359j
```
### **See also**

[sinh](#page-184-0), [acosh](#page-135-0), [asin](#page-139-0)

# <span id="page-140-0"></span>**atan**

Arc tangent.

### **Syntax**

 $y = \text{atan}(x)$ 

### **Description**

 $atan(x)$  gives the arc tangent of x, which is complex if x is complex.

### **Example**

atan(1) 0.7854

### **See also**

[tan](#page-185-0), [asin](#page-139-0), [acos](#page-135-1), [atan2](#page-140-1), [atanh](#page-141-0)

# **atan2**

<span id="page-140-1"></span>Direction of a point given by its Cartesian coordinates.

### **Syntax**

 $phi = \text{atan2}(y, x)$ 

 $atan2(y, x)$  gives the direction of a point given by its Cartesian coordinates x and y. Imaginary component of complex numbers is ignored. atan2(y, x) is equivalent to atan(y/x) if  $x>0$ .

#### **Examples**

```
atan2(1, 1)
  0.7854
atan2(-1, -1)-2.3562
atan2(0, 0)
  0
```
#### **See also**

[atan](#page-140-0), [angle](#page-138-0)

### <span id="page-141-0"></span>**atanh**

Inverse hyperbolic tangent.

#### **Syntax**

 $y = \text{atanh}(x)$ 

#### **Description**

 $atan(x)$  gives the inverse hyperbolic tangent of x, which is complex if x is complex or if abs  $(x) > 1$ .

#### **Examples**

```
atanh(0.5)0.5493
atanh(2)
  0.5493 + 1.5708j
```
#### **See also**

[asinh](#page-139-1), [acosh](#page-135-0), [atan](#page-140-0)

### <span id="page-141-1"></span>**beta**

Beta function.

 $v = \beta$ eta $(z,w)$ 

#### **Description**

beta(z,w) gives the beta function of z and w. Arguments and result are real (imaginary part is discarded). The beta function is defined as

$$
B(z, w) = \int_0^1 t^{z-1} (1-t)^{w-1} dt
$$

#### **Example**

beta(1,2) 0.5

#### **See also**

[gamma](#page-159-0), [betaln](#page-143-0), [betainc](#page-142-0)

### **betainc**

<span id="page-142-0"></span>Incomplete beta function.

#### **Syntax**

 $y = \text{betainc}(x, z, w)$ 

#### **Description**

betainc( $x, z, w$ ) gives the incomplete beta function of  $x, z$  and w. Arguments and result are real (imaginary part is discarded). x must be between 0 and 1. The incomplete beta function is defined as

$$
I_x(z, w) = \frac{1}{B(z, w)} \int_0^x t^{z-1} (1-t)^{w-1} dt
$$

#### **Example**

betainc(0.2,1,2) 0.36

#### **See also**

[beta](#page-141-1), [betaln](#page-143-0), [gammainc](#page-159-1)

# **betaln**

<span id="page-143-0"></span>Logarithm of beta function.

### **Syntax**

 $y = \text{betaIn}(z,w)$ 

### **Description**

betaln( $z,w$ ) gives the logarithm of the beta function of  $z$  and  $w$ . Arguments and result are real (imaginary part is discarded).

#### **Example**

betaln(0.5,2) 0.2877

#### **See also**

[beta](#page-141-1), [betainc](#page-142-0), [gammaln](#page-160-0)

### **cast**

Type conversion.

#### **Syntax**

 $Y = \text{cast}(X, \text{ type})$ 

#### **Description**

cast(X, type) converts the numeric array X to the type given by string type, which can be 'double', 'single', 'int8' or any other signed or unsigned integer type, 'char', or 'logical'. The number value is preserved when possible; conversion to integer types discards most significant bytes. If X is an array, conversion is performed on each element; the result has the same size. The imaginary part, if any, is discarded only with conversions to integer types.

#### **Example**

cast(pi, 'int8') 3int8
[uint8](#page-0-0) and related functions, [double](#page-149-0), [single](#page-183-0), [typecast](#page-186-0)

## <span id="page-144-0"></span>**cdf**

Cumulative distribution function.

### **Syntax**

```
y = \text{cdf}(\text{distribution}, x)y = cdf(distribution, x, a1)y = cdf(distribution, x, a1, a2)
```
#### **Description**

cdf(distribution,x) calculates the integral of a probability density function from **−**∞ to x. The distribution is specified with the first argument, a string; case is ignored ('t' and 'T' are equivalent). Additional arguments must be provided for some distributions. The distributions are given in the table below. Default values for the parameters, when mentioned, mean that the parameter may be omitted.

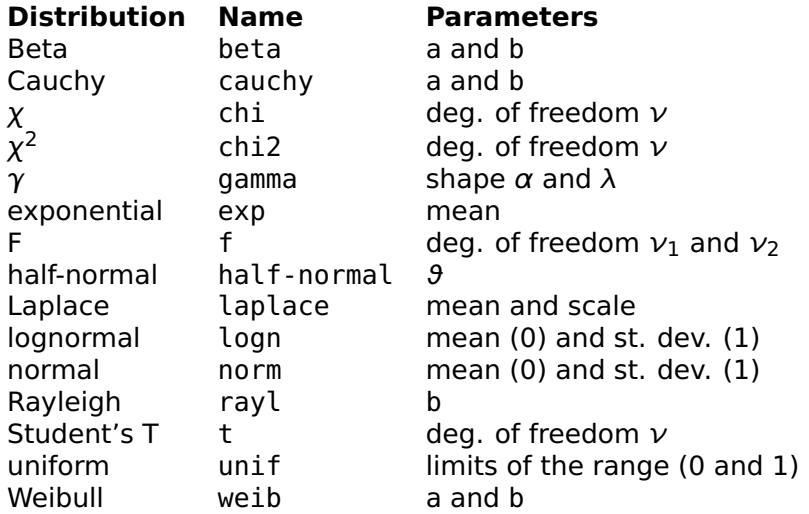

#### **See also**

[pdf](#page-176-0), [icdf](#page-163-0), [erf](#page-154-0)

### **ceil**

<span id="page-145-0"></span>Rounding towards +infinity.

### **Syntax**

 $y = \text{ceil}(x)$ 

### **Description**

 $ceil(x)$  gives the smallest integer larger than or equal to x. If the argument is a complex number, the real and imaginary parts are handled separately.

### **Examples**

```
ceil(2.3)
  3
ceil(-2.3)
  -2
ceil(2.3-4.5j)
  3-4j
```
### **See also**

[floor](#page-158-0), [fix](#page-158-1), [round](#page-180-0)

## **complex**

<span id="page-145-1"></span>Make a complex number.

### **Syntax**

 $z = \text{complex}(x, y)$ 

### **Description**

 $complex(x,y)$  makes a complex number from its real part x and imaginary part y. The imaginary part of its input arguments is ignored.

### **Examples**

```
complex(2, 3)
  2 + 3jcomplex(1:5, 2)
  1+2j 2+2j 3+2j 4+2j 5+2j
```
[real](#page-177-0), [imag](#page-164-0), [i](#page-0-0)

# **conj**

Complex conjugate value.

### **Syntax**

 $w = conj(z)$ 

### **Description**

conj(z) changes the sign of the imaginary part of the complex number z.

### **Example**

conj([1+2j,-3-5j,4,0]) 1-2j -3+5j 4 0

### **See also**

[imag](#page-164-0), [angle](#page-138-0), [j](#page-0-0), [operator](#page-112-0) -

### <span id="page-146-0"></span>**cos**

Cosine.

### **Syntax**

 $y = cos(x)$ 

### **Description**

cos(x) gives the cosine of x, which is complex if x is complex.

### **Example**

 $cos([0, 1+2j])$ 1 2.0327-3.0519j

[sin](#page-182-0), [acos](#page-135-0), [cosh](#page-147-0)

## <span id="page-147-0"></span>**cosh**

Hyperbolic cosine.

### **Syntax**

 $y = \cosh(x)$ 

### **Description**

 $cos(x)$  gives the hyperbolic cosine of x, which is complex if x is complex.

### **Example**

```
cosh([0, 1+2j])
  1 -0.6421+1.0686j
```
#### **See also**

[sinh](#page-184-0), [acosh](#page-135-1), [cos](#page-146-0)

### <span id="page-147-2"></span>**cot**

Cotangent.

#### **Syntax**

 $y = \cot(x)$ 

#### **Description**

 $cot(x)$  gives the cotangent of x, which is complex if x is.

#### **See also**

[acot](#page-136-0), [coth](#page-147-1), [tan](#page-185-0)

### <span id="page-147-1"></span>**coth**

Hyperbolic cotangent.

### **Syntax**

 $y = \coth(x)$ 

### **Description**

 $\coth(x)$  gives the hyperbolic cotangent of x, which is complex if x is.

### **See also**

[acoth](#page-136-1), [cot](#page-147-2), [tanh](#page-186-1)

### <span id="page-148-1"></span>**csc**

Cosecant.

### **Syntax**

 $y = \csc(x)$ 

### **Description**

 $csc(x)$  gives the cosecant of x, which is complex if x is.

### **See also**

[acsc](#page-137-0), [csch](#page-148-0), [sin](#page-182-0)

### <span id="page-148-0"></span>**csch**

Hyperbolic cosecant.

### **Syntax**

 $y = csch(x)$ 

### **Description**

 $csch(x)$  gives the hyperbolic cosecant of x, which is complex if x is.

### **See also**

[acsch](#page-137-1), [csc](#page-148-1), [sinh](#page-184-0)

### **diln**

Dilogarithm.

### **Syntax**

 $y = \text{diln}(x)$ 

### **Description**

 $diln(x)$  gives the dilogarithm, or Spence's integral, of x. Argument and result are real (imaginary part is discarded). The dilogarithm is defined as

$$
\dim(x) = \int_1^x \frac{\log(t)}{t-1} dt
$$

#### **Example**

diln([0.2, 0.7, 10]) -1.0748 -0.3261 3.9507

# **double**

<span id="page-149-0"></span>Conversion to double-precision numbers.

#### **Syntax**

 $B = double(A)$ 

### **Description**

double(A) converts number or array A to double precision. A can be any kind of numeric value (real, complex, or integer), or a character or logical array.

To keep the integer type of logical and character arrays, the unitary operator + should be used instead.

#### **Examples**

```
double(uint8(3))
  3
double('AB')
  65 66
islogical(double(1>2))
 false
```
[uint8](#page-0-0) and related functions, [single](#page-183-0), [cast](#page-143-0), [operator +,](#page-111-0) [setstr](#page-300-0), [char](#page-295-0), [logical](#page-330-0)

### **ellipam**

<span id="page-150-1"></span>Jacobi elliptic amplitude.

### **Syntax**

```
phi = ellipam(u, m)
phi = ellipam(u, m, tol)
```
### **Description**

ellipam(u,m) gives the Jacobi elliptic amplitude phi. Parameter m must be in [0,1]. The Jacobi elliptic amplitude is the inverse of the Jacobi integral of the first kind, such that  $u = F(\varphi|m)$ .

ellipam(u,m,tol) uses tolerance tol; the default tolerance is eps.

### **Example**

```
phi = ellipam(2.7, 0.6)phi =2.0713
u = ellipf(phi, 0.6)
 u =2.7
```
### **See also**

[ellipf](#page-151-0), [ellipj](#page-151-1)

## <span id="page-150-0"></span>**ellipe**

Jacobi elliptic integral of the second kind.

### **Syntax**

 $u =$  ellipe(phi, m)

ellipe(phi,m) gives the Jacobi elliptic integral of the second kind, defined as

$$
E(\varphi|m) = \int_0^{\varphi} \sqrt{1 - m \sin^2 t} \, dt
$$

Complete elliptic integrals of first and second kinds, with phi=pi/2, can be obtained with ellipke.

#### **See also**

[ellipf](#page-151-0), [ellipke](#page-152-0)

# **ellipf**

<span id="page-151-0"></span>Jacobi elliptic integral of the first kind.

### **Syntax**

 $u =$  ellipf(phi, m)

### **Description**

ellipf(phi,m) gives the Jacobi elliptic integral of the first kind, defined as

$$
F(\varphi|m) = \int_0^{\varphi} \frac{\mathrm{d}t}{\sqrt{1 - m \sin^2 t}}
$$

Complete elliptic integrals of first and second kinds, with phi=pi/2, can be obtained with ellipke.

### **See also**

[ellipe](#page-150-0), [ellipke](#page-152-0), [ellipam](#page-150-1)

# <span id="page-151-1"></span>**ellipj**

Jacobi elliptic functions.

### **Syntax**

 $(\text{sn}, \text{cn}, \text{dn}) = \text{ellipj}(u, m)$  $(\text{sn}, \text{cn}, \text{dn}) = \text{ellipj}(u, m, \text{tol})$ 

ellipi(u,m) gives the Jacobi elliptic function sn, cn, and dn. Parameter m must be in [0,1]. These functions are based on the Jacobi elliptic amplitude  $\varphi$ , the inverse of the Jacobi elliptic integral of the first kind which can be obtained with ellipam):

```
u = F(\phi|m)\sin(u|m) = \sin(\phi)cn(u|m) = cos(\varphi)dn(u|m) = \sqrt{1 - m \sin^2 \varphi}
```
ellipj(u,m,tol) uses tolerance tol; the default tolerance is eps.

#### **Examples**

```
(\text{sn}, \text{cn}, \text{dn}) = \text{ellipj}(2.7, 0.6)sn =0.8773
  cn =-0.4799
  dn =0.7336
sin(ellipam(2.7, 0.6))
  0.8773
ellipj(0:5, 0.3)
  0.0000 0.8188 0.9713 0.4114 -0.5341 -0.9930
```
### **See also**

[ellipam](#page-150-1), [ellipke](#page-152-0)

### <span id="page-152-0"></span>**ellipke**

Complete elliptic integral.

### **Syntax**

 $(K, E) =$ ellipke $(m)$  $(K, E) =$  ellipke $(m, tol)$ 

 $(K, E)$ =ellipke(m) gives the complete elliptic integrals of the first kind  $K=F(m)$  and second kind  $E=E(m)$ , defined as

$$
F(m) = \int_0^{\pi/2} \frac{\mathrm{d}t}{\sqrt{1 - m \sin^2 t}}
$$

$$
E(m) = \int_0^{\pi/2} \sqrt{1 - m \sin^2 t} \, dt
$$

Parameter m must be in [0,1].

ellipke(m,tol) uses tolerance tol; the default tolerance is eps.

#### **Example**

 $(K, E) =$  ellipke $(0.3)$  $K =$ 1.7139  $E =$ 1.4454

#### **See also**

[ellipj](#page-151-1)

#### <span id="page-153-0"></span>**eps**

Difference between 1 and the smallest number x such that  $x > 1$ .

#### **Syntax**

 $e = eps$  $e = \text{eps}(x)$  $e = \text{eps}(\text{type})$ 

#### **Description**

Because of the floating-point encoding of "real" numbers, the absolute precision depends on the magnitude of the numbers. The relative precision is characterized by the number given by eps, which is the smallest double positive number such that 1+eps can be distinguished from 1.

 $eps(x)$  gives the smallest number e such that  $x+e$  has the same sign as x and can be distinguished from x. It takes into account whether  $x$  is a double or a single number. If  $x$  is an array, the result has the same size; each element corresponds to an element of the input.

eps('single') gives the smallest single positive number e such that 1single+e can be distinguished from 1single. eps('double') gives the same value as eps without input argument.

#### **Examples**

```
eps
 2.2204e-16
1 + eps - 12.2204e-16
eps / 2
  1.1102e-16
1 + eps / 2 - 1\Omega
```
#### **See also**

[inf](#page-164-1), [realmin](#page-0-0), [pi](#page-176-1), [i](#page-0-0), [j](#page-0-0)

### <span id="page-154-0"></span>**erf**

Error function.

#### **Syntax**

 $y = erf(x)$ 

#### **Description**

 $erf(x)$  gives the error function of x. Argument and result are real (imaginary part is discarded). The error function is defined as

$$
\text{erf}(x) = \frac{2}{\sqrt{\pi}} \int_0^x e^{-t^2} dt
$$

#### **Example**

 $erf(1)$ 0.8427

#### **See also**

[erfc](#page-155-0), [erfinv](#page-155-1)

### **erfc**

<span id="page-155-0"></span>Complementary error function.

### **Syntax**

 $y = erfc(x)$ 

### **Description**

erfc(x) gives the complementary error function of x. Argument and result are real (imaginary part is discarded). The complementary error function is defined as

$$
\text{erfc}(x) = 1 - \text{erf}(x) = \frac{2}{\sqrt{\pi}} \int_{x}^{\infty} e^{-t^2} dt
$$

#### **Example**

erfc(1) 0.1573

#### **See also**

[erf](#page-154-0), [erfinv](#page-155-1)

## **erfinv**

<span id="page-155-1"></span>Inverse error function.

### **Syntax**

 $x = \text{erfin}(y)$ 

### **Description**

erfinv(y) gives the value x such that  $y=erf(x)$ . Argument and result are real (imaginary part is discarded). y must be in the range [-1,1]; values outside this range give nan.

### **Example**

```
y = erf(0.8)y =0.7421
erfinv(y)
 0.8
```
[erf](#page-154-0), [erfc](#page-155-0)

### <span id="page-156-0"></span>**exp**

Exponential.

### **Syntax**

 $y = exp(x)$ 

### **Description**

 $exp(x)$  is the exponential of x, i.e. 2.7182818284590446... $\hat{x}$ .

### **Example**

exp([0,1,0.5j\*pi]) 1 2.7183 1j

### **See also**

[log](#page-171-0), [expm1](#page-200-0), [expm](#page-200-0), [operator](#page-118-0) .ˆ

## <span id="page-156-1"></span>**expm1**

Exponential minus one.

### **Syntax**

 $y = \exp(1(x))$ 

## **Description**

 $exp(1(x)$  is  $exp(x)$ -1 with improved precision for small x.

## **Example**

```
expm1(1e-15)
  1e-15
exp(1e-15)-1
  1.1102e-15
```
[exp](#page-156-0), [log1p](#page-172-0)

# **factor**

<span id="page-157-1"></span>Prime factors.

### **Syntax**

 $v = factor(n)$ 

### **Description**

factor(n) gives a row vector which contains the prime factors of n in ascending order. Multiple prime factors are repeated.

### **Example**

```
factor(350)
 2 5 5 7
```
### **See also**

[isprime](#page-168-0)

# **factorial**

<span id="page-157-0"></span>Factorial.

### **Syntax**

 $y = factorial(n)$ 

### **Description**

factorial(n) gives the factorial n! of nonnegative integer n. If the input argument is negative or noninteger, the result is NaN. The imaginary part is ignored.

### **Examples**

```
factorial(5)
  120
factorial([-1,0,1,2,3,3.14])
 nan 1 \quad 1 \quad 2 \quad 6 nan
```
[gamma](#page-159-0), [nchoosek](#page-174-0)

# **fix**

<span id="page-158-1"></span>Rounding towards 0.

### **Syntax**

 $y = fix(x)$ 

### **Description**

 $fix(x)$  truncates the fractional part of x. If the argument is a complex number, the real and imaginary parts are handled separately.

### **Examples**

 $fix(2.3)$ 2 fix(-2.6)  $-2$ 

### **See also**

[floor](#page-158-0), [ceil](#page-145-0), [round](#page-180-0)

# **floor**

<span id="page-158-0"></span>Rounding towards -infinity.

### **Syntax**

 $y = floor(x)$ 

### **Description**

 $floor(x)$  gives the largest integer smaller than or equal to x. If the argument is a complex number, the real and imaginary parts are handled separately.

```
floor(2.3)
  \mathcal{P}floor(-2.3)
   -3
```
#### **See also**

[ceil](#page-145-0), [fix](#page-158-1), [round](#page-180-0)

### <span id="page-159-0"></span>**gamma**

Gamma function.

#### **Syntax**

 $y = \text{gamma}(x)$ 

#### **Description**

 $gamma(x)$  gives the gamma function of x. Argument and result are real (imaginary part is discarded). The gamma function is defined as

$$
\Gamma(x) = \int_0^\infty t^{x-1} e^{-t} dt
$$

For positive integer values,  $\Gamma(n) = (n-1)!$ .

### **Examples**

gamma(5) 24 gamma(-3) inf gamma(-3.5) 0.2701

#### **See also**

[beta](#page-141-0), [gammaln](#page-160-0), [gammainc](#page-159-1), [factorial](#page-157-0)

### <span id="page-159-1"></span>**gammainc**

Incomplete gamma function.

### **Syntax**

 $y =$  qammainc( $x,a$ )

#### **Description**

gammainc( $x$ , a) gives the incomplete gamma function of  $x$  and a. Arguments and result are real (imaginary part is discarded). x must be nonnegative. The incomplete gamma function is defined as

$$
gammainc(x, a) = \frac{1}{\Gamma(a)} \int_0^x t^{a-1} e^{-t} dt
$$

#### **Example**

gammainc(2,1.5) 0.7385

#### **See also**

[gamma](#page-159-0), [gammaln](#page-160-0), [betainc](#page-142-0)

### <span id="page-160-0"></span>**gammaln**

Logarithm of gamma function.

### **Syntax**

 $y = \text{gammaIn}(x)$ 

#### **Description**

gammaln(x) gives the logarithm of the gamma function of x. Argument and result are real (imaginary part is discarded). gammaln does not rely on the computation of the gamma function to avoid overflows for large numbers.

#### **Examples**

```
gammaln(1000)
  5905.2204
gamma(1000)
  inf
```
[gamma](#page-159-0), [gammainc](#page-159-1), [betaln](#page-143-1)

# **gcd**

<span id="page-161-0"></span>Greatest common divisor.

#### **Syntax**

 $q = \gcd(a, b)$ 

#### **Description**

gcd(a,b) gives the greatest common divisor of integer numbers a and b.

#### **Example**

gcd(72, 56) 8

#### **See also**

[lcm](#page-170-0)

## <span id="page-161-1"></span>**goldenratio**

Golden ratio constant.

### **Syntax**

 $x =$  goldenratio

### **Description**

goldenratio is the golden ration **( p** 5 **+** 1**)**/2, up to the precision of its floating-point representation.

#### **Example**

goldenratio 1.6180

[pi](#page-176-1), [eps](#page-153-0)

# **hypot**

Hypotenuse.

### **Syntax**

 $c = hypot(a, b)$ 

#### **Description**

hypot(a,b) gives the square root of the square of a and b, or of their absolute value if they are complex. The result is always real. hypot avoids overflow when the result itself does not overflow.

#### **Examples**

```
hypot(3, 4)
 5
hypot([1,2,3+4j,inf], 5)
 5.099 5.3852 5.831 inf
```
#### **See also**

[sqrt](#page-184-1), [abs](#page-134-0), [norm](#page-217-0)

# **i j**

Imaginary unit.

### **Syntax**

```
i
j
1.23e4i
1.23e4j
```
i or j are the imaginary unit, i.e. the pure imaginary number whose square is -1. i and j are equivalent.

Used as a suffix appended without space to a number, i or j mark an imaginary number. They must follow the fractional part and the exponent, if any; for single-precision numbers, they must precede the single suffix.

To obtain a complex number i, you can write either i or 1i (or j or 1j). The second way is safer, because variables i and j are often used as indices and would hide the meaning of the built-in functions. The expression 1i is always interpreted as an imaginary constant number.

Imaginary numbers are displayed with i or j depending on the option set with the format command.

#### **Examples**

```
i
  1j
format i
2i2i2single + 5jsingle
 2+5i (single)
```
#### **See also**

```
imag, complex
```
# <span id="page-163-0"></span>**icdf**

Inverse cumulative distribution function.

### **Syntax**

 $x = icdf(distribution, p)$  $x = icdf(distribution,p,a1)$  $x = icdf(distribution,p,al,az)$ 

### **Description**

icdf(distribution,p) calculates the value of x such that cdf(distribution,x) is p. The distribution is specified with the first argument, a string; case is ignored ('t' and 'T' are equivalent). Additional arguments must be provided for some distributions. The distributions are given in the table below. Default values for the parameters, when mentioned, mean that the parameter may be omitted.

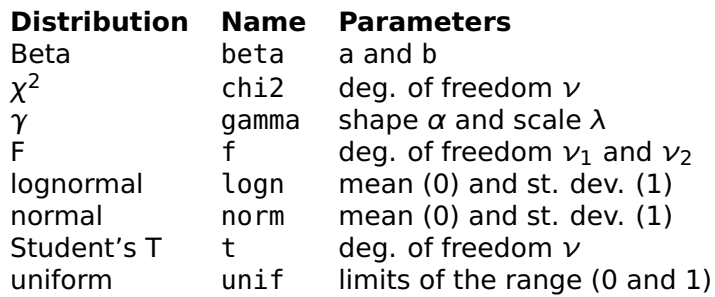

#### **See also**

[cdf](#page-144-0), [pdf](#page-176-0)

### <span id="page-164-0"></span>**imag**

Imaginary part of a complex number.

#### **Syntax**

 $im = imag(z)$ 

### **Description**

 $img(z)$  is the imaginary part of the complex number z, or 0 if z is real.

#### **Examples**

```
imag(1+2j)2
imag(1)0
```
#### **See also**

[real](#page-177-0), [complex](#page-145-1), [i](#page-0-0), [j](#page-0-0)

### <span id="page-164-1"></span>**inf**

Infinity.

### **Syntax**

```
x = \text{inf}x = \text{Inf}x = \inf(n)x = \inf(n1, n2, ...)x = \inf([n1, n2, \dots])x = \inf(..., \text{ type})
```
#### **Description**

inf is the number which represents infinity. Most mathematical functions accept infinity as input argument and yield an infinite result if appropriate. Infinity and minus infinity are two different quantities.

With integer non-negative arguments, inf creates arrays whose elements are infinity. Arguments are interpreted the same way as zeros and ones.

The last argument of inf can be a string to specify the type of the result: 'double' for double-precision (default), or 'single' for single-precision.

#### **Examples**

1/inf  $\Omega$ -inf -inf

#### **See also**

[isfinite](#page-165-0), [isinf](#page-166-0), [nan](#page-173-0), [zeros](#page-265-0), [ones](#page-251-0)

### <span id="page-165-0"></span>**isfinite**

Test for finiteness.

#### **Syntax**

```
b = isfinite(x)
```
#### **Description**

isfinite(x) is true if the input argument is a finite number (neither infinite nor nan), and false otherwise. The result is performed on each element of the input argument, and the result has the same size.

```
isfinite([0,1,nan,inf])
 T T F F
```
### **See also**

[isinf](#page-166-0), [isnan](#page-167-0)

## **isfloat**

<span id="page-166-1"></span>Test for a floating-point object.

### **Syntax**

 $b = i$ sfloat $(x)$ 

### **Description**

 $isfloat(x)$  is true if the input argument is a floating-point type (double or single), and false otherwise.

### **Examples**

```
isfloat(2)
 true
isfloat(2int32)
  false
```
### **See also**

[isnumeric](#page-168-1), [isinteger](#page-167-1)

# **isinf**

<span id="page-166-0"></span>Test for infinity.

### **Syntax**

 $b = i \sin f(x)$ 

### **Description**

 $isinf(x)$  is true if the input argument is infinite (neither finite nor nan), and false otherwise. The result is performed on each element of the input argument, and the result has the same size.

```
isinf([0,1,nan,inf])F F F T
```
### **See also**

[isfinite](#page-165-0), [isnan](#page-167-0), [inf](#page-164-1)

## **isinteger**

<span id="page-167-1"></span>Test for an integer object.

### **Syntax**

 $b = isinteger(x)$ 

### **Description**

 $isinteger(x)$  is true if the input argument is an integer type (including char and logical), and false otherwise.

### **Examples**

```
isinteger(2int16)
  true
isinteger(false)
  true
isinteger('abc')
 true
isinteger(3)
  false
```
### **See also**

[isnumeric](#page-168-1), [isfloat](#page-166-1)

### <span id="page-167-0"></span>**isnan**

Test for Not a Number.

### **Syntax**

 $b = i \text{span}(x)$ 

 $isnan(x)$  is true if the input argument is nan (not a number), and false otherwise. The result is performed on each element of the input argument, and the result has the same size.

#### **Example**

isnan([0,1,nan,inf]) F F T F

#### **See also**

[isinf](#page-166-0), [nan](#page-173-0)

### <span id="page-168-1"></span>**isnumeric**

Test for a numeric object.

#### **Syntax**

 $b = isnumeric(x)$ 

#### **Description**

 $is$ numeric(x) is true if the input argument is numeric (real or complex scalar, vector, or array), and false otherwise.

### **Examples**

```
isnumeric(pi)
  true
isnumeric('abc')
  false
```
#### **See also**

[ischar](#page-297-0), [isfloat](#page-166-1), [isinteger](#page-167-1), [isscalar](#page-169-0), [isvector](#page-170-1)

## <span id="page-168-0"></span>**isprime**

Prime number test.

### **Syntax**

 $b = isprime(n)$ 

#### **Description**

isprime(n) returns true if n is a prime number, or false otherwise. If n is a matrix, the test is applied to each element and the result is a matrix the same size.

#### **Examples**

```
use stdlib
isprime(7)
  true
isprime([0, 2, 10])
  F T F
```
#### **See also**

[factor](#page-157-1)

### **isscalar**

<span id="page-169-0"></span>Test for a scalar number.

#### **Syntax**

 $b = i$ sscalar $(x)$ 

#### **Description**

isscalar $(x)$  is true if the input argument is scalar (real or complex number of any floating-point or integer type, character or logical value), and false otherwise.

#### **Examples**

```
isscalar(2)
  true
isscalar([1, 2, 5])
  false
```
#### **See also**

[isnumeric](#page-168-1), [isvector](#page-170-1), [size](#page-258-0)

# **isvector**

<span id="page-170-1"></span>Test for a vector.

### **Syntax**

 $b = isvector(x)$ 

### **Description**

 $isvector(x)$  is true if the input argument is a row or column vector (real or complex 2-dimension array of any floating-point or integer type, character or logical value with one dimension equal to 1, or empty array), and false otherwise.

### **Examples**

```
isvector([1, 2, 3])
 true
isvector([1; 2])
 true
isvector(7)
 true
isvector([1, 2; 3, 4])
  false
```
### **See also**

[isnumeric](#page-168-1), [isscalar](#page-169-0), [size](#page-258-0), [ndims](#page-249-0), [length](#page-246-0)

## <span id="page-170-0"></span>**lcm**

Least common multiple.

## **Syntax**

 $q = lcm(a, b)$ 

### **Description**

lcm(a,b) gives the least common multiple of integer numbers a and b.

lcm(72, 56) 504

### **See also**

[gcd](#page-161-0)

# **log**

<span id="page-171-0"></span>Natural (base e) logarithm.

### **Syntax**

 $y = \log(x)$ 

### **Description**

log(x) gives the natural logarithm of x. It is the inverse of exp. The result is complex if  $x$  is not real positive.

### **Example**

log([-1,0,1,10,1+2j]) 0+3.1416j inf 0 2.3026 0.8047+1.1071j

### **See also**

[log10](#page-171-1), [log2](#page-172-1), [log1p](#page-172-0), [reallog](#page-177-1), [exp](#page-156-0)

# **log10**

<span id="page-171-1"></span>Decimal logarithm.

### **Syntax**

 $y = \text{log}10(x)$ 

### **Description**

 $log10(x)$  gives the decimal logarithm of x, defined by  $log10(x)$  =  $log(x)/log(10)$ . The result is complex if x is not real positive.

```
log10([-1,0,1,10,1+2j])
 0+1.3644j inf 0 1 0.3495+0.4808j
```
### **See also**

[log](#page-171-0), [log2](#page-172-1)

# **log1p**

<span id="page-172-0"></span>Logarithm of x plus one.

## **Syntax**

 $y = \text{log1p}(x)$ 

## **Description**

 $log1p(x)$  is  $log(1+x)$  with improved precision for small x.

### **Example**

```
log1p(1e-15)
  1e-15
log(1 + 1e-15)1.1102e-15
```
## **See also**

[log](#page-171-0), [expm1](#page-156-1)

# **log2**

<span id="page-172-1"></span>Base 2 logarithm.

## **Syntax**

 $y = \log(2(x))$ 

## **Description**

```
log2(x) gives the base 2 logarithm of x, defined as
log2(x)=log(x)/log(2). The result is complex if x is not real
positive.
```

```
log2([1, 2, 1024, 2000, -5])
 0 1 10 10.9658 2.3219+4.5324j
```
#### **See also**

[log](#page-171-0), [log10](#page-171-1)

#### **mod**

Modulo.

#### **Syntax**

 $m = mod(x, y)$ 

#### **Description**

 $mod(x, y)$  gives the modulo of x divided by y, i.e. a number m between 0 and y such that  $x = q*y+m$  with integer q. Imaginary parts, if they exist, are ignored.

#### **Examples**

```
mod(10,7)
  3
mod(-10,7)
  4
mod(10,-7)
  -4
mod(-10,-7)
 -3
```
#### **See also**

[rem](#page-179-0)

#### <span id="page-173-0"></span>**nan**

Not a Number.

### **Syntax**

 $x =$  nan  $x =$ NaN  $x = \text{nan}(n)$  $x = \text{nan}(n1, n2, \ldots)$  $x = \text{nan}([n1, n2, \dots])$  $x = \text{nan}(\ldots, \text{type})$ 

### **Description**

NaN (Not a Number) is the result of the primitive floating-point functions or operators called with invalid arguments. For example, 0/0, inf-inf and 0\*inf all result in NaN. When used in an expression, NaN propagates to the result. All comparisons involving NaN result in false, except for comparing NaN with any number for inequality, which results in true.

Contrary to built-in functions usually found in the underlying operating system, many functions which would result in NaNs give complex numbers when called with arguments in a certain range.

With integer non-negative arguments, nan creates arrays whose elements are NaN. Arguments are interpreted the same way as zeros and ones.

The last argument of nan can be a string to specify the type of the result: 'double' for double-precision (default), or 'single' for single-precision.

### **Examples**

nan nan  $0*$ nan nan nan==nan false nan˜=nan true log(-1) 0+3.1416j

### **See also**

[inf](#page-164-1), [isnan](#page-167-0), [zeros](#page-265-0), [ones](#page-251-0)

## <span id="page-174-0"></span>**nchoosek**

Binomial coefficient.

### **Syntax**

 $b = nchoosek(n, k)$ 

#### **Description**

nchoosek(n,k) gives the number of combinations of n objects taken k at a time. Both n and k must be nonnegative integers with k<n.

#### **Examples**

```
nchoosek(10,4)
  210
nchoosek(10,6)
  210
```
#### **See also**

[factorial](#page-157-0), [gamma](#page-159-0)

### **nthroot**

<span id="page-175-0"></span>Real nth root.

#### **Syntax**

 $y = nthroot(x, n)$ 

#### **Description**

nthroot( $x, n$ ) gives the real nth root of real number x. If x is positive, it is x. $(1./n)$ ; if x is negative, it is -abs(x). $(1./n)$  if n is an odd integer, or NaN otherwise.

#### **Example**

```
nthroot([-2,2], 3)
 -1.2599 1.2599
[-2,2] . (1/3)0.6300+1.0911i 1.2599
```
#### **See also**

[operator](#page-118-0) .ˆ, [realsqrt](#page-179-1), [sqrt](#page-184-1)

# **pdf**

<span id="page-176-0"></span>Probability density function.

### **Syntax**

 $y = pdf(distribution, x)$  $y = pdf(distribution, x, a1)$  $y = pdf(distribution, x, a1, a2)$ 

### **Description**

pdf(distribution,x) gives the probability of a density function. The distribution is specified with the first argument, a string; case is ignored ('t' and 'T' are equivalent). Additional arguments must be provided for some distributions. See cdf for the list of distributions.

#### **See also**

[cdf](#page-144-0)

### <span id="page-176-1"></span>**pi**

Constant π.

#### **Syntax**

 $x = pi$ 

#### **Description**

pi is the number  $π$ , up to the precision of its floating-point representation.

#### **Example**

 $exp(1j * pi)$ -1

#### **See also**

[goldenratio](#page-161-1), [i](#page-0-0), [j](#page-0-0), [eps](#page-153-0)

### **real**

<span id="page-177-0"></span>Real part of a complex number.

#### **Syntax**

 $re = real(z)$ 

### **Description**

real( $z$ ) is the real part of the complex number  $z$ , or  $z$  if  $z$  is real.

#### **Examples**

```
real(1+2j)
  1
real(1)
  1
```
#### **See also**

[imag](#page-164-0), [complex](#page-145-1)

## <span id="page-177-1"></span>**reallog**

Real natural (base e) logarithm.

#### **Syntax**

 $y =$  reallog(x)

#### **Description**

reallog(x) gives the real natural logarithm of x. It is the inverse of exp for real numbers. The imaginary part of x is ignored. The result is NaN if x is negative.

#### **Example**

reallog([-1,0,1,10,1+2j]) nan inf 0 2.3026 0

#### **See also**

[log](#page-171-0), [realpow](#page-178-0), [realsqrt](#page-179-1), [exp](#page-156-0)

### **realmax realmin**

Largest and smallest real numbers.

#### **Syntax**

```
x = realmax
x = \text{realmax}(n)x = \text{realmax}(n1, n2, \ldots)x = realmax([n1, n2, ...])
x = \text{realmax}, y = \text{true}x = realmin
x = \text{realmin}(...)
```
#### **Description**

realmax gives the largest positive real number in double precision. realmin gives the smallest positive real number in double precision which can be represented in normalized form (i.e. with full mantissa precision).

With integer non-negative arguments, realmax and realmin create arrays whose elements are all set to the respective value. Arguments are interpreted the same way as zeros and ones.

The last argument of realmax and realmin can be a string to specify the type of the result: 'double' for double-precision (default), or 'single' for single-precision.

#### **Examples**

```
realmin
  2.2251e-308
realmin('single')
  1.1755e-38
realmax
  1.7977e308
realmax('single')
  3.4028e38single
realmax + eps(realmax)
  inf
```
#### **See also**

[inf](#page-164-1), [ones](#page-251-0), [zeros](#page-265-0), [eps](#page-153-0)

### <span id="page-178-0"></span>**realpow**

Real power.

### **Syntax**

 $z =$  realpow(x, y)

#### **Description**

realpow( $x, y$ ) gives the real value of x to the power y. The imaginary parts of x and y are ignored. The result is NaN if it is not defined for the input arguments. If the arguments are arrays, their size must match or one of them must be a scalar number; the power is performed element-wise.

#### **See also**

[operator](#page-118-0) .ˆ, [reallog](#page-177-1), [realsqrt](#page-179-1)

### **realsqrt**

<span id="page-179-1"></span>Real square root.

#### **Syntax**

 $y =$  realsqrt(x)

#### **Description**

realsgrt(x) gives the real square root of x. The imaginary part of  $x$ is ignored. The result is NaN if x is negative.

#### **Example**

```
realsqrt([-1,0,1,10,1+2j])
 nan 0 1 3.1623 1
```
#### **See also**

[sqrt](#page-184-1), [reallog](#page-177-1), [realpow](#page-178-0), [nthroot](#page-175-0)

#### <span id="page-179-0"></span>**rem**

Remainder of a real division.

#### **Syntax**

 $r = \text{rem}(x, y)$
# **Description**

rem(x,y) gives the remainder of x divided by y, i.e. a number r between 0 and sign(x)  $*$ abs(y) such that  $x = q * y + r$  with integer q. Imaginary parts, if they exist, are ignored.

# **Examples**

```
rem(10,7)
  3
rem(-10,7)
  -3
rem(10,-7)
  3
rem(-10,-7)
  -3
```
# **See also**

[mod](#page-173-0)

# **round**

Rounding to the nearest integer.

# **Syntax**

 $y = round(x)$ 

# **Description**

round( $x$ ) gives the integer nearest to  $x$ . If the argument is a complex number, the real and imaginary parts are handled separately.

# **Examples**

```
round(2.3)
  \mathcal{P}round(2.6)
  3
round(-2.3)
  -2
```
# **See also**

[floor](#page-158-0), [ceil](#page-145-0), [fix](#page-158-1)

# **sign**

Sign of a real number or direction of a complex number.

# **Syntax**

 $s = sign(x)$  $z2 = sign(z1)$ 

# **Description**

With a real argument,  $sign(x)$  is 1 if  $x>0$ , 0 if  $x==0$ , or -1 if  $x<0$ . With a complex argument, sign(z1) is a complex value with the same phase as z1 and whose magnitude is 1.

### **Examples**

```
sign(-2)
  -1
sign(1+1j)0.7071+0.7071j
sign([0, 5])
  0 1
```
### **See also**

[abs](#page-134-0), [angle](#page-138-0)

### <span id="page-181-0"></span>**sec**

Secant.

### **Syntax**

 $y = sec(x)$ 

### **Description**

 $sec(x)$  gives the secant of x, which is complex if x is.

### **See also**

[asec](#page-138-1), [sech](#page-182-0), [cos](#page-146-0)

# **sech**

<span id="page-182-0"></span>Hyperbolic secant.

# **Syntax**

 $y = sech(x)$ 

# **Description**

 $acot(x)$  gives the hyperbolic secant of x, which is complex if x is.

# **See also**

[asech](#page-138-2), [sec](#page-181-0), [cosh](#page-147-0)

# **sin**

<span id="page-182-1"></span>Sine.

# **Syntax**

 $y = sin(x)$ 

# **Description**

 $sin(x)$  gives the sine of x, which is complex if x is complex.

# **Example**

 $sin(2)$ 0.9093

# **See also**

[cos](#page-146-0), [asin](#page-139-0), [sinh](#page-184-0)

# **sinc**

Sinc.

# **Syntax**

 $y = sinc(x)$ 

### **Description**

sinc(x) gives the sinc of x, i.e.  $sin(pix)/(pi*x)$  if  $x=0$  or 1 if  $x==0$ . The result is complex if x is complex.

### **Example**

sinc(1.5) -0.2122

#### **See also**

[sin](#page-182-1), [sinh](#page-184-0)

# **single**

Conversion to single-precision numbers.

### **Syntax**

 $B = single(A)$ 

### **Description**

single(A) converts number or array A to single precision. A can be any kind of numeric value (real, complex, or integer), or a character or logical array.

Single literal numbers can be entered as a floating-point number with the single suffix.

### **Examples**

```
single(pi)
  3.1416single
single('AB')
  1x2 single array
    65 66
3.7e4single
  37000single
```
#### **See also**

[double](#page-149-0), [uint8](#page-0-0) and related functions, [operator +,](#page-111-0) [setstr](#page-300-0), [char](#page-295-0), [logical](#page-330-0)

# **sinh**

<span id="page-184-0"></span>Hyperbolic sine.

# **Syntax**

 $y = sinh(x)$ 

# **Description**

 $sinh(x)$  gives the hyperbolic sine of x, which is complex if x is complex.

# **Example**

sinh(2) 3.6269

# **See also**

[cosh](#page-147-0), [asinh](#page-139-1), [sin](#page-182-1)

# **sqrt**

Square root.

# **Syntax**

 $r = sqrt(z)$ 

# **Description**

 $sqrt(z)$  gives the square root of z, which is complex if z is not real positive.

# **Examples**

```
sqrt(4)
  2
sqrt([1 4 -9 3+4j])
  1 2 3j 2+1j
```
# **See also**

[realsqrt](#page-179-0), [sqrtm](#page-227-0), [chol](#page-190-0)

# **swapbytes**

<span id="page-185-1"></span>Conversion between big-endian and little-endian representation.

# **Syntax**

 $Y =$  swapbytes $(X)$ 

### **Description**

swapbytes(X) swaps the bytes representing number X. If X is an array, each number is swapped separately. The imaginary part, if any, is discarded. X can be of any numerical type. swapbytes is its own inverse for real numbers.

### **Example**

```
swapbytes(1uint32)
  16777216uint32
```
### **See also**

[typecast](#page-186-0), [cast](#page-143-0)

# <span id="page-185-0"></span>**tan**

Tangent.

# **Syntax**

 $y = tan(x)$ 

### **Description**

 $tan(x)$  gives the tangent of x, which is complex if x is complex.

# **Example**

 $tan(2)$ -2.185

### **See also**

[atan](#page-140-0), [tanh](#page-186-1)

# **tanh**

<span id="page-186-1"></span>Hyperbolic tangent.

# **Syntax**

 $y = \tanh(x)$ 

# **Description**

 $tanh(x)$  gives the hyperbolic tangent of x, which is complex if x is complex.

### **Example**

tanh(2) 0.964

### **See also**

[atanh](#page-141-0), [tan](#page-185-0)

# <span id="page-186-0"></span>**typecast**

Type conversion with same binary representation.

# **Syntax**

 $Y = typecast(X, type)$ 

### **Description**

 $typecast(X, type)$  changes the numeric array X to the type given by string type, which can be 'double', 'single', 'int8' or any other signed or unsigned integer type, 'char', or 'logical'. The binary representation in memory is preserved. The imaginary part, if any, is discarded. Depending on the conversion, the number of elements is changed, so that the array size in bytes in preserved. The result is a row vector if X is a scalar or a row vector, or a column vector otherwise. The result depends on the computer architecture.

### **Example**

```
typecast(1uint32, 'uint8')
 1x4 uint8 array
   0 0 0 1
typecast(pi, 'uint8')
 1x8 uint8 array
   64 9 33 251 84 68 45 24
```
### **See also**

[swapbytes](#page-185-1), [bwrite](#page-339-0), [sread](#page-352-0), [cast](#page-143-0)

# **3.14 Linear Algebra**

# **addpol**

<span id="page-187-0"></span>Addition of two polynomials.

### **Syntax**

 $p = addpol(p1,p2)$ 

### **Description**

 $addpol(p1,p2)$  adds two polynomials  $p1$  and  $p2$ . Each polynomial is given as a vector of coefficients, with the highest power first; e.g.,  $\bar{x}^2 + 2x - 3$  is represented by [1,2,-3]. Row vectors and column vectors are accepted, as well as matrices made of row vectors or column vectors, provided one matrix is not larger in one dimension and smaller in the other one. addpol is equivalent to the plain addition when both arguments have the same size.

### **Examples**

```
addpol([1,2,3], [2,5])
  1 4 8
addpol([1,2,3], -[2,5]) % subtraction
  1 0 -2
addpol([1,2,3;4,5,6], [1;1])
  1 2 4
  4 5 7
```
#### **See also**

[conv](#page-191-0), [deconv](#page-196-0), [operator](#page-111-0) +

# **balance**

Diagonal similarity transform for balancing a matrix.

### **Syntax**

 $B = balance(A)$  $(T, B) = balance(A)$ 

### **Description**

balance(A) applies a diagonal similarity transform to the square matrix A to make the rows and columns as close in norm as possible. Balancing may reduce the 1-norm of the matrix, and improves the accuracy of the computed eigenvalues and/or eigenvectors. To avoid round-off errors, balance scales A with powers of 2.

balance returns the balanced matrix B which has the same eigenvalues and singular values as A, and optionally the diagonal scaling matrix T such that T**\**A\*T=B.

### **Example**

```
A = [1, 2e6; 3e-6, 4];
(T,B) = balance(A)T =16384 0
     0 3.125e-2
 B =1 3.8147
     1.5729 4
```
#### **See also**

[eig](#page-200-0)

#### <span id="page-188-0"></span>**care**

Continuous-time algebraic Riccati equation.

### **Syntax**

```
(X, L, K) = \text{care}(A, B, Q)(X, L, K) = care(A, B, Q, R)(X, L, K) = \text{care}(A, B, Q, R, S)(X, L) = care(A, S, Q, true)
```
#### **Description**

care(A,B,Q) calculates the stable solution X of the following continuous-time algebraic Riccati equation:

$$
A'X + XA - XBB'X + Q = 0
$$

All matrices are real; Q and X are symmetric.

With four input arguments, care(A,B,Q,R) (with R real symmetric) solves the following Riccati equation:

$$
A'X + XA - XBR^{-1}B'X + Q = 0
$$

With five input arguments, care(A,B,Q,R,S) solves the following equation:

$$
A'X + XA - (S + XB)R^{-1}(S' + B'X) + Q = 0
$$

With two or three output arguments,  $(X, L, K) = \text{care}(...)$  also returns the gain matrix K defined as

$$
K = R^{-1}B'X
$$

and the column vector of closed-loop eigenvalues

$$
L = \text{eig}(A - BK)
$$

care(A,S,Q,true) with up to two output arguments is equivalent to  $care(A,B,Q)$  or  $care(A,B,Q,false)$  with  $S=B*B'$ .

#### **Example**

```
A = [-4, 2; 1, 2];B = [0;1];C = [2, -1];Q = C' * C;R = 5;(X, L, K) = \text{care}(A, B, Q, R)X =1.07 3.5169
   3.5169 23.2415
  L =-4.3488
   -2.2995
 K =0.7034 4.6483
A' * X + X * A - X * B / R * B' * X + Q
 1.7319e-14 1.1369e-13
  8.5265e-14 6.2528e-13
```
# **See also**

[dare](#page-195-0)

# <span id="page-190-0"></span>**chol**

Cholesky decomposition.

# **Syntax**

 $M2 = \text{chol}(M1)$ 

# **Description**

If a square matrix M1 is symmetric (or hermitian) and positive definite, it can be decomposed into the following product:

 $M_1 = M'_2 M_2$ 

where M2 is an upper triangular matrix. The Cholesky decomposition can be seen as a kind of square root.

The part of M1 below the main diagonal is not used, because M1 is assumed to be symmetric or hermitian. An error occurs if M1 is not positive definite.

# **Example**

```
M = \text{chol}([5, 3; 3, 8])M =2.2361 1.3416
  0 2.4900
M'*M
  5 3
  3 8
```
# **See also**

[inv](#page-208-0), [sqrtm](#page-227-0)

# **cond**

Condition number of a matrix.

# **Syntax**

 $x = \text{cond}(M)$ 

### **Description**

cond(M) returns the condition number of matrix M, i.e. the ratio of its largest singular value divided by the smallest one, or infinity for singular matrices. The larger the condition number, the more ill-conditioned the inversion of the matrix.

### **Examples**

```
cond([1, 0; 0, 1])
 1
cond([1, 1; 1, 1+1e-3])
 4002.0008
```
#### **See also**

[svd](#page-230-0), [rank](#page-224-0)

#### <span id="page-191-0"></span>**conv**

Convolution or polynomial multiplication.

#### **Syntax**

 $v = \text{conv}(v1, v2)$  $M = \text{conv}(M1, M2)$  $M = \text{conv}(M1, M2, \text{dim})$ 

### **Description**

 $conv(v1,v2)$  convolves the vectors v1 and v2, giving a vector whose length is length(v1)+length(v2)-1. The result is a row vector if both arguments are row vectors, and a column vector if both arguments are column vectors. Otherwise, arguments are considered as matrices.

conv(M1,M2) convolves the matrices M1 and M2 column by columns. conv(M1,M2,dim) convolves along the dimension dim, 1 for columns and 2 for rows. If one of the matrices has only one column, or one row, it is repeated to match the size of the other argument.

#### **Example**

```
conv([1,2],[1,2,3])
 1 4 7 6
conv([1,2],[1,2,3;4,5,6],2)
 1 4 7 6
 4 13 16 12
```
### **See also**

[deconv](#page-196-0), [filter](#page-203-0), [addpol](#page-187-0), [conv2](#page-192-0)

# <span id="page-192-0"></span>**conv2**

Two-dimensions convolution of matrices.

#### **Syntax**

 $M = \text{conv2(M1, M2)}$  $M = \text{conv2(M1, M2, kind)}$ 

#### **Description**

conv2(M1,M2) convolves the matrices M1 and M2 along both directions. The optional third argument specifies how to crop the result. Let (nl1,nc1)=size(M1) and (nl2,nc2)=size(M2). With kind='full' (default value), the result M has nl1+nl2-1 lines and nc1+nc2-1 columns. With kind='same', the result M has nl1 lines and nc1 columns; this options is very useful if M1 represents equidistant samples in a plane (e.g. pixels) to be filtered with the finite-impulse response 2-d filter M2. With kind='valid', the result M has nl1-nl2+1 lines and nc1-nc2+1 columns, or is the empty matrix []; if M1 represents data filtered by M2, the borders where the convolution sum is not totally included in M1 are removed.

### **Examples**

```
conv2([1,2,3;4,5,6;7,8,9],[1,1,1;1,1,1;1,1,1])
  1 3 6 5 3
 5 12 21 16 9
12 27 45 33 18
11 24 39 28 15
 7 15 24 17 9
conv2([1,2,3;4,5,6;7,8,9],[1,1,1;1,1,1;1,1,1],'same')
12 21 16
27 45 33
24 39 28
conv2([1,2,3;4,5,6;7,8,9],[1,1,1;1,1,1;1,1,1],'valid')
45
```
#### **See also**

[conv](#page-191-0)

### <span id="page-193-1"></span>**cov**

Covariance.

### **Syntax**

 $M = cov(data)$  $M = cov(data, 0)$  $M = cov(data, 1)$ 

### **Description**

cov(data) returns the best unbiased estimate m-by-m covariance matrix of the n-by-m matrix data for a normal distribution. Each row of data is an observation where n quantities were measured. The covariance matrix is real and symmetric, even if data is complex. The diagonal is the variance of each column of data. cov(data,0) is the same as cov(data).

cov(data,1) returns the m-by-m covariance matrix of the n-by-m matrix data which contains the whole population.

### **Example**

```
cov([1,2;2,4;3,5])
 1 1.5
  1.5 2.3333
```
### **See also**

[mean](#page-214-0), [var](#page-231-0)

#### <span id="page-193-0"></span>**cross**

Cross product.

### **Syntax**

 $v3 = cross(v1, v2)$  $v3 = cross(v1, v2, dim)$ 

### **Description**

cross( $v1, v2$ ) gives the cross products of vectors  $v1$  and  $v2$ .  $v1$  and v2 must be row or columns vectors of three components, or arrays of

the same size containing several such vectors. When there is ambiguity, a third argument dim may be used to specify the dimension of vectors: 1 for column vectors, 2 for row vectors, and so on.

### **Examples**

```
cross([1; 2; 3], [0; 0; 1])
  \mathcal{L}-1
  \Thetacross([1, 2, 3; 7, 1, -3], [4, 0, 0; 0, 2, 0], 2)0 \t12 \t-86 0 14
```
#### **See also**

[dot](#page-199-0), [operator](#page-113-0) \*, [det](#page-197-0)

# <span id="page-194-0"></span>**cumprod**

Cumulative products.

### **Syntax**

 $M2 = cumprod(M1)$  $M2 = cumprod(M1,dim)$ 

### **Description**

cumprod(M1) returns a matrix M2 of the same size as M1, whose elements M2( $i$ ,  $j$ ) are the product of all the elements M1( $k$ ,  $j$ ) with  $k \le i$ . cumprod(M1,dim) operates along the dimension dim (column-wise if dim is 1, row-wise if dim is 2).

### **Examples**

```
cumprod([1,2,3;4,5,6])
 1 2 3
 4 10 18
cumprod([1,2,3;4,5,6],2)
 1 2 6
 4 20 120
```
#### **See also**

[prod](#page-222-0), [cumsum](#page-195-1)

### <span id="page-195-1"></span>**cumsum**

Cumulative sums.

### **Syntax**

 $M2 = \text{cumsum}(M1)$  $M2 = \text{cumsum}(M1.dim)$ 

### **Description**

cumsum(M1) returns a matrix M2 of the same size as M1, whose elements M2(i,j) are the sum of all the elements M1(k,j) with  $k\le i$ . cumsum(M1,dim) operates along the dimension dim (column-wise if dim is 1, row-wise if dim is 2).

### **Examples**

```
cumsum([1,2,3;4,5,6])
 1 2 3
 5 7 9
cumsum([1,2,3;4,5,6],2)
 1 3 6
 4 9 15
```
### **See also**

[sum](#page-229-0), [diff](#page-198-0), [cumprod](#page-194-0)

# <span id="page-195-0"></span>**dare**

Discrete-time algebraic Riccati equation.

### **Syntax**

 $(X, L, K) = \text{dare}(A, B, Q)$  $(X, L, K) = \text{dare}(A, B, Q, R)$ 

### **Description**

dare(A,B,Q) calculates the stable solution X of the following discretetime algebraic Riccati equation:

$$
X = A'XA - A'XB(B'XB + I)^{-1}B'XA + Q
$$

All matrices are real; Q and X are symmetric.

With four input arguments, dare(A,B,Q,R) (with R real symmetric) solves the following Riccati equation:

$$
X = A'XA - A'XB(B'XB + R)^{-1}B'XA + Q
$$

With two or three output arguments,  $(X, L, K) = \text{dare}(...)$  also returns the gain matrix K defined as

$$
K = (B'XB + R)^{-1}B'XA
$$

and the column vector of closed-loop eigenvalues

$$
L = eig(A - BK)
$$

#### **Example**

```
A = [-4, 2; 1, 2];B = [0;1];C = [2, -1];Q = C' * C;R = 5;
(X, L, K) = \text{dare}(A, B, Q, R)X =2327.9552 -1047.113
   -1047.113 496.0624
  L =-0.2315
      0.431
  K =9.3492 -2.1995
-X + A' * X * A - A' * X * B / (B' * X * B + R) * B' * X * A + Q1.0332e-9 -4.6384e-10
   -4.8931e-10 2.2101e-10
```
#### **See also**

[care](#page-188-0)

### <span id="page-196-0"></span>**deconv**

Deconvolution or polynomial division.

### **Syntax**

```
q = deconv(a, b)(q, r) = deconv(a, b)
```
### **Description**

 $(q, r)$ =deconv $(a, b)$  divides the polynomial a by the polynomial b, resulting in the quotient q and the remainder r. All polynomials are given as vectors of coefficients, highest power first. The degree of the remainder is strictly smaller than the degree of b. deconv is the inverse of conv:  $a = addpol(conv(b,q), r)$ .

### **Examples**

```
[q, r] = deconv([1, 2, 3, 4, 5], [1, 3, 2])q =1 -1 4
r =-6 -3
addpol(conv(q,[1,3,2]),r)
  1 2 3 4 5
```
#### **See also**

[conv](#page-191-0), [filter](#page-203-0), [addpol](#page-187-0)

# **det**

<span id="page-197-0"></span>Determinant of a square matrix.

### **Syntax**

 $d = det(M)$ 

### **Description**

det(M) is the determinant of the square matrix M, which is 0 (up to the rounding errors) if M is singular. The function rank is a numerically more robust test for singularity.

### **Examples**

```
det([1,2;3,4])
  -2
det([1,2;1,2])
  \Omega
```
#### **See also**

[poly](#page-219-0), [rank](#page-224-0)

# **diff**

<span id="page-198-0"></span>Differences.

### **Syntax**

```
dm = diff(A)dm = diff(A, n)dm = diff(A, n, dim)dm = diff(A, [], dim)
```
# **Description**

diff(A) calculates the differences between each elements of the columns of matrix A, or between each elements of A if it is a row vector.

diff(A,n) calculates the n:th order differences, i.e. it repeats n times the same operation. Up to a scalar factor, the result is an approximation of the n:th order derivative based on equidistant samples.

diff(A,n,dim) operates along dimension dim. If the second argument n is the empty matrix [], the default value of 1 is assumed.

### **Examples**

```
diff([1,3,5,4,8])
 2 2 -1 4
diff([1,3,5,4,8],2)
 0 - 35diff([1,3,5;4,8,2;3,9,8],1,2)
2 2
4 -6
6 -1
```
### **See also**

[cumsum](#page-195-1)

# <span id="page-198-1"></span>**dlyap**

Discrete-time Lyapunov equation.

# **Syntax**

 $X = \text{dlyap}(A, C)$ 

### **Description**

 $dlyap(A,C)$  calculates the solution X of the following discrete-time Lyapunov equation:

$$
AXA' - X + C = 0
$$

All matrices are real.

#### **Example**

```
A = [3, 1, 2; 1, 3, 5; 6, 2, 1];C = [7, 1, 2; 4, 3, 5; 1, 2, 1];X = \text{dlyap}(A, C)X =<br>-1.0505
              -1.0505 3.2222 -1.2117
    3.2317 -11.213 4.8234
   -1.4199 5.184 -2.7424
```
#### **See also**

[lyap](#page-212-0), [dare](#page-195-0)

# **dot**

<span id="page-199-0"></span>Scalar product.

### **Syntax**

 $v3 = dot(v1, v2)$  $v3 = dot(v1, v2, dim)$ 

### **Description**

dot(v1,v2) gives the scalar products of vectors v1 and v2. v1 and v2 must be row or columns vectors of same length, or arrays of the same size; then the scalar product is performed along the first dimension not equal to 1. A third argument dim may be used to specify the dimension the scalar product is performed along.

#### **Examples**

```
dot([1; 2; 3], [0; 0; 1])
 3
dot([1, 2, 3; 7, 1, -3], [4, 0, 0; 0, 2, 0], 2)
 4
 2
```
# **See also**

[cross](#page-193-0), [operator](#page-113-0) \*, [det](#page-197-0)

# **eig**

<span id="page-200-0"></span>Eigenvalues and eigenvectors of a matrix.

# **Syntax**

 $e = e i q(M)$  $(V,D) = eig(M)$ 

# **Description**

eig(M) returns the vector of eigenvalues of the square matrix M.

 $(V,D)$  = eig(M) returns a diagonal matrix D of eigenvalues and a matrix V whose columns are the corresponding eigenvectors. They are such that  $M*V = V*D$ .

# **Examples**

```
eig([1,2;3,4])
  -0.3723
  5.3723
(V,D) = eig([1,2;2,1])V =0.7071 0.7071
  -0.7071 0.7071
D =-1 0
  0 3
[1,2;2,1] * V
  -0.7071 2.1213
  0.7071 2.1213
V * D
  -0.7071 2.1213
  0.7071 2.1213
```
# **See also**

[schur](#page-226-0), [svd](#page-230-0), [det](#page-197-0), [roots](#page-225-0)

# <span id="page-200-1"></span>**expm**

Exponential of a square matrix.

### **Syntax**

 $M2 = expm(M1)$ 

### **Description**

expm(M) is the exponential of the square matrix M, which is usually different from the element-wise exponential of M given by exp.

#### **Examples**

 $expm([1,1;1,1])$ 4.1945 3.1945 3.1945 4.1945  $exp([1,1;1,1])$ 2.7183 2.7183 2.7183 2.7183

### **See also**

[logm](#page-211-0), [operator](#page-118-0) ˆ, [exp](#page-156-0)

# **fft**

<span id="page-201-0"></span>Fast Fourier Transform.

### **Syntax**

 $F = fft(f)$  $F = fft(f, n)$  $F = fft(f, n, dim)$ 

### **Description**

fft(f) returns the discrete Fourier transform (DFT) of the vector f, or the DFT's of each columns of the array f. With a second argument n, the n first values are used; if n is larger than the length of the data, zeros are added for padding. An optional argument dim gives the dimension along which the DFT is performed; it is 1 for calculating the DFT of the columns of f, 2 for its rows, and so on.  $fft(f, []$ , dim) specifies the dimension without resizing the array.

fft is based on a mixed-radix Fast Fourier Transform if the data length is non-prime. It can be very slow if the data length has large prime factors or is a prime number.

The coefficients of the DFT are given from the zero frequency to the largest frequency (one point less than the inverse of the sampling

period). If the input f is real, its DFT has symmetries, and the first half contain all the relevant information.

# **Examples**

```
fft(1:4)10 -2+2j -2 -2-2j
fft(1:4, 3)
 6 -1.5+0.866j -1.5-0.866j
```
# **See also**

[ifft](#page-205-0)

# **fft2**

<span id="page-202-1"></span>2-d Fast Fourier Transform.

# **Syntax**

```
F = fft2(f)F = fft2(f, size)F = fft2(f, nr, nc)F = fft2(f, n)
```
# **Description**

fft2(f) returns the 2-d Discrete Fourier Transform (DFT along dimensions 1 and 2) of array f.

With two or three input arguments, fft2 resizes the two first dimensions by cropping or by padding with zeros. fft2(f,nr,nc) resizes first dimension to nr rows and second dimension to nc columns. In  $ft2(f,size)$ , the new size is given as a two-element vector  $[nr,nc]$ .  $ft2(F, n)$  is equivalent to  $ft2(F, n, n)$ .

If the first argument is an array with more than two dimensions, fft2 performs the 2-d DFT along dimensions 1 and 2 separately for each plane along remaining dimensions; fftn performs an DFT along each dimension.

# **See also**

[ifft2](#page-206-0), [fft](#page-201-0), [fftn](#page-202-0)

# <span id="page-202-0"></span>**fftn**

n-dimension Fast Fourier Transform.

### **Syntax**

 $F = fftn(f)$  $F = fftn(f, size)$ 

### **Description**

fftn(f) returns the n-dimension Discrete Fourier Transform of array f (DFT along each dimension of f).

With two input arguments, fftn(f, size) resizes f by cropping or by padding f with zeros.

#### **See also**

[ifftn](#page-206-1), [fft](#page-201-0), [fft2](#page-202-1)

# **filter**

<span id="page-203-0"></span>Digital filtering of data.

### **Syntax**

 $y = filter(b, a, u)$  $y = filter(b,a,u,x0)$  $y = filter(b,a,u,x0,dim)$  $(y, xf) = filter(...)$ 

### **Description**

filter(b,a,u) filters vector u with the digital filter whose coefficients are given by polynomials b and a. The filtered data can also be an array, filtered along the first non-singleton dimension or along the dimension specified with a fifth input argument. The fourth argument, if provided and different than the empty matrix [], is a matrix whose columns contain the initial state of the filter and have max(length(a),length(b))-1 element. Each column correspond to a signal along the dimension of filtering. The result y, which has the same size as the input, can be computed with the following code if u is a vector:

```
a = a / a(1);
if length(a) > length(b)
 b = [b, zeros(1, length(a)-length(b))];else
  a = [a, zeros(1, length(b)-length(a))];end
n = length(x);
```

```
for i = 1: length(u)
 y(i) = b(1) * u(i) + x(1);for i = 1:n-1x(j) = b(j + 1) * u(i) + x(j + 1) - a(j + 1) * y(i);end
 x(n) = b(n + 1) * u(i) - a(n + 1) * y(i);end
```
The optional second output argument is set to the final state of the filter.

### **Examples**

```
filter([1,2], [1,2,3], ones(1,10))
  1 1 -2 4 1 -11 22 -8 -47 121
u = [5, 6, 5, 6, 5, 6, 5];p = 0.8;
filter(1-p, [1,-p], u, p*u(1))
      % low-pass with matching initial state
  5 5.2 5.16 5.328 5.2624 5.4099 5.3279
```
### **See also**

[conv](#page-191-0), [deconv](#page-196-0), [conv2](#page-192-0)

# <span id="page-204-0"></span>**funm**

Matrix function.

### **Syntax**

 $Y = funn(X, fun)$  $(Y, err) = funn(X, fun)$ 

### **Description**

 $funn(X, fun)$  returns the matrix function of square matrix X specified by function fun. fun takes a scalar input argument and gives a scalar output. It is either specified by its name or given as an inline function or a function reference.

With a second output argument err, funm also returns an estimate of the relative error.

# **Examples**

```
funm([1,2;3,4], @sin)
  -0.4656 -0.1484
  -0.2226 - 0.6882X = [1, 2; 3, 4];funm(X, inline('(1+x)/(2-x)'))
   -0.25 - 0.75-1.125 -1.375
(eye(2)+X)/(2*eye(2)-X)-0.25 - 0.75-1.125 -1.375
```
### **See also**

[expm](#page-200-1), [logm](#page-211-0), [sqrtm](#page-227-0), [schur](#page-226-0)

# **ifft**

<span id="page-205-0"></span>Inverse Fast Fourier Transform.

# **Syntax**

```
f = ifft(F)f = \text{ifft}(F, n)f = ifft(F, n, dim)
```
### **Description**

ifft returns the inverse Discrete Fourier Transform (inverse DFT). Up to the sign and a scaling factor, the inverse DFT and the DFT are the same operation: for a vector,  $\text{ifft}(d) = \text{conj}(fft(d))/\text{length}(d)$ . ifft has the same syntax as [fft](#page-201-0).

### **Examples**

```
F = fft([1, 2, 3, 4])F =10 -2+2j -2 -2-2j
ifft(F)
    1 2 3 4
```
#### **See also**

[fft](#page-201-0), [ifft2](#page-206-0), [ifftn](#page-206-1)

# **ifft2**

<span id="page-206-0"></span>Inverse 2-d Fast Fourier Transform.

### **Syntax**

```
f = \text{ifft2}(F)f = \text{ifft2}(F, \text{size})f = \text{ifft2}(F, nr, nc)f = \text{ifft2}(F, n)
```
### **Description**

ifft2 returns the inverse 2-d Discrete Fourier Transform (inverse DFT along dimensions 1 and 2).

With two or three input arguments, ifft2 resizes the two first dimensions by cropping or by padding with zeros. ifft2(F,nr,nc) resizes first dimension to nr rows and second dimension to nc columns. In ifft2(F,size), the new size is given as a two-element vector  $[nr,nc]$ . ifft $2(F,n)$  is equivalent to ifft $2(F,n,n)$ .

If the first argument is an array with more than two dimensions, ifft2 performs the inverse 2-d DFT along dimensions 1 and 2 separately for each plane along remaining dimensions; ifftn performs an inverse DFT along each dimension.

Up to the sign and a scaling factor, the inverse 2-d DFT and the 2-d DFT are the same operation. ifft2 has the same syntax as [fft2](#page-202-1).

### **See also**

[fft2](#page-202-1), [ifft](#page-205-0), [ifftn](#page-206-1)

# **ifftn**

<span id="page-206-1"></span>Inverse n-dimension Fast Fourier Transform.

### **Syntax**

 $f = ifftn(F)$  $f = ifftn(F, size)$ 

# **Description**

ifftn(F) returns the inverse n-dimension Discrete Fourier Transform of array F (inverse DFT along each dimension of F).

With two input arguments, ifftn(F, size) resizes F by cropping or by padding F with zeros.

Up to the sign and a scaling factor, the inverse n-dimension DFT and the n-dimension DFT are the same operation. ifftn has the same syntax as [fftn](#page-202-0).

#### **See also**

[fftn](#page-202-0), [ifft](#page-205-0), [ifft2](#page-206-0)

# **hess**

Hessenberg reduction.

#### **Syntax**

 $(P,H) =$  hess $(A)$  $H = hess(A)$ 

### **Description**

hess(A) reduces the square matrix A A to the upper Hessenberg form H using an orthogonal similarity transformation P\*H\*P'=A. The result H is zero below the first subdiagonal and has the same eigenvalues as A.

### **Example**

```
(P,H)=hess([1,2,3;4,5,6;7,8,9])
P =1 0 0
 0 -0.4961 -0.8682
 0 -0.8682 0.4961
H =1 -3.597 -0.2481
 -8.0623 14.0462 2.8308
 0 0.8308 -4.6154e-2
P*H*P'
ans =1 2 3
 4 5 6<br>7 8 9
 7 8 9
```
#### **See also**

[lu](#page-211-1), [qr](#page-223-0), [schur](#page-226-0)

# <span id="page-208-0"></span>**inv**

Inverse of a square matrix.

# **Syntax**

 $M2 = inv(M1)$ 

### **Description**

inv(M1) returns the inverse M2 of the square matrix M1, i.e. a matrix of the same size such that  $M2*M1 = M1*M2 = eve(size(M1))$ . M1 must not be singular; otherwise, its elements are infinite.

To solve a set of linear of equations, the operator **\** is more efficient.

### **Example**

inv([1,2;3,4]) -2 1 1.5 -0.5

### **See also**

[operator](#page-115-0) /, [operator](#page-116-0) **\**, [pinv](#page-219-1), [lu](#page-211-1), [rank](#page-224-0), [eye](#page-235-0)

# **kron**

Kronecker product.

### **Syntax**

 $M = kron(A, B)$ 

### **Description**

kron(A,B) returns the Kronecker product of matrices A (size m1 by n1) and B (size m2 by n2), i.e. an m1 $*$ m2-by-n1 $*$ n2 matrix made of m1 by n1 submatrices which are the products of each element of A with B.

### **Example**

kron([1,2;3,4],ones(2)) 1 1 2 2 1 1 2 2 3 3 4 4 3 3 4 4

#### **See also**

[repmat](#page-254-0)

# **kurtosis**

Kurtosis of a set of values.

#### **Syntax**

 $k = kurtosis(A)$  $k = kurtosis(A, dim)$ 

#### **Description**

kurtosis(A) gives the kurtosis of the columns of array A or of the row vector A. The dimension along which kurtosis proceeds may be specified with a second argument.

The kurtosis measures how much values are far away from the mean. It is 3 for a normal distribution, and positive for a distribution which has more values far away from the mean.

#### **Example**

kurtosis(rand(1, 10000)) 1.8055

#### **See also**

[mean](#page-214-0), [var](#page-231-0), [skewness](#page-227-1), [moment](#page-216-0)

# **linprog**

Linear programming.

### **Syntax**

 $x =$ linprog(c, A, b)  $x = 1$ inprog(c, A, b, xlb, xub)

### **Description**

linprog(c,A,b) solves the following linear programming problem:

#### $min c x$ s.t.  $Ax \leq b$

The optimum x is either finite, infinite if there is no bounded solution, or not a number if there is no feasible solution.

Additional arguments may be used to constrain x between lower and upper bounds. Linprog(c,A,b,xlb,xub) solves the following linear programming problem:

$$
\begin{array}{rcl}\n\min c \, x \\
\text{s.t. } Ax & \leq & b \\
\quad x & \geq & x_{\text{lb}} \\
\quad x & \leq & x_{\text{ub}}\n\end{array}
$$

If xub is missing, there is no upper bound. xlb and xub may have less elements than x, or contain -inf or +inf; corresponding elements have no lower and/or upper bounds.

### **Examples**

Maximize  $3x + 2y$  subject to  $x + y \le 9$ ,  $3x + y \le 18$ ,  $x \le 7$ , and  $y \le 6$ :

```
c = [-3, -2];A = [1,1; 3,1; 1,0; 0,1];b = [9; 18; 7; 6];x = linprog(c, A, b)
 x =4.5
   4.5
```
A more efficient way to solve the problem, with bounds on variables:

```
c = [-3, -2];A = [1, 1; 3, 1];b = [9; 18];xlb = [];
xub = [7; 6];
```

```
x =linprog(c, A, b, xlb, xub)
 x =4.5
    4.5
```
Check that the solution is feasible and bounded:

```
all(isfinite(x))
  true
```
# <span id="page-211-0"></span>**logm**

Matrix logarithm.

### **Syntax**

 $Y = \text{logm}(X)$  $(Y, err) = logm(X)$ 

### **Description**

logm(X) returns the matrix logarithm of X, the inverse of the matrix exponential. X must be square. The matrix logarithm does not always exist.

With a second output argument err, logm also returns an estimate of the relative error norm(expm(logm(X))-X)/norm(X).

# **Example**

```
Y = \text{logm}([1, 2; 3, 4])Y =-0.3504 + 2.3911j 0.9294 - 1.0938j
     1.394 - 1.6406j 1.0436 + 0.7505j
expm(Y)
     1 - 5.5511e-16j 2 -7.7716e-16j
     3 - 8.3267e-16j 4
```
#### **See also**

[expm](#page-200-1), [sqrtm](#page-227-0), [funm](#page-204-0), [schur](#page-226-0), [log](#page-171-0)

# <span id="page-211-1"></span>**lu**

LU decomposition.

# **Syntax**

 $(L, U, P) = lu(A)$  $(L2, U) = Lu(A)$  $Y = \text{l}u(A)$ 

# **Description**

With three output arguments,  $lu(A)$  computes the LU decomposition of matrix A with partial pivoting, i.e. a lower triangular matrix L, an upper triangular matrix U, and a permutation matrix P such that P\*A=L\*U. If A in an m-by-n mytrix, L is m-by-min(m,n), U is min(m,n)-by-n and P is m-by-m. A can be rank-deficient.

With two output arguments, lu(A) permutes the lower triangular matrix and gives L2=P'\*L, such that A=L2\*U.

With a single output argument, lu gives Y=L+U-eye(n).

### **Example**

```
X = [1, 2, 3; 4, 5, 6; 7, 8, 8];(L,U,P) = \text{l}u(X)L =1 0 0
0.143 1 0
0.571 0.5 1
U =7 8 8
0 0.857 1.857
0 0 0.5
P =0 0 1
1 0 0
0 1 0
P*X-L*U
ans =0 0 0
0 0 0
0 0 0
```
### **See also**

[inv](#page-208-0), [qr](#page-223-0), [svd](#page-230-0)

# <span id="page-212-0"></span>**lyap**

Continuous-time Lyapunov equation.

### **Syntax**

 $X = \text{lyap}(A, B, C)$  $X = \text{lyap}(A, C)$ 

### **Description**

lyap(A,B,C) calculates the solution X of the following continuous-time Lyapunov equation:

$$
AX + XB + C = 0
$$

All matrices are real.

With two input arguments, lyap(A,C) solves the following Lyapunov equation:

$$
AX + XA' + C = 0
$$

### **Example**

```
A = [3, 1, 2; 1, 3, 5; 6, 2, 1];B = [2, 7; 8, 3];C = [2, 1; 4, 5; 8, 9];X = \text{lyap}(A, B, C)X =0.1635 - 0.1244-0.2628 0.1311
   -0.7797 -0.7645
```
#### **See also**

[dlyap](#page-198-1), [care](#page-188-0)

#### **max**

Maximum value of a vector or of two arguments.

### **Syntax**

```
x = max(v)(v,ind) = max(v)v = max(M, [], dim)(v,ind) = max(M, [],dim)
MS = max(M1, M2)
```
### **Description**

 $max(v)$  returns the largest number of vector v. NaN's are ignored. The optional second output argument is the index of the maximum in v; if several elements have the same maximum value, only the first one is obtained. The argument type can be double, single, or integer of any size.

max(M) operates on the columns of the matrix M and returns a row vector. max(M,[],dim) operates along dimension dim (1 for columns, 2 for rows).

max(M1,M2) returns a matrix whose elements are the maximum between the corresponding elements of the matrices M1 and M2. M1 and M2 must have the same size, or be a scalar which can be compared against any matrix.

### **Examples**

```
(mx, ix) = max([1, 3, 2, 5, 8, 7])mx =8
  ix =5
max([1,3;5,nan], [], 2)
    3
    5
max([1,3;5,nan], 2)
    2 3
    5 2
```
### **See also**

[min](#page-215-0)

### <span id="page-214-0"></span>**mean**

Arithmetic mean of a vector.

# **Syntax**

```
x = \text{mean}(v)v = mean(M)v = \text{mean}(M, \text{dim})
```
# **Description**

mean(v) returns the arithmetic mean of the elements of vector  $v$ . mean(M) returns a row vector whose elements are the means of the corresponding columns of matrix M. mean(M,dim) returns the mean of matrix M along dimension dim; the result is a row vector if dim is 1, or a column vector if dim is 2.

### **Examples**

```
mean(1:5)
  7.5
mean((1:5)')
  7.5
mean([1,2,3;5,6,7])
  3 4 5
mean([1,2,3;5,6,7],1)
  3 4 5
mean([1,2,3;5,6,7],2)
  \mathcal{P}6
```
### **See also**

[cov](#page-193-1), [std](#page-228-0), [var](#page-231-0), [sum](#page-229-0), [prod](#page-222-0)

# <span id="page-215-0"></span>**min**

Minimum value of a vector or of two arguments.

# **Syntax**

```
x = min(v)(v,ind) = min(v)v = min(M, [], dim)
(v,ind) = min(M, [],dim)
M3 = min(M1, M2)
```
# **Description**

 $min(v)$  returns the largest number of vector v. NaN's are ignored. The optional second smallest argument is the index of the minimum in v; if several elements have the same minimum value, only the first one is obtained. The argument type can be double, single, or integer of any size.

min(M) operates on the columns of the matrix M and returns a row vector.  $min(M, []$ , dim) operates along dimension dim (1 for columns, 2 for rows).

min(M1,M2) returns a matrix whose elements are the minimum between the corresponding elements of the matrices M1 and M2. M1 and
M2 must have the same size, or be a scalar which can be compared against any matrix.

## **Examples**

```
(mx, ix) = min([1, 3, 2, 5, 8, 7])mx =1
  ix =1
min([1,3;5,nan], [], 2)
    1
    5
min([1,3;5,nan], 2)
    1 2
    2 2
```
#### **See also**

[max](#page-213-0)

## <span id="page-216-0"></span>**moment**

Central moment of a set of values.

## **Syntax**

 $m = moment(A, order)$  $m = moment(A, order, dim)$ 

## **Description**

moment(A,order) gives the central moment (moment about the mean) of the specified order of the columns of array A or of the row vector A. The dimension along which moment proceeds may be specified with a third argument.

## **Example**

```
moment(randn(1, 10000), 3)
  3.011
```
#### **See also**

[mean](#page-214-0), [var](#page-231-0), [skewness](#page-227-0), [kurtosis](#page-209-0)

### <span id="page-217-1"></span>**norm**

Norm of a vector or matrix.

#### **Syntax**

 $x = norm(v)$  $x = norm(v, kind)$  $x = norm(M)$  $x = norm(M, kind)$ 

## **Description**

With one argument, norm calculates the 2-norm of a vector or the induced 2-norm of a matrix. The optional second argument specifies the kind of norm.

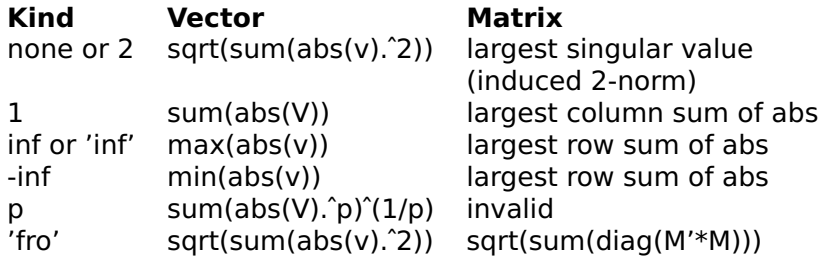

## **Examples**

```
norm([3,4])
  5
norm([2,5;9,3])
  10.2194
norm([2,5;9,3],1)
  11
```
#### **See also**

[abs](#page-134-0), [hypot](#page-162-0), [svd](#page-230-0)

# <span id="page-217-0"></span>**null**

Null space.

#### **Syntax**

 $Z = null(A)$ 

## **Description**

null(A) returns a matrix Z whose columns are an orthonormal basis for the null space of m-by-n matrix A. Z has n-rank(A) columns, which are the last right singular values of A (that is, those corresponding to the negligible singular values).

## **Example**

```
null([1,2,3;1,2,4;1,2,5])
  -0.8944
  0.4472
  8.0581e-17
```
#### **See also**

[svd](#page-230-0), [orth](#page-218-0)

# **orth**

<span id="page-218-0"></span>Orthogonalization.

# **Syntax**

 $Q = \text{orth}(A)$ 

## **Description**

orth(A) returns a matrix Q whose columns are an orthonormal basis for the range of those of matrix A. Q has rank(A) columns, which are the first left singular vectors of A (that is, those corresponding to the largest singular values).

# **Example**

```
orth([1,2,3;1,2,4;1,2,5])
  -0.4609 0.788
  -0.5704 8.9369e-2
  -0.6798 -0.6092
```
## **See also**

[svd](#page-230-0), [null](#page-217-0)

# **pinv**

<span id="page-219-1"></span>Pseudo-inverse of a matrix.

# **Syntax**

 $M2 = \text{pinv}(M1)$  $M2 = \text{pinv}(M1,e)$ 

## **Description**

pinv(M1) returns the pseudo-inverse of matrix M. For a nonsingular square matrix, the pseudo-inverse is the same as the inverse. For an arbitrary matrix (possibly nonsquare), the pseudo-inverse M2 has the following properties:  $size(M2) = size(M1')$ ,  $M1*M2*M1 = M1$ , M2\*M1\*M2 = M2, and the norm of M2 is minimum. To pseudo-inverse is based on the singular-value decomposition, where only the singular values larger than some small threshold are considered. This threshold can be specified with an optional second argument.

If M1 is a full-rank matrix with more rows than columns, pinv returns the least-square solution pinv (M1)  $*\gamma = (M1' * M1)$  \M1'  $*\gamma$  of the overdetermined system  $M1*x = y$ .

## **Examples**

```
pinv([1,2;3,4])
    -2 1
     1.5 -0.5
M2 = \text{pinv}([1;2])M2 =0.2 0.4
[1;2] * M2 * [1;2]1
    2
M2 * [1;2] * M2
    0.2 0.4
```
## **See also**

[inv](#page-208-0), [svd](#page-230-0)

# <span id="page-219-0"></span>**poly**

Characteristic polynomial of a square matrix or polynomial coefficients based on its roots.

# **Syntax**

 $pol = polv(M)$  $pol = poly(r)$ 

## **Description**

With a matrix argument, poly(M) returns the characteristic polynomial det  $(x*eye(size(M)) - M)$  of the square matrix M. The roots of the characteristic polynomial are the eigenvalues of M.

With a vector argument,  $poly(r)$  returns the polynomial whose roots are the elements of the vector r. The first coefficient of the polynomial is 1. If the complex roots form conjugate pairs, the result is real.

## **Examples**

```
poly([1,2;3,4]
  1 - 5 - 2roots(poly([1,2;3,4]))
  5.3723
 -0.3723
eig([1,2;3,4])
 -0.3723
  5.3723
poly(1:3)
  1 - 6 11 -6
```
## **See also**

[roots](#page-225-0), [det](#page-197-0)

# <span id="page-220-0"></span>**polyder**

Derivative of a polynomial or a polynomial product or ratio.

# **Syntax**

```
AI = polyder(A)C1 = polyder(A, B)(N1, D1) = polyder(N, D)
```
## **Description**

polyder(A) returns the polynomial which is the derivative of the polynomial A. Both polynomials are given as vectors of their coefficients, highest power first. The result is a row vector.

With a single output argument, polyder(A,B) returns the derivative of the product of polynomials A and B. It is equivalent to polyder(conv(A,B)).

With two output arguments,  $(N1, D1) = polyder(N, D)$  returns the derivative of the polynomial ratio N/D as N1/D1. Input and output arguments are polynomial coefficients.

## **Examples**

Derivative of  $x^3 + 2x^2 + 5x + 2$ : polyder([1, 2, 5, 2]) 3 4 5 Derivative of  $(x^3 + 2x^2 + 5x + 2)/(2x + 3)$ : (N, D) = polyder([1, 2, 5, 2], [2, 3])

```
N =4 13 12 11
D =4 12 9
```
## **See also**

[polyint](#page-221-0), [polyval](#page-222-0), [poly](#page-219-0), [addpol](#page-187-0), [conv](#page-191-0)

# <span id="page-221-0"></span>**polyint**

Integral of a polynomial.

# **Syntax**

pol2 = polyint(pol1)  $pol2 = polyint(pol1, c)$ 

## **Description**

polyint(pol1) returns the polynomial which is the integral of the polynomial pol1, whose zero-order coefficient is 0. Both polynomials are given as vectors of their coefficients, highest power first. The result is a row vector. A second input argument can be used to specify the integration constant.

# **Example**

 $Y = polyint([1, 2, 3, 4, 5])$  $Y = 0.2$  $0.5 \quad 1 \quad 2 \quad 5 \quad 0$  $y = polyder(Y)$  $y =$ <br>1 1 2 3 4 5  $Y = polyint([1, 2, 3, 4, 5], 10)$  $Y =$ 0.2 0.5 1 2 5 10

## **See also**

[polyder](#page-220-0), [polyval](#page-222-0), [poly](#page-219-0), [addpol](#page-187-0), [conv](#page-191-0)

# <span id="page-222-0"></span>**polyval**

Numerical value of a polynomial evaluated at some point.

## **Syntax**

 $y = polyval(pol, x)$ 

## **Description**

polyval(pol,x) evaluates the polynomial pol at x, which can be a scalar or a matrix of arbitrary size. The result has the same size as x.

## **Examples**

```
polyval([1,3,8], 2)
  18
polyval([1,2], 1:5)
  3 4 5 6 7
```
## **See also**

[polyder](#page-220-0), [polyint](#page-221-0), [poly](#page-219-0), [addpol](#page-187-0), [conv](#page-191-0)

# <span id="page-222-1"></span>**prod**

Product of the elements of a vector.

## **Syntax**

 $x = \text{prod}(v)$  $v = \text{prod}(M)$  $v = prod(M,dim)$ 

## **Description**

prod(v) returns the product of the elements of vector v. prod(M) returns a row vector whose elements are the products of the corresponding columns of matrix M. prod(M,dim) returns the product of matrix M along dimension dim; the result is a row vector if dim is 1, or a column vector if dim is 2.

## **Examples**

```
prod(1:5)120
prod((1:5)')
  120
prod([1,2,3;5,6,7])
  5 12 21
prod([1,2,3;5,6,7],1)
  5 12 21
prod([1,2,3;5,6,7],2)
  6
  210
```
## **See also**

[sum](#page-229-0), [mean](#page-214-0), [operator](#page-113-0)  $*$ 

# <span id="page-223-0"></span>**qr**

QR decomposition.

## **Syntax**

```
(Q, R, E) = qr(A)(Q, R) = qr(A)(Qe, Re, e) = qr(A, false)(Qe, Re) = qr(A, false)
```
# **Description**

With three output arguments,  $gr(A)$  computes the QR decomposition of matrix A with column pivoting, i.e. a square unitary matrix Q and an upper triangular matrix R such that  $A*E=Q*R$ . With two output arguments, qr(A) computes the QR decomposition without pivoting, such that A=Q\*R.

With a second input argument with the value false, if A has m rows and n columns with m>n, qr produces an m-by-n Q and an n-by-n R. Bottom rows of zeros of R, and the corresponding columns of Q, are discarded. With column pivoting, the third output argument e is a permutation vector: A(:,e)=Q\*R.

## **Example**

```
(0,R) = qr([1,2;3,4;5,6])Q =-0.169 0.8971 0.4082
  -0.5071 0.276 -0.8165
  -0.8452 -0.345 0.4082
R =-5.9161 -7.4374
       0 0.8281
       0 0
(Q,R) = qr([1,2;3,4;5,6], false)0 =0.169 0.8971
   0.5071 0.276
   0.8452 -0.345
 R =5.9161 7.4374
   0 0.8281
```
## **See also**

[lu](#page-211-0), [schur](#page-226-0), [hess](#page-207-0), [svd](#page-230-0)

# <span id="page-224-0"></span>**rank**

Rank of a matrix.

# **Syntax**

 $x = \text{rank}(M)$  $x = \text{rank}(M, e)$ 

## **Description**

rank(M) returns the rank of matrix M, i.e. the number of lines or columns linearly independent. To obtain it, the singular values are computed and the number of values significantly larger than 0 is counted. The value below which they are considered to be 0 can be specified with the optional second argument.

## **Examples**

```
rank([1,1;0,0])
 1
rank([1,1;0,1j])
\mathcal{D}
```
#### **See also**

[svd](#page-230-0), [cond](#page-190-0), [pinv](#page-219-1), [det](#page-197-0)

## <span id="page-225-0"></span>**roots**

Roots of a polynomial.

#### **Syntax**

```
r = \text{roots}(\text{pol})r = \text{roots}(M)r = \text{roots}(M, \text{dim})
```
## **Description**

roots(pol) calculates the roots of the polynomial pol. The polynomial is given by the vector of its coefficients, highest power first, while the result is a column vector.

With a matrix as argument, roots(M) calculates the roots of the polynomials corresponding to each column of M. An optional second argument is used to specify in which dimension roots operates (1 for columns, 2 for rows). The roots of the i:th polynomial are in the i:th column of the result, whatever the value of dim is.

#### **Examples**

```
roots([1, 0, -1])
 1
-1
roots([1, 0, -1]')
```

```
1
 -1
roots([1, 1; 0, 5; -1, 6])
 1 - 2-1 -3roots([1, 0, -1]', 2)\Box
```
# **See also**

[poly](#page-219-0), [eig](#page-200-0)

# **schur**

<span id="page-226-0"></span>Schur factorization.

# **Syntax**

 $(U,T) = schur(A)$  $T = schur(A)$  $(U,T) = schur(A, 'c')$  $T = schur(A, 'c')$ 

# **Description**

schur(A) computes the Schur factorization of square matrix A, i.e. a unitary matrix U and a square matrix T (the Schur matrix) such that  $A=U*T*U'$ . If A is complex, the Schur matrix is upper triangular, and its diagonal contains the eigenvalues of A; if A is real, the Schur matrix is real upper triangular, except that there may be 2-by-2 blocks on the main diagonal which correspond to the complex eigenvalues of A. To force a complex Schur factorization with an upper triangular matrix T, schur is given a second input argument 'c' or 'complex'.

# **Example**

```
(U,T) = schur([1,2;3,4])U =-0.8246 -0.5658
   0.5658 - 0.8246T =-0.3723 - 10 5.3723
eig([1,2;3,4])
 ans =-0.3723
   5.3723
```

```
T = schur([1, 0, 0, 0, 1, 2, 0, -3, 1])T =\begin{array}{cccc} 1 & 0 & 0 \\ 0 & 1 & 2 \end{array}\theta 1
     0 -3 1
T = schur([1, 0, 0, 0, 1, 2, 0, -3, 1], 'c')T =1 0 0
     0 1 + 2.4495j 1<br>0 0 1
                                    1 - 2.4495i
```
#### **See also**

[lu](#page-211-0), [hess](#page-207-0), [qr](#page-223-0), [eig](#page-200-0)

## <span id="page-227-0"></span>**skewness**

Skewness of a set of values.

## **Syntax**

 $s =$  skewness(A)  $s =$  skewness(A, dim)

## **Description**

skewness(A) gives the skewness of the columns of array A or of the row vector A. The dimension along which skewness proceeds may be specified with a second argument.

The skewness measures how asymmetric a distribution is. It is 0 for a symmetric distribution, and positive for a distribution which has more values much larger than the mean.

## **Example**

```
skewness(randn(1, 10000).ˆ2)
 2.6833
```
#### **See also**

[mean](#page-214-0), [var](#page-231-0), [kurtosis](#page-209-0), [moment](#page-216-0)

# **sqrtm**

Matrix square root.

# **Syntax**

 $Y = \text{sqrt}(X)$  $(Y, err) = sqrtm(X)$ 

## **Description**

sqrtm(X) returns the matrix square root of X, such that sqrtm(X) $^2$ =X. X must be square. The matrix square root does not always exist.

With a second output argument err, sqrtm also returns an estimate of the relative error norm(sqrtm(X)^2-X)/norm(X).

## **Example**

```
Y = \text{sqrt}([1, 2; 3, 4])Y =0.5537 + 0.4644j 0.807 - 0.2124j
     1.2104 - 0.3186j 1.7641 + 0.1458j
Yˆ2
     \begin{array}{ccc} 1 & 2 \\ 3 & 4 \end{array}4
```
### **See also**

[expm](#page-200-1), [logm](#page-211-1), [funm](#page-204-0), [schur](#page-226-0), [chol](#page-190-1), [sqrt](#page-184-0)

# <span id="page-228-0"></span>**std**

Standard deviation.

## **Syntax**

```
x = std(v)x = std(v, p)v = std(M)v = std(M, p)v = std(M, p, dim)
```
## **Description**

std(v) gives the standard deviation of vector v, normalized by length(v)-1. With a second argument,  $std(v,p)$  normalizes by  $length(v) - 1$  if p is true, or by length(v) if p is false.

std(M) gives a row vector which contains the standard deviation of the columns of M. With a third argument,  $std(M, p, dim)$  operates along dimension dim.

## **Example**

std([1, 2, 5, 6, 10, 12]) 4.3359

#### **See also**

[mean](#page-214-0), [var](#page-231-0), [cov](#page-193-0)

#### <span id="page-229-0"></span>**sum**

Sum of the elements of a vector.

## **Syntax**

 $x = sum(v)$  $v = sum(M)$  $v = sum(M, dim)$ 

## **Description**

 $sum(v)$  returns the sum of the elements of vector v. sum(M) returns a row vector whose elements are the sums of the corresponding columns of matrix M. sum(M,dim) returns the sum of matrix M along dimension dim; the result is a row vector if dim is 1, or a column vector if dim is 2.

## **Examples**

```
sum(1:5)
  15
sum((1:5)')
  15
sum([1,2,3;5,6,7])
  6 8 10
sum([1,2,3;5,6,7],1)
  6 8 10
sum([1,2,3;5,6,7],2)
  6
  18
```
#### **See also**

[prod](#page-222-1), [mean](#page-214-0), [operator](#page-111-0) +

# **svd**

<span id="page-230-0"></span>Singular value decomposition.

# **Syntax**

 $s = svd(M)$  $(U, S, V) = svd(M)$  $(U, S, V) = svd(M, false)$ 

# **Description**

The singular value decomposition  $(U, S, V) = \text{svd}(M)$  decomposes the m-by-n matrix M such that  $M = U*S*V'$ , where S is an m-by-n diagonal matrix with decreasing positive diagonal elements (the singular values of M), U is an m-by-m unitary matrix, and V is an n-by-n unitary matrix. The number of non-zero diagonal elements of S (up to rounding errors) gives the rank of M.

When M is rectangular, in expression U\*S\*V', some columns of U or V are multiplied by rows or columns of zeros in S, respectively. (U,S,V) = svd(M,false) produces U, S and V where these columns or rows are discarded (relationship  $M = U*S*V'$  still holds):

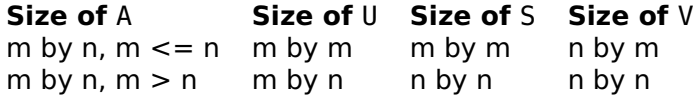

 $svd(M, true)$  produces the same result as  $svd(M)$ .

With one output argument,  $s = svd(M)$  returns the vector of singular values s=diag(S).

The singular values of M can also be computed with  $s =$ sqrt(eig(M'\*M)), but svd is faster and more robust.

## **Examples**

```
(U, S, V) = svd([1, 2; 3, 4])U =0.4046 0.9145
  0.9145 -0.4046
S =5.465 0
 0 0.366
V =0.576 -0.8174
  0.8174 0.576
II*S*V'1 2
  3 4
```
svd([1,2;1,2]) 3.1623 3.4697e-19

#### **See also**

[eig](#page-200-0), [pinv](#page-219-1), [rank](#page-224-0), [cond](#page-190-0), [norm](#page-217-1)

## <span id="page-231-1"></span>**trace**

Trace of a matrix.

#### **Syntax**

 $tr = trace(M)$ 

#### **Description**

trace(M) returns the trace of the matrix M, i.e. the sum of its diagonal elements.

#### **Example**

trace([1,2;3,4]) 5

#### **See also**

[norm](#page-217-1), [diag](#page-234-0)

#### <span id="page-231-0"></span>**var**

Variance of a set of values.

#### **Syntax**

 $s2 = var(A)$  $s2 = var(A, p)$  $s2 = var(A, p, dim)$ 

# **Description**

 $var(A)$  gives the variance of the columns of array A or of the row vector A. The variance is normalized with the number of observations minus 1, or by the number of observations if a second argument is true. The dimension along which var proceeds may be specified with a third argument.

# **See also**

[mean](#page-214-0), [std](#page-228-0), [cov](#page-193-0), [kurtosis](#page-209-0), [skewness](#page-227-0), [moment](#page-216-0)

# **3.15 Array Functions**

# **cat**

Array concatenation.

# **Syntax**

cat(dim, A1, A2, ...)

# **Description**

cat(dim,A1,A2,...) concatenates arrays A1, A2, etc. along dimension dim. Other dimensions must match. cat is a generalization of the comma and the semicolon inside brackets.

# **Examples**

```
cat(2, [1,2;3,4], [5,6;7,8])
 1 2 5 6
 3 4 7 8
cat(3, [1,2;3,4], [5,6;7,8])
 2x2x2 array
   (:,:.1) =1 2
     3 4
   (:,:.2) =5 6
     7 8
```
# **See also**

[operator](#page-108-0) [], [operator](#page-131-0) ;, [operator](#page-130-0) ,

# **cell**

Cell array of empty arrays.

#### **Syntax**

 $C = \text{cell}(n)$  $C = \text{cell}(n1, n2, ...)$  $C = cell([n1, n2, ...])$ 

#### **Description**

cell builds a cell array whose elements are empty arrays []. The size of the cell array is specified by one integer for a square array, or several integers (either as separate arguments or in a vector) for a cell array of any size.

#### **Example**

```
cell(2, 3)
  2x3 cell array
```
#### **See also**

```
zeros, operator {}, iscell
```
# **cellfun**

Function evaluation for each cell of a cell array.

#### **Syntax**

 $A = \text{cellfun}(\text{fun}, C)$  $A = \text{cell}(\text{fun}, C, \ldots)$ 

#### **Description**

cellfun(fun,C) evaluates function fun for each cell of cell array C. Each evaluation must give a scalar result of numeric, logical, or character type; results are returned as a non-cell array the same size as C. First argument is a function reference, an inline function, or the name of a function as a string.

With more than two input arguments, cellfun calls function fun as feval (fun,  $C_{i}$ ), other), where  $C_{i}$ ) is each cell of C in turn, and other stands for the remaining arguments of cellfun.

cellfun differs from map in two ways: the result is a non-cell array, and remaining arguments of cellfun are provided directly to fun.

# **Examples**

```
cellfun(@isempty, {1, ''; {\}, ones(5)})
  F T
  T F
map(@isempty, {1, ''; {}, ones(5)})
  2x2 cell array
cellfun(@size, {1, ''; {}, ones(5)}, 2)
  1 0
  0 5
```
## **See also**

[map](#page-309-0)

# **diag**

<span id="page-234-0"></span>Creation of a diagonal matrix or extraction of the diagonal elements of a matrix.

# **Syntax**

 $M = \text{dia}(v)$  $M = diag(v, k)$  $v = diag(M)$  $v = diag(M, k)$ 

# **Description**

With a vector input argument,  $diag(v)$  creates a square diagonal matrix whose main diagonal is given by v. With a second argument, the diagonal is moved by that amount in the upper right direction for positive values, and in the lower left direction for negative values.

With a matrix input argument, the main diagonal is extracted and returned as a column vector. A second argument can be used to specify another diagonal.

## **Examples**

diag(1:3) 1 0 0 0 2 0 0 0 3

```
diag(1:3,1)
  0 1 0 0
  0 0 2 0
  0 0 0 3
  0 0 0 0
M = magic(3)M =8 1 6
  3 5 7
  4 9 2
diag(M)
  8
  5
  \mathcal{L}diag(M,1)
  1
  7
```
#### **See also**

[tril](#page-262-0), [triu](#page-263-0), [eye](#page-235-0), [trace](#page-231-1)

## <span id="page-235-0"></span>**eye**

Identity matrix.

#### **Syntax**

```
M = eye(n)M = eye(m, n)M = eye([m,n])M = eye(..., type)
```
#### **Description**

eye builds a matrix whose diagonal elements are 1 and other elements 0. The size of the matrix is specified by one integer for a square matrix, or two integers (either as two arguments or in a vector of two elements) for a rectangular matrix.

An additional input argument can be used to specify the type of the result. It must be the string 'double', 'single', 'int8', 'int16', 'int32', 'int64', 'uint8', 'uint16', 'uint32', or 'uint64' (64 bit arrays are not supported on all platforms).

## **Examples**

```
eye(3)
  1 0 0
  0 1 0
  0 0 1
eye(2, 3)
  1 0 0
  0 1 0
eye(2, 'int8')
  2x2 int8 array
    1 0
    0 1
```
## **See also**

[ones](#page-251-0), [zeros](#page-265-0), [diag](#page-234-0)

# **find**

<span id="page-236-0"></span>Find the indices of the non-null elements of an array.

# **Syntax**

```
ix = find(v)[s1,s2] = find(M)[s1,s2,x] = \text{find}(M)... = \text{find}(\ldots, n)\ldots = find(\ldots, n, dir)
```
## **Description**

With one output argument, find(v) returns a vector containing the indices of the nonzero elements of v. v can be an array of any dimension; the indices correspond to the internal storage ordering and can be used to access the elements with a single subscript.

With two output arguments, find(M) returns two vectors containing the subscripts (row in the first output argument, column in the second output argument) of the nonzero elements of 2-dim array M. To obtain subscripts for an array of higher dimension, you can convert the single output argument of find to subscripts with ind2sub.

With three output arguments, find(M) returns in addition the nonzero values themselves in the third output argument.

With a second input argument n, find limits the maximum number of elements found. It searches forward by default; with a third input argument dir, find gives the n first nonzero values if dir is 'first' or 'f', and the n last nonzero values if dir is 'last' or 'l'.

## **Examples**

```
ix = find([1.2, 0; 0, 3.6])ix =1
  4
[s1,s2] = find([1.2,0;0,3.6])s1 =1
  2
s2 =1
  \mathcal{L}[s1,s2,x] = \text{find}([1.2,0;0,3.6])s1 =1
  2
s2 =1
  \overline{2}x =1.2
  3.6
A = rand(3)A =0.5599 0.3074 0.5275
    0.3309 0.8077 0.3666
    0.7981 0.6424 0.6023
find(A > 0.7, 2, 'last')
  7
  5
```
#### **See also**

[nnz](#page-249-0), [sort](#page-259-0)

# <span id="page-237-0"></span>**flipdim**

Flip an array along any dimension.

## **Syntax**

 $B = flipdim(A, dim)$ 

## **Description**

flipdim(A,dim) gives an array which has the same size as A, but where indices of dimension dim are reversed.

# **Examples**

```
flipdim(cat(3, [1,2;3,4], [5,6;7,8]), 3)
  2x2x2 array
   (:,:.1) =5 6
     7 8
  (:,:2) =1 2
     3 4
```
# **See also**

[fliplr](#page-238-0), [flipud](#page-238-1), [rot90](#page-256-0), [reshape](#page-255-0)

# **fliplr**

<span id="page-238-0"></span>Flip an array or a list around its vertical axis.

# **Syntax**

 $A2 = \text{fliplr}(A1)$  $list2 = fliplr(list1)$ 

# **Description**

fliplr(A1) gives an array A2 which has the same size as A1, but where all columns are placed in reverse order.

fliplr(list1) gives a list list2 which has the same length as list1, but where all top-level elements are placed in reverse order. Elements themselves are left unchanged.

# **Examples**

```
fliplr([1,2;3,4])
  2 1
  4 3
fliplr({1, 'x', {1,2,3}})
  {{1,2,3}, 'x', 1}
```
# **See also**

[flipud](#page-238-1), [flipdim](#page-237-0), [rot90](#page-256-0), [reshape](#page-255-0)

# **flipud**

<span id="page-238-1"></span>Flip an array upside-down.

# **Syntax**

 $A2 = flipud(A1)$ 

# **Description**

flipud(A1) gives an array A2 which has the same size as A1, but where all lines are placed in reverse order.

# **Example**

```
flipud([1,2;3,4])
 3 4
  1 2
```
## **See also**

[fliplr](#page-238-0), [flipdim](#page-237-0), [rot90](#page-256-0), [reshape](#page-255-0)

# **ind2sub**

Conversion from single index to row/column subscripts.

# **Syntax**

 $(i, j, \ldots) = ind2sub(size, ind)$ 

# **Description**

ind2sub(size, ind) gives the subscripts of the element which would be retrieved from an array whose size is specified by size by the single index ind. size must be either a scalar for square matrices or a vector of two elements or more for arrays. ind can be an array; the result is calculated separately for each element and has the same size.

# **Example**

```
M = [3, 6; 8, 9];M(3)
  8
(i, j) = ind2sub(size(M), 3)i =2
  j =1
M(i, j)8
```
## **See also**

[sub2ind](#page-261-0), [size](#page-258-0)

# **interp1**

<span id="page-240-0"></span>1D interpolation.

# **Syntax**

```
yi = interp1(x, y, xi)yi = interp1(x, y, xi, xi, method)
yi = interp1(y, xi, xi)yi = interp1(y, xi, xi, method)yi = interp1(..., method, extraval)
```
## **Description**

 $interp1(x,y,xi)$  interpolates data along one dimension. Input data are defined by vector y, where element  $y(i)$  corresponds to coordinates  $x(i)$ . Interpolation is performed at points defined in vector  $xi$ ; the result is a vector of the same site as xi.

If  $y$  is an array, interpolation is performed along dimension  $1$  (i.e. along its columns), and  $size(y,1)$  must be equal to length $(x)$ . Then if xi is a vector, interpolation is performed at the same points for each remaining dimensions of y, and the result is an array of size  $[length(xi),size(y)(2:end)]$ ; if xi is an array, all sizes must match y except for the first one.

The default interpolation method is linear. An additional input argument can be provided to specify it with a string (only the first character is considered):

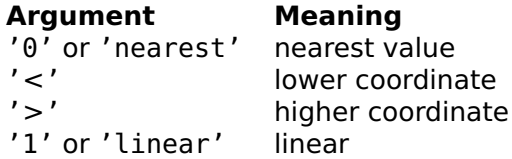

With vectors, interp1 produces the same result as interpn; vector orientations do not have to match, though.

When the method is followed by a scalar number extraval, that value is assigned to all values outside the range defined by  $x$  (i.e. extrapolated values). The default is NaN.

# **Examples**

One-dimension interpolation:

```
interp1([1, 2, 5, 8], [0.1, 0.2, 0.5, 1], [0, 2, 3, 7])
 nan 0.2000 0.3000 0.8333
interp1([1, 2, 5, 8], [0.1, 0.2, 0.5, 1], [0, 2, 3, 7], '0')
 nan 0.2000 0.2000 1.0000
```
Interpolation of multiple values:

```
t = 0:10:
y = [sin(t'), cos(t')];
tnew = 0:0.4:8:
vnew = interval(t, v, tnew)ynew =
    0.0000 1.0000
    0.3366 0.8161
    ...
    0.8564 0.2143
    0.9894 -0.1455
```
#### **See also**

[interpn](#page-241-0)

# <span id="page-241-0"></span>**interpn**

Multidimensional interpolation.

#### **Syntax**

```
Vi = interpn(x1, ..., xn, V, xi1, ..., xin)Vi = interpn(x1, ..., xn, V, xi1, ..., xin, method)Vi = interpn(..., method, extraval)
```
#### **Description**

interpn(x1,...,xn,V,xi1,...,xin) interpolates data in a space of n dimensions. Input data are defined by array V, where element  $V(i, j, \ldots)$  corresponds to coordinates  $x1(i)$ ,  $x2(i)$ , etc. Interpolation is performed for each coordinates defined by arrays xi1, xi2, etc., which must all have the same size; the result is an array of the same size.

Length of vectors  $x1$ ,  $x2$ , ... must match the size of V along the corresponding dimension. Vectors x1, x2, ... must be sorted (monotonically increasing or decreasing), but they do not have to be spaced uniformly. Interpolated points outside the input volume are set to nan. Input and output data can be complex. Imaginary parts of coordinates are ignored.

The default interpolation method is multilinear. An additional input argument can be provided to specify it with a string (only the first character is considered):

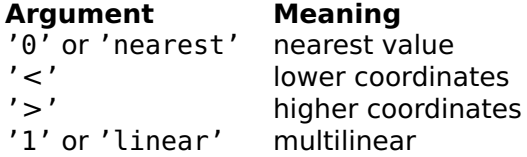

Method '<' takes the sample where each coordinate has its index as large as possible, lower or equal to the interpolated value, and smaller than the last coordinate. Method '>' takes the sample where each coordinate has its index greater or equal to the interpolated value.

When the method is followed by a scalar number extraval, that value is assigned to all values outside the input volume (i.e. extrapolated values). The default is NaN.

## **Examples**

One-dimension interpolation:

interpn([1, 2, 5, 8], [0.1, 0.2, 0.5, 1], [0, 2, 3, 7]) nan 0.2000 0.3000 0.8333 interpn([1, 2, 5, 8], [0.1, 0.2, 0.5, 1], [0, 2, 3, 7], '0') nan 0.2000 0.2000 1.0000

Three-dimension interpolation:

```
D = cat(3, [0, 1; 2, 3], [4, 5; 6, 7]);
interpn([0,1], [0,1], [0,1], D, 0.2, 0.7, 0.5)
  3.1000
```
Image rotation (we define original coordinates between -0.5 and 0.5 in vector c and arrays X and Y, and the image as a linear gradient between 0 and 1):

```
c = -0.5:0.01:0.5;X = repmat(c, 101, 1);
Y = X':
phi = 0.2;
Xi = cos(\pi) * X - sin(\pi) * Y;Yi = sin(\pi h i) * X + cos(\pi h i) * Y;D = 0.5 + X;
E = interpn(c, c, D, Xi, Yi);
E( isnan(E)) = 0.5;
```
## **See also**

[interp1](#page-240-0)

# <span id="page-243-0"></span>**intersect**

Set intersection.

## **Syntax**

```
c = intersect(a, b)
(c, ia, ib) = interest(a, b)
```
#### **Description**

intersect(a,b) gives the intersection of sets a and b, i.e. it gives the set of members of both sets a and b. Sets are any type of numerical, character or logical arrays, or lists or cell arrays of character strings. Multiple elements of input arguments are considered as single members; the result is always sorted and has unique elements.

The optional second and third output arguments are vectors of indices such that if  $(c, ia, ib)$ =intersect $(a, b)$ , then c is  $a(ia)$  as well as  $b$  $(i$ b $)$ .

### **Example**

```
a = \{ 'a', 'bc', 'bbb', 'de' \};
b = \{'z', 'bc', 'aa', 'bbb'\};
(c, ia, ib) = interest(a, b)c ={'bbb','bc'}
  ia =
    3 2
  ib =4 2
a(ia)
  {'bbb','bc'}
b(ib){'bbb','bc'}
```
Set exclusive or can also be computed as the union of a and b minus the intersection of a and b:

```
setdiff(union(a, b), intersect(a, b))
 {'a','aa','de','z'}
```
#### **See also**

[unique](#page-265-1), [union](#page-264-0), [setdiff](#page-257-0), [setxor](#page-257-1), [ismember](#page-245-1)

# **ipermute**

<span id="page-244-0"></span>Inverse permutation of the dimensions of an array.

# **Syntax**

 $B = i$ permute(A, perm)

# **Description**

ipermute(A,perm) returns an array with the same elements as A, but where dimensions are permuted according to the vector of dimensions perm. It performs the inverse permutation of permute. perm must contain integers from 1 to n; dimension i in A becomes dimension perm(i) in the result.

# **Example**

```
size(ipermute(rand(3,4,5), [2,3,1]))
 5 3 4
```
# **See also**

[permute](#page-252-0), [ndims](#page-249-1), [squeeze](#page-261-1)

# **isempty**

Test for empty matrices or empty lists.

# **Syntax**

 $b = i$ sempty $(M)$  $b = i$ sempty(list)

# **Description**

isempty(obj) gives true if obj is the empty array [], the empty string '', or the empty list {}, and false otherwise.

# **Examples**

```
isempty([])
  true
isempty(0)
  false
isempty('')
```
true  $isempty({})$ true isempty({{}}) false

## **See also**

[size](#page-258-0), [length](#page-246-0)

# **iscell**

<span id="page-245-0"></span>Test for cell arrays.

## **Syntax**

 $b = i$ scell $(X)$ 

## **Description**

iscell(X) gives true if X is a cell array or a list, and false otherwise.

## **Examples**

```
iscell({1;2})
  true
iscell({1,2})
  true
islist({1;2})
 false
```
## **See also**

[islist](#page-308-0)

# <span id="page-245-1"></span>**ismember**

Test for set membership.

## **Syntax**

 $b = i$ smember(m, s)

# **Description**

ismember(m,s) tests if elements of array m are members of set s. The result is a logical array the same size as m; each element is true if the corresponding element of m is a member of s, or false otherwise. m must be a numerical array or a cell array, matching type of set s.

# **Example**

```
s = \{'a', 'bc', 'bbb', 'de'\};m = \{ 'd', 'a', 'x' ; 'de', 'a', 'z' \};b = ismember(m, s)
  h =F T F
    T T F
```
# **See also**

[intersect](#page-243-0), [union](#page-264-0), [setdiff](#page-257-0), [setxor](#page-257-1)

# **length**

<span id="page-246-0"></span>Length of a vector or a list.

# **Syntax**

```
n = length(v)n = length(list)
```
# **Description**

length(v) gives the length of vector v. length(A) gives the number of elements along the largest dimension of array A. length(list) gives the number of elements in a list.

# **Examples**

```
length(1:5)
  5
length((1:5)')
  5
length(ones(2,3))
  3
length({1, 1:6, 'abc'})
  3
length({{\}1
```
#### **See also**

[size](#page-258-0), [numel](#page-251-1), [end](#page-46-0)

# **magic**

Magic square.

## **Syntax**

 $M = magic(n)$ 

#### **Description**

A magic square is a square array of size n-by-n which contains each integer between 1 and  $n^2$ , and whose sum of each column and of each line is equal. magic(n) returns magic square of size n-by-n.

There is no 2-by-2 magic square. If the size is 2, the matrix [1,3;4,2] is returned instead.

## **Example**

magic(3) 8 1 6 3 5 7 4 9 2

#### **See also**

[zeros](#page-265-0), [ones](#page-251-0), [eye](#page-235-0), [rand](#page-252-1), [randn](#page-253-0)

# <span id="page-247-0"></span>**meshgrid**

Arrays of X-Y coordinates.

## **Syntax**

 $(X, Y) = \text{meshgrid}(X, Y)$  $(X, Y) = meshgrid(x)$ 

# **Description**

meshgrid( $x, y$ ) produces two arrays of  $x$  and  $y$  coordinates suitable for the evaluation of a function of two variables. The input argument x is copied to the rows of the first output argument, and the input argument y is copied to the columns of the second output argument, so that both arrays have the same size. meshgrid $(x)$  is equivalent to  $meshgrid(x,x)$ .

# **Example**

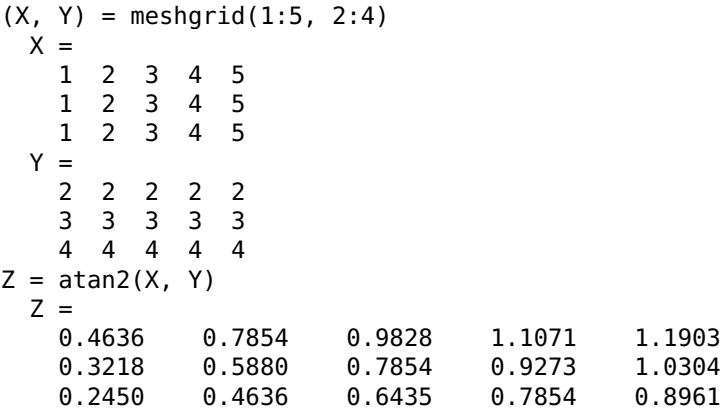

# **See also**

[ndgrid](#page-248-0), [repmat](#page-254-0)

# **ndgrid**

<span id="page-248-0"></span>Arrays of N-dimension coordinates.

# **Syntax**

 $(X1, \ldots, Xn) = ndgrid(x1, \ldots, xn)$  $(X1, \ldots, Xn) = ndgrid(x)$ 

# **Description**

ndgrid( $x1, \ldots, xn$ ) produces n arrays of n dimensions. Array i is obtained by reshaping input argument i as a vector along dimension i and replicating it along all other dimensions to match the length of other input vectors. All output arguments have the same size.

With one input argument, ndgrid reuses it to match the number of output arguments.

 $(Y, X)$ =ndgrid(y,x) is equivalent to  $(X, Y)$ =meshgrid(x,y).

## **Example**

```
(X1, X2) = ndgrid(1:3)x_1 =<br>11 1 1
        \begin{array}{cccc} 2 & 2 & 2 \\ 3 & 3 & 3 \end{array}3 3 3
   X2 =1 2 3
        \begin{array}{ccc} 1 & 2 & 3 \\ 1 & 2 & 3 \end{array}\overline{2}
```
#### **See also**

[meshgrid](#page-247-0), [repmat](#page-254-0)

# <span id="page-249-1"></span>**ndims**

Number of dimensions of an array.

## **Syntax**

 $n = ndims(A)$ 

# **Description**

ndims(A) returns the number of dimensions of array A, which is at least 2. Scalars, row and column vectors, and matrices have 2 dimensions.

## **Examples**

```
ndims(magic(3))
  2
ndims(rand(3,4,5))
  3
```
## **See also**

[size](#page-258-0), [squeeze](#page-261-1), [permute](#page-252-0), [ipermute](#page-244-0)

# <span id="page-249-0"></span>**nnz**

Number of nonzero elements.

# **Syntax**

 $n = nnz(A)$ 

## **Description**

nnz(A) returns the number of nonzero elements of array A.

## **See also**

[find](#page-236-0)

# **num2cell**

Conversion from numeric array to cell array.

# **Syntax**

 $C = num2cell(A)$  $C = num2cell(A, dims)$ 

# **Description**

num2cell(A) creates a cell array the same size as numeric array A. The value of each cell is the corresponding elements of A.

num2cell(A,dims) cuts array A along dimensions dims and creates a cell array with the result. Dimensions of cell array are the same as dimensions of A for dimensions not in dims, and 1 for dimensions in dims; dimensions of cells are the same as dimensions of A for dimensions in dims, and 1 for dimensions not in dims.

Argument A can be a numerical array of any dimension and class, a logical array, or a char array.

## **Examples**

```
num2cell([1, 2; 3, 4])
  {1, 2; 3, 4}
num2cell([1, 2; 3, 4], 1)
  {[1; 3], [2; 4]}
num2cell([1, 2; 3, 4], 2)
  {[1, 2]; [3, 4]}
```
## **See also**

[num2list](#page-310-0), [permute](#page-252-0)

# **numel**

<span id="page-251-1"></span>Number of elements of an array.

## **Syntax**

 $n = number(A)$ 

## **Description**

numel(A) gives the number of elements of array A. It is equivalent to prod(size(A)).

## **Examples**

```
numel(1:5)
  5
numel(ones(2, 3))
  6
numel({1, 1:6; 'abc', []})
  4
numel({2, 'vwxyz'})
  \mathcal{L}
```
## **See also**

[size](#page-258-0), [length](#page-246-0)

## <span id="page-251-0"></span>**ones**

Array of ones.

## **Syntax**

```
A = ones(n)A = ones(n1, n2, ...)A = ones([n1, n2, ...])A = ones(..., type)
```
## **Description**

ones builds an array whose elements are 1. The size of the array is specified by one integer for a square matrix, or several integers (either as separate arguments or in a vector) for an array of any size.

An additional input argument can be used to specify the type of the result. It must be the string 'double', 'single', 'int8', 'int16',
'int32', 'int64', 'uint8', 'uint16', 'uint32', or 'uint64' (64 bit arrays are not supported on all platforms).

# **Example**

```
ones(2,3)
  1 1 1
  1 1 1
ones(2, 'int32')
  2x2 int32 array
    1 1
    1 1
```
# **See also**

[zeros](#page-265-0), [eye](#page-235-0), [rand](#page-252-0), [randn](#page-253-0), [repmat](#page-254-0)

# **permute**

<span id="page-252-1"></span>Permutation of the dimensions of an array.

# **Syntax**

 $B = permute(A, perm)$ 

# **Description**

permute(A,perm) returns an array with the same elements as A, but where dimensions are permuted according to the vector of dimensions perm. It is a generalization of the matrix transpose operator. perm must contain integers from 1 to n; dimension  $perm(i)$  in A becomes dimension i in the result.

# **Example**

```
size(permute(rand(3,4,5), [2,3,1]))
 4 5 3
```
# **See also**

[ndims](#page-249-0), [squeeze](#page-261-0), [ipermute](#page-244-0), [num2cell](#page-250-0)

# **rand**

<span id="page-252-0"></span>Uniformly-distributed random number.

# **Syntax**

```
x = \text{rand}M = rand(n)M = rand(n1, n2, ...)M = rand([n1, n2, ...])rand('seed', s);
```
# **Description**

rand builds a scalar pseudo-random number uniformly distributed between 0 and 1. The lower bound 0 may be reached, but the upper bound 1 is never. The current implementation is based on a scalar 64 bit seed, which theoretically allows 2ˆ64 different numbers. This seed can be set with the arguments rand('seed', s), where s is a scalar or a vector of two components. rand('seed', s) returns the empty array [] as output argument. To discard it, the statement should be followed by a semicolon.

rand(n), rand(n1,n2,...) and rand( $[n1, n2, \ldots]$ ) return an nby-n square matrix or an array of arbitrary size whose elements are pseudo-random numbers uniformly distributed between 0 and 1.

### **Examples**

```
rand
 0.2361
rand(1, 3)
 0.6679 0.8195 0.2786
rand('seed',0);
rand
 0.2361
```
#### **See also**

[randn](#page-253-0)

# **randn**

<span id="page-253-0"></span>Normally-distributed random number

# **Syntax**

```
x =randn
M = randn(n)M = \text{randn}(n1, n2, ...)M = \text{randn}([n1, n2, ...])randn('seed', s);
```
# **Description**

randn builds a scalar pseudo-random number chosen from a normal distribution with zero mean and unit variance. The current implementation is based on a scalar 64-bit seed, which theoretically allows 2ˆ64 different numbers. This seed can be set with the arguments randn('seed', s), where s is a scalar or a vector of two components. The seed is not the same as the seed of rand. randn('seed', s) returns the empty array [] as output argument. To discard it, the statement should be followed by a semicolon.

randn(n), randn(n1,n2,...) and randn( $[n1, n2, \ldots]$ ) return an n-by-n square matrix or an array of arbitrary size whose elements are pseudo-random numbers chosen from a normal distribution.

# **Examples**

```
randn
  1.5927
randn(1, 3)
  0.7856 0.6489 -0.8141
randn('seed',0);
randn
  1.5927
```
# **See also**

[rand](#page-252-0)

# <span id="page-254-0"></span>**repmat**

Replicate an array.

# **Syntax**

 $A2 =$  repmat( $A1$ , n)  $A2 =$  repmat( $A1$ , m, n)  $A2 =$  repmat( $A1$ , [n1,...])

# **Description**

repmat creates an array with multiple copies of its first argument. It can be seen as an extended version of ones, where 1 is replaced by an arbitrary array. The number of copies is m in the vertical direction, and n in the horizontal direction. The type of the first argument (number, character or logical value) is preserved. With a vector as second argument, the array can be replicated along more than two dimensions.

# **Examples**

```
repmat([1,2;3,4],1,2)
 1 2 1 2
 3 4 3 4
repmat('abc',3)
 abcabcabc
 abcabcabc
 abcabcabc
```
### **See also**

[zeros](#page-265-0), [ones](#page-251-0), [operator](#page-131-0) :, [kron](#page-208-0), [replist](#page-311-0)

# <span id="page-255-0"></span>**reshape**

Rearrange the elements of an array to change its shape.

### **Syntax**

```
A2 = reshape(A1)
A2 = reshape(A1, n1, n2, ...)
A2 = reshape(A1, [n1, n2, ...])
```
# **Description**

reshape(A1) gives a column vector with all the elements of array A1, which is read row-wise. If A1 is a variable, reshape(A1) is the same as  $AI(:).$ 

 $reshape(A1, n1, n2, ...)$  or  $reshape(A1, [n1, n2, ...)$  changes the dimensions of array A1 so that the result has m rows and n columns. A1 must have n1\*n2\*... elements; read line-wise, both A1 and the result have the same elements.

When dimensions are given as separate elements, one of them can be replaced with the empty array []; it is replaced by the value such that the number of elements of the result matches the size of input array.

# **Example**

```
reshape([1,2,3;10,20,30], 3, 2)
 1 2
 3 10
 20 30
reshape(1:12, 3, [])
 1 2 3 4
```
5 6 7 8 9 10 11 12

#### **See also**

[operator \(\)](#page-104-0)

# **rot90**

Array rotation.

### **Syntax**

 $A2 = rot90(A1)$  $A2 = rot90(A1, k)$ 

### **Description**

rot90(A1) rotates array A1 90 degrees counter-clockwise; the top left element of A1 becomes the bottom left element of A2. If A1 is an array with more than two dimensions, each plane corresponding to the first two dimensions is rotated.

In rot90(A1,k), the second argument is the number of times the array is rotated 90 degrees counter-clockwise. With  $k = 2$ , the array is rotated by 180 degrees; with  $k = 3$  or  $k = -1$ , the array is rotated by 90 degrees clockwise.

# **Examples**

```
rot90([1,2,3;4,5,6])
  3 6
  2 5
  1 4
rot90([1,2,3;4,5,6], -1)
  4 1
  5 2
  6 3
rot90([1,2,3;4,5,6], -1)
  6 5 4
  3 2 1
fliplr(flipud([1,2,3;4,5,6]))
  6 5 4
  3 2 1
```
# **See also**

[fliplr](#page-238-0), [flipud](#page-238-1), [reshape](#page-255-0)

# <span id="page-257-1"></span>**setdiff**

Set difference.

# **Syntax**

```
c = setdiff(a, b)(c, ia) = setdiff(a, b)
```
### **Description**

setdiff(a,b) gives the difference between sets a and b, i.e. the set of members of set a which do not belong to b. Sets are any type of numerical, character or logical arrays, or lists or cell arrays of character strings. Multiple elements of input arguments are considered as single members; the result is always sorted and has unique elements.

The optional second output argument is a vector of indices such that if  $(c, ia)$ =setdiff $(a, b)$ , then c is  $a(ia)$ .

### **Example**

```
a = \{ 'a', 'bc', 'bbb', 'de' \};b = \{ 'z', 'bc', 'aa', 'bbb' \} ;(c, ia) = setdiff(a, b)c ={'a','de'}
  ia =1 4
a(ia)
  {'a','de'}
```
#### **See also**

[unique](#page-265-1), [union](#page-264-0), [intersect](#page-243-0), [setxor](#page-257-0), [ismember](#page-245-0)

#### <span id="page-257-0"></span>**setxor**

Set exclusive or.

#### **Syntax**

 $c = setxor(a, b)$  $(c, ia, ib) = setxor(a, b)$ 

# **Description**

setxor(a,b) performs an exclusive or operation between sets a and b, i.e. it gives the set of members of sets a and b which are not members of the intersection of a and b. Sets are any type of numerical, character or logical arrays, or lists or cell arrays of character strings. Multiple elements of input arguments are considered as single members; the result is always sorted and has unique elements.

The optional second and third output arguments are vectors of indices such that if  $(c, ia, ib)$ =setxor $(a, b)$ , then c is the union of  $a(ia)$  and  $b(ib)$ .

# **Example**

```
a = {'a','bc','bbb','de'};
b = {'z','bc','aa','bbb'};
(c, ia, ib) = setxor(a, b)c ={'a','aa','de','z'}
 ia =
    1 4
 ih =3 1
union(a(ia),b(ib)){'a','aa','de','z'}
```
Set exclusive or can also be computed as the union of a and b minus the intersection of a and b:

```
setdiff(union(a, b), intersect(a, b))
  {'a','aa','de','z'}
```
# **See also**

[unique](#page-265-1), [union](#page-264-0), [intersect](#page-243-0), [setdiff](#page-257-1), [ismember](#page-245-0)

# <span id="page-258-0"></span>**size**

Size of an array.

# **Syntax**

```
v = size(A)(m, n) = size(A)m = size(A, i)
```
# **Description**

size(A) returns the number of rows and the number of elements along each dimension of array A, either in a row vector or as scalars if there are two output arguments or more.

 $size(A, i)$  gives the number of elements in array A along dimension i:  $size(A,1)$  gives the number of rows and  $size(A,2)$  the number of columns.

# **Examples**

```
M = ones(3, 5);size(M)
  3 5
(m, n) = size(M)m =3
  n =5
size(M, 1)
  3
size(M, 2)
  5
```
#### **See also**

[length](#page-246-0), [numel](#page-251-1), [ndims](#page-249-0), [end](#page-46-0)

# <span id="page-259-0"></span>**sort**

Array sort.

#### **Syntax**

```
(A_sorted, ix) = sort(A)(A_sorted, ix) = sort(A, dim)(A_sorted, ix) = sort(A, dir)(A<sub>-</sub>sorted, ix) = sort(A, dim, dir)(list_sorted, ix) = sort(list)
(list_sorted, ix) = sort(list, dir)
```
#### **Description**

sort(A) sorts separately the elements of each column of array A, or the elements of A if it is a row vector. The result has the same size as A. Elements are sorted in ascending order, with NaNs at the end. For complex arrays, numbers are sorted by magnitude.

The optional second output argument gives the permutation array which transforms A into the sorted array. It can be used to reorder elements in another array or to sort the rows of a matrix with respect to one of its columns, as shown in the last example below. Order of consecutive identical elements is preserved.

If a second numeric argument dim is provided, the sort is performed along dimension dim (columns if dim is 1, rows if 2, etc.)

An additional argument can specify the ordering direction. It must be the string 'ascending' (or 'a') for ascending order, or 'descending' (or 'd') for descending order. In both cases, NaNs are moved to the end.

sort(list) sorts the elements of a list, which must be strings. Cell arrays are sorted like lists, not column-wise like numeric arrays. The second output argument is a row vector. The direction can be specified with a second input argument.

### **Examples**

```
sort([3,6,2,3,9,1,2])
 1 2 2 3 3 6 9
sort([2,5,3;nan,4,2;6,1,1])
 2 1 1
 6 4 2
 nan 5 3
sort([2,5,3;nan,4,2;6,1,1], 'd')
 6 5 3
 2 4 2
 nan 1 1
sort({'def', 'abcd', 'abc'})
 {'abc', 'abcd', 'def'}
```
To sort the rows of an array after the first column, one can obtain the permutation vector by sorting the first column, and use it as subscripts on the array rows:

 $M = [2, 4; 5, 1; 3, 9; 4, 0]$ 2 4 5 1 3 9 4 0  $(Ms, ix) = sort(M(:, 1));$  $M(ix,:)$ 2 4 3 9 4 0 5 1

# **Algorithm**

Shell sort.

# **See also**

[unique](#page-265-1)

# <span id="page-261-0"></span>**squeeze**

Suppression of singleton dimensions of an array.

# **Syntax**

 $B = squaree(A)$ 

# **Description**

squeeze(A) returns an array with the same elements as A, but where dimensions equal to 1 are removed. The result has at least 2 dimensions; row and column vectors keep their dimensions.

# **Examples**

```
size(squeeze(rand(1,2,3,1,4)))
  2 3 4
size(squeeze(1:5))
  1 5
```
# **See also**

[permute](#page-252-1), [ndims](#page-249-0)

# **sub2ind**

Conversion from row/column subscripts to single index.

# **Syntax**

 $ind = sub2ind(size, i, j)$ 

# **Description**

 $sub2ind(size,i,i)$  gives the single index which can be used to retrieve the element corresponding to the i:th row and the j:th column of an array whose size is specified by size. size must be either a scalar for square matrices or a vector of two elements or more for other arrays. If i and j are arrays, they must have the same size: the result is calculated separately for each element and has the same size.

# **Example**

```
M = [3, 6; 8, 9];M(2, 1)8
sub2ind(size(M), 2, 1)
  7
M(3)
  8
```
# **See also**

[ind2sub](#page-239-0), [size](#page-258-0)

# **tril**

<span id="page-262-0"></span>Extraction of the lower triangular part of a matrix.

# **Syntax**

 $L = \text{tril}(M)$  $L = \text{tril}(M, k)$ 

# **Description**

tril(M) extracts the lower triangular part of a matrix; the result is a matrix of the same size where all the elements above the main diagonal are set to zero. A second argument can be used to specify another diagonal: 0 is the main diagonal, positive values are above and negative values below.

# **Examples**

 $M = magic(3)$  $M =$ 8 1 6

### **See also**

[triu](#page-263-0), [diag](#page-234-0)

# **triu**

<span id="page-263-0"></span>Extraction of the upper triangular part of a matrix.

# **Syntax**

 $U = \text{triu}(M)$  $U = \text{triu}(M, k)$ 

# **Description**

tril(M) extracts the upper triangular part of a matrix; the result is a matrix of the same size where all the elements below the main diagonal are set to zero. A second argument can be used to specify another diagonal; 0 is the main diagonal, positive values are above and negative values below.

# **Examples**

```
M = magic(3)M =8 1 6
  3 5 7
  4 9 2
triu(M)
 8 1 6
  0 5 7
  0 0 2
triu(M,1)
  0 1 6
  0 0 7
  0 0 0
```
# **See also**

[tril](#page-262-0), [diag](#page-234-0)

# <span id="page-264-0"></span>**union**

Set union.

# **Syntax**

```
c =union(a, b)
(c, ia, ib) = union(a, b)
```
# **Description**

union(a,b) gives the union of sets a and b, i.e. it gives the set of members of sets a or b or both. Sets are any type of numerical, character or logical arrays, or lists or cell arrays of character strings. Multiple elements of input arguments are considered as single members; the result is always sorted and has unique elements.

The optional second and third output arguments are vectors of indices such that if  $(c,ia,ib)$ =union $(a,b)$ , then elements of c are the elements of  $a(ia)$  or  $b(ib)$ ; the intersection of  $a(ia)$  and  $b(ib)$  is empty.

# **Example**

```
a = \{ 'a', 'bc', 'bbb', 'de' \};
b = \{ 'z', 'bc', 'aa', 'bbb' \};
(c, ia, ib) = union(a, b)c ={'a','aa','bbb','bc','de','z'}
  ia =1 3 2 4
  ib =3 1
a(ia)
  {'a','bbb','bc','de'}
b(ib)
  {'aa','z'}
```
Set exclusive or can also be computed as the union of a and b minus the intersection of a and b:

```
setdiff(union(a, b), intersect(a, b))
  {'a','aa','de','z'}
```
### **See also**

[unique](#page-265-1), [intersect](#page-243-0), [setdiff](#page-257-1), [setxor](#page-257-0), [ismember](#page-245-0)

# <span id="page-265-1"></span>**unique**

Keep unique elements.

#### **Syntax**

```
v2 = unique(v1)list2 = unique(list1)(b, ia, ib) = unique(a)
```
#### **Description**

With an array argument, unique (v1) sorts its elements and removes duplicate elements. Unless v1 is a row vector, v1 is considered as a column vector.

With an argument which is a list of strings, unique(list) sorts its elements and removes duplicate elements.

The optional second output argument is set to a vector of indices such that if  $(b, ia)$ =unique $(a)$ , then b is  $a(ia)$ .

The optional third output argument is set to a vector of indices such that if  $(b, ia, ib) = unique(a)$ , then a is  $b(ib)$ .

# **Examples**

```
(b, ia, ib) = unique([4, 7, 3, 8, 7, 1, 3])h =1 3 4 7 8
  ia =
    6 3 1 2 4
  ih =3 4 2 5 4 1 2
unique({'def', 'ab', 'def', 'abc'})
  {'ab', 'abc', 'def'}
```
#### **See also**

[sort](#page-259-0), [union](#page-264-0), [intersect](#page-243-0), [setdiff](#page-257-1), [setxor](#page-257-0), [ismember](#page-245-0)

#### <span id="page-265-0"></span>**zeros**

Null array.

# **Syntax**

 $A = zeros(n)$  $A = zeros(n1, n2, \ldots)$  $A = zeros([n1, n2, ...])$  $A = zeros(..., type)$ 

# **Description**

zeros builds an array whose elements are 0. The size of the array is specified by one integer for a square matrix, or several integers (either as separate arguments or in a vector) for an array of any size.

An additional input argument can be used to specify the type of the result. It must be the string 'double', 'single', 'int8', 'int16', 'int32', 'int64', 'uint8', 'uint16', 'uint32', or 'uint64' (64 bit arrays are not supported on all platforms).

# **Examples**

```
zeros([2,3])
 0 0 0
  0 0 0
zeros(2)
 0 0
  0 0
zeros(1, 5, 'uint16')
  1x5 uint16 array
    0 0 0 0 0
```
# **See also**

[ones](#page-251-0), [cell](#page-233-0), [eye](#page-235-0), [rand](#page-252-0), [randn](#page-253-0), [repmat](#page-254-0)

# **3.16 Triangulation Functions**

# <span id="page-266-0"></span>**delaunay**

2-d Delaunay triangulation.

# **Syntax**

 $t = delaunay(x, y)$  $(t, e) = delaunay(x, y)$ 

# **Description**

 $delay(x,y)$  calculates the Delaunay triangulation of 2-d points given by arrays x and y. Both arrays must have the same number of values, m. The result is an array of three columns. Each row corresponds to a triangle; values are indices in x and y.

The second output argument, if requested, is a logical vector of size m-by-1; elements are true if the corresponding point in x and y belongs to the convex hull of the set of points.

The Delaunay triangulation is a net of triangles which link all the starting points in such a way that no point is included in the circumscribed circle of any other triangle. Triangles are "as equilateral" as possible.

# **Example**

Delaunay triangulation of 20 random points:

 $x = \text{rand}(20, 1)$ ;  $y = rand(20, 1);$  $(t, e) = delaunay(x, y);$ 

With Sysquake graphical functions, points belonging to the convex hull are displayed as crosses and interior points as circles:

```
clf;
scale equal;
plot(x(e), y(e), 'x');
plot(x(˜e), y(˜e), 'o');
```
Array of vertex indices is modified to have closed triangles:

 $t = [t, t(:, 1)];$ 

Triangles are displayed:

```
plot(x(t), y(t));
```
#### **See also**

[delaunayn](#page-267-0), [voronoi](#page-271-0)

# <span id="page-267-0"></span>**delaunayn**

N-d Delaunay triangulation.

# **Syntax**

 $t =$  delaunavn $(x)$  $(t, e) = delaunayn(x)$ 

### **Description**

 $dela$ unayn(x) calculates the Delaunay triangulation of points given by the rows of array x in a space of dimension  $size(x,2)$ . The result is an array with one more column. Each row corresponds to a simplex; values are row indices in x and give the vertices of each polyhedron.

The second output argument, if requested, is a logical vector with as many elements as rows in x; elements are true if the corresponding point in x belongs to the convex hull of the set of points.

#### **See also**

[delaunay](#page-266-0), [tsearchn](#page-270-0), [voronoin](#page-272-0)

# <span id="page-268-0"></span>**griddata**

Data interpolation in 2-d plane.

#### **Syntax**

```
vi = griddata(x, y, v, xi, yi)
vi = griddata(x, y, v, xi, yi, method)
```
#### **Description**

griddata(x,y,v,xi,yi) interpolates values at coordinates given by the corresponding elements of arrays xi and yi in a 2-dimension plane. Original data are defined by corresponding elements of arrays x, y, and v (which must have the same size), such that the value at coordinate  $[x(i);y(i)]$  is  $y(i)$ . The result is an array with the same size as xi and yi where  $vi(j)$  is the value interpolated at  $[xi(i);yi(i)].$ 

All coordinates are real (imaginary components are ignored). Values v and vi can be real or complex. The result for coordinates outside the convex hull defined by x and y is NaN.

griddata is based on Delaunay triangulation. The interpolation method used in each triangle is linear by default, or can be specified with an additional input argument, a string:

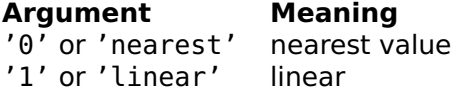

#### **See also**

[delaunay](#page-266-0), [tsearch](#page-269-0), [griddatan](#page-269-1), [interpn](#page-241-0)

# <span id="page-269-1"></span>**griddatan**

Data interpolation in N-d space.

#### **Syntax**

 $vi = griddatan(x, v, xi)$  $vi = griddatan(x, v, xi, method)$ 

#### **Description**

 $griddatan(x,v,xi)$  interpolates values at coordinates given by the p rows of p-by-n array xi in an n-dimension space. Original data are defined by m-by-n array x and m-by-1 column vector v, such that the value at coordinate  $x(i,:)'$  is  $v(i)$ . The result is a p-by-1 column vector vi where  $vi(i)$  is the value interpolated at  $xi(i,:)'$ .

Coordinates x and xi are real (imaginary components are ignored). Values v and vi can be real or complex. The result for coordinates outside the convex hull defined by x is NaN.

griddatan is based on Delaunay triangulation. The interpolation method used in each simplex is linear by default, or can be specified with an additional input argument, a string:

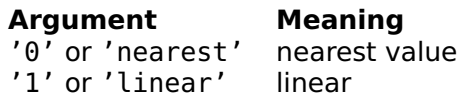

#### **See also**

[delaunayn](#page-267-0), [tsearchn](#page-270-0), [griddata](#page-268-0), [interpn](#page-241-0)

# <span id="page-269-0"></span>**tsearch**

Search of points in triangles.

# **Syntax**

 $ix = tsearch(x, y, t, xi, yi)$ 

# **Description**

tsearch(x,y,t,xi,yi) searches in which triangle is located each point given by the corresponding elements of arrays xi and yi. Corresponding elements of arrays x and y represent the vertices of the triangles, and rows of array t represent their indices in  $x$  and  $y$ ; array  $t$  is usually the result of delaunay. Dimensions of  $x$  and  $y$ , and of xi and yi, must be equal. The result is an array with the same size as xi and yi where each element is the row index in t of the first triangle which contains the point, or NaN if the point is outside all triangles (i.e. outside the convex hull of points defined by x and y if t is a proper triangulation such as the one computed with delaunay).

# **Example**

Search for triangles containing points [0,0] and [0,1] corresponding to Delauny triangulation of 20 random points:

```
x = \text{randn}(20, 1);
y = \text{randn}(20, 1);
t = delaunay(x, y);xi = [0, 0];yi = [0, 1];ix = tsearch(x, y, t, xi, yi);
```
# **See also**

[tsearchn](#page-270-0), [delaunay](#page-266-0), [voronoi](#page-271-0)

# <span id="page-270-0"></span>**tsearchn**

Search of points in triangulation simplices.

# **Syntax**

```
ix = tsearchn(x, t, xi)
```
# **Description**

tsearchn $(x, t, xi)$  searches in which simplex each point given by the rows of array xi is located. Rows of array x represent the vertices of the simplices, and rows of array t represent their indices in x; array t

is usually the result of delaunayn. Dimensions must match: in a space of n dimensions, x and xi have n columns, and t has n+1 columns. The result is a column vector with one element for each row of xi, which is the row index in t of the first simplex which contains the point, or NaN if the point is outside all simplices (i.e. outside the convex hull of points  $x$  if t is a proper triangulation of  $x$  such as the one computed with delaunayn).

# **Example**

Search for simplices containing points [0,0] and [0,1] corresponding to Delauny triangulation of 20 random points:

```
x = \text{randn}(20, 2);
t = delaunayn(x);xi = [0, 0; 0, 1];ix = tsearchn(x, t, xi);
```
### **See also**

[delaunayn](#page-267-0), [voronoin](#page-272-0)

# <span id="page-271-0"></span>**voronoi**

2-d Voronoi tessalation.

# **Syntax**

```
(v, p) = voronoi(x, y)
```
# **Description**

voronoi $(x,y)$  calculates the Voronoi tessalation of the set of 2-d points given by arrays x and y. Both arrays must have the same number of values, m. The first output argument v is an array of two columns which contains the coordinates of the vertices of the Voronoi cells, one row per vertex. The first row contains infinity and is used as a marker for unbounded Voronoi cells. The second output argument p is a list of vectors of row indices in v; each element describes the Voronoi cell corresponding to a point in x. In each cell, vertices are sorted counterclockwise.

Voronoi tessalation is a tessalation (a partition of the plane) such that each region is the set of points closer to one of the initial point than to any other one. Two regions are in contact if and only if their initial points are linked in the corresponding Delaunay triangulation.

# **Example**

Voronoi tessalation of 20 random points:

```
x = \text{rand}(20, 1):
y = \text{rand}(20, 1);
(v, p) = voronoi(x, y);
```
These points are displayed as crosses with Sysquake graphical functions. The scale is fixed, because Voronoi polygons can have vertices which are far away from the points.

```
clf;
scale('equal', [0,1,0,1]);
plot(x, y, 'x');
```
Voronoi polygons are displayed in a loop, skipping unbounded polygons. The first vertex is repeated to have closed polygons. Since plot expects row vectors, vertex coordinates are transposed.

```
for p1 = pif \text{any}(p1 == 1)p1 = [p1, p1(1)];plot(v(p1,1)', v(p1,2)');
  end
end
```
# **See also**

[voronoin](#page-272-0), [delaunay](#page-266-0)

# <span id="page-272-0"></span>**voronoin**

N-d Voronoi tessalation.

# **Syntax**

 $(v, p) = voronoin(x)$ 

# **Description**

 $voronoin(x)$  calculates the Voronoi tessalation of the set of points given by the rows of arrays x in a space of dimension  $n=size(x,2)$ . The first output argument v is an array of n columns which contains the coordinates of the vertices of the Voronoi cells, one row per vertex. The first row contains infinity and is used as a marker for unbounded Voronoi cells. The second output argument p is a list of vectors of row indices in v; each element describes the Voronoi cell corresponding to a point in x. In each cell, vertices are sorted by index.

#### **See also**

[voronoi](#page-271-0), [delaunayn](#page-267-0)

# **3.17 Integer Functions**

### **uint8 uint16 uint32 uint64 int8 int16 int32 int64**

Conversion to integer types.

#### **Syntax**

 $B = uint8(A)$  $B = uint16(A)$  $B = uint32(A)$  $B = uint64(A)$  $B = int8(A)$  $B = int16(A)$  $B = int32(A)$  $B = int64(A)$ 

#### **Description**

The functions convert a number or an array to unsigned or signed integers. The name contains the size of the integer in bits.

To avoid a conversion from double to integer, constant literal numbers should be written with a type suffix, such as 12int32. This is the only way to specify large 64-bit numbers, because double-precision floating-point numbers have a mantissa of 56 bits.

uint64 and int64 are not supported on platforms with tight memory constraints.

#### **Examples**

```
uint8(3)
  3uint8
3uint8
  3uint8
uint8([50:50:400])
  1x8 uint8 array
   50 100 150 200 250 44 94 144
int8([50:50:400])
  1x8 int8 array
   50 100 -106 -56 -6 44 94 -112
```
# **See also**

[double](#page-149-0), [single](#page-183-0), [char](#page-295-0), [logical](#page-330-0), [map2int](#page-275-0)

# <span id="page-274-1"></span>**intmax**

Largest integer.

# **Syntax**

 $i = intmax$  $i = intmax(type)$ 

# **Description**

Without input argument, intmax gives the largest signed 32-bit integer. intmax(type) gives the largest integer of the type specified by string type, which can be 'uint8', 'uint16', 'uint32', 'uint64', 'int8', 'int16', 'int32', or 'int64' (64-bit integers are not supported on all platforms). The result has the corresponding integer type.

# **Examples**

```
intmax
  2147483647int32
intmax('uint16')
  65535uint16
```
# **See also**

[intmin](#page-274-0), [realmax](#page-0-0), [uint8](#page-0-0) and related functions, [map2int](#page-275-0)

# <span id="page-274-0"></span>**intmin**

Smallest integer.

# **Syntax**

 $i = intmin$  $i = intmin(type)$ 

# **Description**

Without input argument, intmin gives the smallest signed 32-bit integer. intmin(type) gives the largest integer of the type specified by string type, which can be 'uint8', 'uint16', 'uint32', 'uint64', 'int8', 'int16', 'int32', or 'int64' (64-bit integers are not supported on all platforms). The result has the corresponding integer type.

# **Examples**

```
intmin
  -2147483648int32
intmin('uint16')
  0uint16
```
# **See also**

[intmax](#page-274-1), [realmin](#page-0-0), [uint8](#page-0-0) and related functions, [map2int](#page-275-0)

# **map2int**

<span id="page-275-0"></span>Mapping of a real interval to an integer type.

# **Syntax**

```
B = map2int(A)B = map2int(A, vmin, vmax)B = map2int(A, vmin, vmax, type)
```
# **Description**

map2int(A,vmin,vmax) converts number or array A to 8-bit unsigned integers. Values between vmin and vmax in A are mapped linearly to values 0 to 255. With a single input argument, the default input interval is 0 to 1.

map2int(A,vmin,vmax,type) converts A to the specified type, which can be any integer type given as a string: 'uint8', 'uint16', 'uint32', 'uint64', 'int8', 'int16', 'int32', or 'int64' (64-bit integers are not supported on all platforms). The input interval is mapped to its full range.

In all cases, input values outside the interval are clipped to the minimum or maximum values.

# **Examples**

```
map2int(-0.2:0.2:1.2)
  1x5 uint8 array
   0 0 51 102 153 204 255 255
map2int([1,3,7], 0, 10, 'uint16')
  1x3 uint16 array
    6553 19660 45875
map2int([1,3,7], 0, 10, 'int16')
  1x3 int16 array
    -26214 -13107 13107
```
# **See also**

[uint8](#page-0-0) and related functions.

# **3.18 Non-Linear Numerical Functions**

# **fminbnd**

<span id="page-276-0"></span>Minimum of a function.

# **Syntax**

```
(x, y) = fminbnd(fun, x0)(x, y) = fminbnd(fun, [xlow,xhigh])(x, y) = fminbnd(..., options)(x, y) = fminbnd(..., options, ...)(x, y, didConverge) = fminbnd(...)
```
# **Description**

fminbnd(fun,...) finds numerically a local minimum of function fun. fun is either specified by its name or given as an anonymous or inline function or a function reference. It has at least one input argument x, and it returns one output argument, also a real number. fminbnd finds the value  $x$  such that  $fun(x)$  is minimized.

Second argument tells where to search; it can be either a starting point or a pair of values which must bracket the minimum.

The optional third argument may contain options. It is either the empty array [] for default options, or the result of optimset.

Remaining input arguments of fminbnd, if any, are given as additional input arguments to function fun. They permit to parameterize the function. For example fminbnd('fun',x0,[],2,5) calls fun as  $fun(x, 2, 5)$  and minimizes its value with respect to x.

The first output argument of fminbnd is the value of x at optimum. The second output argument, if it exists, is the value of  $fun(x)$  at optimum. The third output argument, if it exists, is set to true if fminbnd has converged to an optimum, or to false if it has not; in that case, other output arguments are set to the best value obtained. With one or two output arguments, fminbnd throws an error if it does not converge.

### **Examples**

Minimum of a sine near 2, displayed with 15 digits:

```
fprintf('%.15g\n', fminbnd(@sin, 2));
 4.712389014989218
```
To find the minimum of  $ce^x - \sin x$  between -1 and 10 with  $c = 0.1$ , the expression is written as an inline function stored in variable fun:

```
fun = inline('c*exp(x)-sin(x)', 'x', 'c');
```
Then fminbnd is used, with the value of c passed as an additional argument:

 $x = \text{fminbnd}(\text{fun}, [-1, 10], [-1, 0.1])$  $x =$ 1.2239

With an anonymous function, this becomes

```
c = 0.1;
fun = @(x) c*exp(x)-sin(x);
x = fminbnd(fun, [-1, 10])x =1.2239
```
Attempt to find the minimum of an unbounded function:

```
(x, y, didConverge) = fminbnd(Qexp, 10)x =-inf
  y =\ThetadidConverge =
    false
```
#### **See also**

[optimset](#page-291-0), [fminsearch](#page-278-0), [fzero](#page-279-0), [inline](#page-86-0), [operator](#page-133-0) @

# <span id="page-278-0"></span>**fminsearch**

Minimum of a function in Rˆn.

# **Syntax**

```
x = fminsearch(fun, x0)
x = fminsearch(..., options)
x = fminsearch(..., options, ...)(x, y, didConverge) = fminsearch(...)
```
# **Description**

 $f$ minsearch( $f$ un, $x0$ ,...) finds numerically a local minimum of function fun. fun is either specified by its name or given as an anonymous or inline function or a function reference. It has at least one input argument x, a real scalar, vector or array, and it returns one output argument, a scalar real number. fminsearch finds the value x such that fun(x) is minimized, starting from point  $x0$ .

The optional third input argument may contain options. It is either the empty array [] for default options, or the result of optimset.

Remaining input arguments of fminsearch, if any, are given as additional input arguments to function fun. They permit to parameterize the function. For example fminsearch('fun',x0,[],2,5) calls fun as fun( $x, 2, 5$ ) and minimizes its value with respect to  $x$ .

The first output argument of fminsearch is the value of x at optimum. The second output argument, if it exists, is the value of  $fun(x)$ at optimum. The third output argument, if it exists, is set to true if fminsearch has converged to an optimum, or to false if it has not; in that case, other output arguments are set to the best value obtained. With one or two output arguments, fminsearch throws an error if it does not converge.

# **Algorithm**

fminsearch implements the Nelder-Mead simplex method. It starts from a polyhedron centered around x0 (the "simplex"). Then at each iteration, either vertex  $x_i$  with the maximum value fun $(x_i)$  is moved to decrease it with a reflexion-expansion, a reflexion, or a contraction; or the simplex is shrinked around the vertex with minimum value. Iterations stop when the simplex is smaller than the tolerance, or when the maximum number of iterations or function evaluations is reached (then an error is thrown).

# **Examples**

Minimum of a sine near 2, displayed with 15 digits:

fprintf('%.15g**\**n', fminsearch(@sin, 2)); 4.712388977408411

Maximum of  $xe^{-x^2y^2}xy - 0.1x^2$  The function if defined as an anonymous function stored in variable fun:

fun =  $@(x,y)$  x.\*exp(-(x.\*y).<sup>2</sup>).\*x.\*y-0.1\*x.<sup>2</sup>;

In Sysquake, the contour plot can be displayed with the following commands:

 $[X, Y] = \text{meshgrid}(0:0.02:3, 0:0.02:3);$ contour(feval(fun, X, Y), [0,3,0,3], 0.1:0.05:0.5);

The maximum is obtained by minimizing the opposite of the function, rewritten to use as input a single variable in  $R^2$ :

```
mfun = \omega(X) - (X(1)*exp(-(X(1)*X(2))^2)*X(1)*X(2)-0.1*X(1)^2);fminsearch(mfun, [1, 2])
  2.1444 0.3297
```
For the same function with a constraint  $x < 1$ , the objective function can be modified to return **+**∞ for inputs outside the feasible region (note that we can start on the constraint boundary, but starting from the infeasible region would probably fail):

```
mfunc = \mathcal{Q}(X) \dotsX(1) < 1 ...
    ? -(X(1)*exp(-(X(1)*X(2))^2)*X(1)*X(2) - 0.1*X(1)^2) ...: inf;
fminsearch(mfunc, [1, 2])
  1 0.7071
```
# **See also**

[optimset](#page-291-0), [fminbnd](#page-276-0), [fzero](#page-279-0), [inline](#page-86-0), [operator](#page-133-0) @

# **fzero**

<span id="page-279-0"></span>Zero of a function.

# **Syntax**

```
x = fzero(fun,x0)
x = fzero(fun, [xlow, xhigh])x = fzero(...,options)
x = fzero(..., options,...)
```
# **Description**

fzero(fun,...) finds numerically a zero of function fun. fun is either specified by its name or given as an anonymous or inline function or a function reference. It has at least one input argument x, and it returns one output argument, also a real number. fzero finds the value x such that  $fun(x) == 0$ , up to some tolerance.

Second argument tells where to search; it can be either a starting point or a pair of values xlow and xhigh which must bracket the zero, such that fun(xlow) and fun(xhigh) have opposite sign.

The optional third argument may contain options. It is either the empty array [] for the default options, or the result of optimset.

Additional input arguments of fzero are given as additional input arguments to the function specified by fun. They permit to parameterize the function.

# **Examples**

Zero of a sine near 3, displayed with 15 digits:

```
fprintf('%.15g\n', fzero(@sin, 3));
  3.141592653589793
```
To find the solution of  $e^x = c + \sqrt{x}$  between 0 and 100 with  $c = 10$ , a function f whose zero gives the desired solution is written:

```
function y = f(x,c)y = exp(x) - c - sqrt(x);
```
Then fsolve is used, with the value of c passed as an additional argument:

```
x = fzero(@f, [0, 100], [], 10)
 x =2.4479
f(x, 10)1.9984e-15
```
An anonymous function can be used to avoid passing 10 as an additional argument, which can be error-prone since a dummy empty option arguments has to be inserted.

```
x = fzero(\omega(x) f(x, 10), [\omega, 100])x =2.4479
```
# **See also**

[optimset](#page-291-0), [fminsearch](#page-278-0), [inline](#page-86-0), [operator](#page-133-0) @, [roots](#page-225-0)

# **ode23 ode45**

Ordinary differential equation integration.

### **Syntax**

```
(t, y) = ode23(fun, [t0, tend], y0)(t, y) = ode23(fun, [t0, tend], y0, options)(t, y) = ode23(fun, [t0, tend], y0, options, ...)(t,y,te,ye,ie) = ode23(...)(t, y) = ode45(fun, [t0, tend], y0)(t, y) = ode45(fun, [t0, tend], y0, options)(t, y) = ode45(fun, [t0, tend], y0, options, ...)(t, y, te, ye, ie) = ode45(...)
```
### **Description**

ode23(fun,  $[t0, tend]$ , y0) and ode45(fun,  $[t0, tend]$ , y0) integrate numerically an ordinary differential equation (ODE). Both functions are based on a Runge-Kutta algorithm with adaptive time step; ode23 is low-order and ode45 high-order. In most cases for non-stiff equations, ode45 is the best method. The function to be integrated is either specified by its name or given as an anonymous or inline function or a function reference. It should have at least two input arguments and exactly one output argument:

function  $yp = f(t,y)$ 

The function calculates the derivative yp of the state vector y at time t.

Integration is performed over the time range specified by the second argument  $[t0, tend]$ , starting from the initial state y0. It may stop before reaching tend if the integration step cannot be reduced enough to obtain the required tolerance. If the function is continuous, you can try to reduce MinStep in the options argument (see below).

The optional fourth argument may contain options. It is either the empty array [] for the default options, or the result of odeset (the use of a vector of option values is deprecated.)

Events generated by options Events or EventTime can be obtained by three additional output arguments:  $(t, y, te, ye, ie) = ...$  returns event times in te, the corresponding states in ye and the corresponding event identifiers in ie.

Additional input arguments of ode45 are given as additional input arguments to the function specified by fun. They permit to parameterize the ODE.

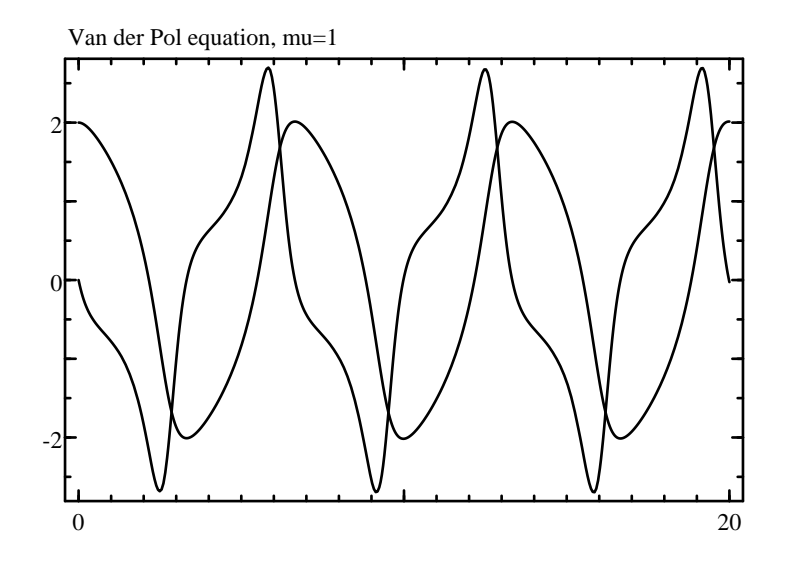

<span id="page-282-0"></span>**Figure 3.1** Van der Pol equation with  $\mu = 1$  integrated with ode45

#### **Example**

Let us integrate the following ordinary differential equation (Van Der Pol equation), parameterized by  $\mu$ :

$$
x'' = \mu \left(1 - x^2\right) x' - x
$$

Let  $y_1 = x$  and  $y_2 = x'$ ; their derivatives are

$$
y'_1 = y_2
$$
  
\n
$$
y'_2 = \mu (1 - y_1^2) y_2 - y_1
$$

and can be computed by the following function:

function  $yp = f(t, y, mu)$  $yp = [y(2); mu*(1-y(1)^2)*y(2)-y(1)];$ 

The following ode45 call integrates the Van Der Pol equation from 0 to 10 with the default options, starting from  $x(0) = 2$  and  $x'(0) = 0$ , with  $\mu = 1$  (see Fig. [3.1\)](#page-282-0):

(t,y)=ode45(@f,[0,10],[2;0],[],1);

The plot command expects traces along the second dimension; consequently, the result of ode45 should be transposed.

plot(t', y');

# **See also**

[odeset](#page-283-0), [quad](#page-292-0), [inline](#page-86-0), [operator](#page-133-0) @, [expm](#page-200-0)

# **odeset**

<span id="page-283-0"></span>Options for ordinary differential equation integration.

# **Syntax**

```
options = odeset
options = oldest(name1, value1, ...)options = odeset(options0, name1, value1, ...)
```
### **Description**

odeset(name1,value1,...) creates the option argument used by ode23 and ode45. Options are specified with name/value pairs, where the name is a string which must match exactly the names in the table below. Case is significant. Options which are not specified have a default value. The result is a structure whose fields correspond to each option. Without any input argument, odeset creates a structure with all the default options. Note that ode23 and ode45 also interpret the lack of an option argument, or the empty array [], as a request to use the default values.

When its first input argument is a structure, odeset adds or changes fields which correspond to the name/value pairs which follow.

Here is the list of permissible options (empty arrays mean "automatic"):

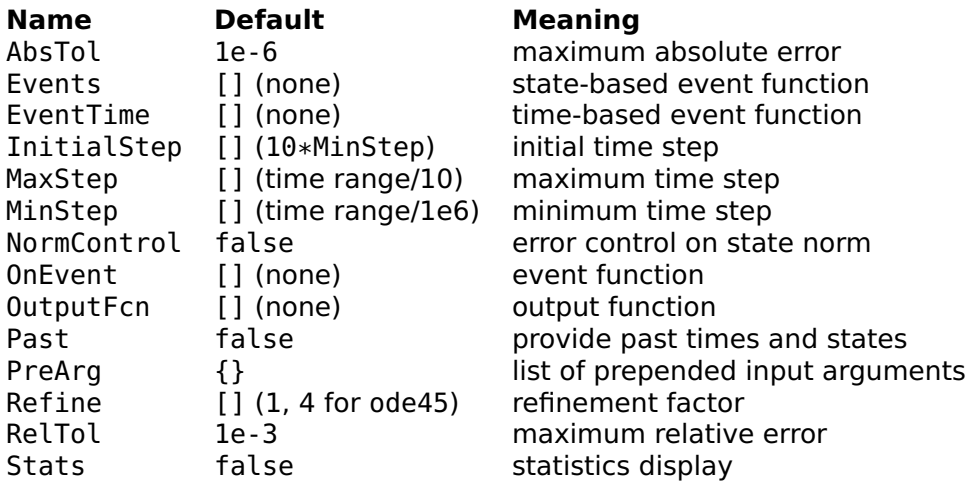

# **Time steps and output**

Several options control how the time step is tuned during the numerical integration. Error is calculated separately on each element of y if NormControl is false, or on norm(y) if it is true; time steps are chosen so that it remains under AbsTol or RelTol times the state, whichever is larger. If this cannot be achieved, for instance if the system is stiff and requires an integration step smaller than MinStep, integration is aborted.

'Refine' specifies how many points are added to the result for each integration step. When it is larger than 1, additional points are interpolated, which is much faster than reducing MaxStep.

The output function OutputFcn, if defined, is called after each step. It is a function name in a string, a function reference, or an anonymous or inline function, which can be defined as

function  $stop = outfun(tn, yn)$ 

where tn is the time of the new samples, yn their values, and stop a logical value which is false to continue integrating or true to stop. The number of new samples is given by the value of Refine; when multiple values are provided, tn is a row vector and yn is a matrix whose columns are the corresponding states. The output function can be used for incremental plots, for animations, or for managing large amounts of output data without storing them in variables.

#### **Events**

Events are additional time steps at controlled time, to change instantaneously the states, and to base the termination condition on the states. Time instants where events occur are either given explicitly by EventTime, or implicitly by Events. There can be multiple streams of events, which are checked independently and are identified by a positive integer for Events, or a negative integer for EventTime. For instance, for a ball which bounces between several walls, the intersection between each wall and the ball trajectory would be a different event stream.

For events which occur at regular times, EventTime is an n-by-two matrix: for each row, the first column gives the time step ts, and the second column gives the offset to. Non-repeating events are specified with an infinite time step ts. Events occur at time t=to+k\*ts, where k is an integer.

When event time is varying, EventTime is a function which can be defined as

function eventTime = eventtimefun(t,  $y, \ldots$ )

where t is the current time, y the current state, and the ellipsis stand for additional arguments passed to ode\*. The function returns a (column) vector whose elements are the times where the next event occurs. In both cases, each row corresponds to a different event stream.

For events which are based on the state, the value of a function which depends on the time and the states is checked; the event occurs when its sign changes. Events is a function which can be defined as

```
function (value, isterminal, direction) ...
          = eventsfun(t, y, ...)
```
Input arguments are the same as for EventTime. Output arguments are (column) vectors where each element i corresponds to an event stream. An event occurs when value(i) crosses zero, in either direction if direction(i)==0, from negative to nonnegative if direction(i)  $>0$ , or from positive to nonpositive if direction(i) <0. The event terminates integration if isterminal(i) is true. The Events function is evaluated for each state obtained by integration; intermediate time steps obtained by interpolation when Refine is larger than 1 are not considered. When an event occurs, the integration time step is reset to the initial value, and new events are disabled during the next integration step to avoid shattering. MaxStep should be used if events are missed when the result of Events is not monotonous between events.

When an event occurs, function OnEvent is called if it exists. It can be defined as

function  $yn = onevent(t, y, i, ...)$ 

where i identifies the event stream (positive for events produced by Events or negative for events produced by EventTime); and the output yn is the new value of the state, immediately after the event.

The primary goal of ode\* functions is to integrate states. However, there are systems where some states are constant between events, and are changed only when an event occurs. For instance, in a relay with hysteresis, the output is constant except when the input overshoots some value. In the general case, ni states are integrated and n-ni states are kept constant between events. The total number of states n is given by the length of the initial state vector y0, and the number of integrated states ni is given by the size of the output of the integrated function. Function OnEvent can produce a vector of size n to replace all the states, of size n-ni to replace the non-integrated states, or empty to replace no state (this can be used to display results or to store them in a file, for instance).

Event times are computed after an integration step has been accepted. If an event occurs before the end of the integration step, the step is shortened; event information is stored in the output arguments of ode\* te, ie and ye; and the OnEvent function is called. The output arguments  $t$  and  $y$  of ode $*$  contain two rows with the same time and the state right before the event and right after it. The time step used for integration is not modified by events.

# **Additional arguments**

Past is a logical value which, if it is true, specifies that the time and state values computed until now (what will eventually be the result of ode23 or ode45) are passed as additional input arguments to functions called during intergration. This is especially useful for delay differential equations (DDE), where the state at some time point in the past can be interpolated from the integration results accumulated until now with interp1. Assuming no additional parameters or PreArg (see below), functions must be defined as

```
function yp = f(t,y,tpast,ypast)function stop = outfun(tn,yn,tpast,ypast)function eventTime = eventtimefun(t, y, tpast, ypast)
function (value, isterminal, direction) ...
          = eventsfun(t,y,tpast,ypast)
function yn = onevent(t, y, tpast, ypast, i)
```
PreArg is a list of additional input arguments for all functions called during integration; they are placed before normal arguments. For example, if its value is  $\{1, 'abc'\}$ , the integrated function is called with  $fun(1,'abc',t,y)$ , the output function as out fun(1,'abc',tn,yn), and so on.

# **Examples**

#### **Default options**

```
odeset
  AbsTol: 1e-6
  Events: []
  EventTime: []
  InitialStep: []
  MaxStep: []
  MinStep: []
  NormControl: false
  OnEvent: []
  OutputFcn: []
  PreArg: {}
  Refine: []
  RelTol: 1e-3
  Stats: false
```
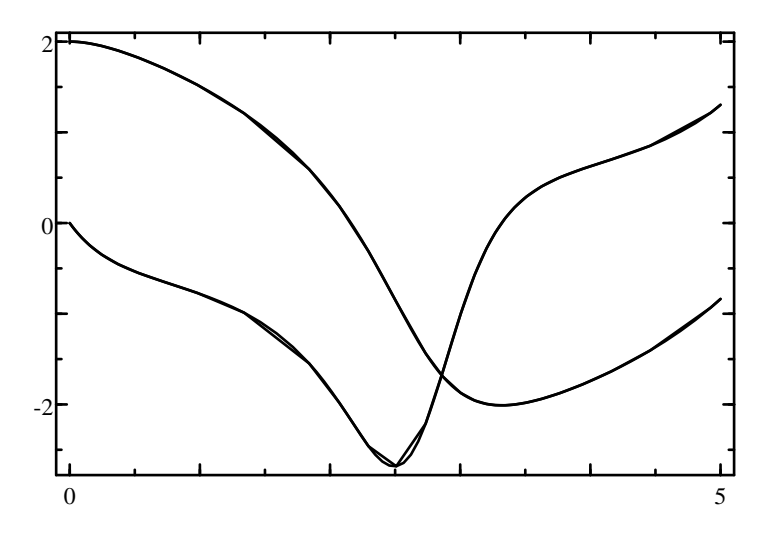

<span id="page-287-0"></span>**Figure 3.2** Van der Pol equation with Refine set to 1 and 4

#### **Option** 'refine'

ode45 is typically able to use large time steps to achieve the requested tolerance. When plotting the output, however, interpolating it with straight lines produces visual artifacts. This is why ode45 inserts 3 interpolated points for each calculated point, based on the fifth-order approximation calculated for the integration (Refine is 4 by default). In the following code, curves with and without interpolation are compared (see Fig. [3.2\)](#page-287-0). Note that the numbers of evaluations of the function being integrated are the same.

```
mu = 1;
fun = @(t,y) [y(2); mu*(1-y(1)^2)*y(2)-y(1)];
(t, y) = ode45(fun, [0,5], [2,0], ...odeset('Refine',1,'Stats',true));
  Number of function evaluations: 289
  Successful steps: 42
  Failed steps (error too large): 6
size(y)
  43 2
(ti, yi) = ode45(fun, [0,5], [2,0], ...odeset('Stats',true));
  Number of function evaluations: 289
  Successful steps: 42
  Failed steps (error too large): 6
size(yi)
  169 2
```
```
plot(ti', yi', 'g');
plot(t', y');
```
#### **State-based events**

For simulating a ball bouncing on the ground, an event is generated every time the ball hits the ground, and its speed is changed instantaneously. Let  $y(1)$  be the height of the ball above the ground, and  $y(2)$  its speed (SI units are used). The state-space model is

 $y' = [y(2); -9.81];$ 

An event occurs when the ball hits the ground:

value =  $y(1)$ ; isterminal = false;  $direction = -1;$ 

When the event occurs, a new state is computed:

 $yn = [0; -damping*y(2)];$ 

To integrate this, the following functions are defined:

```
function yp = ballfun(t, y, damping)yp = [y(2); -9.81];function (v, te, d) = ballevents(t, y, damping)v = y(1); // event when the height becomes negative
 te = false; // do not terminate
  d = -1; // only for negative speeds
function yn = ballonevent(t, y, i, damping)yn = [0; -damping*y(2)];
```
Ball state is integrated during 5 s (see Fig. [3.3\)](#page-289-0) with

```
opt = odeset('Events', @ballevents, ...
             'OnEvent', @ballonevent);
(t, y) = ode45(@ballfun, [0, 5], [2; 0], opt, 1);
plot(t', y');
```
#### **Time events with discontinuous function**

If the function being integrated has discontinuities at known time instants, option EventTime can be used to insure an accurate switching time. Consider a first-order filter with input  $u(t)$ , where  $u(t) = 0$  for  $t < 1$  and  $u(t) = 1$  for  $t \ge 1$ . The following function is defined for the state derivative:

function  $yp = filterfun(t, y)$  $yp = -y + (t \le 1 ? 0 : 1);$ 

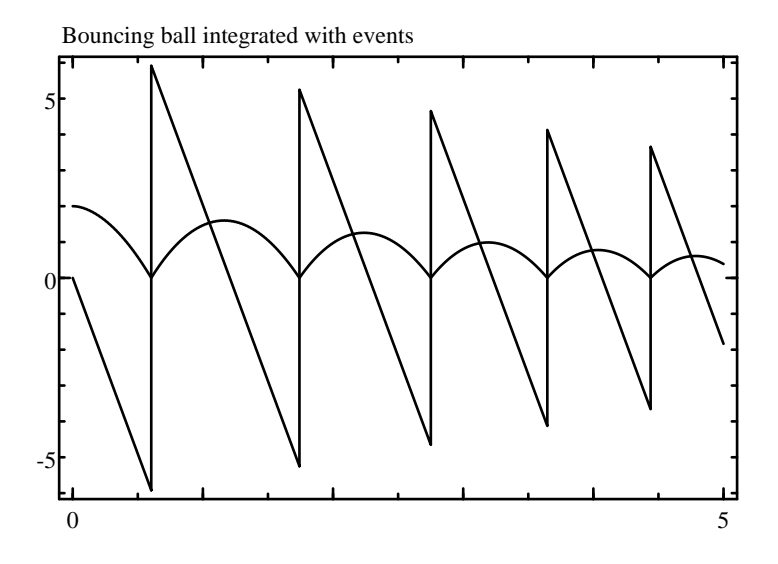

<span id="page-289-0"></span>**Figure 3.3** Bouncing ball integrated with events

A single time event is generated at  $t = 1$ :

```
opt = odeset('EventTime', [inf, 1]);
(t, y) = ode45(@filterfun, [0, 5], 0, opt);plot(t', y');
```
Function filterfun is integrated in the normal way until  $t = 1$  inclusive, with  $u = 0$ . This is why the conditional expression in filterfun is less than or equal to and not less than. Then the event occurs, and integration continues from  $t = 1 + \epsilon$  with  $u = 0$ .

#### **Non-integrated state**

For the last example, we will consider a system made of an integrator and a relay with hysteresis in a loop. Let  $y(1)$  be the output of the integrator and  $y(2)$  the output of the relay. Only  $y(1)$  is integrated:

 $yi' = y(2)$ ;

An event occurs when the integrator is larger or smaller than the hysteresis:

```
value = y(1) - y(2);
isTerminal = false;
direction = sign(y(2));
```
When the event occurs, a new value is computed for the 2nd state:

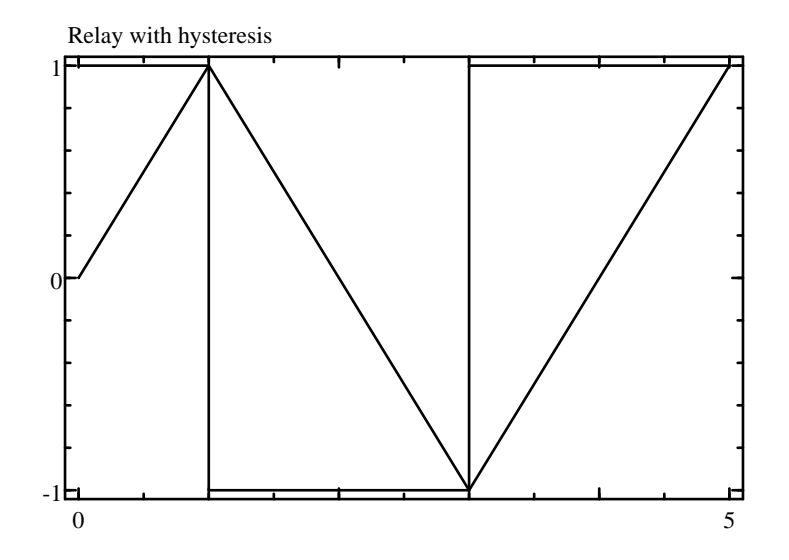

<span id="page-290-0"></span>**Figure 3.4** Relay with hysteresis integrated with events

 $yn = -y(2)$ ;

To integrate this, the following functions are defined:

```
function yp = relayfun(t, y)
  yp = y(2);
function (v, te, d) = relayevents(t, y)
  v = y(1) - y(2);
  te = false;
  d = sign(y(2));
function yn = relayonevent(t, y, i)
  yn = -y(2);
```
The initial state is  $[0,1]$ ; 0 for the integrator, and 1 for the output of the relay. State is integrated during 5 s (see Fig. [3.4\)](#page-290-0) with

```
(t, y) = ode45(@relayfun, [0, 5], [0; 1], ...
odeset('Events', @relayevents, 'OnEvent', @relayonevent));
plot(t', y');
```
#### **Delay differential equation**

A system whose Laplace transform is Y**(**s**)**/U**(**s**) =** e **<sup>−</sup>**ds/ **(**<sup>s</sup> <sup>2</sup> **<sup>+</sup>** <sup>s</sup>**)** (first order + integrator + delay  $d$ ) is simulated with unit negative feedback. The reference signal is 1 for  $t > 0$ . First, the open-loop system is converted from transfer function to state-space, such that  $x'(t) = Ax(t) +$ 

 $Bu(t)$  and  $y(t) = Cx(t-d)$ . The closed-loop state-space model is ob- $\tanh{t}$  tained by setting  $u(t) = 1 - y(t)$ , which gives  $x'(t) = Ax(t) + BCx(t-d)$ .

Delayed state is interpolated from past results with interp1. Note that values for  $t < 0$  (extrapolated) are set to 0, and that values more recent than the last result are interpolated with the state passed to f for current t.

```
(A,B,C) = tf2ss(1,[1,1,0]);
d = 0.1;x0 = zeros(length(A), 1);tmax = 10;
f = \mathcal{A}(t, x, t) as t, x \mathcal{A}(t, x, t) ...
     A*x+B*(1-C*interp1([tpast;t],[xpast;x.'],t-d,'1',0).');
(t,x) = ode45(f, [0,tmax], x0, odeset('Fast',true));
```
Output y can be computed from the state:

```
y = C * interpl(t, x, t-d, '1', 0).';
```
#### **See also**

[ode23](#page-0-0), [ode45](#page-0-0), [optimset](#page-291-0), [interp1](#page-240-0)

### <span id="page-291-0"></span>**optimset**

Options for minimization and zero finding.

#### **Syntax**

```
options = optimset
options = optimset(name1, value1, ...)options = optimset(options0, name1, value1, ...)
```
#### **Description**

optimset(name1, value1, $\dots$ ) creates the option argument used by fminbnd, fminsearch, and fzero. Options are specified with name/value pairs, where the name is a string which must match exactly the names in the table below. Case is significant. Options which are not specified have a default value. The result is a structure whose fields correspond to each option. Without any input argument, optimset creates a structure with all the default options. Note that fminbnd, fminsearch, and fzero also interpret the lack of an option argument, or the empty array [], as a request to use the default values.

When its first input argument is a structure, optimset adds or changes fields which correspond to the name/value pairs which follow.

Here is the list of permissible options (empty arrays mean "automatic"):

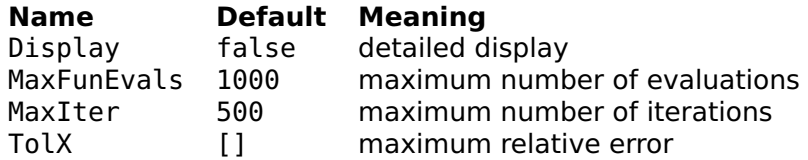

The default value of TolX is eps for fzero and sqrt(eps) for fminbnd and fminsearch.

#### **Examples**

Default options:

```
optimset
  Display: false
  MaxFunEvals: 1000
 MaxIter: 500
 TolX: []
```
Display of the steps performed to find the zero of  $\cos x$  between 1 and  $2:$ 

```
fzero(@cos, [1,2], optimset('Display',true))
 Checking lower bound
 Checking upper bound
  Inverse quadratic interpolation 2,1.5649,1
  Inverse quadratic interpolation 1.5649,1.571,2
  Inverse quadratic interpolation 1.571,1.5708,1.5649
  Inverse quadratic interpolation 1.5708,1.5708,1.571
 Inverse quadratic interpolation 1.5708,1.5708,1.571
ans =1.5708
```
#### **See also**

[fzero](#page-279-0), [fminbnd](#page-276-0), [fminsearch](#page-278-0), [odeset](#page-283-0)

# **quad**

Numerical integration.

#### **Syntax**

```
y = quad(fun, a, b)y = \text{quad}(\text{fun}, a, b, \text{tol})y = \text{quad}(\text{fun}, a, b, \text{tol}, \text{trace})y = \text{quad}(\text{fun}, a, b, \text{tol}, \text{trace}, \dots)
```
#### **Description**

quad(fun,a,b) integrates numerically function fun between a and b. fun is either specified by its name or given as an anonymous or inline function or a function reference.

The optional fourth argument is the requested relative tolerance of the result. It is either a positive real scalar number or the empty matrix (or missing argument) for the default value, which is sqrt(eps). The optional fifth argument, if true or nonzero, makes quad displays information at each step.

Additional input arguments of quad are given as additional input arguments to function fun. They permit to parameterize the function.

#### **Example**

$$
\int_{0}^{2} te^{-t}dt
$$
  
quad( $\varrho(t)$  t\*exp(-t), 0, 2)  
0.5940

#### **See also**

[sum](#page-229-0), [ode45](#page-0-0), [inline](#page-86-0), [operator](#page-133-0) @

# **3.19 String Functions**

# <span id="page-293-0"></span>**base64decode**

Decode base64-encoded data.

#### **Syntax**

strb = base64decode(strt)

#### **Description**

base64decode(strt) decodes the contents of string strt which represents data encoded with base64. Characters which are not 'A'-'Z', 'a'-'z', '0'-'9', '+', '/', or '=' are ignored. Decoding stops at the end of the string or when  $y' = y'$  is reached.

#### **See also**

[base64encode](#page-294-0)

# <span id="page-294-0"></span>**base64encode**

Encode data using base64.

#### **Syntax**

strt = base64encode(strb)

#### **Description**

base64encode(strb) encodes the contents of string strb which represents binary data. The result contains only characters 'A'-'Z', 'a'-'z',  $'0'-9', '+'', '$ , and  $'=$ ; it is suitable for transmission or storage on media which accept only text.

Each character of encoded data represents 6 bits of binary data; i.e. one needs four characters for three bytes. The six bits represent 64 different values, encoded with the characters 'A' to 'Z', 'a' to 'z', '0' to '9', ' $+$ ', and '/' in this order. When the binary data have a length which is not a multiple of 3, encoded data are padded with one or two characters  $y' =$  to have a multiple of 4.

Base64 encoding is an Internet standard described in RFC 1521.

#### **Example**

```
s = base64encode(char(0:10))
 s =AAECAwQFBgcICQo=
double(base64decode(s))
 0 1 2 3 4 5 6 7 8 9 10
```
#### **See also**

[base64decode](#page-293-0)

# <span id="page-295-0"></span>**char**

Convert an array to a character array (string).

#### **Syntax**

 $s = char(A)$  $S = char(s1, s2, ...)$ 

#### **Description**

char(A) converts the elements of matrix A to characters, resulting in a string of the same size. Characters are stored in unsigned 16-bit words. The shape of A is preserved. Even if most functions ignore the string shape, you can force a row vector with  $char(A(:).')$ .

 $char(s1,s2,...)$  concatenates vertically the arrays given as arguments to produce a string matrix. If the strings do not have the same number of columns, blanks are added to the right.

#### **Examples**

```
char(65:70)
  ABCDEF
char([65, 66; 67, 68](:).')ABCD
char('ab','cde')
  ab
  cde
char('abc',['de';'fg'])
  abc
  de
  fg
```
#### **See also**

[setstr](#page-300-0), [uint16,](#page-0-0) [operator](#page-131-0) :, [operator](#page-120-0) .', [ischar](#page-297-0), [logical](#page-330-0), [double](#page-149-0), [single](#page-183-0)

# <span id="page-295-1"></span>**deblank**

Remove trailing blank characters from a string.

#### **Syntax**

 $s2 =$  deblank(s1)

#### **Description**

deblank(s1) removes the trailing blank characters from string s1. Blank characters are spaces (code 32), tabulators (code 9), carriage returns (code 13), line feeds (code 10), and null characters (code 0).

#### **Example**

```
double(' \tAB CD\r\n\0')
 32 9 65 66 32 32 67 68 13 10 0
double(deblank(' \tAB CD\n\r\0')))
 32 9 65 66 32 32 67 68
```
#### **See also**

[strtrim](#page-304-0)

# <span id="page-296-0"></span>**findstr**

Find a substring in a string.

#### **Syntax**

 $pos = findstr(str, sub)$ 

#### **Description**

findstr(str,sub) finds occurrences of string sub in string str and returns a vector of the positions of all occurrences, or the empty vector [1] if there is none. Occurrences may overlap.

#### **Examples**

```
findstr('ababcdbaaab','ab')
  1 3 10
findstr('ababcdbaaab','ac')
  \Boxfindstr('aaaaaa','aaa')
  1 2 3
```
#### **See also**

[find](#page-236-0), [strcmp](#page-301-0), [strmatch](#page-303-0), [strtok](#page-304-1)

# **ischar**

<span id="page-297-0"></span>Test for a string object.

# **Syntax**

 $b = i$ schar(obj)

# **Description**

ischar(obj) is true if the object obj is a character string, false otherwise. Strings can have more than one line.

# **Examples**

```
ischar('abc')
  true
ischar(0)
  false
ischar([])
  false
ischar('')
  true
ischar(['abc';'def'])
  true
```
### **See also**

```
isletter, isspace, isnumeric, islogical, isinteger, islist,
isstruct, setstr, char
```
# <span id="page-297-1"></span>**isdigit**

Test for decimal digit characters.

### **Syntax**

 $b = i$ sdigit(s)

### **Description**

For each character of string s, isdigit(s) is true if it is a digit ('0' to '9') and false otherwise.

# **Examples**

```
isdigit('a123bAB12* ')
 F T T T F F F T T F F
```
### **See also**

[isletter](#page-298-0), [isspace](#page-298-1), [lower](#page-299-0), [upper](#page-305-0), [ischar](#page-297-0)

# **isletter**

<span id="page-298-0"></span>Test for letter characters.

# **Syntax**

 $b = i$ sletter(s)

# **Description**

For each character of string s, isletter(s) is true if it is a letter and false otherwise. Letters with diacritical signs are not considered as letters.

### **Examples**

```
isletter('abAB12* ')
  T T T T F F F F
```
### **See also**

[isdigit](#page-297-1), [isspace](#page-298-1), [lower](#page-299-0), [upper](#page-305-0), [ischar](#page-297-0)

# <span id="page-298-1"></span>**isspace**

Test for space characters.

# **Syntax**

 $b = i$ sspace(s)

### **Description**

For each character of string s, isspace(s) is true if it is a space, a tabulator, a carriage return or a line feed, and false otherwise.

#### **Example**

isspace('a**\**tb c**\**nd') 0 1 0 1 0 1 0

#### **See also**

[isletter](#page-298-0), [isdigit](#page-297-1), [ischar](#page-297-0)

#### <span id="page-299-0"></span>**lower**

Convert all uppercase letters to lowercase.

#### **Syntax**

 $s2 = lower(s1)$ 

#### **Description**

lower(s1) converts all the uppercase letters of string s1 to lowercase. Currently, only ASCII letters (without diacritic) are converted.

#### **Example**

lower('abcABC123') abcabc123

#### **See also**

[upper](#page-305-0), [isletter](#page-298-0)

#### <span id="page-299-1"></span>**md5**

Calculate MD5 digest.

#### **Syntax**

 $digest = md5(strb)$  $digest = md5(fd)$ 

# **Description**

md5(strb) calculates the MD5 digest of strb which represents binary data. strb can be a string (only the least-significant byte of each character is considered) or an array of bytes of class uint8 or int8. The result is a string of 32 hexadecimal digits. It is believed to be hard to create the input to get a given digest, or to create two inputs with the same digest.

md5(fd) calculates the MD5 digest of the bytes read from file descriptor fd until the end of the file. The file is left open.

MD5 digest is an Internet standard described in RFC 1321.

### **Examples**

MD5 of the three characters 'a', 'b', and 'c':

```
md5('abc')
 900150983cd24fb0d6963f7d28e17f72
```
This can be compared to the result of the command tool md5 found on many unix systems:

```
$ echo -n abc | md5
900150983cd24fb0d6963f7d28e17f72
```
The following statements calculate the digest of the file 'somefile':

```
fd = fopen('somefile');
diaest = md5(fd):
fclose(fd);
```
#### **See also**

[sha1](#page-301-1)

### <span id="page-300-0"></span>**setstr**

Conversion of an array to a string.

#### **Syntax**

```
str = setstr(A)
```
### **Description**

setstr(A) converts the elements of array A to characters, resulting in a string of the same size. Characters are stored in unsigned 16-bit words.

### **Example**

setstr(65:75) ABCDEFGHIJK

#### **See also**

[char](#page-295-0), [uint16](#page-0-0), [logical](#page-330-0), [double](#page-149-0)

# <span id="page-301-1"></span>**sha1**

Calculate SHA1 digest.

#### **Syntax**

 $digest = shal(strb)$  $digest = shal(fd)$ 

#### **Description**

sha1(strb) calculates the SHA1 digest of strb which represents binary data. strb can be a string (only the least-significant byte of each character is considered) or an array of bytes of class uint8 or int8. The result is a string of 40 hexadecimal digits. It is believed to be hard to create the input to get a given digest, or to create two inputs with the same digest.

sha1(fd) calculates the SHA1 digest of the bytes read from file descriptor fd until the end of the file. The file is left open.

SHA1 digest is an Internet standard described in RFC 3174.

### **Example**

SHA1 digest of the three characters 'a', 'b', and 'c':

```
sha1('abc')
 a9993e364706816aba3e25717850c26c9cd0d89d
```
#### **See also**

[md5](#page-299-1)

### <span id="page-301-0"></span>**strcmp**

String comparison.

#### **Syntax**

 $b =$ strcmp(s1, s2)  $b = \text{stromp}(s1, s2, n)$ 

#### **Description**

strcmp(s1, s2) is true if the strings s1 and s2 are equal (i.e. same length and corresponding characters are equal). strcmp(s1, s2, n) compares the strings up to the n:th character. Note that this function does not return the same result as the strcmp function of the standard C library.

#### **Examples**

```
strcmp('abc','abc')
  true
strcmp('abc','def')
  false
strcmp('abc','abd',2)
  true
strcmp('abc','abc',5)
 false
```
#### **See also**

[strcmpi](#page-302-0), [operator](#page-120-1) ===, operator  $=$ =, operator ==, [findstr](#page-296-0), [strmatch](#page-303-0)

# <span id="page-302-0"></span>**strcmpi**

String comparison with ignoring letter case.

#### **Syntax**

```
b = \text{strompi}(s1, s2)b = strcmpi(s1, s2, n)
```
#### **Description**

strcmpi compares strings for equality, ignoring letter case. In every other respect, it behaves like strcmp.

#### **Examples**

```
strcmpi('abc','aBc')
  true
strcmpi('Abc','abd',2)
  true
```
#### **See also**

[strcmp](#page-301-0), [operator](#page-120-1) ===, operator  $\tilde{=}$ =, operator ==, [findstr](#page-296-0), [strmatch](#page-303-0)

# <span id="page-303-0"></span>**strmatch**

String match.

#### **Syntax**

 $i =$ strmatch(str, strMatrix) i = strmatch(str, strList)  $i =$ strmatch $(..., 'exact')$ 

#### **Description**

strmatch(str,strMatrix) compares string str with each row of the character matrix strMatrix; it returns the index of the first row whose beginning is equal to str, or 0 if no match is found. Case is significant.

strmatch(str,strList) compares string str with each element of list strList, which must be strings.

With a third argument, which must be the string 'exact', str must match the complete row or element of the second argument, not only the beginning.

#### **Examples**

```
strmatch('abc',['axyz';'uabc';'abcd';'efgh'])
 3
strmatch('abc',['axyz';'uabc';'abcd';'efgh'],'exact')
  0
strmatch('abc',{'ABC','axyz','abcdefg','ab','abcd'})
 3
```
#### **See also**

[strcmp](#page-301-0), [findstr](#page-296-0)

# **strtok**

<span id="page-304-1"></span>Token search in string.

# **Syntax**

```
(token, remainder) = strtok(str)
(token, remainder) = strtok(str, separators)
```
# **Description**

strtok(str) gives the first token in string str. A token is defined as a substring delimited by separators or by the beginning or end of the string; by default, separators are spaces, tabulators, carriage returns and line feeds. If no token is found (i.e. if str is empty or contains only separator characters), the result is the empty string.

The optional second output is set to what follows immediately the token, including separators. If no token is found, it is the same as str.

An optional second input argument contains the separators in a string.

### **Examples**

Strings are displayed with quotes to show clearly the separators.

```
strtok(' ab cde ')
  'ab'
(t, r) = strtok(' ab cde')t ='ab'
 r =' cde '
(t, r) = strtok('2, 5, 3')
 t ='2'
  r =', 5, 3'
```
### **See also**

[strmatch](#page-303-0), [findstr](#page-296-0), [strtrim](#page-304-0)

# **strtrim**

<span id="page-304-0"></span>Remove leading and trailing blank characters from a string.

#### **Syntax**

 $s2 = strtrim(s1)$ 

#### **Description**

strtrim(s1) removes the leading and trailing blank characters from string s1. Blank characters are spaces (code 32), tabulators (code 9), carriage returns (code 13), line feeds (code 10), and null characters (code 0).

#### **Example**

```
double(' \tAB CD\r\n\0')
  32 9 65 66 32 32 67 68 13 10 0
double(strtrim(' \tAB CD\n\r\0')))
 65 66 32 32 67 68
```
#### **See also**

[deblank](#page-295-1), [strtok](#page-304-1)

#### <span id="page-305-0"></span>**upper**

Convert all lowercase letters to lowercase.

#### **Syntax**

 $s2 = upper(s1)$ 

#### **Description**

upper(s1) converts all the lowercase letters of string s1 to uppercase. Currently, only ASCII letters (without diacritic) are converted.

#### **Example**

```
upper('abcABC123')
  ABCABC123
```
#### **See also**

[lower](#page-299-0), [isletter](#page-298-0)

# **utf8decode**

<span id="page-306-1"></span>Decode Unicode characters encoded with UTF-8.

# **Syntax**

 $str = utf8decode(b)$ 

# **Description**

utf8decode(b) decodes the contents of uint8 or int8 array b which represents Unicode characters encoded with UTF-8. Each Unicode character corresponds to one, two, or three bytes of UTF-8 code. The result is a standard character array with a single row. Invalid codes (for example when the beginning of the decoded data does not correspond to a character boundary) are ignored.

# **See also**

[utf8encode](#page-306-0)

# **utf8encode**

<span id="page-306-0"></span>Encode a string of Unicode characters using UTF-8.

# **Syntax**

 $b = utf8encode(str)$ 

# **Description**

utf8encode(b) encodes the contents of character array str using UTF-8. Each Unicode character in str corresponds to one, two, or three bytes of UTF-8 code. The result is an array of unsigned 8-bit integers.

If the input string does not contain Unicode characters, the output is invalid.

# **Example**

```
b = utf8encode(['abc', 200, 2000, 20000])h =1x10 uint8 array
     97 98 99 195 136 223 144 228 184 160
str = utf8decode(b):
+str
```
1x6 uint16 array 97 98 99 200 2000 20000

#### **See also**

[utf8decode](#page-306-1)

# **3.20 List Functions**

# <span id="page-307-0"></span>**apply**

Function evaluation with arguments in lists.

#### **Syntax**

```
listout = apply(fun, listin)listout = apply(fun, listin, nargout)
```
#### **Description**

listout=apply(fun,listin) evaluates function fun with input arguments taken from the elements of list listin. Output arguments are grouped in list listout. Function fun is specified either by its name as a string or by an inline function.

The number of expected output arguments can be specified with an optional third input argument nargout. By default, the maximum number of output arguments is requested, up to 256; this limit exists to prevent functions with an unlimited number of output arguments, such as deal, from filling memory.

#### **Examples**

```
apply('min', {5, 7})
  {5}
apply('size',{magic(3)},2)
  {3, 3}
apply(inline('2*x+3*y','x','y'), {5, 10})
  {40}
```
#### **See also**

[map](#page-309-0), [feval](#page-82-0), [inline](#page-86-0), [operator @](#page-133-0)

# **join**

<span id="page-308-1"></span>List concatenation.

# **Syntax**

 $list = join(11, 12, ...)$ 

# **Description**

join(l1,l2,...) joins elements of lists l1, l2, etc. to make a larger list.

# **Examples**

join({1,'a',2:5}, {4,2}, {{'xxx'}}) {1,'a',[2,3,4,5],4,2,{'xxx'}}

# **See also**

[operator](#page-130-0) ,, [operator](#page-131-1) ;, [replist](#page-311-0)

# **islist**

<span id="page-308-0"></span>Test for a list object.

# **Syntax**

 $b = i$ slist(obj)

# **Description**

islist(obj) is true if the object obj is a list, false otherwise.

# **Examples**

```
islist({1, 2, 'x'})
 true
islist({})true
islist([])
 false
ischar('')
 false
```
#### **See also**

[isstruct](#page-313-0), [isnumeric](#page-168-0), [ischar](#page-297-0), [islogical](#page-329-0), [isempty](#page-244-0)

# <span id="page-309-1"></span>**list2num**

Conversion from list to numeric array.

#### **Syntax**

A = list2num(list)

#### **Description**

list2num(list) takes the elements of list, which must be numbers or arrays, and concatenates them on a row (along second dimension) as if they were placed inside brackets and separated with commas. Element sizes must be compatible.

#### **Example**

```
list2num({1, 2+3j, 4:6})
 1 2+3j 4 5 6
```
#### **See also**

```
num2list, operator [], operator ,
```
### <span id="page-309-0"></span>**map**

Function evaluation for each element of a list

#### **Syntax**

 $(listout1,...) = map(fun, listin1, ...)$ 

#### **Description**

map(fun,listin1,...) evaluates function fun successively for each corresponding elements of the remaining arguments, which must be lists or cell arrays. It returns the result(s) of the evaluation as list(s) or cell array(s) with the same size as inputs. Input lists which contain a single element are repeated to match other arguments if necessary. fun is the name of a function as a string, a function reference, or an inline function.

# **Examples**

```
map('max', {[2,6,4], [7,-1], 1:100})
  {6, 7, 100}
map(inline('x+10'), {3,7,16})
  {13, 17, 26}
(nr, nc) = map(Qsize, {1, 'abc', [4,7;3,4]})nr ={1,1,2}
 nc ={1,3,2}
s = map(Qsize, {1, 'abc', [4,7;3,4]})s ={[1,1], [1,3], [2,2]}
map(@disp, {'hello', 'lme'})
  hello
  lme
map(@atan2, {1}, {2,3})
  {0.4636,0.3218}
```
### **See also**

[apply](#page-307-0), [cellfun](#page-233-0), [for](#page-55-0), [inline](#page-86-0), [operator @](#page-133-0)

# <span id="page-310-0"></span>**num2list**

Conversion from array to list.

### **Syntax**

 $list = num2list(A)$  $list = num2list(A, dim)$ 

#### **Description**

num2list(A) creates a list with the elements of non-cell array A. num2list(A,dim) cuts array A along dimension dim and creates a list with the result.

#### **Examples**

```
num2list(1:5)
  {1, 2, 3, 4, 5}
num2list([1,2;3,4])
  {1, 2, 3, 4}
num2list([1, 2; 3, 4], 1)
  {[1, 2], [3, 4]}
```

```
num2list([1, 2; 3, 4], 2)
  {[1; 3], [2; 4]}
```
#### **See also**

[list2num](#page-309-1), [num2cell](#page-250-0)

# <span id="page-311-0"></span>**replist**

Replicate a list.

#### **Syntax**

```
listout = replist(listin, n)
```
#### **Description**

replist(listin,n) makes a new list by concatenating n copies of list listin.

#### **Example**

```
replist({1, 'abc'}, 3)
 {1,'abc',1,'abc',1,'abc'}
```
#### **See also**

[join](#page-308-1), [repmat](#page-254-0)

# **3.21 Structure Functions**

### <span id="page-311-1"></span>**cell2struct**

Convert a cell array to a structure array.

#### **Syntax**

```
SA = cell2struct(CA, fields)
SA = cell2struct(CA, fields, dim)
```
#### **Description**

cell2struct(CA,fields) converts a cell array to a structure array. The size of the result is size(SA)(2:end), where nf is the number of fields. Field  $SA(i1,i2,...)$ . f of the result contains cell  $CA{j,i1,i2,...}$ , where f is field field ${j}$ . Argument fields contains the field names as strings.

With a third input argument, cell2struct(CA, fields, dim) picks fields of each element along dimension dim. The size of the result is the size of CA where dimension dim is removed.

#### **Examples**

```
SA = cell2struct({1, 'ab'; 2, 'cde'}, {'a', 'b'});
SA = cell2struct({1, 2; 'ab', 'cde'}, {'a', 'b'}, 2);
```
#### **See also**

[struct2cell](#page-317-0)

# **fieldnames**

<span id="page-312-0"></span>List of fields of a structure.

#### **Syntax**

fields = fieldnames(strct)

#### **Description**

fieldnames(strct) returns the field names of structure strct as a list of strings.

### **Example**

```
fieldnames(struct('a', 1, 'b', 1:5))
 {'a', 'b'}
```
#### **See also**

[struct](#page-316-0), [isfield](#page-313-1), [orderfields](#page-314-0), [rmfield](#page-315-0)

# <span id="page-312-1"></span>**getfield**

Value of a field in a structure.

#### **Syntax**

```
value = getfield(strct, name)
```
#### **Description**

getfield(strct,name) gets the value of field name in structure strct. It is an error if the field does not exist. getfield(s,'f') gives the same value as s.f. getfield is especially useful when the field name is not fixed, but is stored in a variable or is the result of an expression.

#### **See also**

```
operator ., struct, setfield, rmfield
```
# <span id="page-313-1"></span>**isfield**

Test for the existence of a field in a structure.

#### **Syntax**

```
b = isfield(strct, name)
```
#### **Description**

isfield(strct, name) is true if the structure strct has a field whose name is the string name, false otherwise.

#### **Examples**

```
isfield(struct('a', 1:3, 'x', 'abc'), 'x')
  true
isfield(struct('a', 1:3, 'x', 'abc'), 'X')
  false
```
#### **See also**

[isstruct](#page-313-0), [struct](#page-316-0)

### <span id="page-313-0"></span>**isstruct**

Test for a structure object.

# **Syntax**

 $b = i$ sstruct(obi)

#### **Description**

isstruct(obj) is true if its argument obj is a structure or structure array, false otherwise.

### **Examples**

```
isstruct(struct('a', 123))
  true
isstruct({1, 2, 'x'})false
a.f = 3;isstruct(a)
  true
```
#### **See also**

[struct](#page-316-0), [isfield](#page-313-1), [isa](#page-319-0), [islist](#page-308-0), [ischar](#page-297-0), [isobject](#page-319-1), [islogical](#page-329-0)

# **orderfields**

<span id="page-314-0"></span>Reorders the fields of a structure.

### **Syntax**

```
strctout = orderfields(strctin)
strctout = orderfields(strctin, structref)
strctout = orderfields(strctin, names)
strctout = orderfields(strctin, perm)
(strctout, perm) = orderfields(...)
```
### **Description**

With a single input argument, orderfields(strctin) reorders structure fields by sorting them by field names.

With two input arguments, orderfields reorders the fields of the first argument after the second argument. Second argument can be a permutation vector containing integers from 1 to length(strctin), another structure with the same field names, or a list of names. In the last cases, all the fields of the structure must be present in the second argument.

The (first) output argument is a structure with the same fields and the same value as the first input argument; the only difference is the field order. An optional second output argument is set to the permutation vector.

#### **Examples**

```
s = struct('a',123,'c',1:3,'b','123')
  s =a: 123
    c: real 1x3
    b: 'abcde'
(t, p) = orderfields(s)
  t =a: 123
    b: 'abcde'
    c: real 1x3
  p =1
    3
    2
t = \text{orderfields}(s, \{c', 'b', 'a'\})t =c: real 1x3
    b: 'abcde'
    a: 123
```
#### **See also**

[struct](#page-316-0), [fieldnames](#page-312-0)

# <span id="page-315-0"></span>**rmfield**

Deletion of a field in a structure.

#### **Syntax**

```
strctout = rmfield(strctin, name)
```
# **Description**

strctout=rmfield(strctin,name) makes a structure strctout with the same fields as strctin, except for field named name which is removed. If field name does not exist, strctout is the same as strctin.

### **Example**

```
x = rmfield(struct('a', 1:3, 'b', 'abc'), 'a');
fieldnames(x)
 b
```
#### **See also**

[struct](#page-316-0), [setfield](#page-316-1), [getfield](#page-312-1), [orderfields](#page-314-0)

# <span id="page-316-1"></span>**setfield**

Assignment to a field in a structure.

### **Syntax**

strctout = setfield(strctin, name, value)

#### **Description**

strctout=setfield(strctin,name,value) makes a structure strctout with the same fields as strctin, except that field named name is added if it does not exist yet and is set to value. s=setfield(s,'f',v) has the same effect as s.f=v;  $s=setfield(s,str,v)$  has the same effect as  $s.(str)=v.$ 

#### **See also**

[operator](#page-110-0) ., [struct](#page-316-0), [getfield](#page-312-1), [rmfield](#page-315-0)

### <span id="page-316-0"></span>**struct**

Creation of a structure

#### **Syntax**

strct = struct(fieldname1, value1, fieldname2, value2, ...)

#### **Description**

struct builds a new structure. Input arguments are used by pairs to create the fields; for each pair, the first argument is the field name, provided as a string, and the second one is the field value.

## **Example**

```
x = struct('a', 1, 'b', 2:5);x.a
  1
x.b
  2 3 4 5
```
#### **See also**

[structarray](#page-317-1), [isstruct](#page-313-0), [isfield](#page-313-1), [rmfield](#page-315-0), [fieldnames](#page-312-0), [operator](#page-109-0) {}

# <span id="page-317-0"></span>**struct2cell**

Convert a structure array to a cell array.

#### **Syntax**

CA = struct2cell(SA)

#### **Description**

struct2cell(SA) converts a structure or structure array to a cell array. The size of the result is [nf,size(SA)], where nf is the number of fields. Cell  $CA{j,i1,i2,...}$  of the result contains field  $SA(i1, i2, \ldots)$ . f, where f is the j:th field.

#### **Example**

```
SA = cell2struct({1, 'ab'; 2, 'cde'}], {'a', 'b'}});CA = struct2cell(SA);
```
#### **See also**

[cell2struct](#page-311-1)

### <span id="page-317-1"></span>**structarray**

Create a structure array.

#### **Syntax**

```
SA = structarray(fieldname1, A1, fieldname2, A2, ...)
```
#### **Description**

structarray builds a new structure array. Input arguments are used by pairs to create the fields; for each pair, the first argument is the field name, provided as a string, and the second one is the field values as a cell array. All cell arrays must have the same size; the resulting structure array has the same size.

### **Example**

SA = structarray('a', {1,2;3,4}, 'b', {'a', 1:3; 'def', true});

#### **See also**

[struct](#page-316-0), [cell2struct](#page-311-1)

# **3.22 Object Functions**

# <span id="page-318-0"></span>**class**

Object creation.

#### **Syntax**

```
object = class(strct, 'classname')
object = class(strct, 'classname', parent1, ...)str = class(object)
```
#### **Description**

class(strct,'classname') makes an object of the specified class with the data of structure strct. Object fields can be accessed only from methods of that class, i.e. functions whose name is classname::methodname. Objects must be created by the class constructor classname::classname.

class(strct,'classname',parent1,...) makes an object of the specified class which inherits fields and methods from one or several other object(s) parent1, ... Parent objects are inserted as additional fields in the object, with the same name as the class. Fields of parent objects cannot be directly accessed by the new object's methods, only by the parent's methods.

class(object) gives the class of object as a string. The table below gives the name of native types.

#### **Class Native type**

double real, complex, or logical scalar or array char character or character array list list or structure inline inline function funref function reference

#### **Examples**

```
ol = class(struct('fld1', 1, 'fld2', rand(4)), 'cl');o2 = class(struct('fld3', 'abc'), 'c2', o1);class(o2)
  c<sub>2</sub>
```
#### **See also**

[map](#page-316-0), [isa](#page-319-0), [isobject](#page-319-1), [methods](#page-320-0)

# <span id="page-319-0"></span>**isa**

Test for an object of a given class.

#### **Syntax**

b = isa(object,'classname')

#### **Description**

isa(object,'classname') returns true of object is an object of class class, directly or by inheritance.

### **Example**

isa(pi,'double') true

#### **See also**

[class](#page-318-0), [isobject](#page-319-1), [methods](#page-320-0)

# <span id="page-319-1"></span>**isobject**

Test for an object.

# **Syntax**

 $b = isobject(a)$ 

### **Description**

object(a) returns true if a is an object created with class.

### **See also**

[class](#page-318-0), [isa](#page-319-0), [isstruct](#page-313-0)

# <span id="page-320-0"></span>**methods**

List of methods for a class.

### **Syntax**

```
methods classname
list = methods('classname')
```
### **Description**

methods classname displays the list of methods defined for class classname. Inherited methods and private methods are ignored. With an output argument, methods gives produces a list of strings.

### **See also**

[class](#page-318-0), [info](#page-84-0)

# **3.23 Logical Functions**

# <span id="page-320-1"></span>**all**

Check whether all the elements are true.

### **Syntax**

 $v = \text{all}(A)$  $v = \text{all}(A, \text{dim})$  $b = \text{all}(v)$ 

### **Description**

all(A) performs a logical AND on the elements of the columns of array A, or the elements of a vector. If a second argument dim is provided, the operation is performed along that dimension.

all can be omitted if its result is used by if or while, because these statements consider an array to be true if all its elements are nonzero.

#### **Examples**

```
all([1,2,3] == 2)false
all([1,2,3] > 0)
 true
```
#### **See also**

[any](#page-321-0), [operator](#page-127-0) &, [bitall](#page-322-0)

#### <span id="page-321-0"></span>**any**

Check whether any element is true.

#### **Syntax**

```
v = \text{any}(A)v = any(A, dim)b = any(v)
```
#### **Description**

any(A) performs a logical OR on the elements of the columns of array A, or the elements of a vector. If a second argument dim is provided, the operation is performed along that dimension.

#### **Examples**

```
any([1,2,3] == 2)true
any([1,2,3] > 5)false
```
#### **See also**

[all](#page-320-1), [operator](#page-128-0) **|**, [bitany](#page-323-0)

# **bitall**

<span id="page-322-0"></span>Check whether all the corresponding bits are true.

# **Syntax**

 $v = \text{bitall(A)}$  $v = \text{bitall}(A, \text{dim})$  $b = \text{bitall}(v)$ 

### **Description**

bitall(A) performs a bitwise AND on the elements of the columns of array A, or the elements of a vector. If a second argument dim is provided, the operation is performed along that dimension. A can be a double or an integer array. For double arrays, bitall uses the 32 least-significant bits.

### **Examples**

```
bitall([5, 3])
  1
bitall([7uint8, 6uint8; 3uint8, 6uint8], 2)
  2x1 uint8 array
    6
    \overline{2}
```
### **See also**

[bitany](#page-323-0), [all](#page-320-1), [bitand](#page-322-1)

# <span id="page-322-1"></span>**bitand**

Bitwise AND.

### **Syntax**

 $c = bitand(a, b)$ 

### **Description**

Each bit of the result is the binary AND of the corresponding bits of the inputs.

The inputs can be scalar, arrays of the same size, or a scalar and an array. If the input arguments are of type double, so is the result, and the operation is performed on 32 bits.

# **Examples**

```
bitand(1,3)
  1
bitand(1:6,1)
  1 0 1 0 1 0
bitand(7uint8, 1234int16)
  2int16
```
# **See also**

[bitor](#page-325-0), [bitxor](#page-327-0), [bitall](#page-322-0), [bitget](#page-324-0)

# <span id="page-323-0"></span>**bitany**

Check whether any of the corresponding bits is true.

# **Syntax**

 $v = \text{bitany}(A)$  $v = \text{bitany}(A, \text{dim})$  $b = bitany(v)$ 

# **Description**

bitany(A) performs a bitwise OR on the elements of the columns of array A, or the elements of a vector. If a second argument dim is provided, the operation is performed along that dimension. A can be a double or an integer array. For double arrays, bitany uses the 32 least-significant bits.

### **Examples**

```
bitany([5, 3])
  7
bitany([0uint8, 6uint8; 3uint8, 6uint8], 2)
  2x1 uint8 array
    6
    7
```
### **See also**

[bitall](#page-322-0), [any](#page-321-0), [bitor](#page-325-0)

# **bitcmp**

Bit complement (bitwise NOT).
$b = bitcmp(i)$  $b = bitcmp(a, n)$ 

## **Description**

bitcmp(i) gives the 1-complement (bitwise NOT) of the integer i.

bitcmp(a,n), where a is an integer or a double, gives the 1-complement of the n least-significant bits. The result has the same type as a.

The inputs can be scalar, arrays of the same size, or a scalar and an array. If a is of type double, so is the result, and the operation is performed on at most 32 bits.

## **Examples**

```
bitcmp(1,4)14
bitcmp(0, 1:8)
  1 3 7 15 31 63 127 255
bitcmp([0uint8, 1uint8, 255uint8])
  1x3 uint8 array
 255 254 0
```
### **See also**

[bitxor](#page-327-0), [operator](#page-126-0) ˜

## **bitget**

<span id="page-324-0"></span>Bit extraction.

### **Syntax**

 $b = bitget(a, n)$ 

### **Description**

bitget(a, n) gives the n:th bit of integer a. a can be an integer or a double. The result has the same type as a. n=1 corresponds to the least significant bit.

The inputs can be scalar, arrays of the same size, or a scalar and an array. If a is of type double, so is the result, and n is limited to 32.

## **Examples**

```
bitget(123,5)
  1
bitget(7, 1:8)
  1 1 1 0 0 0 0 0
bitget(5uint8, 2)
  0uint8
```
### **See also**

[bitset](#page-325-0), [bitand](#page-322-0), [bitshift](#page-326-0)

## <span id="page-325-1"></span>**bitor**

Bitwise OR.

## **Syntax**

 $c = bitor(a, b)$ 

## **Description**

The input arguments are converted to 32-bit unsigned integers; each bit of the result is the binary OR of the corresponding bits of the inputs.

The inputs can be scalar, arrays of the same size, or a scalar and an array. If the input arguments are of type double, so is the result, and the operation is performed on 32 bits.

### **Examples**

```
bitor(1,2)3
bitor(1:6,1)
  1 3 3 5 5 7
bitor(7uint8, 1234int16)
  1239int16
```
#### **See also**

[bitand](#page-322-0), [bitxor](#page-327-0), [bitany](#page-323-0), [bitget](#page-324-0)

## <span id="page-325-0"></span>**bitset**

Bit assignment.

 $b = \text{bitset}(a, n)$  $b = \text{bitset}(a, n, v)$ 

#### **Description**

bitset(a,n) sets the n:th bit of integer a to 1. a can be an integer or a double. The result has the same type as a. n=1 corresponds to the least significant bit. With 3 input arguments, bitset  $(a, n, v)$  sets the bit to 1 if v is nonzero, or clears it if v is zero.

The inputs can be scalar, arrays of the same size, or a mix of them. If a is of type double, so is the result, and n is limited to 32.

#### **Examples**

```
bitset(123,10)
 635
bitset(123, 1, 0)
  122
bitset(7uint8, 1:8)
 1x8 uint8 array
   7 7 7 15 23 39 71 135
```
### **See also**

[bitget](#page-324-0), [bitand](#page-322-0), [bitor](#page-325-1), [bitxor](#page-327-0), [bitshift](#page-326-0)

## **bitshift**

<span id="page-326-0"></span>Bit shift.

#### **Syntax**

 $b = bitshift(a, shift)$  $b = bitshift(a, shift, n)$ 

#### **Description**

The first input argument is converted to a 32-bit unsigned integer, and shifted by shift bits, to the left if shift is positive or to the right if it is negative. With a third argument n, only n bits are retained.

The inputs can be scalar, arrays of the same size, or a mix of both.

## **Examples**

```
bitshift(1,3)
  8
bitshift(8, -2:2)
  2 4 8 16 32
bitshift(15, 0:3, 4)
  15 14 12 8
```
## **See also**

[bitget](#page-324-0)

## <span id="page-327-0"></span>**bitxor**

Bitwise exclusive OR.

## **Syntax**

 $c = bitxor(a, b)$ 

## **Description**

The input arguments are converted to 32-bit unsigned integers; each bit of the result is the binary exclusive OR of the corresponding bits of the inputs.

The inputs can be scalar, arrays of the same size, or a scalar and an array.

## **Examples**

```
bitxor(1,3)
  2
bitxor(1:6,1)
  0 3 2 5 4 7
bitxor(7uint8, 1234int16)
  1237int16
```
## **See also**

[bitcmp](#page-323-1), [bitand](#page-322-0), [bitor](#page-325-1), [bitget](#page-324-0)

## <span id="page-327-1"></span>**false**

Boolean constant false.

 $h = f$ alse  $B = false(n)$  $B = false(n1, n2, ...)$  $B = false([n1, n2, ...])$ 

### **Description**

The boolean constant false can be used to set the value of a variable. It is equivalent to  $logical(0)$ . The constant 0 is equivalent in many cases; indices (to [get](#page-104-0) or [set](#page-45-0) the elements of an array) are an important exception.

With input arguments, false builds a logical array whose elements are false. The size of the array is specified by one integer for a square matrix, or several integers (either as separate arguments or in a vector) for an array of any size.

### **Examples**

```
false
  false
islogical(false)
  true
false(2,3)
 F F F
  F F F
```
#### **See also**

[true](#page-331-0), [logical](#page-330-0), [zeros](#page-265-0)

## <span id="page-328-0"></span>**graycode**

Conversion to Gray code.

### **Syntax**

 $g = \text{graycode}(n)$ 

### **Description**

graycode(n) converts the integer number n to Gray code. The argument n can be an integer number of class double (converted to an unsigned integer) or any integer type. If it is an array, conversion is performed on each element. The result has the same type and size as the input.

Gray code is an encoding which maps each integer of s bits to another integer of s bits, such that two consecutive codes (i.e. graycode(n) and graycode(n+1) for any n) have only one bit which differs.

### **Example**

```
graycode(0:7)
 0 1 3 2 6 7 5 4
```
#### **See also**

[igraycode](#page-329-0)

## **igraycode**

<span id="page-329-0"></span>Conversion from Gray code.

### **Syntax**

 $n = igraycode(g)$ 

### **Description**

igraycode(n) converts the Gray code g to the corresponding integer. It is the inverse of graycode. The argument n can be an integer number of class double (converted to an unsigned integer) or any integer type. If it is an array, conversion is performed on each element. The result has the same type and size as the input.

### **Example**

igraycode(graycode(0:7)) 0 1 2 3 4 5 6 7

#### **See also**

[graycode](#page-328-0)

## <span id="page-329-1"></span>**islogical**

Test for a boolean object.

 $b = i$ slogical(obj)

## **Description**

islogical(obj) is true if obj is a logical value, and false otherwise. The result is always a scalar, even if obj is an array. Logical values are obtained with comparison operators, logical operators, test functions, and the function logical.

## **Examples**

```
islogical(eye(10))
  false
islogical(˜eye(10))
 true
```
## **See also**

[logical](#page-330-0), [isnumeric](#page-168-0), [isinteger](#page-167-0), [ischar](#page-297-0)

## **logical**

<span id="page-330-0"></span>Transform a number into a boolean.

## **Syntax**

 $B = \text{logical}(A)$ 

## **Description**

logical(x) converts array or number A to logical (boolean) type. All nonzero elements of A are converted to true, and zero elements to false.

Logical values are stored as 0 for false or 1 for true in unsigned 8-bit integers. They differ from the uint8 type when they are used to select the elements of an array or list.

### **Examples**

```
a=1:3; a([1,0,1])
Index out of range
a=1:3; a(logical([1,0,1]))
 1 3
```
#### **See also**

[islogical](#page-329-1), [uint8](#page-0-0), [double](#page-149-0), [char](#page-295-0), [setstr](#page-300-0), [operator](#page-104-0) ()

### <span id="page-331-0"></span>**true**

Boolean constant true.

### **Syntax**

 $b = true$  $B = true(n)$  $B = true(n1, n2, ...)$  $B = true([n1, n2, ...])$ 

#### **Description**

The boolean constant true can be used to set the value of a variable. It is equivalent to  $logical(1)$ . The constant 1 is equivalent in many cases; indices (to [get](#page-104-0) or [set](#page-45-0) the elements of an array) are an important exception.

With input arguments, true builds a logical array whose elements are true. The size of the array is specified by one integer for a square matrix, or several integers (either as separate arguments or in a vector) for an array of any size.

### **Examples**

```
true
  true
islogical(true)
  true
true(2)
 T T
  T T
```
#### **See also**

[false](#page-327-1), [logical](#page-330-0), [ones](#page-251-0)

### **xor**

Exclusive or.

 $b3 = xor(b1,b2)$ 

### **Description**

xor(b1,b2) performs the exclusive or operation between the corresponding elements of b1 and b2. b1 and b2 must have the same size or one of them must be a scalar.

## **Examples**

```
xor([false false true true],[false true false true])
  F T T F
xor(pi,8)
  false
```
### **See also**

[operator](#page-127-0) &, [operator](#page-128-0) **|**

# **3.24 Dynamical System Functions**

This section describes functions related to linear time-invariant dynamical systems.

## **c2dm**

<span id="page-332-0"></span>Continuous-to-discrete-time conversion.

## **Syntax**

```
(numd, dend) = c2dm(numc,denc,Ts)dend = c2dm(numc,denc,Ts)(numd, dend) = c2dm(numc,denc,Ts,method)dend = c2dm(numc,denc,Ts,method)
(Ad,Bd,Cd,Dd) = c2dm(Ac,Bc,Cc,Dc,Ts,method)
```
### **Description**

 $(numd, dend) = c2dm(numc,denc,Ts)$  converts the continuous-time transfer function numc/denc to a discrete-time transfer function numd/dend with sampling period Ts. The continuous-time transfer function is given by two polynomials in s, and the discrete-time transfer function is given by two polynomials in z, all as vectors of coefficients with highest powers first.

c2dm(numc,denc,Ts,method) uses the specified conversion method. method is one of

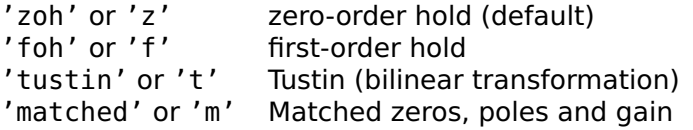

The input and output arguments numc, denc, numd, and dend can also be matrices; in that case, the conversion is applied separately on each row with the same sampling period Ts.

c2dm(Ac,Bc,Cc,Dc,Ts,method) performs the conversion from continuous-time state-space model (Ac,Bc,Cc,Dc) to discrete-time state-space model (Ad,Bd,Cd,Dd), defined by

$$
\frac{dx}{dt}(t) = A_c x(t) + B_c u(t)
$$
  

$$
y(t) = C_c x(t) + D_c u(t)
$$

and

$$
x(k+1) = A_d x(k) + B_d u(k)
$$
  

$$
y(k) = C_d x(k) + D_d u(k)
$$

Method 'matched' is not supported for state-space models.

#### **Examples**

```
(numd, dend) = c2dm(1, [1, 1], 0.1)numd =0.0952
 dend =1 -0.9048
(numd, dend) = c2dm(1, [1, 1], 0.1, 'foh')numd =0.0484
 dend =1 -0.9048
(numd, dend) = c2dm(1, [1, 1], 0.1, 'tustin')
 numd =0.0476 0.0476
 dend =1 -0.9048
```
### **See also**

[d2cm](#page-334-0)

## <span id="page-334-0"></span>**d2cm**

Discrete-to-continuous-time conversion.

## **Syntax**

```
(numc,denc) = d2cm(numd,dend,Ts)denc = d2cm(numd, dend,Ts)(numc,denc) = d2cm(numd,dend,Ts,method)denc = d2cm(numd, dend,Ts,method)
```
### **Description**

(numc,denc) = d2cm(numd,dend,Ts,method) converts the discrete-time transfer function numd/dend with sampling period Ts to a continuous-time transfer function numc/denc. The continuous-time transfer function is given by two polynomials in s, and the discrete-time transfer function is given by two polynomials in z, all as vectors of coefficients with highest powers first.

Method is

tustin or 't' Tustin (bilinear transformation) (default)

The input and output arguments numc, denc, numd, and dend can also be matrices; in that case, the conversion is applied separately on each row with the same sampling period Ts.

d2cm(Ad,Bd,Cd,Dd,Ts,method) performs the conversion from discrete-time state-space model (Ad,Bd,Cd,Dd) to continuous-time state-space model (Ac,Bc,Cc,Dc), defined by

$$
x(k+1) = A_d x(k) + B_d u(k)
$$
  

$$
y(k) = C_d x(k) + D_d u(k)
$$

and

$$
\frac{dx}{dt}(t) = A_c x(t) + B_c u(t)
$$
  

$$
y(t) = C_c x(t) + D_c u(t)
$$

## **Example**

```
(numd, dend) = c2dm(1, [1, 1], 5, 't')numd =0.7143 0.7143
 dend =1 0.4286
(numc, denc) = d2cm(numd, dend)numc =-3.8858e-17 1
 denc =1 1
```
#### **See also**

[c2dm](#page-332-0)

## <span id="page-335-0"></span>**dmargin**

Robustness margins of a discrete-time system.

## **Syntax**

 $(gm,psi,wc,wx) = dmarqin(num,den,Ts)$  $(gm,psi,wc,wx) = dmargin(num,den)$ 

### **Description**

The open-loop discrete-time transfer function is given by the two polynomials num and den, with sampling period Ts (default value is 1). If the closed-loop system (with negative feedback) is unstable, all output arguments are set to an empty matrix. Otherwise, dmargin calculates the gain margins gm, which give the interval of gain for which the closed-loop system remains stable; the phase margin psi, always positive if it exists, which defines the symmetric range of phases which can be added to the open-loop system while keeping the closedloop system stable; the critical frequency associated to the gain margins, where the open-loop frequency response intersects the real axis around -1; and the cross-over frequency associated to the phase margin, where the open-loop frequency response has a unit magnitude. If the Nyquist diagram does not cross the unit circle, psi and wx are empty.

#### **Examples**

Stable closed-loop, Nyquist inside unit circle:

```
(gm,psi,wc,wx) = dmarqin(0.005,poly([0.9,0.9]))am = [-2, 38]psi = []wc = [0, 0.4510]wx = \lceil \rceil
```
Stable closed-loop, Nyquist crosses unit circle:

```
(gm,psi,wc,wx) = dmarqin(0.05,poly([0.9,0.9]))gm = [-0.2, 3.8]psi = 0.7105wc = [0, 0.4510]wx = 0.2112
```
Unstable closed-loop:

```
(g_m, psi, wc, wx) = \text{dmarqin}(1, poly([0.9, 0.9]))qm = [1]psi = []wc = []wx = []
```
## **Caveats**

Contrary to many functions, dmargin cannot be used with several transfer functions simultaneously, because not all of them may correspond simultaneously to either stable or unstable closed-loop systems.

### **See also**

[margin](#page-336-0)

## <span id="page-336-0"></span>**margin**

Robustness margins of a continuous-time system.

### **Syntax**

```
(gm,psi,wc,wx) = margin(num,den)
```
## **Description**

The open-loop continuous-time transfer function is given by the two polynomials num and den. If the closed-loop system (with negative feedback) is unstable, all output arguments are set to an empty matrix. Otherwise, margin calculates the gain margins gm, which give the interval of gain for which the closed-loop system remains stable; the phase margin psi, always positive if it exists, which defines the symmetric range of phases which can be added to the open-loop system while keeping the closed-loop system stable; the critical frequency associated to the gain margins, where the open-loop frequency response intersects the real axis around -1; and the cross-over frequency associated to the phase margin, where the open-loop frequency response has a unit magnitude. If the Nyquist diagram does not cross the unit circle, psi and wx are empty.

## **Examples**

Stable closed-loop, Nyquist inside unit circle:

 $(g_m, psi, wc, wx) = margin(0.5, poly([-1, -1, -1]))$  $qm = [-2, 16]$  $psi = []$  $wc = [0, 1.7321]$  $wx = \lceil \rceil$ 

Stable closed-loop, Nyquist crosses unit circle:

```
(g_m, psi, wc, wx) = margin(4, poly([ -1, -1, -1]))qm = [-0.25 2]psi = 0.4737
 wc = [0, 1.7321]wx = 1.2328
```
Unstable closed-loop:

```
(g_m, psi, wc, wx) = margin(10, poly([ -1, -1, -1]))qm = []psi = []wc = [1]WX = []
```
### **Caveats**

Contrary to many functions, margin cannot be used with several transfer functions simultaneously, because not all of them may correspond simultaneously to either stable or unstable closed-loop systems.

### **See also**

[dmargin](#page-335-0)

## <span id="page-337-0"></span>**ss2tf**

Conversion from state space to transfer function.

```
(num.den) = ss2tf(A.B.C.D)den = ss2tf(A,B,C,D)(num, den) = ss2tf(A, B, C, D, iu)den = ss2tf(A.B.C.D.iu)
```
#### **Description**

A continuous-time linear time-invariant system can be represented by the state-space model

$$
\frac{dx}{dt}(t) = Ax(t) + Bu(t)
$$
  

$$
y(t) = Cx(t) + Du(t)
$$

where  $x(t)$  is the state,  $u(t)$  the input,  $y(t)$  the output, and ABCD four constant matrices which characterize the model. If it is a singleinput single-output system, it can also be represented by its transfer function  $num/den$ . (num,den) =  $ss2tf(A,B,C,D)$  converts the model from state space to transfer function. If the state-space model has multiple outputs, num is a matrix whose lines correspond to each output (the denominator is the same for all outputs). If the state-space model has multiple inputs, a fifth input argument is required and specifies which one to consider.

For a sampled-time model, exactly the same function can be used. The derivative is replaced by a forward shift, and the variable s of the Laplace transform is replaced by the variable  $z$  of the  $z$  transform. But as long as coefficients are concerned, the conversion is the same.

The degree of the denominator is equal to the number of states, i.e. the size of A. The degree of the numerator is equal to the number of states if D is not null, and one less if D is null.

#### **Example**

```
(num, den) = ss2tf(-1, 1, 1, 0)num =1
 den =
   1 1
```
#### **See also**

[tf2ss](#page-339-0)

## <span id="page-339-0"></span>**tf2ss**

Conversion from transfer function to state space.

## **Syntax**

 $(A, B, C, D) = tf2ss(num, den)$ 

### **Description**

tf2ss(num,den) returns the state-space representation of the transfer function num/den, which is given as two polynomials. The transfer function must be causal, i.e. num must not have more columns than den. Systems with several outputs are specified by a num having one row per output; the denominator den must be the same for all the outputs.

tf2ss applies to continuous-time systems (Laplace transform) as well as to discrete-time systems (z transform or delta transform).

## **Example**

```
(A,B,C,D) = tf2ss([2,5],[2,3,8])A =-1.5 -4
   1 0
 B =1
   \ThetaC =1 2.5
 D =በ
```
#### **See also**

[ss2tf](#page-337-0)

# **3.25 Input/Output Functions**

## <span id="page-339-1"></span>**bwrite**

Store data in an array of bytes.

 $s =$  bwrite(data) s = bwrite(data, precision)

## **Description**

bwrite(data) stores the contents of the matrix data into an array of class uint8. The second parameter is the precision, whose meaning is the same as for [fread](#page-345-0). Its default value is 'uint8'.

### **Examples**

```
bwrite(12345, 'uint32;l')
 1x4 uint8 array
   57 48 0 0
bwrite(12345, 'uint32;b')
 1x4 uint8 array
    0 0 48 57
```
## **See also**

[swrite,](#page-354-0) [sread,](#page-352-0) [fwrite,](#page-348-0) [sprintf](#page-350-0)

## **clc**

Clear the text window or panel.

## **Syntax**

```
clc
clc(fd)
```
### **Description**

clc (clear console) clears the contents of the command-line window or panel.

clc(fd) clears the contents of the window or panel associated with file descriptor fd.

## <span id="page-340-0"></span>**disp**

Simple display on the standard output.

disp(obj)

## **Description**

disp(obj) displays the object obj. Command format may be used to control how numbers are formatted.

## **Example**

```
disp('hello')
hello
```
### **See also**

[format](#page-343-0), [fprintf](#page-345-1)

## **fclose**

<span id="page-341-1"></span>Close a file.

## **Syntax**

```
fclose(fd)
fclose('all')
```
## **Description**

fclose(fd) closes the file descriptor fd which was obtained with functions such as fopen. Then fd should not be used anymore. fclose('all') closes all the open file descriptors.

## **feof**

<span id="page-341-0"></span>Check end-of-file status.

## **Syntax**

 $b = feof(fd)$ 

## **Description**

feof(fd) is false if more data can be read from file descriptor fd, and true if the end of the file has been reached.

## **Example**

Count the number of lines and characters in a file (fopen and fclose are not available in all LME applications):

```
fd = fopen('data.txt');
lines = 0:
charcters = 0;while ˜feof(fd)
  str = fgets(fd);lines = lines +1;
  characters = characters + length(str);
end
fclose(fd);
```
## **See also**

[ftell](#page-348-1)

## **fflush**

Flush the input and output buffers.

## **Syntax**

fflush(fd)

## **Description**

fflush(fd) discards all the data in the input buffer and forces data out of the output buffer, when the device and their driver permits it. fflush can be useful to recover from errors.

## **fgetl**

<span id="page-342-0"></span>Reading of a single line.

## **Syntax**

```
line = fgetl(fd)line = fgetl(fd, n)
```
## **Description**

A single line (of at most n characters) is read from a text file. The end of line character is discarded. Upon end of file, fgetl gives an empty string.

## **See also**

[fgets](#page-343-1), [fscanf](#page-347-0)

## **fgets**

<span id="page-343-1"></span>Reading of a single line.

## **Syntax**

```
line = fgets(fd)line = fgets(fd, n)
```
## **Description**

A single line (of at most n characters) is read from a text file. Unless the end of file is encountered before, the end of line (always a single line feed) is preserved. Upon end of file, fgets gives an empty string.

## **See also**

[fgetl](#page-342-0), [fscanf](#page-347-0)

## **format**

<span id="page-343-0"></span>Default output format.

## **Syntax**

format format short format short e format short eng format short g format long format long e format long eng format long g format int format int d format int u format int x format int o format int b format bank format '+' format i

format j format loose format compact

#### **Description**

format changes the format used by command disp and for output produced with expressions which do not end with a semicolon. The following arguments are recognized:

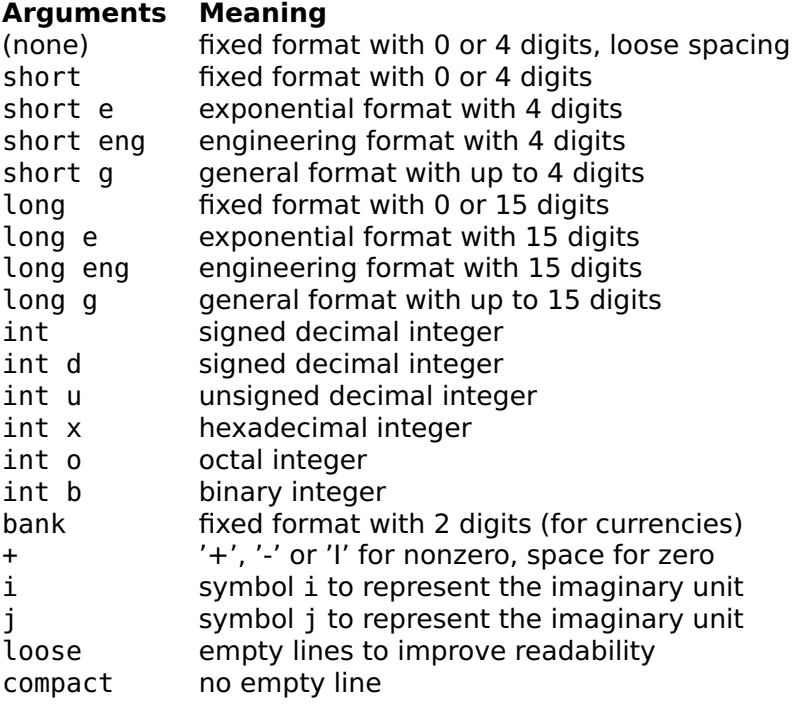

Format for numbers, for imaginary unit symbol and for spacing is set separately. Format '+' displays compactly numeric and boolean arrays: positive numbers and complex numbers with a positive real part are displayed as +, negative numbers or complex numbers with a negative real part as -, pure imaginary nonzero numbers as I, and zeros as spaces. The default format is format short g, format j, and format compact.

#### **See also**

[disp](#page-340-0), [fprintf](#page-345-1)

## <span id="page-345-1"></span>**fprintf**

Formatted output.

## **Syntax**

 $n = fprint(fd, format, a, b, ...)$ 

 $n =$  fprintf(format, a, b, ...)

## **Description**

fprintf(format,a,b,...) converts its arguments to a string and writes it to the standard output. fprintf(fd, format,  $a, b, \ldots$ ) specifies the output file descriptor. See [sprintf](#page-350-0) for a description of the conversion process.

## **Example**

```
fprintf('%d %.2f %.3E %g\n',1:3,pi)
1 2.00 3.000E0 3.1416
 22
```
### **Caveat**

Same limitations as sprintf

### **See also**

[sprintf](#page-350-0), [fwrite](#page-348-0)

## <span id="page-345-0"></span>**fread**

Raw input.

## **Syntax**

```
(a, count) = freq(fd)(a, count) = freq(fd, size)(a, count) = fread(fd, size, precision)
```
#### **Description**

fread(fd) reads signed bytes from the file descriptor fd until it reaches the end of file. It returns a column vector whose elements are signed bytes (between -128 and 127), and optionally in the second output argument the number of bytes it has read.

fread(fd,size) reads the number of bytes specified by size. If size is a scalar, that many bytes are read and result in a column vector. If size is a vector of two elements [m,n], m\*n elements are read row by row and stored in an m-by-n matrix. If the end of the file is reached before the specified number of elements have been read, the number of rows is reduced without throwing an error. The optional second output argument always gives the number of elements in the result.

With a third argument, fread(fd, size, precision) reads integer words of 1, 2, or 4 bytes, or IEEE floating-point numbers of 4 bytes (single precision) or 8 bytes (double precision). The meaning of the string precision is described in the table below.

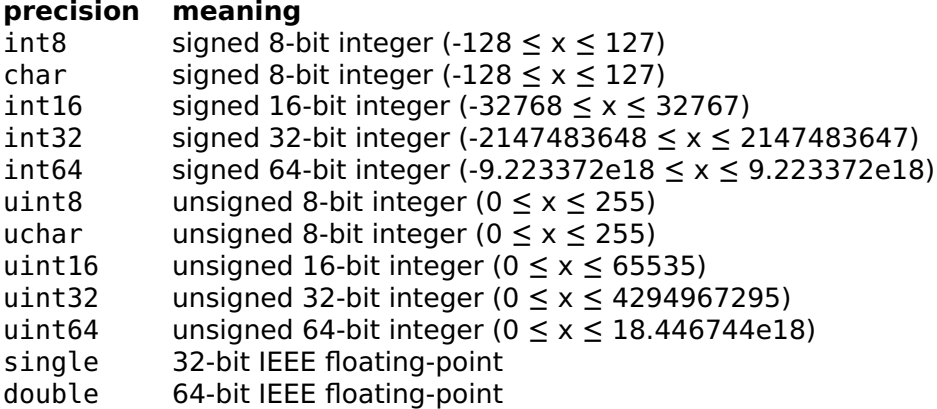

By default, multibyte words are encoded with the least significant byte first (little endian). The characters ';b' can be appended to specify that they are encoded with the most significant byte first (big endian) (for symmetry, ';l' is accepted and ignored).

By default, the output is a double array. To get an output which has the same type as what is specified by precision, the character  $*$  can be inserted at the beginning. For instance '\*uint8' reads bytes and stores them in an array of class uint8, '\*int32;b' reads signed 32 bit words and stores them in an array of class int32 after performing byte swapping if necessary, and '\*char' reads bytes and stores them in a character row vector (i.e. a plain string).

### **See also**

[fwrite](#page-348-0), [sread](#page-352-0)

## <span id="page-347-0"></span>**fscanf**

Reading of formatted numbers.

## **Syntax**

```
r = fscant(fd, format)(r, count) = fscanf(fd, format)
```
#### **Description**

A single line is read from a text file, and numbers, characters and strings are decoded according to the format string. The format string follows the same rules as [sscanf](#page-353-0).

The optional second output argument is set to the number of elements decoded successfully (may be different than the length of the first argument if decoding strings).

### **Example**

Read a number from a file (fopen and fclose are not available in all LME applications):

```
fd = fopen('test.txt', 'rt');
fscanf(fd, '%f')
  2.3
fclose(fd);
```
#### **See also**

[sscanf](#page-353-0)

## <span id="page-347-1"></span>**fseek**

Change the current read or write position in a file.

### **Syntax**

```
status = fseek(fd, position)
status = fseek(fd, position, mode)
```
## **Description**

fseek(fd,position,mode) changes the position in an open file where the next input/output commands will read or write data. The first argument fd is the file descriptor returned by fopen or similar functions (fopen is not available in all LME applications). The second argument is the new position. The third argument mode specifies how the position is used:

- b absolute position from the beginning of the file
- c relative position from the current position
- e offset from the end of the file (must be **≤** 0)

The default value is 'b'. Only the first character is checked, so 'beginning' is a valid alternative for 'b'. fseek returns 0 if successful or -1 if the position is outside the limits of the file contents.

### **See also**

[ftell](#page-348-1)

## **ftell**

<span id="page-348-1"></span>Get the current read or write position in a file.

## **Syntax**

 $position = field(fd)$ 

## **Description**

ftell(fd) gives the current file position associated with file descriptor fd. The file position is the offset (with respect to the beginning of the file) at which the next input function will read or the next output function will write. The offset is expressed in bytes. With text files, ftell may not always correspond to the number of characters read or written.

### **See also**

[fseek](#page-347-1), [feof](#page-341-0)

## <span id="page-348-0"></span>**fwrite**

Raw output.

```
count = fwrite(fd, data)count = fwrite(fd, data, precision)
```
#### **Description**

fwrite(fd, data) writes the contents of the matrix data to the output referenced by the file descriptor fd. The third parameter is the precision, whose meaning is the same as for [fread](#page-345-0). Its default value is 'uint8'.

#### **See also**

[fread](#page-345-0), [swrite](#page-354-0), [bwrite](#page-339-1)

## **redirect**

Redirect or copy standard output or error to another file descriptor.

### **Syntax**

```
redirect(fd, fdTarget)
redirect(fd, fdTarget, copy)
redirect(fd)
R = redirect(fd)
redirect
R = redirect
```
### **Description**

redirect(fd,fdTarget) redirects output from file descriptor fd to fdTarget. fd must be 1 for standard output or 2 for standard error. If fdTarget==fd, the normal behavior is restored.

redirect(fd,fdTarget,copy) copies output to both fd and fdTarget if copy is true, instead of redirecting it only to fdTarget. If copy is false, the result is the same as with two input arguments.

With zero or one input argument and without output argument, redirect displays the current redirection for the specified file descriptor (1 or 2) or for both of them. Note that the redirection itself may alter where the result is displayed.

With an output argument, redirect returns a 1-by-2 row vector if the file descriptor is specified, or a 2-by-2 matrix otherwise. The first column contains the target file descriptor and the second column, 1 for copy mode and 0 for pure redirection mode.

## **Examples**

Create a new file diary.txt and copy to it both standard output and error:

```
fd = fopen('diary.txt', 'w');redirect(1, fd, true);
redirect(2, fd, true);
```
Stop copying standard output and error and close file:

```
redirect(1, 1);
redirect(2, 2);
fclose(fd);
```
Redirect standard error to standard output and get the redirection state:

```
redirect(2, 1)
redirect
 stdout (fd=1) -> fd=1stderr (fd=2) -> fd=1redirect(2)
 stderr (fd=2) -> fd=1R = redirect
 R =1 0
   1 0
R = redirect(2)
 R =1 0
```
## <span id="page-350-0"></span>**sprintf**

Formatted conversion of objects into a string.

### **Syntax**

```
s =sprintf(format,a,b, ...)
```
### **Description**

sprintf converts its arguments to a string. The first parameter is the format string. All the characters are copied verbatim to the output string, except for the control sequences which all begin with the character '%'. They have the form

%fn.dt

where f is zero, one or more of the following flags:

### **Flag Meaning**

- left alignment (default is right alignment)
- + display of a + sign for positive numbers
- 0 zero padding instead of spaces
- # alternate format (see below)

#### space sign replaced with space for positive numbers

n is the optional width of the field as one or more decimal digits (default is the minimum width to display the data), d is the number of digits after the decimal separator for a number displayed with a fractional part, the minimum number of displayed digits for a number displayed as an integer, or the number of characters for a string (one or more decimal digits; by default, it is 4 for a number or the length of the string for a string), and t is a single character denoting the type of conversion. In most cases, each control sequence corresponds to an additional argument. All elements of arrays are used sequentially as if they were provided separately; strings are used as a whole. The table below gives the valid values of t.

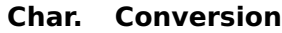

- % single %
- d decimal number as an integer
- i same as d
- x hexadecimal number (for integers between 0 and 2ˆ32-1)
- X same as x, with uppercase digits
- o octal number (for integers between 0 and 2ˆ32-1)
- f fixed number of decimals (exp. notation if  $abs(x) > 1e18$ )<br>F same as f, with an uppercase F
- same as f, with an uppercase E
- e scientific notation such as 1e5
- E scientific notation such as 1E5
- n engineering notation such as 100e3
- N engineering notation such as 100E3
- 
- g decimal or scientific notation<br>G same as g. with an uppercase same as g, with an uppercase E
- k same as g, with as few characters as possible
- K same as k, with an uppercase E
- c character
- s string

The # flag forces octal numbers to begin with 0, nonzero hexadecimal numbers to begin with 0x, and floating-point numbers to always have a decimal point even if they do not have a fractional part.

Instead of decimal digits, the width n and/or the precision d can be replaced with character \*; then one or two additional arguments (or elements of an array) are consumed and used as the width or precision.

## **Examples**

```
sprintf('%d %.2f %.2e %.2E %.2g',pi*ones(1,5))
  3 3.14 3.14e0 3.14E0 3.14
sprintf('%.1k ', 0.001, 0.11, 111, 1000)
  1e-3 0.11 111 1e3
sprintf('*%8.3f*%8.6s*%-8.6s*',pi,'abcdefgh','abcdefgh')<br>* 3 142* abcdef*abcdef *
      * 3.142* abcdef*abcdef *
sprintf('%c_','a':'z')
  a_b_c_d_e_f_g_h_i_j_k_l_m_n_o_p_q_r_s_t_u_v_w_x_y_z_
sprintf('%*.*f', 15, 7, pi)
      3.1415927
sprintf('%.3d,%.3d', 12, 12345)
  012,12345
```
### **Caveat**

Exotic formats unsupported.

### **See also**

[fprintf](#page-345-1), [sscanf](#page-353-0), [swrite](#page-354-0)

## <span id="page-352-0"></span>**sread**

Raw input from a string or an array of bytes.

### **Syntax**

```
(a, count) = sread(str, size, precision)
(a, count) = sread(str, [], precision)
(a, count) = sread(bytes, ...)
```
### **Description**

sread(str) reads data from string str or array of class uint8 or int8 the same way as fread reads data from a file.

## **Examples**

```
(data, count) = sread('abc')
 data =
   97
   98
   99
 count =3
```

```
(data, count) = sread('abcdef', [2,2])data =
   97 98
   99 100
 count =4
(data, count) = sread('abcd',[inf,3])data =97 98 99
 count =3
```
#### **See also**

[swrite](#page-354-0), [bwrite](#page-339-1), [fread](#page-345-0)

## **sscanf**

<span id="page-353-0"></span>Decoding of formatted numbers.

#### **Syntax**

```
r = sscanf(str, format)(r, count) = scanf(str, format)(r, count, nchar) = scanf(str, format)
```
### **Description**

Numbers, characters and strings are extracted from the first argument. Exactly what is extracted is controlled by the second argument, which can contain the following elements:

#### **Substring in format Meaning**

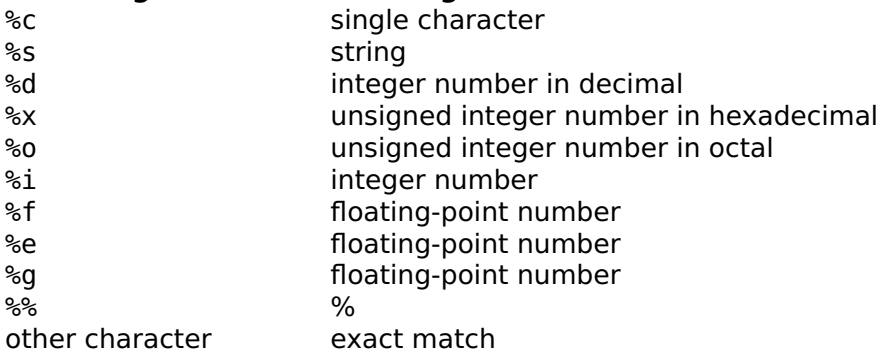

%i recognizes an optional sign followed by a decimal number, an hexadecimal number prefixed with 0x or 0X, a binary number prefixed with 0b or 0B, or an octal number prefixed with 0.

The decoded elements are accumulated in the output argument, either as a column vector if the format string contains %d, %o, %x, %i, %f, %e or %g, or a string if the format string contains only %c, %s or literal values. If a star is inserted after the percent character, the value is decoded and discarded. A width (as one or more decimal characters) can be inserted before s, d, x, o, i, f, e or g; it limits the number of characters to be decoded. In the input string, spaces and tabulators are skipped before decoding %s, %d, %x, %o, %i, %f, %e or %g.

The format string is recycled as many times as necessary to decode the whole input string. The decoding is interrupted if a mismatch occurs.

The optional second output argument is set to the number of elements decoded successfully (may be different than the length of the first argument if decoding strings). The optional third output argument is set to the number of characters which were consumed in the input string.

#### **Examples**

```
sscanf('f(2.3)', 'f(%f)')
  2.3
sscanf('12a34x778', '%d%c')
  12
  97
  34
120
778
sscanf('abc def', '%s')
 abcdef
sscanf('abc def', '%c')
 abc def
sscanf('12,34','%*d,%d')
 34
sscanf('0275a0ff', '%2x')
   \mathcal{P}117
 160
255
```
#### **See also**

[sprintf](#page-350-0)

## <span id="page-354-0"></span>**swrite**

Store data in a string.

```
s =swrite(data)
s = swrite(data, precision)
```
## **Description**

swrite(fd, data) stores the contents of the matrix data in a string. The third parameter is the precision, whose meaning is the same as for [fread](#page-345-0). Its default value is 'uint8'.

## **Examples**

```
swrite(65:68)
  ABCD
double(swrite([1,2], 'int16'))
  1 0 2 0
double(swrite([1,2], 'int16;b'))
  0 1 0 2
```
### **See also**

[bwrite,](#page-339-1) [fwrite,](#page-348-0) [sprintf](#page-350-0)

# **3.26 Palm Database Functions**

On Palm OS, databases are the most common way to store data. They replace files on computers. Databases are identified by a name, and have a four-character creator which links them to an application, and a four-character type. They contain multiple records, identified by an index; the first record has index 0.

Functions specific to databases are described in this section. Input, output, and control are done with the following generic functions:

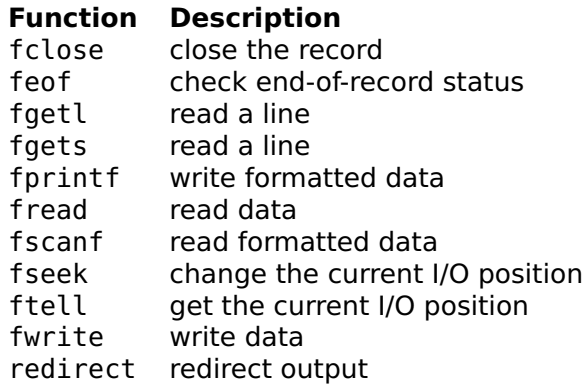

## **dbdeldb**

<span id="page-356-2"></span>Delete a database.

## **Syntax**

dbdeldb(dbName)

## **Description**

dbdelrec(dbName) deletes a database identified by its name dbName. All its records are discarded.

### **See also**

[dbnewdb,](#page-358-0) [dbdir](#page-356-0), [dbdelrec](#page-356-1)

## <span id="page-356-1"></span>**dbdelrec**

Delete a database record.

### **Syntax**

dbdelrec(dbName, index) dbdelrec(dbName, index, delBackup)

### **Description**

dbdelrec(dbName,index) deletes a record from the database identified by its name dbName. The record itself is identified by its index; the first record has index 0.

With a third argument delBackup, dbdelrec marks the record as deleted, so that the record will also be deleted from the backup the next time the Palm device is synchronized.

### **See also**

[dbdeldb](#page-356-2), [dbdir](#page-356-0), [dbnumrec](#page-359-0)

## <span id="page-356-0"></span>**dbdir**

List of databases.

```
dbdir
dbdir('type')
dbdir('type/creator')
dblist = dbdir(...)
```
### **Description**

dbdir displays the list of databases with their types and creators. Types and creators are strings of four characters; the type characterizes the kind of data, and the creator identifies the application which owns the database. Without argument, databases with type 'appl', 'libr', 'neti', 'ovly', or 'panl' are not displayed.

To filter the databases which are displayed, a string argument may be provided. It contains the type, and optionally a slash character and the creator. The type or the creator can be replaced with the star character, which stands for any value.

With an output argument, dbdir returns a list of structures with fields name, type, and creator.

### **Examples**

```
dbdir('DATA')
 AddressDB DATA/addr
 DatebookDB DATA/date
 MailDB DATA/mail
 MemoDB DATA/memo
 ConnectionDB DATA/modm
 NetworkDB DATA/netw
 ToDoDB DATA/todo
db = dbdir('*/LyME');dumpvar('db1', db{1});
 db1 = struct('name','LyMELibDB', ...
  'type','Lml ', \ldots'creator','LyME');
```
#### **See also**

[dbnumrec](#page-359-0)

## **dbinfo**

Get info about a database.

```
s = dbinfo(dbName)dbinfo(dbName, s)
```
### **Description**

dbinfo(dbName) gets the attributes of the database identified by its name dbName and returns them in a structure. Atrributes are the same as options of dbset.

dbinfo(dbName,s) changes the attributes database dbName with the fields of structure s.

### **Example**

```
dbinfo('TestDB', struct('ReadOnly', true));
```
### **See also**

[dbset](#page-361-0)

## **dbnewdb**

<span id="page-358-0"></span>Create a new database.

### **Syntax**

```
dbnewdb(dbName)
dbnewdb(dbName, 'type/creator')
```
### **Description**

dbnewdb(dbName) creates a new database identified by its name dbName. The four-character type of the database is DATA and its four-character creator is LyME. The new database has no records; dbnewrec can be used to populate it.

The second output argument, if present, specifies the database type and creator. It is a string of two four-characters codes separated by a slash.

## **Example**

Creation of a new database with type TEXT and creator test:

```
dbnewdb('TestDB', 'TEXT/test');
```
#### **See also**

[dbset](#page-361-0), [dbnewrec](#page-359-1), [dbdeldb](#page-356-2)

## <span id="page-359-1"></span>**dbnewrec**

Create a new database record.

#### **Syntax**

```
fd = dbnewrec(dbName)
(fd, index) = dbnewrec(dbName)
```
#### **Description**

dbnewrec(dbName) adds a new record to the database identified by its name dbName. It returns a file descriptor which should be saved and used with functions such as fprintf and fwrite. Once the record is written, fclose should be called to terminate the record creation.

The second output argument, if present, is set to the index of the record. The first record has index 0.

#### **Example**

Creation of a new note for the Memo Pad application. Note that the record ends with a null byte.

```
fd = dbnewrec('MemoDB');
fprintf(fd, 'Sine between 0 and 90 deg\n');
for a = 0:15:90fprintf(fd, 'sin(%d) = %g\n', a, sin(a));
end
fwrite(fd, 0);
fclose(fd);
```
#### **See also**

[fclose](#page-341-1), [dbopenrec](#page-360-0)

### <span id="page-359-0"></span>**dbnumrec**

Number of records in a database.

#### **Syntax**

n = dbnumrec(dbName)
dbnumrec(dbName) gives the number of records in the database identified by its name dbName.

### **See also**

[dbdir](#page-356-0)

# **dbopenrec**

Open an existing database record.

#### **Syntax**

fd = dbopenrec(dbName, index) fd = dbopenrec(dbName, index, mode)

#### **Description**

dbopenrec(dbName,index) opens a record from the database identified by its name dbName in read-only mode. The record itself is identified by its index; the first record has index 0. dbopenrec returns a file descriptor which should be saved and used with functions such as fgets, fscanf and fread. Once the record has been read, fclose should be called.

A third input argument can be used to specify the access mode:

#### **Mode Description**

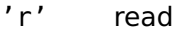

'w' write after discarding the previous contents

'a' append to the end of the previous contents

The functions which can be used in write or append mode include fprintf, fwrite and dumpvar.

#### **Example**

Reading of the first line of the first note for the Memo Pad application.

```
fd = dbopenrec('MemoDB', 0);
line = fgets(fd);fclose(fd);
```
#### **See also**

[fclose](#page-341-0), [dbnewrec](#page-359-0)

# **dbset**

Set options for dbnewdb.

#### **Syntax**

```
options = dbset
options = dbset(name1, value1, ...)options = dbset(options0, name1, value1, ...)
```
#### **Description**

dbset(name1,value1,...) creates the option argument used by dbnewdb. Options are specified with name/value pairs, where the name is a string which must match exactly the names in the table below. Case is significant. Options which are not specified have a default value. The result is a structure whose fields correspond to each option. Without any input argument, dbset creates a structure with all the default options. Note that dbnewdb also interprets the lack of an option argument, or the empty array [], as a request to use the default values.

When its first input argument is a structure, dbset adds or changes fields which correspond to the name/value pairs which follow.

Here is the list of permissible options:

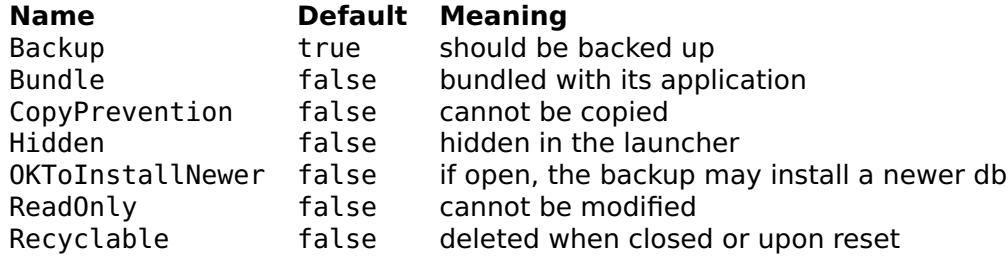

#### **See also**

[dbnewdb](#page-358-0), [dbinfo](#page-357-0)

# **3.27 Palm File Streaming Functions**

Palm OS provides a set of functions to simulate files on top of databases. Function filestreamingopen is used to create or open these files. Input, output, and control are done with the following generic functions:

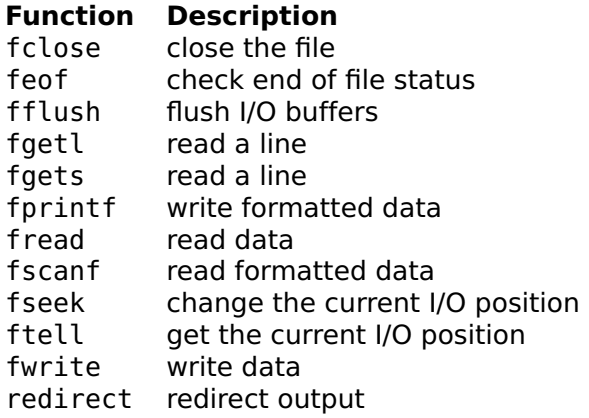

# **filestreamingopen**

Open a file.

#### **Syntax**

- fd = filestreamingopen(filename, mode)
- fd = filestreamingopen(filename, mode, creator)
- fd = filestreamingopen(card, filename, mode)
- fd = filestreamingopen(card, filename, mode, creator)

#### **Description**

filestreamingopen(filename,mode) opens the file whose name is filename for reading and/or writing. Mode is a single-character string, whose meaning is described below.

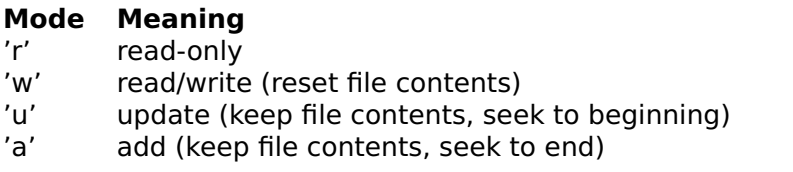

filestreamingopen(filename,mode,creator) sets the creator to the four-character string creator. The default is 'LyME'.

filestreamingopen(card,...), where card is an integer number, specifies the card where the file is stored. The default is 0 (internal memory).

#### **See also**

[fclose](#page-341-0)

# **3.28 Palm VFS Functions**

The Virtual File System (VFS) enables the operating system to support different kinds of file systems. It is available in Palm OS 4 and later. For flash memory cards, the VFAT format is used. Multiple formats can coexist on the same handheld.

VFS files and directories are identified with two strings: the volume name and the full path. This differs from other file systems where the path contains enough information to identify the volume. LyME provides two functions for opening a file: vfsopen, with separate volume name and path; and fopen, compatible with other LME applications like Sysquake.

Functions directly related to VFS are described below. Input, output, and control are done with the following generic functions:

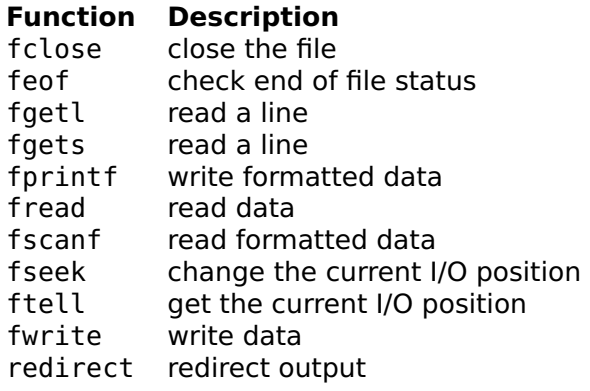

# **fopen**

<span id="page-363-0"></span>Open a VFS file.

#### **Syntax**

 $fd = fopen(path)$  $fd = fopen(path, mode)$ 

#### **Description**

fopen(path) opens the file specified by string path on the first volume, in read-only mode. The argument contains either the full path of the file on the first volume, or the volume name and the full path separated with a colon (e.g. 'card:/dir/file.txt').

fopen(path,mode) opens a file in read-only mode if mode is 'r', or in read-write mode if mode is 'w'. mode can have a second character which is ignored, for compatibility with other versions of fopen.

# **Example**

```
fd = fopen('Data:/Measures/data.txt', 'w');
for i = 1:size(data, 1)fprintf('%g\t', data(i,:));
 fprintf('\n');
end
fclose(fd)
```
# **See also**

[vfsopen](#page-366-0), [fclose](#page-341-0), [vfsgetvolumes](#page-365-0), [vfsdir](#page-364-0)

# **vfsdelete**

Delete a file or an empty directory.

# **Syntax**

```
vfsdelete(volume, path)
```
# **Description**

vfsdelete(volume,path) deletes a file or an empty directory whose absolute path is path on volume volume. Both arguments are strings.

#### **See also**

[vfsdir](#page-364-0)

# <span id="page-364-0"></span>**vfsdir**

Get the list of files and directories.

# **Syntax**

```
vfsdir(volume)
vfsdir(volume, directorypath)
list = vfsdir(...)
```
vfsdir(volume) displays the list of files and directories at the root level of volume volume. Hidden files are not displayed. Directories are followed with a slash ('/'); read-only files, with 'ro'; system files. with 's'; and links, with 'l'.

vfsdir(volume,directorypath) displays the list of files and directories in the directory directorypath of volume volume. Both arguments are strings. The directory path must be absolute (it begins with a slash).

With an output argument, yfsdir returns the result in a list of structures. Each element corresponds to a file or a directory in the specified location. Hidden elements are also included. Structure fields include name, the file or directory name (a string), and logical values for the element attributes: readonly, hidden, system, volumelabel, directory, archive, and link.

#### **Example**

```
vfsdir('Music', '/classic')
  Bach/
  Brahms/
  5th.mp3 ro
```
#### **See also**

[vfsgetvolumes](#page-365-0), [vfsmkdir](#page-366-1)

# **vfsgetvolumes**

<span id="page-365-0"></span>Get the list of volumes.

#### **Syntax**

list = vfsgetvolumes

#### **Description**

vfsgetvolumes gets the list of all volumes available on the handheld. Volumes are identified by their name (a string). They are used with the path to identify a directory or a file in VFS.

#### **Example**

```
vfsgetvolumes
 {'Music'}
```
# **See also**

[vfsdir](#page-364-0)

# <span id="page-366-1"></span>**vfsmkdir**

Make a new directory.

# **Syntax**

vfsmkdir(volume, path)

# **Description**

vfsmkdir(volume,path) creates a new directory whose absolute path is path on volume volume. Both arguments are strings.

# **Example**

```
vfsmkdir('Music', '/mp3/classic/Bach');
```
# **See also**

[vfsdir](#page-364-0)

# <span id="page-366-0"></span>**vfsopen**

Open a VFS file.

# **Syntax**

```
fd = vfsopen(volume, path)
fd = vfsopen(volume, path, mode)
```
# **Description**

vfsopen(volume,path) opens the file whose absolute path is path on volume volume, in read-only mode. Both arguments are strings.

vfsopen(volume,path,mode) opens a file in read-only mode if mode is 'r', or in read-write mode if mode is 'w'.

# **Example**

```
fd = vfsopen('Data', '/Measures/data.txt', 'w');
for i = 1:size(data, 1)fprintf('%g\t', data(i,:));
  fprintf('\n');
end
fclose(fd)
```
#### **See also**

[fopen](#page-363-0), [fclose](#page-341-0), [vfsgetvolumes](#page-365-0), [vfsdir](#page-364-0)

# **vfsrename**

Rename a file or a directory.

#### **Syntax**

```
vfsrename(volume, path, newname)
```
#### **Description**

vfsrename(volume,path,newname) changes the name of the file or directory whose absolute path is path on volume volume to newname. All arguments are strings.

#### **Example**

```
vfsrename('Pictures', '/DCIM/0003.jpg', 'jean.jpg');
```
#### **See also**

[vfsdir](#page-364-0)

# **3.29 Time Functions**

# <span id="page-367-0"></span>**clock**

Current date and time.

# **Syntax**

 $t = clock$ 

clock returns a 1x6 row vector, containing the year (four digits), the month, the day, the hour, the minute and the second of the current date and time. All numbers are integers, except for the seconds which are fractional. The absolute precision is plus or minus one second with respect to the computer's clock; the relative precision is plus or minus 1 microsecond on a Macintosh, and plus or minus 1 millisecond on Windows.

#### **Example**

clock 1999 3 11 15 37 34.9167

#### **See also**

[tic](#page-368-0), [toc](#page-368-1)

# <span id="page-368-0"></span>**tic**

Start stopwatch.

#### **Syntax**

tic

#### **Description**

tic resets the stopwatch. Typically, tic is used once at the beginning of the block to be timed.

#### **See also**

[toc](#page-368-1), [clock](#page-367-0)

# <span id="page-368-1"></span>**toc**

Elapsed time of stopwatch.

#### **Syntax**

elapsed\_time = toc

toc gets the time elapsed since the last execution of tic. Typically, toc is used at the end of the block of statements to be timed.

On multi-tasking operating systems like Windows, Mac OS X and Unix, toc measures only the time spent in the LME application. Other processes do not have a large impact. For instance, typing tic at the command-line prompt, waiting 5 seconds, and typing toc will show a value much smaller than 5.

#### **Example**

```
tic; x = eig(rand(200)); toc
  0.3046
```
#### **See also**

[tic](#page-368-0), [clock](#page-367-0)

# **3.30 Date Conversion Functions**

Date functions perform date and time conversions between the calendar date and the julian date.

The calendar date is the date of the proleptic Gregorian calendar, i.e. the calendar used in most countries today where centennial years are not leap unless they are a multiple of 400. This calendar was introduced by Pope Gregory XIII on October 5, 1582 (Julian Calendar, the calendar used until then) which became October 15. The calendar used in this library is proleptic, which means the rule for leap years is applied back to the past, before its introduction. Negative years are permitted; the year 0 does exist.

The *iulian date* is the number of days since the reference point, January 1st -4713 B.C. (Julian calendar) at noon. The fractional part corresponds to the fraction of day after noon: a fraction of 0.25, for instance, is 18:00 or 6 P.M. The julian date is used by astronomers with GMT; but using a local time zone is fine as long as an absolute time is not required.

# <span id="page-369-0"></span>**cal2julian**

Calendar to julian date conversion.

# **Syntax**

```
id = cal2iulation(datatime)jd = cal2julian(year, month, day)
jd = cal2julian(year, month, day, hour, minute, second)
```
### **Description**

cal2julian(datetime) converts the calendar date and time to the julian date. Input arguments can be a vector of 3 components (year, month and day) or 6 components (date and hour, minute and seconds), or scalar values provided separately. The result of clock can be used directly.

# **Example**

Number of days between October 4 1967 and April 18 2005:

```
cal2julian(2005, 4, 18) - cal2julian(1967, 10, 4)
  14624
```
# **See also**

[julian2cal](#page-370-0), [clock](#page-367-0)

# **julian2cal**

<span id="page-370-0"></span>Julian date to calendar conversion.

# **Syntax**

```
datetime = julian2cal(jd)
(year, month, day, hour, minute, second) = julian2cal(jd)
```
# **Description**

julian2cal(jd) converts the julian date to calendar date and time. With a single output, the result is given a a row vector of 6 values for the year, month, day, hour, minute and second; with more output arguments, values are given separately.

# **Example**

Date 1000 days after April 18 2005:

julian2cal(cal2julian(2005, 4, 18) + 1000) 2006 11 14 0 0 0

**See also**

[cal2julian](#page-369-0)

# **3.31 Quaternions**

Quaternion functions support scalar and arrays of quaternions. Basic arithmetic operators and functions are overloaded to support expressions with the same syntax as for numbers and matrices.

Quaternions are numbers similar to complex numbers, but with four components instead of two. The unit imaginary parts are named  $i, j, j$ and k. A quaternion can be written  $w + ix + iy + kz$ . The following relationships hold:

$$
i^2 = j^2 = k^2 = ijk = -1
$$

It follows that the product of two quaternions is not commutative; for instance,  $i\mathbf{i} = k$  but  $i\mathbf{i} = -k$ .

Quaternions are convenient to represent arbitrary rotations in the 3d space. They are more compact than matrices and are easier to normalize. This makes them suitable to simulation and control of mechanical systems and vehicles, such as flight simulators and robotics.

Functions below are specific to quaternions:

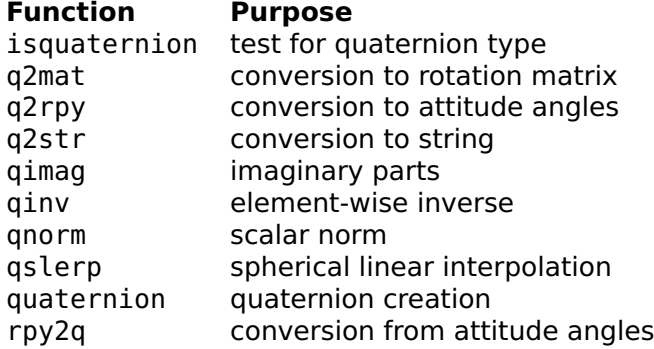

Operators below accept quaternions as arguments:

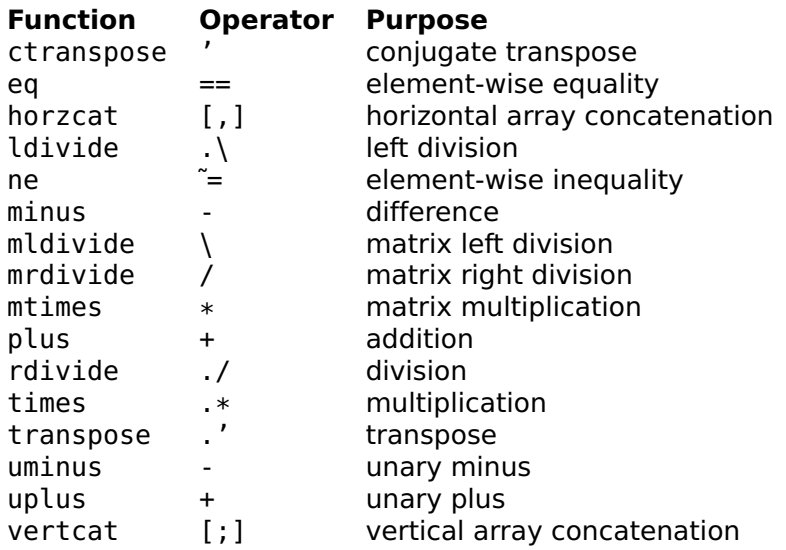

Most of these operators work as expected, like with complex scalars and matrices. Multiplication and left/right division are not commutative. Matrix operations are not supported: operators \*, /, **\**, and ˆ are defined as a convenience (they are equivalent to  $.*$ ,  $\hat{}/$ ,  $\hat{}$ , and  $\hat{ }$ respectively) and work only element-wise with scalar arguments.

Mathematical functions below accept quaternions as arguments; with arrays of quaternions, they are applied to each element separately.

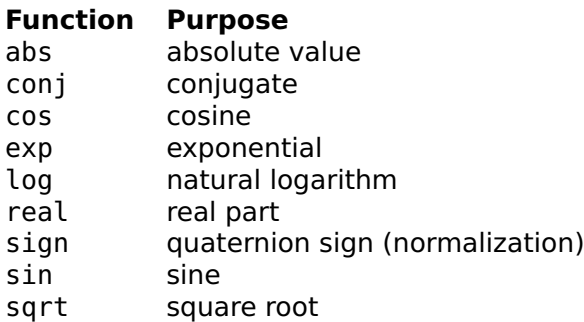

Functions below performs computations on arrays of quaternions.

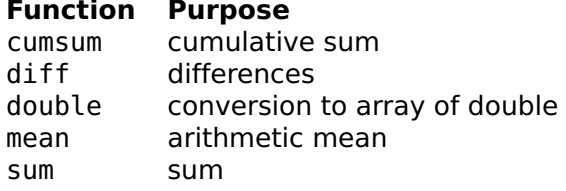

Functions below are related to array size.

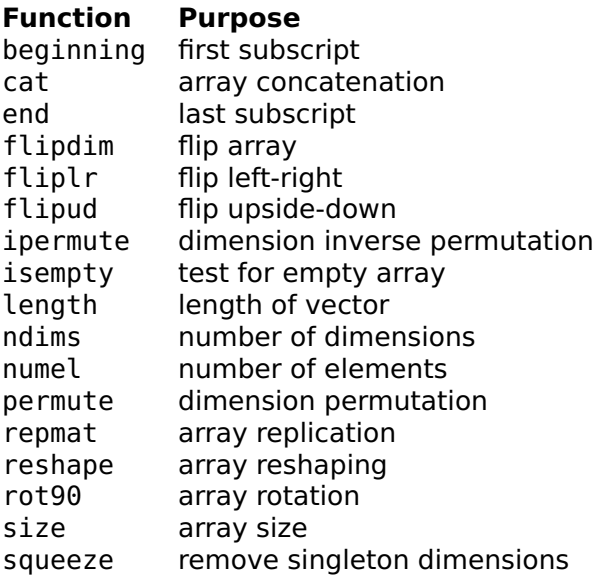

Finally, functions below are related to output and assignment.

#### **Function Purpose**

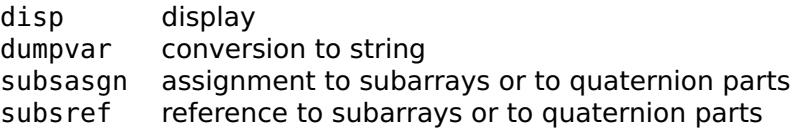

Function imag is replaced with qimag which gives a quaternion with the real part set to zero, because there are three imaginary components instead of one with complex numbers.

Operators and functions which accept multiple arguments convert automatically double arrays to quaternions, ignoring the imaginary part of complex numbers.

Conversion to numeric arrays with double adds a dimension for the real part and the three imaginary parts. For example, converting a scalar quaternion gives a 4-by-1 double column vector and converting a 2-by-2 quaternion array gives a 2-by-2-by-4 double array. Real and

#### Quaternions 375

imaginary components can be accessed with the field access notation: q.w is the real part of q, q.x, q.y, and q.z are its imaginary parts, and q.v is its imaginary parts as an array similar to the result of double but without the real part.

Compatibility note: native functions for quaternions replace library quaternion which defined quaternion scalars and matrices. It is much faster and supports arrays of more than two dimensions; on the other hand, matrix-oriented functions are not supported anymore, and the result of dumpvar is not directly compatible.

# **isquaternion**

Test for a quaternion.

#### **Syntax**

 $b = isquaternion(q)$ 

#### **Description**

 $isquaternion(q)$  is true if the input argument is a quaternion and false otherwise.

#### **Examples**

```
isquaternion(2)
  false
isquaternion(quaternion(2))
  true
```
#### **See also**

[quaternion](#page-379-0), [isnumeric](#page-168-0)

# <span id="page-374-0"></span>**q2mat**

Conversion from quaternion to rotation matrix.

#### **Syntax**

 $R = q2mat(q)$ 

 $R = q2$  mat  $(q)$  gives the 3x3 orthogonal matrix R corresponding to the rotation given by scalar quaternion q. For a vector  $a=[x,y;z]$  and its representation as a pure quaternion aq=quaternion $(x, y, z)$ , the rotation can be performed with quaternion multiplication bq=q\*aq/q or matrix multiplication b=R\*a.

Input argument q does not have to be normalized; a quaternion corresponding to a given rotation is defined up to a multiplicative factor.

#### **Example**

```
q = rpy2q(0.1, 0.3, 0.2);R = q2mat(q)R =0.9363 -0.1688 0.3080
   0.1898 0.9810 0.0954
   -0.2955 0.0954 0.9506
aq = quaternion(1, 2, 3);q * aq / q1.5228i+2.0336j+2.7469k
a = [1; 2; 3];R * a
  1.5228
 2.4380
  2.7469
```
#### **See also**

[q2rpy](#page-375-0), [rpy2q](#page-380-0), [quaternion](#page-379-0)

# <span id="page-375-0"></span>**q2rpy**

Conversion from quaternion to attitude angles.

#### **Syntax**

 $(pitch, roll, yaw) = q2rpy(q)$ 

#### **Description**

 $q2rpy(q)$  gives the pitch, roll, and yaw angles corresponding to the rotation given by quaternion q. It is the inverse of rpy2q. All angles are given in radians.

If the input argument is a quaternion array, the results are arrays of the same size; conversion from quaternion to angles is performed independently on corresponding elements.

#### Quaternions 377

# **See also**

[rpy2q](#page-380-0), [q2mat](#page-374-0), [quaternion](#page-379-0)

# **q2str**

<span id="page-376-1"></span>Conversion from quaternion to string.

# **Syntax**

 $str = q2str(q)$ 

#### **Description**

 $q2str(q)$  converts quaternion q to its string representation, with the same format as disp.

#### **See also**

[quaternion](#page-379-0), [format](#page-343-0)

# **qimag**

<span id="page-376-0"></span>Quaternion imaginary parts.

# **Syntax**

 $b = q \text{imag}(q)$ 

#### **Description**

qimag(q) gives the imaginary parts of quaternion q as a quaternion, i.e. the same quaternion where the real part is set to zero. real(q) gives the real part of quaternion q as a double number.

# **Example**

```
q =quaternion(1, 2, 3, 4)q =1+2i+3j+4k
real(q)
  1
qimag(q)
  2i+3j+4k
```
# **See also**

[quaternion](#page-379-0)

# **qinv**

Quaternion element-wise inverse.

# **Syntax**

 $b = qinv(q)$ 

# **Description**

qinv(q) gives the inverse of quaternion q. If its input argument is a quaternion array, the result is an quaternion array of the same size whose elements are the inverse of the corresponding elements of the input.

The inverse of a normalized quaternion is its conjugate.

# **Example**

```
q =quaternion(0.4,0.1,0.2,0.2)
  q =0.4+0.1i+0.2j+0.2k
p = qinv(q)p =1.6-0.4i-0.8j-0.8k
abs(q)
  0.5
abs(p)
  \mathcal{P}
```
# **See also**

[quaternion](#page-379-0), [qnorm](#page-0-0), [conj](#page-146-0)

# **qnorm**

Quaternion scalar norm.

# **Syntax**

 $n = qnorm(q)$ 

#### Quaternions 379

#### **Description**

qnorm(q) gives the norm of quaternion q, i.e. the sum of squares of its components, or the square of its absolute value. If q is an array of quaternions, qnorm gives a double array of the same size where each element is the norm of the corresponding element of q.

#### **See also**

[quaternion](#page-379-0), [abs](#page-134-0)

# **qslerp**

Quaternion spherical linear interpolation.

#### **Syntax**

 $q = qslerp(q1, q2, t)$ 

#### **Description**

qslerp(q1,q2,t) performs spherical linear interpolation between quaternions q1 and q2. The result is on the smallest great circle arc defined by normalized q1 and q2 for values of real number t between 0 and 1.

If q1 or q2 is 0, the result is NaN. If they are opposite, the great circle arc going through 1, or 1i, is picked.

If input arguments are arrays of compatible size (same size or scalar), the result is a quaternion array of the same size; conversion from angles to quaternion is performed independently on corresponding elements.

# **Example**

```
q = qslerp(1, rpy2q(0, 1, -1.5), [0, 0.33, 0.66, 1]);
(roll, pitch, yaw) = q2rpy(q)roll =0.0000 0.1843 0.2272 0.0000
 pitch =0.0000 0.3081 0.6636 1.0000
 yaw =
   0.0000 -0.4261 -0.8605 -1.5000
```
#### **See also**

[quaternion](#page-379-0), [rpy2q](#page-380-0), [q2rpy](#page-375-0)

# <span id="page-379-0"></span>**quaternion**

Quaternion creation.

#### **Syntax**

```
q =quaternion
q =quaternion(w)
q =quaternion(c)
q =quaternion(x, y, z)q =quaternion(w, x, y, z)
q =quaternion(w, v)
```
#### **Description**

With a real argument, quaternion $(x)$  creates a quaternion object whose real part is w and imaginary parts are 0. With a complex argument, quaternion(c) creates the quaternion object  $real(c)+i*imag(c)$ .

With four real arguments, quaternion( $w, x, y, z$ ) creates the quaternion object w+i\*x+j\*y+k\*z.

With three real arguments, quaternion $(x,y,z)$  creates the pure quaternion object i\*x+j\*y+k\*z.

In all these cases, the arguments may be scalars or arrays of the same size.

With two arguments, quaternion(w, v) creates a quaternion object whose real part is w and imaginary parts is array v. v must have one more dimension than w for the three imaginary parts.

Without argument, quaternion returns the zero quaternion object. The real or imaginary parts of a quaternion can be accessed with field access, such as  $q.w, q.x, q.y, q.z,$  and  $q.v.$ 

#### **Examples**

```
q =quaternion(1, 2, 3, 4)q =1+2i+3j+4k
q + 5
 6+2i+3j+4k
q * q
  -28+4i+6j+8k
Q = [q, 2; 2*q, 5]2x2 quaternion array
Q.y
 3 0
 6 0
q = quaternion(1, [5; 3; 7])
```

```
q =1+5i+3j+7k
q.v
  5
  3
  7
```
#### **See also**

[real](#page-177-0), [qimag](#page-376-0), [q2str](#page-376-1), [rpy2q](#page-380-0)

# <span id="page-380-0"></span>**rpy2q**

Conversion from attitude angles to quaternion.

# **Syntax**

```
q = rpy2q(pitch, roll, yaw)
```
# **Description**

rpy2q(pitch,roll,yaw) gives the quaternion corresponding to a rotation of angle yaw around the z axis, followed by a rotation of angle pitch around the y axis, followed by a rotation of angle roll round the x axis. All angles are given in radians. The result is a normalized quaternion whose real part is cos**(**ϑ/2**)** and imaginary part  $\sin(9/2)\left(v_x\hat{i}+v_y\hat{j}+v_z\hat{k}\right)$ , for a rotation of  $9$  around unit vector  $\left[v_x, v_y, v_z\right]^T$ . The rotation is applied to a point  $\left[x, y, z\right]^T$  given as a  $\bar{p}$ ure quaternion  $\alpha = x\hat{i} + y\hat{j} + z\hat{k}$ , giving point  $\alpha$  also as a pure quaternion; then b=q\*a/q and a=q**\**b\*q. The rotation can also be seen as changing coordinates from body to absolute, where the body's attitude is given by pitch, roll and yaw.

In order to have the usual meaning of pitch, roll and yaw, the x axis must be aligned with the direction of motion, the y axis with the lateral direction, and the z axis with the vertical direction, with the usual sign conventions for cross products. Two common choices are x pointing forward, y to the left, and z upward; or x forward, y to the right, and z downward.

If input arguments are arrays of compatible size (same size or scalar), the result is a quaternion array of the same size; conversion from angles to quaternion is performed independently on corresponding elements.

# **Example**

Conversion of two vectors from aircraft coordinates (x axis forward, y axis to the left, z axis upward) to earth coordinates (x directed to the north, y to the west, z to the zenith). In aircraft coordinates, vectors are  $[2;0;0]$  (propeller position) and  $[0;5;0]$  (left wing tip). The aircraft attitude has a pitch of 10 degrees upward, i.e. -10 degrees with the choice of axis, and null roll and yaw.

```
q = rpy2q(0, -10*pi/180, 0)q =0.9962-0.0872j
q * quaternion(2, 0, 0) / q
 1.9696i+0.3473k
q * quaternion(0, 5, 0) / q
 5j
```
#### **See also**

[q2rpy](#page-375-0), [q2mat](#page-374-0), [quaternion](#page-379-0)

# **3.32 Serial Port Functions**

Serial port functions enable communication with devices connected to the computer via an RS-232 interface. Such devices include modems, printers, and many scientific instruments. The operating system can also emulate RS-232 connections with other devices, such as built-in modems or USB (Universal Serial Bus) devices.

Functions described in this section include only those required for opening and configuring the connection. They correspond to fopen for files. Input, output, and control are done with the following generic functions:

#### **Function Description**

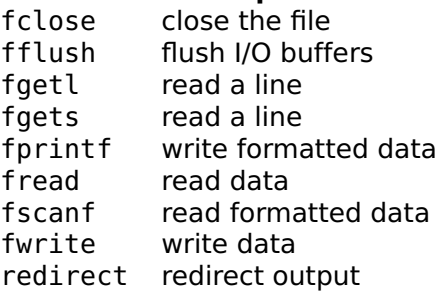

Functions opendevice, devicename, closedevice, and flushdevice are obsolete and may be removed in the future. They are replaced with serialdevopen and serialdevset to specify configuration settings, serialdevname, fclose, and fflush.

# **serialdevname**

<span id="page-382-1"></span>Serial device name.

# **Syntax**

name = serialdevname(n) list = serialdevname

#### **Description**

serialdevname(n) returns the name of the n:th serial device which can be opened by serialdevopen. Argument n must be 1 or higher; with other values, such as those larger than the number of serial devices available on your computer, serialdevname returns the empty string.

Without input argument, serialdevname gives the list of serial device names.

#### **Examples**

On a Macintosh with internal modem:

serialdevname(1) Internal Modem

Under Windows:

serialdevname(1) COM1

#### **See also**

[serialdevopen](#page-382-0)

# <span id="page-382-0"></span>**serialdevopen**

Open a serial port.

# **Syntax**

fd = serialdevopen(portname, options) fd = serialdevopen(portname)

serialdevopen(portname) opens a connection to the serial port whose name is portname and returns a file descriptor fd. Names depend on the operating system and can be obtained with serialdevname.

Some platforms do not provide a complete list of all ports; serialdevopen may accept additional device names and pass them directly to the corresponding function of the operating system.

The second argument of serialdevopen(portname,options) is a structure which contains configuration settings. It is set with serialdevset.

Once a connection has been opened, the file descriptor fd can be used with functions such as fread, fwrite, fscanf, and fprintf. The connection is closed with fclose.

#### **Example**

```
fd = serialdevopen(serialdevname(1), ...
       serialdevset('BPS',19200,'TextMode',true,'Timeout',2));
fprintf(fd, 'L,%d,2\n', 1);
reply = fgetl(fd)fclose(fd);
```
#### **See also**

[fclose](#page-341-0), [serialdevname](#page-382-1), [serialdevset](#page-383-0), [fflush](#page-342-0), [fread](#page-345-0), [fwrite](#page-348-0), [fscanf](#page-347-0), [fgetl](#page-342-1), [fgets](#page-343-1), [fprintf](#page-345-1)

# <span id="page-383-0"></span>**serialdevset**

Configuration settings for serial port.

#### **Syntax**

```
options = serialdevset
options = serialdevset(name1, value1, ...)
options = serialdevset(options0, name1, value1, ...)
```
#### **Description**

serialdevset(name1,value1,...) creates the option argument used by serialdevopen. Options are specified with name/value pairs, where the name is a string which must match exactly the names in the table below. Case is significant. Options which are not specified have a default value. The result is a structure whose fields correspond to each option. Without any input argument, serialdevset creates a structure with all the default settings. Note that serialdevopen also interprets the lack of an option argument, or the empty array [], as a request to use the default values.

When its first input argument is a structure, serial devset adds or changes fields which correspond to the name/value pairs which follow. Here is the list of permissible options:

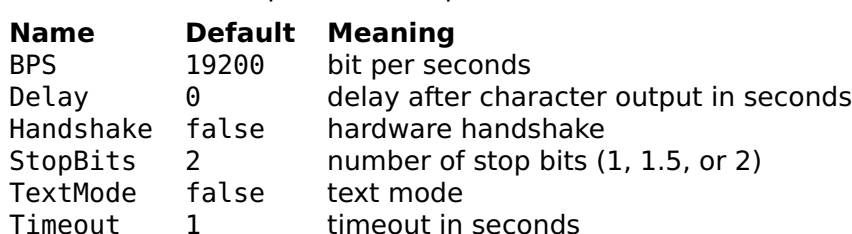

Output operations wait for the specified delay after each character; this can be useful with slow devices without handshake.

When text mode is set, input CR and CR/LF sequences are converted to LF. Output CR and LF are not converted.

Depending on the platform, operations which use the timeout value (such as input) can be interrupted with the platform-dependent abort key(s) (typically Escape or Control-C) or are limited to 10 seconds.

# **Example**

```
serialdevset
  BPS: 19200
  Handshake: false
  StopBits: 2
  TextMode: false
  Timeout: 1
```
#### **See also**

[serialdevopen](#page-382-0), [serialdevname](#page-382-1)

# **3.33 Long Integers**

This section describes functions which support long integers (longint), i.e. integer numbers with an arbitrary number of digits limited only by the memory available. Some LME functions have been overloaded: new definitions have been added and are used when at least one of their arguments is of type longint. These functions are listed in the table below.

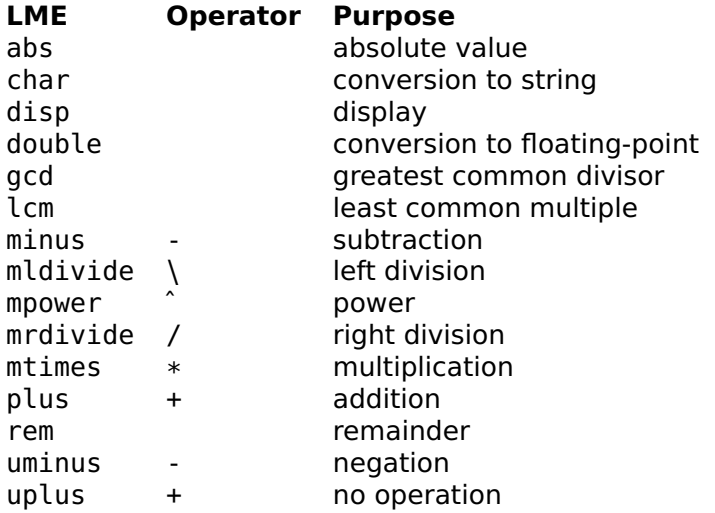

# **longint**

Creation of a long integer.

#### **Syntax**

 $li = longint(i)$  $li =$  longint(str)

# **Description**

longint(i) creates a long integer from a native LME floating-point number. longint(str) creates a long integer from a string of decimal digits.

#### **Examples**

```
longint('1234567890')
  1234567890
longint(2)ˆ100
  1267650600228229401496703205376
```
13th Mersenne prime:

```
longint(2)ˆ521-1
 6864797660130609714981900799081393217269
 4353001433054093944634591855431833976560
 5212255964066145455497729631139148085803
 7121987999716643812574028291115057151
```
Number of decimal digits in the 27th Mersenne prime:

```
length(char(longint(2)ˆ44497-1))
  13395
```
# **3.34 LyME Functions**

# **axis**

Set the scale of the next graphics.

# **Syntax**

```
axis([xmin,xmax,ymin,ymax])
axis equal
limits = axis
```
# **Description**

With an input argument, the axis command, which should be placed before any other graphical command, sets the scale and scale options. The parameter is either a vector of 4 elements which sets the limits of the plot for both x and y axis, or the string 'equal' to make the scale equal in both directions so that circles are really displayed as circles and not ellipses.

With an output argument, axis gives the current limits of the plot in a row vector [xmin,xmax,ymin,ymax].

# **See also**

[clf](#page-389-0), [hold](#page-391-0)

# **bar**

<span id="page-386-0"></span>Vertical bar plot.

# **Syntax**

```
bar(y)
bar(x, y)bar(x, y, w)bar(..., kind)
bar(..., kind, color)
```
 $bar(x,y)$  plots the columns of y as vertical bars centered around the corresponding value in x. If x is not specified, its default value is 1:size(y,2).

 $bar(x,y,w)$ , where w is scalar, specifies the relative width of each bar with respect to the horizontal distance between the bars; with values smaller than 1, bars are separated with a gap, while with values larger than 1, bars overlap. If w is a vector of two components  $[w1, w2]$ , w1 corresponds to the relative width of each bar in a group (columns of y), and w2 to the relative width of each group. Default values, used if w is missing or is the empty matrix [], is 0.8 for both w1 and w2.

bar(...,kind), where kind is a string, specifies the kind of bar plot. The following values are recognized:

'grouped' Columns of y are grouped horizontally (default)<br>'stacked' Columns of y are stacked vertically 'stacked' Columns of y are stacked vertically<br>'interval' Same as grouped. except that bars Same as grouped, except that bars have min and max values

With 'interval', intervals are defined by two consecutive rows of y, which must have an even number of rows.

The optional argument color is a string made of one or several color characters:

'k' black

'w' white with a black frame

First color is applied to first row of y, second color to second row, and so on; if there are less colors than rows, colors are recycled.

#### **Examples**

```
bar([2,4,3,6;3,5,4,1]); % simple bar plot
bar(1:4, magic(4), [], 'stacked'); % stacked bar plot
bar(1:4, [2,4,3,1;5,6,4,6], [], 'interval'); % interval plot
```
#### **See also**

[barh](#page-387-0), [plot](#page-393-0)

# <span id="page-387-0"></span>**barh**

Horizontal bar plot.

#### **Syntax**

barh(x) barh(y, x)  $barh(y, x, w)$ barh(..., kind) barh(..., kind, style)

#### **Description**

barh plots a bar plot with horizontal bars. Please see bar for a description of its behavior and arguments.

#### **Examples**

```
barh([2,4,3,6;3,5,4,1]); % simple bar plot
barh(1:4, magic(4), [], 'stacked'); % stacked bar plot
barh(1:4, [2,4,3,1;5,6,4,6], [], 'interval'); % interval plot
```
#### **See also**

[bar](#page-386-0), [plot](#page-393-0)

# **beep**

Play music.

#### **Syntax**

```
beep(freq)
beep([freq, duration])
beep([freq, duration, volume])
```
#### **Description**

The beep command plays one or several sounds. Argument is a mby-n matrix, with n between 1 and 3; first column is the frequency in Hertz, second column is duration in seconds (default 0.1), and third column is volume between 0 and 1 (default 1).

#### **Example**

beep(440  $*$  2.^((0:12)'/12));

#### **See also**

[audioplay](#page-398-0), [pause](#page-393-1)

# **clf**

<span id="page-389-0"></span>Clear the figure window.

# **Syntax**

clf

# **See also**

[close](#page-389-1), [clc](#page-340-0), [hold](#page-391-0), [plot](#page-393-0)

# **close**

<span id="page-389-1"></span>Discard the graphics output and display the text output window.

#### **Syntax**

close

#### **See also**

[clf](#page-389-0), [clc](#page-340-0)

# **contour**

Level curves.

#### **Syntax**

```
contour(z)
contour(z, [xmin, xmax, ymin, ymax])
contour(z, [xmin, xmax, ymin, ymax], levels)
```
#### **Description**

contour(z) plots seven contour lines corresponding to the surface whose samples at equidistant points  $1:size(z,2)$  in the x direction and  $1:size(z,1)$  on the y direction are given by z. Contour lines are at equidistant levels. With a second non-empty argument [xmin, xmax, ymin, ymax], the samples are at equidistant points between xmin and xmax in the x direction and between ymin and ymax in the y direction. The optional third argument levels, if non-empty, gives the number of contour lines if it is a scalar or the levels themselves if it is a vector.

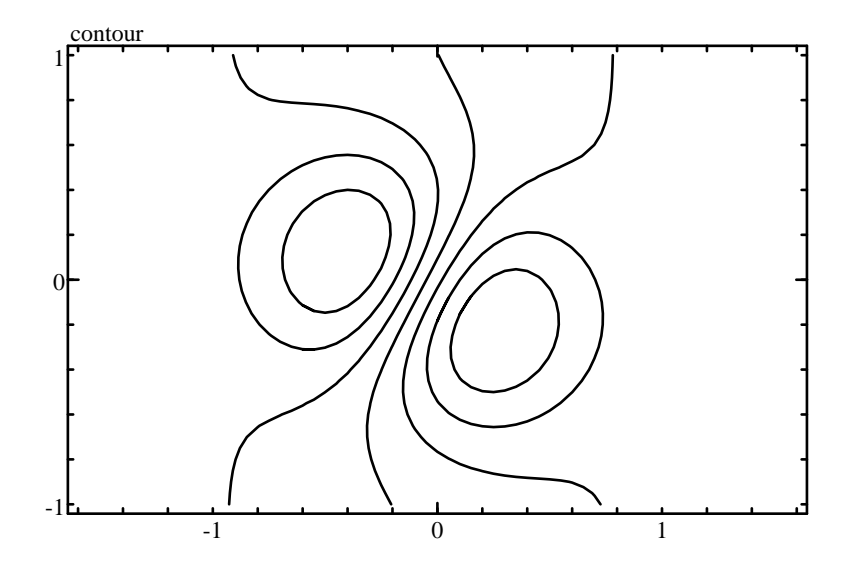

<span id="page-390-0"></span>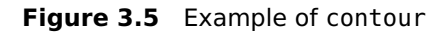

#### **Example**

A function is evaluated over a grid of two variables x and y, and is drawn with contour (see Fig. [3.5\)](#page-390-0):

```
(x, y) = \text{meshgrid}(-2 + (0:40) / 10);z = exp(-( (x-0.2).^2+(y+0.3).^2)) \ldots- exp(-((x+0.5).<sup>2+(y-0.1)</sup>.<sup>2</sup>)) + 0.1 * x;
axis equal;
contour(z, [-1,1,-1,1]);
```
#### **See also**

[plot](#page-393-0)

# <span id="page-390-1"></span>**fplot**

Function plot.

#### **Syntax**

```
fplot(fun)
fplot(fun, limits)
fplot(fun, limits, style)
fplot(fun, limits, style, p1, p2, ...)
```
Command fplot(fun,limits) plots function fun, specified by its name as a string, a function reference, or an inline function. The function is plotted for x between  $limit(1)$  and  $limit(2)$ ; the default limits are [-5,5].

The style of the plot can be specified with a third argument (see plot for details). Remaining input arguments of fplot, if any, are given as additional input arguments to function fun. They permit to parameterize the function. For example  $fplot('fun', [0,10], ''', 2,5)$  calls fun as  $y=fun(x, 2,5)$  and displays its value for x between 0 and 10.

#### **Examples**

Plot a sine:

fplot(@sin);

Plot  $(x + 0.3)^2 + a$  exp −3x<sup>2</sup> in red for  $x \in [-2, 3]$  with  $a = 7.2$  and an identifier of 1:

fun = inline('function y=f(x,a); y=(x+0.3)<sup>2</sup>+a\*exp(-3\*x<sup>2</sup>2);'); fplot(fun, [-2,3], 'r', 7.2);

#### **See also**

[plot](#page-393-0), [hold](#page-391-0), [clf,](#page-389-0) [inline](#page-86-0), [operator](#page-133-0) @

# **hold**

<span id="page-391-0"></span>Graphic freeze.

#### **Syntax**

hold on hold off

#### **Description**

Command hold controls whether the graphics window is cleared before graphical commands such as plot and text display new elements. hold on suspends the auto-clear feature, and hold off resumes it. In any case, clf always resumes it.

# **Example**

```
t = 0:0.1:2*pi;plot(t, sin(t));
hold on;
plot(t, cos(t));hold off;
pause(3);
plot(t, sin(t).*cos(t));
```
# **See also**

[plot](#page-393-0), [clf](#page-389-0)

# **image**

Image plot.

# **Syntax**

image(A)

# **Description**

 $image(A)$  displays array A as an image. A is an array of two dimensions for grayscale images or three dimensions for RGB images, with  $size(A,3) == 3$ . image accepts different types of data: double arrays must contain numbers between 0 for black and 1 for maximum intensity; uint8 arrays contain numbers between 0 for black and 255 for maximum intensity; and logical arrays contain false for black and true for maximum intensity. Function map2int is useful for converting double values in other ranges.

The image is displayed as a low density bitmap, centered in the graphics area. The first value in the array corresponds to the top left corner.

# **Availability**

image requires Palm OS 4.0 or higher.

# **Example**

```
x = meshgrid(-2:0.1:2); % coord for x (y is x.')
A = cos(x.^2 + x.^7.^2); % cos(r^2), element-wise
image(map2int(A, -1, 1)); % double [-1, 1] to uint8
```
# **See also**

[plot](#page-393-0), [clf,](#page-389-0) [map2int](#page-275-0)

# **loglog**

<span id="page-393-2"></span>Generic plot with a logarithmic scale along x and y axis.

# **Syntax**

```
loglog(y)
loglog(x, y)
loglog(x, y, style)
```
# **Description**

Command loglog is similar to plot, except that the scale along both x and y axis is logarithmic.

# **See also**

[plot](#page-393-0), [semilogx](#page-395-0), [semilogy](#page-395-0), [hold](#page-391-0), [clf](#page-389-0)

# <span id="page-393-1"></span>**pause**

Put the handheld in low power mode.

# **Syntax**

pause(t)

# **Description**

pause(t) makes the handheld wait for t seconds in low-power mode.

# **plot**

<span id="page-393-0"></span>Generic plot.

# **Syntax**

```
plot(y)
plot(x, y)
plot(x, y, style)
```
Command plot displays graphical data. The data are given as two vectors of coordinates x and y. Depending on the style, the points are displayed as individual marks (style  $=$  'x', 'o', or '.') or are linked with lines (style =  $'$  -'). The style may also specify the color:

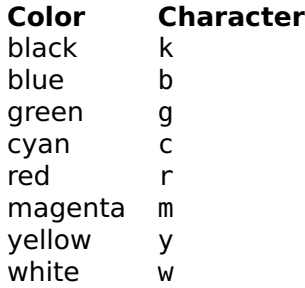

The default style is '-'.

If x and y are matrices, each row is considered as a separate line or set of marks; if only one of them is a matrix, the other one, a vector, is reused for each line. The style string may contain several styles which are used for each line, and recycled if necessary.

The first argument x may be omitted; its default value is  $1:size(v,2)$ .

# **Example**

Plot a sine in black and a cosine in light blue:

```
t = 0:0.1:2*pi;plot(t,[sin(t); cos(t)], 'kc');
```
# **See also**

[semilogx](#page-395-1), [semilogy](#page-395-0), [loglog](#page-393-2), [polar](#page-394-0), [fplot](#page-390-1), [hold](#page-391-0), [clf](#page-389-0)

# <span id="page-394-0"></span>**polar**

Polar plot.

# **Syntax**

```
polar(phi, r)
polar(phi, r, style)
```
Command polar displays graphical data in polar coordinates. The data are given as two vectors of polar coordinates phi and r; their corresponding Cartesian coordinates are x=r\*cos(phi) and y=r\*sin(phi). Several polar plots may be combined with hold; however, other kinds of plots should not be mixed.

If phi and r are matrices, each row is considered as a separate line or set of marks. Unlike plot, both matrices must have the same size.

See the description of [plot](#page-393-0) for more information about the third argument.

#### **Example**

```
phi = 2*pi*(0:100)/100;polar(phi, 2+cos(5*phi), 'r');
```
#### **See also**

[plot](#page-393-0), [hold](#page-391-0), [clf](#page-389-0)

# <span id="page-395-1"></span>**semilogx**

Generic plot with a logarithmic scale along x axis.

#### **Syntax**

```
semilogx(y)
semilogx(x, y)
semilogx(x, y, style)
```
#### **Description**

Command semilogx is similar to plot, except that the scale along the x axis is logarithmic.

#### **See also**

[plot](#page-393-0), [semilogy](#page-395-0), [loglog](#page-393-2), [hold](#page-391-0), [clf](#page-389-0)

# <span id="page-395-0"></span>**semilogy**

Generic plot with a logarithmic scale along y axis.
```
semilogy(y)
semilogy(x, y)
semilogy(x, y, style)
```
#### **Description**

Command semilogy is similar to plot, except that the scale along the y axis is logarithmic.

#### **See also**

[plot](#page-393-0), [semilogx](#page-395-0), [loglog](#page-393-1), [hold](#page-391-0), [clf](#page-389-0)

# **text**

Display formatted text in a figure.

## **Syntax**

text(x, y, string)

## **Description**

text displays a string centered at the specified position. Function sprintf can be used to create a string and display numbers.

## **Example**

The following code displays the string (1.2,3.7) centered around these coordinates.

```
x = 1.2:
y = 3.7;text(x, y, sprintf('(%.1f,%.1f)', x, y));
```
# **See also**

[disp](#page-340-0), [fprintf](#page-345-0), [sprintf](#page-350-0)

# **3.35 Dialog Functions**

# **selectday**

<span id="page-396-0"></span>Display a dialog for choosing a date.

```
day = selectday(title, day0)
day = selectday(title)
```
#### **Description**

selectday(title,day0) displays a dialog box which lets the user choose a date. First input argument title is the title of the dialog box. The day which is selected by default is day0, given as a vector of three integer numbers [year,month,day]; with a single input argument, the selected day is the current date. The result is either a date as a 1-by-3 row vector, or the empty array if the user taps the Cancel button.

#### **Example**

birthday = selectday('Your birthday')

#### **See also**

[selecttime](#page-397-0)

#### <span id="page-397-0"></span>**selecttime**

Display a dialog for choosing a time.

#### **Syntax**

```
time = selecttime(title, time0)
time = selecttime(title)
```
#### **Description**

selecttime(title,day0) displays a dialog box which lets the user choose a time. First input argument title is the title of the dialog box. The time which is selected by default is time0, given as a vector of two integer numbers [hour,minute] (where hour between 0 and 23); with a single input argument, the selected time is the current time. The result is either a time as a 1-by-2 row vector, or the empty array if the user taps the Cancel button.

#### **Example**

```
t0 = selecttime('Rocket launch time', [12, 0]);
```
#### **See also**

[selectday](#page-396-0)

# **3.36 Audio output**

This section describes functions which play sounds.

## **audioplay**

<span id="page-398-0"></span>Play audio samples.

#### **Syntax**

```
audioplay(samples)
audioplay(samples, options)
```
#### **Description**

audioplay(samples) plays the audio samples in array samples at a sample rate of 44.1 kHz. Each column of samples is a channel (i.e. samples is a column vector for monophonic sound and a two-column array for stereophonic sound), and each row is a sample. Samples are stored as double or single numbers between -1 and 1, int8 numbers between -128 and 127, or int16 numbers between -32768 and 32767.

audioplay(samples,options) uses the specified options, which are typically built with audioset.

#### **Examples**

A monophonic bell-like sound of two seconds with a frequency of 740 Hz and a damping time constant of 0.5 second:

```
t = (0:88200)'/44100;
samples = sin(2*pi*740*t).*exp(-t/0.5);audioplay(samples);
```
Some white noise which oscillates 5 times between left and right:

```
t = (0:44099)' / 44100;
noise = 0.1 * \text{randn}(\text{length}(t), 1);
left = cos(2 * pi * t) .* noise;
right = sin(2 * pi * t) .* noise;
opt = audioset('Repeat', 5);
audioplay([left, right], opt);
```
#### **See also**

[audioset](#page-399-0)

#### **audioset**

<span id="page-399-0"></span>Options for audio.

#### **Syntax**

```
options = audioset
options = audioset(name1, value1, ...)
options = audioset(options0, name1, value1, ...)
```
#### **Description**

audioset(name1,value1,...) creates the option argument used by audioplay. Options are specified with name/value pairs, where the name is a string which must match exactly the names in the table below. Case is significant. Options which are not specified have a default value. The result is a structure whose fields correspond to each option. Without any input argument, audioset creates a structure with all the default options. Note that audioplay also interprets the lack of an option argument, or the empty array [], as a request to use the default values.

When its first input argument is a structure, audioset adds or changes fields which correspond to the name/value pairs which follow.

Here is the list of permissible options:

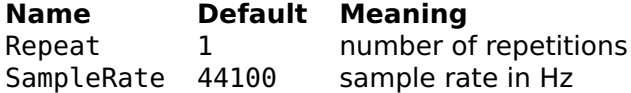

Default values may be different on platforms with limited audio capabilities.

#### **Example**

Default options:

```
audioset
  Repeat: 1
  SampleRate: 44100
```
#### **See also**

[audioplay](#page-398-0)

# **3.37 Machine Code Functions**

This chapter describes the functions which permit LyME to call arbitrary machine code. This may be useful to access features which are not implemented directly in LyME, such as direct calls to Palm OS functions or support for hardware.

**Warning 1:** Calling machine code is potentially dangerous. It easily leads to crashes which may need soft or hard resets. You should backup your device first. The use of an emulator, if available, should be considered.

**Warning 2:** Presenting Palm device hardware and software architecture is far beyond the scope of this reference manual.

**Warning 3:** Functions described in this chapter are experimental and subject to change without notice.

# **3.38 Introduction**

To support calls to machine code, a new data type is provided, binarydata. Variables of this type contain a vector of 16-bit words. Functions are provided to convert a string of hexadecimal digits or a vector of numbers to binarydata, binarydata to a vector of integer numbers or a string of bytes, and to execute as a machine-code subroutine the contents of binarydata using another binarydata as data.

As an example, we will develop a subroutine which fills some binarydata with the numbers n, n-1, ..., 2, 1. Before the subroutine is executed, the following registers are set:

#### **Register Value**

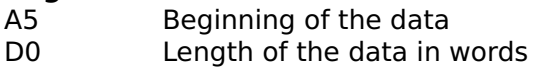

Here is the code of the subroutine:

```
moveq.w #0, d1
loop:
tst.w d0
beq end
move.w d\theta, (a5, d1)subq.w #1, d0
addq.w #2, d1
bra loop
end:
rts
```
The data offset of the next word to set is stored in D1. As long as D0 is not 0, D0 is stored in the data at offset D1 and decremented, and D1 is incremented by 2. The subroutine ends with rts. Note that absolute addresses must be avoided; only relative jumps must be used.

An assembler converts this assembly code to the following machine code:

```
72004A40670A3B8010005340544160F24E75
```
To store this code in a binarydata variable, we enter in LyME

```
> code = binarydata('72004A40670A3B8010005340544160F24E75');
```
To execute this code with data initialized to 10 null 16-bit words, we use feval:

```
> dataout = feval(code, binarydata(zeros(10, 1)));
```
The result can be converted to a vector of numbers and displayed:

```
> double(dataout)
  10
   9
   8
   7
   6
   5
   4
   3
   2
   1
```
Words in binary data can also be accessed with subscripts, which must be integer values based on 0. In subscript expressions, beginning gives 0 (the first valid index) and end gives the number of words minus one. Logical values are not supported.

```
> dataout(end-2:end)
 3 2 1
> dataout(0:2) = 555;
> dataout(0:5)
 555 555 555 7 6 5
```
# **3.39 Functions**

#### <span id="page-401-0"></span>**binarydata**

Create binary code or data.

 $d = binarydata(vec)$ d = binarydata('hexa')

#### **Description**

binarydata(vec) creates a block of binary data from the elements of vector vec converted to words (16-bits values). If vec is a vector of class double, its elements converted directly to 16-bit words. If it is a vector of integer numbers, the conversion takes their size into account, with the most-significant word first: for instance, binarydata(uint8([0,0,1,0]), binarydata(int16([0,256]), and binarydata(uint32(256)) all produce the same binary data containing the 16-bit words 0 and 256.

binarydata(str) creates a block of binary data whose value is given by the string of hexadecimal digits str. The length of str must be a multiple of 4, so that the block has an integer number of words.

#### **See also**

[double](#page-149-0), [uint8](#page-0-0), [uint16](#page-0-0), [uint32](#page-0-0), [int8](#page-0-0), [int16](#page-0-0), [int32](#page-0-0), [char](#page-295-0), [feval](#page-82-0)

# **char**

Convert binary data to a string of characters.

## **Syntax**

 $str = char(d)$ 

#### **Description**

char(d) converts binary data to a a string of characters. Each character corresponds to one byte.

#### **See also**

[binarydata](#page-401-0), [double](#page-149-0), [uint8](#page-0-0), [uint16](#page-0-0), [uint32](#page-0-0), [int8](#page-0-0), [int16](#page-0-0), [int32](#page-0-0)

# **double**

Convert binary data to a vector of double.

 $vec = double(d)$ 

#### **Description**

double(d) converts binary data to a column vector of double numbers.

#### **See also**

[char](#page-295-0), [uint8](#page-0-0), [uint16](#page-0-0), [uint32](#page-0-0), [int8](#page-0-0), [int16](#page-0-0), [int32](#page-0-0), [binarydata](#page-401-0)

#### **feval**

Call machine language in binary data.

#### **Syntax**

```
feval(code)
dataout = fewal(code, datain)
```
#### **Description**

feval(code) calls code in binary data code with the following instructions:

```
movea #0, a5
clr.w d0
jsr code
```
feval(code,data) calls code in binary data code with the following instructions:

```
lea (data), a5
move.l dataSize, d0
jsr code
```
The binary data data (possibly modified) is returned. In both cases, the code should be a subroutine and end with rts.

#### **Warning**

feval has the potential of crashing LyME if its arguments do not correspond to valid code and data.

#### **See also**

[binarydata](#page-401-0), [pcenativecall](#page-405-0)

# **uint8 uint16 uint32 int8 int16 int32**

Convert binary data to a vector of integer numbers.

## **Syntax**

 $vec = int8(d)$  $vec = int16(d)$  $vec = int32(d)$  $vec = uint8(d)$  $vec = uint16(d)$  $vec = uint32(d)$ 

## **Description**

int8(d), int16(d), and int32(d) convert binary data d to a column vector of signed integer numbers of size 8, 16, or 32 respectively. uint8(d), uint16(d), and uint32(d) convert binary data d to a column vector of unsigned integer numbers of size 8, 16, or 32 respectively. Each 16-bit word in the binary data d corresponds to 2 8-bit integers, 1 16-bit integer, or half a 32-bit integer.

#### **See also**

[char](#page-295-0), [double](#page-149-0), [binarydata](#page-401-0)

# **length**

Number of words in a binary data object.

## **Syntax**

 $n = length(d)$ 

## **Description**

length(d) gives the number of words in a binary data object.

#### **See also**

[binarydata](#page-401-0)

# **pcenativecall**

<span id="page-405-0"></span>Call native (ARM) machine language in binary data.

#### **Syntax**

```
dataout = pcenativecall(code, data)(dataout, result) = pcenativecall(code, datain)
```
#### **Description**

pcenativecall(code, datain) calls native ARM code in binary data code with an argument pointing to datain. It returns the same block of memory corresponding to datain, possibly modified by the execution of the code. This call is available only on handhelds with an ARM micro-processor. It relies on Palm OS function PceNativeCall.

The native function should have the following prototype, where datain points to the argument of pcenativecall:

```
unsigned long fun(const void *emulStateP.
    void *datain, Call68KFuncType *call68KFuncP);
```
Please refer to Palm OS documentation at [http://www.palmos.com](#page-0-0) for more informations.

#### **Warning**

pcenativecall has the potential of crashing LyME if its arguments do not correspond to valid code and data.

#### **See also**

[binarydata](#page-401-0), [feval](#page-82-0), [processorname](#page-406-0)

#### <span id="page-405-1"></span>**peek**

Get a word anywhere in memory.

#### **Syntax**

value = peek(address)

#### **Description**

peek(address) reads a short word (two bytes) of memory at the address specified, which must be even. Several words may be read in one command if the argument is a vector or a matrix.

#### **See also**

[poke](#page-406-1)

# **poke**

<span id="page-406-1"></span>Store a word anywhere in memory.

#### **Syntax**

poke(address, value)

#### **Description**

poke(address,value) stores a short word (two bytes) of memory at the address specified, which must be even. Several words may be stored in one command if the arguments are vectors or matrices. The size both arguments must be the same, or the second argument value must be a scalar.

#### **See also**

[peek](#page-405-1)

## **processorname**

<span id="page-406-0"></span>Get the name of the microprocessor.

## **Syntax**

shortname = processorname (shortname, fullname) = processorname

## **Description**

processorname gets the name of the microprocessor of the handheld. The first output argument is the short name, such as '68328' or 'ARM720T'; the second output argument, if it exists, is the full name, such as 'Motorola 68328 (Dragonball)' or 'ARM 720T'.

# **Chapter 4 Libraries**

Libraries are collections of functions which complement the set of built-in functions and operators of LME, the programming language of LyME and Sysquake. To use them, type (or add in the functions block of the SQ files which rely on them) a use command, such as

- use stdlib
- bitfield bitfield implements constructors and methods for bit fields (binary numbers). Standard operators are redefined to enable the use of & and **|** for bitwise operations, and subscripts for bit extraction and assignment.
- classes classes implements constructors and methods for polynomial and rational functions. With them, you can use standard operator notations such as  $+$  or  $*$ .
- ratio ratio implements constructors and methods for rational numbers based on long integers. Standard arithmetic and boolean operators can be used.
- constants constants defines common physical constants.
- control control implements basic time- and frequency-domain responses for dynamical systems.
- date date implements functions for date and time manipulation and conversion to and from strings.
- filter filter provides functions for the design of analog and digital filters.
- stat stat provides more advanced statistical functions.
- stdlib stdlib is the standard library of general-purpose functions for LME. Functions span from array creation and manipulation to coordinates transform and basic statistics.

# **4.1 stdlib**

stdlib is a library which extends the native LME functions in the following areas:

- creation of matrices: blkdiag, compan, hankel, linspace, logspace, toeplitz
- geometry: cart2sph, cart2pol, pol2cart, sph2cart, subspace
- functions on integers: primes
- statistics: corrcoef, median, perms
- data processing: circshift, cumtrapz, fftshift, filter2, hist, ifftshift, polyfit, polyvalm, trapz
- other: isreal, sortrows

The following statement makes available functions defined in stdlib:

use stdlib

#### <span id="page-409-0"></span>**cart2pol**

Cartesian to polar coordinates transform.

#### **Syntax**

```
use stdlib
(\text{phi}, r) = \text{cart2pol}(x, y)(phi, r, z) = cart2pol(x, y, z)
```
#### **Description**

 $(\phi h i, r)$ =cart2pol(x,y) transforms Cartesian coordinates x and y to polar coordinates phi and r such that  $x = r \cos(\varphi)$  and  $x = r \sin(\varphi)$ .

 $(\phi h i, r, z) = \text{cart2pol}(x, y, z)$  transform Cartesian coordinates to cylindrical coordinates, leaving z unchanged.

#### **Example**

```
use stdlib
(\text{phi}, r) = \text{cart2pol}(1, 2)phi =1.1071
  r =2.2361
```
Libraries — stdlib 411

#### **See also**

[cart2sph](#page-410-0), [pol2cart](#page-419-0), [sph2cart](#page-422-0)

#### <span id="page-410-0"></span>**cart2sph**

Cartesian to spherical coordinates transform.

#### **Syntax**

```
use stdlib
(phi, theta, r) = cart2sph(x, y, z)
```
#### **Description**

 $(\phi h i, \theta t a, r) = \text{cart2sph}(x, y, z)$  transforms Cartesian coordinates x, y, and z to polar coordinates phi, theta, and r such that  $x =$  $r \cos(\varphi) \cos(\vartheta)$ ,  $y = r \sin(\varphi) \cos(\vartheta)$ , and  $z = r \sin(\vartheta)$ .

#### **Example**

```
use stdlib
(\text{phi}, \text{theta}, \text{r}) = \text{cart2sph}(1, 2, 3)phi =1.1071
  theta =0.9303
  r =3.7417
```
#### **See also**

[cart2pol](#page-409-0), [pol2cart](#page-419-0), [sph2cart](#page-422-0)

#### **circshift**

Shift the elements of a matrix in a circular way.

#### **Syntax**

```
use stdlib
B = circshift(A, shift\_vert)B = circshift(A, [shift\_vert, shift\_hor])
```
#### **Description**

circshift(A,sv) shifts the rows of matrix A downward by sv rows. The sv bottom rows of the input matrix become the sv top rows of the output matrix. sv may be negative to go the other way around.

circshift(A,[sv,sh]) shifts the rows of matrix A downward by sv rows, and its columns to the right by sh columns. The sv bottom rows of the input matrix become the sv top rows of the output matrix, and the sh rightmost columns become the sh leftmost columns.

#### **See also**

[rot90](#page-256-0), [fliplr](#page-238-0), [flipud](#page-238-1)

#### **blkdiag**

Block-diagonal matrix.

#### **Syntax**

use stdlib  $X = blkdiag(B1, B2, ...)$ 

#### **Description**

blkdiag(B1,B2,...) creates a block-diagonal matrix with matrix blocks B1, B2, etc. Its input arguments do not need to be square.

#### **Example**

```
use stdlib
blkdiag([1,2;3,4], 5)
  1 2 0
 3 4 0
 0 0 5
blkdiag([1,2], [3;4])
  1 2 0
 0 0 3
 0 0 4
```
#### **See also**

[diag](#page-234-0)

Libraries — stdlib 413

#### **compan**

Companion matrix.

#### **Syntax**

use stdlib  $X = \text{compan}(\text{pol})$ 

#### **Description**

compan(pol) gives the companion matrix of polynomial pol, a square matrix whose eigenvalues are the roots of pol.

#### **Example**

```
use stdlib
compan([2,3,4,5])
 -1.5 -2.0 -2.51.0 0.0 0.0
  0.0 1.0 0.0
```
#### **See also**

[poly](#page-219-0), [eig](#page-200-0)

#### <span id="page-412-0"></span>**corrcoef**

Correlation coefficients.

#### **Syntax**

use stdlib  $S = correct(X)$  $S = \text{correct}(X1, X2)$ 

#### **Description**

corrcoef(X) calculates the correlation coefficients of the columns of the m-by-n matrix X. The result is a square n-by-n matrix whose diagonal is 1.

corrcoef(X1,X2) calculates the correlation coefficients of X1 and X2 and returns a 2-by-2 matrix. It is equivalent to  $correct([X1(:),X2(:)]$ .

#### **Example**

```
use stdlib
corrcoef([1, 3; 2, 5; 4, 4; 7, 10])
 1 0.8915
 0.8915 1
corrcoef(1:5, 5:-1:1)
 1 -1
-1 1
```
#### **See also**

[cov](#page-193-0)

#### **cumtrapz**

<span id="page-413-0"></span>Cumulative numerical integration with trapezoidal approximation.

#### **Syntax**

use stdlib  $S = \text{cumtrapz}(Y)$  $S = \text{cumtrapz}(X, Y)$  $S = \text{cumtrapz}(X, Y, \text{dim})$ 

#### **Description**

cumtrapz(Y) calculates an approximation of the cumulative integral of a function given by the samples in Y with unit intervals. The trapezoidal approximation is used. If Y is neither a row nor a column vector, integration is performed along its columns. The result has the same size as Y. The first value(s) is (are) 0.

cumtrapz(X,Y) specifies the location of the samples. A third argument may be used to specify along which dimension the integration is performed.

#### **Example**

```
use stdlib
cumtrapz([2, 3, 5])
 0 2.5 6.5
cumtrapz([1, 2, 5], [2, 3, 5])
 0 2.5 14.5
```
#### **See also**

[cumsum](#page-195-0), [trapz](#page-424-0)

Libraries — stdlib 415

# **fftshift**

<span id="page-414-0"></span>Shift DC frequency of FFT from beginning to center of spectrum.

#### **Syntax**

```
use stdlib
Y = fftshift(X)
```
#### **Description**

fftshift(X) shifts halves of vector  $(1-d)$  or matrix  $(2-d)$  X to move the DC component to the center. It should be used after fft or fft2.

#### **See also**

[fft](#page-201-0), [ifftshift](#page-416-0)

# **filter2**

Digital 2-d filtering of data.

#### **Syntax**

use stdlib  $Y = filter2(F, X)$  $Y = filter2(F, X, shape)$ 

#### **Description**

filter2(F,X) filters matrix X with kernel F with a 2-d correlation. The result has the same size as X.

An optional third argument is passed to conv2 to specify another method to handle the borders.

filter2 and conv2 have three differences: arguments F and X are permuted, filtering is performed with a correlation instead of a convolution (i.e. the kernel is rotated by 180 degrees), and the default method for handling the borders is 'same' instead of 'full'.

#### **See also**

[filter](#page-203-0), [conv2](#page-192-0)

# **hankel**

<span id="page-414-1"></span>Hankel matrix.

use stdlib  $X = \text{hankel}(c, r)$ 

#### **Description**

hankel(c,r) creates a Hankel matrix whose first column contains the elements of vector c and whose last row contains the elements of vector r. A Hankel matrix is a matrix whose antidiagonals have the same value. In case of conflict, the first element of r is ignored. The default value of r is a zero vector the same length as c.

#### **Example**

use stdlib hankel(1:3, 3:8) 1 2 3 4 5 6 2 3 4 5 6 7 3 4 5 6 7 8

#### **See also**

[toeplitz](#page-424-1), [diag](#page-234-0)

## **hist**

Histogram.

#### **Syntax**

```
use stdlib
(N, X) = \text{hist}(Y)(N, X) = hist(Y, m)(N, X) = hist(Y, m, dim)N = \text{hist}(Y, X)N = hist(Y, X, dim)
```
#### **Description**

hist(Y) gives the number of elements of vector Y in 10 equallyspaced intervals. A second input argument may be used to specify the number of intervals. The center of the intervals may be obtained in a second output argument.

 $Libraries = stdlib$  417

If Y is an array, histograms are computed along the dimension specified by a third argument or the first non-singleton dimension; the result N has the same size except along that dimension.

When the second argument is a vector, it specifies the centers of the intervals.

#### **Example**

```
use stdlib
(N, X) = hist(logspace(0, 1), 5)N =45 21 14 11 9
 X =1.9 3.7 5.5 7.3 9.1
```
## <span id="page-416-0"></span>**ifftshift**

Shift DC frequency of FFT from center to beginning of spectrum.

#### **Syntax**

use stdlib  $Y = ifftshift(X)$ 

#### **Description**

ifftshift(X) shifts halves of vector  $(1-d)$  or matrix  $(2-d)$  X to move the DC component from the center. It should be used before ifft or ifft2. It reverses the effect of fftshift.

#### **See also**

[ifft](#page-205-0), [fftshift](#page-414-0)

#### **isreal**

Test for a real number.

#### **Syntax**

use stdlib  $b = isreal(x)$ 

#### **Description**

 $isreal(x)$  is true if x is a real scalar or a matrix whose entries are all real.

#### **Examples**

```
use stdlib
isreal([2,5])
  true
isreal([2,3+2j])
  false
isreal(exp(pi*1j))
  true
```
#### **See also**

[isnumeric](#page-168-0), [isfloat](#page-166-0), [isscalar](#page-169-0)

#### <span id="page-417-0"></span>**linspace**

Sequence of linearly-spaced elements.

#### **Syntax**

use stdlib  $v =$ linspace(x1, x2)  $v =$ linspace(x1, x2, n)

#### **Description**

 $linspace(x1,x2)$  produces a row vector of 100 values spaced linearly from  $x1$  and  $x2$  inclusive. With a third argument, linspace( $x1$ , $x2$ ,n) produces a row vector of n values.

#### **Examples**

```
use stdlib
linspace(1,10)
  1.0000 1.0909 1.1818 ... 9.9091 10.0000
linspace(1,2,6)1.0 1.2 1.4 1.6 1.8 2.0
```
#### **See also**

[logspace](#page-418-0), [operator](#page-131-0) :

 $Libraries = stdlib$  419

#### <span id="page-418-0"></span>**logspace**

Sequence of logarithmically-spaced elements.

#### **Syntax**

use stdlib  $v = \text{logspace}(x1, x2)$  $v = \text{logspace}(x1, x2, n)$ 

#### **Description**

 $logspace(x1,x2)$  produces a row vector of 100 values spaced logarithmically from  $10^{\circ}x1$  and  $10^{\circ}x2$  inclusive. With a third argument,  $logspace(x1,x2,n)$  produces a row vector of n values.

#### **Example**

logspace(0,1) 1.0000 1.0235 1.0476 ... 9.5455 9.7701 10.0000

#### **See also**

[linspace](#page-417-0), [operator](#page-131-0) :

#### <span id="page-418-1"></span>**median**

Median.

#### **Syntax**

```
use stdlib
x = median(v)v = median(M)v = median(M, dim)
```
#### **Description**

 $median(v)$  gives the median of vector v, i.e. the value x such that half of the elements of v are smaller and half of the elements are larger.

median(M) gives a row vector which contains the median of the columns of M. With a second argument, median(M,dim) operates along dimension dim.

#### **Example**

```
use stdlib
median([1, 2, 5, 6, inf])
  5
```
#### **See also**

[mean](#page-214-0), [sort](#page-259-0)

#### **perms**

Array of permutations.

#### **Syntax**

use stdlib  $M = perms(v)$ 

#### **Description**

perm(v) gives an array whose rows are all the possible permutations of vector v.

#### **Example**

#### **See also**

[sort](#page-259-0)

## <span id="page-419-0"></span>**pol2cart**

Polar to Cartesian coordinates transform.

use stdlib  $(x, y) = pol2cart(\pi)$ , r)  $(x, y, z) = \text{pol2cart}(\text{phi}, r, z)$ 

#### **Description**

 $(x,y)$ =pol2cart(phi,r) transforms polar coordinates phi and r to Cartesian coordinates x and y such that  $x = r \cos(\varphi)$  and  $x = r \sin(\varphi)$ .

(x,y,z)=pol2cart(phi,r,z) transforms cylindrical coordinates to Cartesian coordinates, leaving z unchanged.

#### **Example**

```
use stdlib
(x, y) = pol2cart(1, 2)x =1.0806
 y =1.6829
```
#### **See also**

[cart2pol](#page-409-0), [cart2sph](#page-410-0), [sph2cart](#page-422-0)

# **polyfit**

Polynomial fit.

#### **Syntax**

```
use stdlib
pol = polyfit(x, y, n)
```
#### **Description**

polyfit(x,y,n) calculates the polynomial (given as a vector of descending power coefficients) of order n which best fits the points given by vectors x and y. The least-square algorithm is used.

#### **Example**

```
use stdlib
pol = polyfit(1:5, [2, 1, 4, 5, 2], 3)
 pol =-0.6667 5.5714 -12.7619 9.8000
polyval(pol, 1:5)
    1.9429 1.2286 3.6571 5.2286 1.9429
```
# **polyvalm**

Value of a polynomial with square matrix argument.

#### **Syntax**

```
use stdlib
Y = polyvalm(pol, X)
```
#### **Description**

polyvalm(pol,X) evaluates the polynomial given by the coefficients pol (in descending power order) with a square matrix argument.

#### **Example**

```
use stdlib
polyvalm([1,2,8],[2,1;0,1])
 16 5
  0 11
```
#### **See also**

[polyval](#page-222-0)

#### **primes**

List of primes.

#### **Syntax**

```
use stdlib
v = primes(n)
```
#### **Description**

primes(n) gives a row vector which contains the primes up to n.

#### **Example**

use stdlib primes(20) 2 3 5 7 11 13 17 19

#### **sortrows**

Sort matrix rows.

#### **Syntax**

```
use stdlib
(S, index) = sortrows(M)(S, index) = sortrows(M, sel)(S, index) = sortrows(M, sel, dim)
```
#### **Description**

sortrows(M) sort the rows of matrix M. The sort order is based on the first column of M, then on the second one for rows with the same value in the first column, and so on.

sortrows(M,sel) use the columns specified in sel for comparing the rows of M. A third argument dim can be used to specify the dimension of the sort: 1 for sorting the rows, or 2 for sorting the columns.

The second output argument of sortrows gives the new order of the rows or columns as a vector of indices.

#### **Example**

```
use stdlib
sortrows([3, 1, 2; 2, 2, 1; 2, 1, 2])
 2 1 2
 2 2 1
 3 1 2
```
#### **See also**

[sort](#page-259-0)

#### <span id="page-422-0"></span>**sph2cart**

Spherical to Cartesian coordinates transform.

```
use stdlib
(x, y, z) =sph2cart(phi, theta, r)
```
#### **Description**

(x,y,z)=sph2cart(phi,theta,r) transforms polar coordinates phi, theta, and r to Cartesian coordinates x, y, and z such that  $x = r \cos(\varphi) \cos(\vartheta)$ ,  $y = r \sin(\varphi) \cos(\vartheta)$ , and  $z = r \sin(\vartheta)$ .

#### **Example**

```
use stdlib
(x, y, z) =sph2cart(1, 2, 3)x =-0.6745
 y =-1.0505
 z =2.7279
```
#### **See also**

```
cart2pol, cart2sph, pol2cart
```
#### **subspace**

Angle between two subspaces.

#### **Syntax**

```
use stdlib
theta = subspace(A, B)
```
#### **Description**

subspace(A,B) gives the angle between the two subspaces spanned by the columns of A and B.

#### **Examples**

Angle between two vectors in Rˆ2:

```
use stdlib
a = [3; 2]:b = [1; 5];subspace(a, b)
 0.7854
```
Angle between the vector  $[1;1;1]$  and the plane spanned by  $[2;5;3]$ and [7;1;0] in Rˆ3:

```
subspace([1;1;1], [2,7;5,1;3,0])
  0.2226
```
#### **toeplitz**

<span id="page-424-1"></span>Toeplitz matrix.

#### **Syntax**

use stdlib  $X = \text{toeplitz}(c, r)$  $X = \text{toeplitz}(c)$ 

#### **Description**

toeplitz(c,r) creates a Toeplitz matrix whose first column contains the elements of vector c and whose first row contains the elements of vector r. A Toeplitz matrix is a matrix whose diagonals have the same value. In case of conflict, the first element of r is ignored. With one argument, toeplitz gives a symmetric square matrix.

#### **Example**

```
use stdlib
toeplitz(1:3, 1:5)
 1 2 3 4 5
 2 1 2 3 4
 3 2 1 2 3
```
#### **See also**

[hankel](#page-414-1), [diag](#page-234-0)

#### <span id="page-424-0"></span>**trapz**

Numerical integration with trapezoidal approximation.

```
use stdlib
s = \text{trapz}(Y)s = \text{trapz}(X, Y)s = \text{trapz}(X, Y, \text{dim})
```
#### **Description**

trapz(Y) calculates an approximation of the integral of a function given by the samples in Y with unit intervals. The trapezoidal approximation is used. If Y is an array, integration is performed along the first non-singleton dimension.

trapz(X,Y) specifies the location of the samples. A third argument may be used to specify along which dimension the integration is performed.

#### **Example**

```
use stdlib
trapz([2, 3, 5])
 6.5
trapz([1, 2, 5], [2, 3, 5])
 14.5
```
#### **See also**

[sum](#page-229-0), [cumtrapz](#page-413-0)

# **4.2 stat**

stat is a library which adds to LME advanced statistical functions. The following statement makes available functions defined in stat:

use stat

#### **bootstrp**

Bootstrap estimate.

#### **Syntax**

```
use stat
(stats, samples) = bootstrap(n, fun, D1, ...)
```
#### **Description**

bootstrp(n,fun,D) picks random observations from the rows of matrix (or column vector) D to form n sets which have all the same size as D; then it applies function fun (a function name or reference or an inline function) to each set and returns the results in the columns of stats. Up to three different set of data can be provided.

bootstrp gives an idea of the robustness of the estimate with respect to the choice of the observations.

#### **Example**

```
use stat
D = \text{rand}(1000, 1);
bootstrp(5, @std, D)
    0.2938
    0.2878
    0.2793
    0.2859
    0.2844
```
#### <span id="page-426-0"></span>**geomean**

Geometric mean of a set of values.

#### **Syntax**

use stat  $m = qeomean(A)$  $m = qeomean(A, dim)$ 

#### **Description**

geomean(A) gives the geometric mean of the columns of array A or of the row vector A. The dimension along which geomean proceeds may be specified with a second argument.

The geometric mean of vector v of length n is defined as  $(\prod_i \mathsf{v}_i)^{1/n}.$ 

#### **Example**

```
use stat
geomean(1:10)
  4.5287
mean(1:10)
  5.5
exp(mean(log(1:10)))4.5287
```
#### **See also**

[harmmean](#page-427-0), [mean](#page-214-0)

#### <span id="page-427-0"></span>**harmmean**

Harmonic mean of a set of values.

#### **Syntax**

```
use stat
m = harmmean(A)
m = \text{harmmean}(A, \text{dim})
```
#### **Description**

harmmean(A) gives the harmonic mean of the columns of array A or of the row vector A. The dimension along which harmmean proceeds may be specified with a second argument.

The inverse of the harmonic mean is the arithmetic mean of the inverse of the observations.

#### **Example**

```
use stat
harmmean(1:10)
  3.4142
mean(1:10)
  5.5
```
#### **See also**

[geomean](#page-426-0), [mean](#page-214-0)

#### <span id="page-427-1"></span>**iqr**

Interquartile range.

#### **Syntax**

use stat  $m = iqr(A)$  $m = iqr(A, dim)$ 

#### **Description**

iqr(A) gives the interquartile range of the columns of array A or of the row vector A. The dimension along which iqr proceeds may be specified with a second argument.

The interquartile range is the difference between the 75th percentile and the 25th percentile.

#### **Example**

```
use stat
iqr(rand(1,1000))
  0.5158
```
#### **See also**

[trimmean](#page-435-0), [prctile](#page-433-0)

#### **mad**

Mean absolute deviation.

#### **Syntax**

```
use stat
m = mad(A)m = mad(A, dim)
```
#### **Description**

mad(A) gives the mean absolute deviation of the columns of array A or of the row vector A. The dimension along which mad proceeds may be specified with a second argument.

The mean absolute deviation is the mean of the absolute value of the deviation between each observation and the arithmetic mean.

#### **Example**

```
use stat
mad(rand(1,1000))
 0.2446
```
#### **See also**

[trimmean](#page-435-0), [mean](#page-214-0), [iqr](#page-427-1)

#### <span id="page-429-1"></span>**nancorrcoef**

Correlation coefficients after discarding NaNs.

#### **Syntax**

```
use stat
S = nancorrcoef(X)
S = nancorrcoef(X1, X2)
```
#### **Description**

nancorrcoef(X) calculates the correlation coefficients of the columns of the m-by-n matrix X. NaN values are ignored. The result is a square n-by-n matrix whose diagonal is 1.

nancorrcoef(X1,X2) calculates the correlation coefficients of X1 and X2 and returns a 2-by-2 matrix, ignoring NaN values. It is equivalent to nancorrcoef( $[X1(:),X2(:)]$ ).

#### **See also**

[nanmean](#page-430-0), [nanstd](#page-431-0), [nancov](#page-429-0), [corrcoef](#page-412-0)

#### <span id="page-429-0"></span>**nancov**

Covariance after discarding NaNs.

#### **Syntax**

```
use stat
M = nancov(data)
M = nancov(data, 0)
M = nancov(data, 1)
```
#### **Description**

nancov(data) returns the best unbiased estimate m-by-m covariance matrix of the n-by-m matrix data for a normal distribution. NaN values are ignored. Each row of data is an observation where n quantities were measured. nancov(data, $0$ ) is the same as nancov(data).

nancov(data,1) returns the m-by-m covariance matrix of the n-bym matrix data which contains the whole population; NaN values are ignored.

 $Libraries - stat$  431

#### **See also**

[nanmean](#page-430-0), [nanstd](#page-431-0), [nancorrcoef](#page-429-1), [cov](#page-193-0)

#### <span id="page-430-0"></span>**nanmean**

Mean after discarding NaNs.

#### **Syntax**

use stat  $v =$  nanmean(A)  $v =$  nanmean(A, dim)

#### **Description**

nanmean(v) returns the arithmetic mean of the elements of vector v. nanmean(A) returns a row vector whose elements are the means of the corresponding columns of array A. nanmean(A,dim) returns the mean of array A along dimension dim; the result is a row vector if dim is 1, or a column vector if dim is 2. In all cases, NaN values are ignored.

#### **Examples**

```
use stat
nanmean([1,2,nan;nan,6,7])
  1 4 7
nanmean([1,2,nan;nan,6,7],2)
  1.5
  6.5
nanmean([nan,nan])
  nan
```
#### **See also**

[nanmedian](#page-430-1), [nanstd](#page-431-0), [mean](#page-214-0)

#### <span id="page-430-1"></span>**nanmedian**

Median after discarding NaNs.

#### **Syntax**

```
use stat
y = nanmedian(A)
y = nanmedian(A, dim)
```
#### **Description**

nanmedian(v) gives the median of vector v, i.e. the value  $x$  such that half of the elements of v are smaller and half of the elements are larger. NaN values are ignored.

nanmedian(A) gives a row vector which contains the median of the columns of A. With a second argument, nanmedian(A,dim) operates along dimension dim.

#### **See also**

[nanmean](#page-430-0), [median](#page-418-1)

#### <span id="page-431-0"></span>**nanstd**

Standard deviation after discarding NaNs.

#### **Syntax**

use stat  $y =$ nanstd $(A)$  $y =$  nanstd(A,  $p$ )  $y =$  nanstd(A,  $p$ , dim)

#### **Description**

nanstd(v) returns the standard deviation of vector v with NaN values ignored, normalized by one less than the number of non-NaN values. With a second argument, nanstd( $v, p$ ) normalizes by one less than the number of non-NaN values if p is true, or by the number of non-NaN values if p is false.

nanstd(M) gives a row vector which contains the standard deviation of the columns of M. With a third argument, nanstd(M,p,dim) operates along dimension dim. In all cases, NaN values are ignored.

#### **Example**

```
use stat
nanstd([1,2,nan;nan,6,7;10,11,12])
  6.3640 4.5092 3.5355
```
#### **See also**

[nanmedian](#page-430-1), [nanstd](#page-431-0), [mean](#page-214-0)
Libraries — stat 433

#### **nansum**

Sum after discarding NaNs.

#### **Syntax**

```
use stat
y =nansum(A)y = nansum(A, dim)
```
#### **Description**

nansum(v) returns the sum of the elements of vector v. NaN values are ignored. nansum $(A)$  returns a row vector whose elements are the sums of the corresponding columns of array A. nansum(A,dim) returns the sum of array A along dimension dim; the result is a row vector if dim is 1, or a column vector if dim is 2.

#### **See also**

[nanmean](#page-430-0), [sum](#page-229-0)

## <span id="page-432-0"></span>**pdist**

Pairwise distance between observations.

#### **Syntax**

```
use stat
d = pdist(M)d = pdist(M, metric)d = pdist(M, metric, p)
```
#### **Description**

pdist calculates the distance between pairs of rows of the observation matrix M. The result is a column vector which contains the distances between rows i and j with  $i < j$ . It can be resized to a square matrix with squareform.

By default, the metric used to calculate the distance is the euclidean distance; but it can be specified with a second argument:

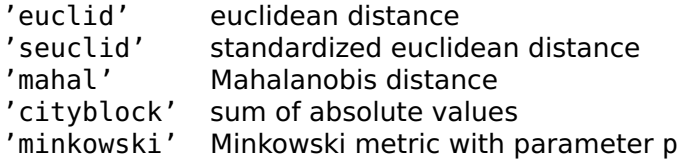

The standardized euclidean distance is the euclidean distance after each column of M has been divided by its standard deviation. The Minkowski metric is based on the p-norm of vector differences.

#### **Examples**

```
use stat
pdist((1:3)')
  1 2 1
squareform(pdist((1:3)'))
 0 1 2
  1 0 1
  2 1 0
squareform(pdist([1,2,6; 3,1,7;6,1,2]))
  0 2.4495 6.4807<br>2.4495 0 5.831
  2.4495 0
  6.4807 5.831 0
```
#### **See also**

[squareform](#page-434-0)

## <span id="page-433-0"></span>**prctile**

Percentile.

#### **Syntax**

use stat  $m =$  prctile(A, prc)  $m =$  prctile(A, prc, dim)

#### **Description**

prctile(A,prc) gives the smallest values larger than prc percent of the elements of each column of array A or of the row vector A. The dimension along which prctile proceeds may be specified with a third argument.

Libraries — stat 435

#### **Example**

```
prctile(rand(1,1000),90)
  0.8966
```
#### **See also**

[trimmean](#page-435-0), [iqr](#page-427-0)

#### **range**

Mean absolute deviation.

#### **Syntax**

use stat  $m = \text{range}(A)$  $m = range(A, dim)$ 

#### **Description**

range(A) gives the differences between the maximum and minimum values of the columns of array A or of the row vector A. The dimension along which range proceeds may be specified with a second argument.

#### **Example**

range(rand(1,100)) 0.9602

#### **See also**

[iqr](#page-427-0)

#### <span id="page-434-0"></span>**squareform**

Resize the output of pdist to a square matrix.

#### **Syntax**

```
use stat
D = squareform(d)
```
squareform(d) resize d, which should be the output of pdist, into a symmetric square matrix D, so that the distance between observations  $i$  and  $j$  is  $D(i, j)$ .

#### **See also**

[pdist](#page-432-0)

## <span id="page-435-0"></span>**trimmean**

Trimmed mean of a set of values.

#### **Syntax**

```
use stat
m = trimmean(A, pro)m = trimmean(A, proc, dim)
```
#### **Description**

trimmean(A,prc) gives the arithmetic mean of the columns of array A or of the row vector A once prc/2 percent of the values have been removed from each end. The dimension along which trimmean proceeds may be specified with a third argument.

trimmean is less sensitive to outliers than the regular arithmetic mean.

#### **See also**

[prctile](#page-433-0), [geomean](#page-426-0), [median](#page-418-0), [mean](#page-214-0)

#### **zscore**

Z score (normalized deviation).

#### **Syntax**

use stat  $Y = zscore(X)$  $Y = zscore(X, dim)$ 

zscore $(X)$  normalizes the columns of array X or the row vector X by subtracting their mean and dividing by their standard deviation. The dimension along which zscore proceeds may be specified with a second argument.

# **4.3 classes**

Library classes implements the constructors and methods of two classes: polynom for polynomials, and ratfun for rational functions. Basic arithmetic operators and functions are overloaded to support expressions with the same syntax as for numbers and matrices.

The following statement makes available functions defined in classes:

use classes

## <span id="page-436-0"></span>**polynom::polynom**

Polynom object constructor.

## **Syntax**

```
use classes
a = \text{polvnom}a = \text{polynomial}(\text{coeff})
```
#### **Description**

polynom(coef) creates a polynom object initialized with the coefficients in vector coef, given in descending powers of the variable. Without argument, polynom returns a polynom object initialized to 0.

The following operators and functions may be used with polynom arguments, with results analog to the corresponding functions of LME.

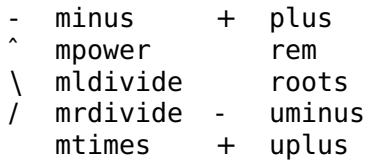

## **Examples**

```
use classes
p = polynom([3, 0, 1, -4, 2])p =3xˆ4+xˆ2-4x+2
q = 3 * p^2 + 8q =27xˆ8+18xˆ6-72xˆ5+39xˆ4-24xˆ3+60xˆ2-48x+20
```
#### **See also**

```
polynom::disp, polynom::double, polynom::subst,
polynom::diff, polynom::int, polynom::inline, polynom::feval,
ratfun::ratfun
```
## <span id="page-437-0"></span>**polynom::disp**

Display a polynom object.

#### **Syntax**

use classes disp(a)

#### **Description**

disp(a) displays polynomial a. It is also executed implicitly when LME displays the polynom result of an expression which does not end with a semicolon.

#### **Example**

```
use classes
p = polynom([3, 0, 1, -4, 2])p =3xˆ4+xˆ2-4x+2
```
#### **See also**

[polynom::polynom](#page-436-0), [disp](#page-340-0)

## <span id="page-437-1"></span>**polynom::double**

Convert a polynom object to a vector of coefficients.

```
use classes
\text{coeff} = \text{double}(a)
```
## **Description**

double(a) converts polynomial a to a row vector of descending-power coefficients.

## **Example**

```
use classes
p = polym(m([3, 0, 1, -4, 2]);double(p)
  3 0 1 -4 2
```
## **See also**

[polynom::polynom](#page-436-0)

## **polynom::subst**

<span id="page-438-0"></span>Substitute the variable of a polynom object with another polynomial.

## **Syntax**

use classes subst(a, b)

## **Description**

subst(a,b) substitutes the variable of polynom a with polynom b.

## **Example**

```
use classes
p = polynom([1, 2, 3])p =xˆ2+3x+9
q = \text{polynomial}([2, 0])q =2xr = subst(p, q)r =4x^2+6x+9
```
## **See also**

[polynom::polynom](#page-436-0), [polynom::feval](#page-440-1)

## **polynom::diff**

<span id="page-439-0"></span>Polynom derivative.

## **Syntax**

use classes diff(a)

## **Description**

diff(a) differentiates polynomial a.

## **Example**

```
use classes
p = polynom([3, 0, 1, -4, 2]);
q = diff(p)q =12xˆ3+2x-4
```
## **See also**

[polynom::polynom](#page-436-0), [polynom::int](#page-439-1), [polyder](#page-220-0)

# <span id="page-439-1"></span>**polynom::int**

Polynom integral.

## **Syntax**

```
use classes
int(a)
```
## **Description**

int(a) integrates polynomial a.

Libraries — classes 441

## **Example**

```
use classes
p = polynom([3, 0, 1, -4, 2]);
q = int(p)q =0.6xˆ5+0.3333xˆ3-2xˆ2+2x
```
## **See also**

[polynom::polynom](#page-436-0), [polynom::diff](#page-439-0), [polyint](#page-221-0)

# <span id="page-440-0"></span>**polynom::inline**

Conversion from polynom object to inline function.

## **Syntax**

```
use classes
fun = inline(a)
```
## **Description**

inline(a) converts polynomial a to an inline function which can then be used with functions such as feval and ode45.

## **Example**

```
use classes
p = polym(m([3, 0, 1, -4, 2]);fun = inline(p)fun =<inline function>
dumpvar('fun', fun);
  fun = inline('function y=f(x);y=polyval([3,0,1,-4,2],x);');
```
## **See also**

[polynom::polynom](#page-436-0), [polynom::feval](#page-440-1), [ode45](#page-0-0)

## <span id="page-440-1"></span>**polynom::feval**

Evaluate a polynom object.

use classes  $y = \text{fewal}(a, x)$ 

#### **Description**

feval(a,x) evaluates polynomial a for the value of x. If x is a vector or a matrix, the evaluation is performed separately on each element and the result has the same size as x.

#### **Example**

```
use classes
p = polym(m([3, 0, 1, -4, 2]);y = \text{fewal}(p, 1:5)y =2 46 242 770 1882
```
#### **See also**

[polynom::polynom](#page-436-0), [polynom::inline](#page-440-0), [feval](#page-82-0)

## <span id="page-441-0"></span>**ratfun::ratfun**

Ratfun object constructor.

#### **Syntax**

```
use classes
a = ratfun
a = \text{ratfun}(\text{coefnum})a = ratfun(coefnum, coefden)
```
#### **Description**

ratfun(coefnum,coefden) creates a ratfun object initialized with the coefficients in vectors coefnum and coefden, given in descending powers of the variable. Without argument, ratfun returns a ratfun object initialized to 0. If omitted, coefden defaults to 1.

The following operators and functions may be used with ratfun arguments, with results analog to the corresponding functions of LME.

```
inv * mtimes
- minus + plus
\ mldivide - uminus
  mpower + uplus
/ mrdivide
```
#### **Example**

```
use classes
r = \text{ratfun}([3, 0, 1, -4, 2], [2, 5, 0, 1])r =(3x^2+2^2-4x+2)/(2x^3+5x^2+1)
```
#### **See also**

[ratfun::disp](#page-442-0), [ratfun::inline](#page-444-0), [ratfun::feval](#page-444-1), [polynom::polynom](#page-436-0)

## **ratfun::disp**

<span id="page-442-0"></span>Display a ratfun object.

#### **Syntax**

use classes disp(a)

## **Description**

disp(a) displays rational function a. It is also executed implicitly when LME displays the ratfun result of an expression which does not end with a semicolon.

#### **See also**

[ratfun::ratfun](#page-441-0), [disp](#page-340-0)

## <span id="page-442-1"></span>**ratfun::num**

Get the numerator of a ratfun as a vector of coefficients.

## **Syntax**

```
use classes
coef = num(a)
```
num(a) gets the numerator of a as a row vector of descending-power coefficients.

#### **See also**

[ratfun::den](#page-443-0), [ratfun::ratfun](#page-441-0)

## <span id="page-443-0"></span>**ratfun::den**

Get the denominator of a ratfun as a vector of coefficients.

#### **Syntax**

use classes  $coef = den(a)$ 

#### **Description**

den(a) gets the denominator of a as a row vector of descending-power coefficients.

#### **See also**

[ratfun::num](#page-442-1), [ratfun::ratfun](#page-441-0)

## **ratfun::diff**

Ratfun derivative.

#### **Syntax**

```
use classes
diff(a)
```
#### **Description**

diff(a) differentiates ratfun a.

## **Example**

```
use classes
r = \text{rattun}([1,3,0,1],[2,5]);
q = diff(r)q =(4xˆ3+21xˆ2+30x-2)/(4xˆ2+20x+25)
```
## **See also**

[ratfun::ratfun](#page-441-0)

# **ratfun::inline**

<span id="page-444-0"></span>Conversion from ratfun to inline function.

## **Syntax**

use classes  $fun = inline(a)$ 

## **Description**

inline(a) converts ratfun a to an inline function which can then be used with functions such as feval and ode45.

## **See also**

[ratfun::ratfun](#page-441-0), [ratfun::feval](#page-444-1), [ode45](#page-0-0)

# **ratfun::feval**

<span id="page-444-1"></span>Evaluate a ratfun object.

## **Syntax**

```
use classes
y = \text{fewal}(a, x)
```
## **Description**

feval(a, x) evaluates ratfun a for the value of x. If x is a vector or a matrix, the evaluation is performed separately on each element and the result has the same size as x.

## **Example**

```
use classes
r = \text{ratfun}([1,3,0,1],[2,5]);
y = \text{fewal}(r, 1:5)V =0.7143 2.3333 5.0000 8.6923 13.4000
```
#### **See also**

[ratfun::ratfun](#page-441-0), [ratfun::inline](#page-444-0), [feval](#page-82-0)

# **4.4 ratio**

Library ratio implements the constructors and methods of class ratio for rational numbers. It is based on long integers, so that the precision is limited only by available memory. Basic arithmetic operators and functions are overloaded to support expressions with the same syntax as for numbers.

The following statement makes available functions defined in ratio:

use ratio

## **ratio::ratio**

<span id="page-445-0"></span>Ratio object constructor.

## **Syntax**

```
use ratio
r = ratio
r = ratio(n)r = ratio(num, den)r = ratio(r)
```
#### **Description**

ratio(num, den) creates a rational fraction object whose value is num/den. Arguments num and den may be double integer numbers or longint. Common factors are canceled out. With one numeric input argument, ratio(n) creates a rational fraction whose denominator is 1. Without input argument, ratio creates a rational number whose value is 0.

With one input argument which is already a ratio object, ratio returns it without change.

The following operators and functions may be used with ratio objects, with results analog to the corresponding functions of LME.

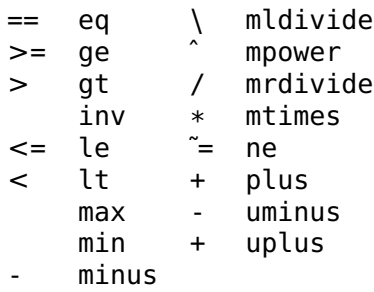

#### **Examples**

```
use ratio
r = ratio(2, 3)r =2/3
q = 5 * r - 1q =7/3
```
#### **See also**

[ratio::disp](#page-447-0), [ratio::double](#page-447-1), [ratio::char](#page-446-0)

## <span id="page-446-0"></span>**ratio::char**

Display a ratio object.

#### **Syntax**

use ratio char(r)

#### **Description**

char(r) converts ratio r to a character string.

#### **See also**

[ratio::ratio](#page-445-0), [ratio::disp](#page-447-0), [char](#page-295-0)

## <span id="page-447-0"></span>**ratio::disp**

Display a ratio object.

## **Syntax**

use ratio disp(r)

#### **Description**

 $disp(r)$  displays ratio r with the same format as char. It is also executed implicitly when LME displays the ratio result of an expression which does not end with a semicolon.

#### **See also**

[ratio::ratio](#page-445-0), [ratio::char](#page-446-0), [disp](#page-340-0)

## <span id="page-447-1"></span>**ratio::double**

Convert a ratio object to a floating-point number.

#### **Syntax**

use ratio  $x = double(r)$ 

## **Description**

double(r) converts ratio r to a floating-point number of class double.

#### **Example**

```
use ratio
r = ratio(2, 3);double(r)
 0.6666
```
#### **See also**

[ratio::ratio](#page-445-0)

# **4.5 bitfield**

Library bitfield implements the constructor and methods of class bitfield for bit fields (binary numbers). Basic arithmetic operators and functions are overloaded to support expressions with the same syntax as for numbers and matrices. Contrary to integer numbers, bitfield objects have a length (between 1 and 32) and are displayed in binary.

The following statement makes available functions defined in bitfield:

use bitfield

# **bitfield::beginning**

<span id="page-448-1"></span>First bit position in a bitfield.

## **Syntax**

```
use bitfield
a(...beginning...)
```
## **Description**

In the index expression of a bitfield, beginning is the position of the least-significant bit, i.e. 0.

## **See also**

[bitfield::bitfield](#page-448-0), [bitfield::end](#page-450-0)

# **bitfield::bitfield**

<span id="page-448-0"></span>Bitfield object constructor.

## **Syntax**

```
use bitfield
a = bitfield
a = \text{bitfield}(n)a = bitfield(n, wordlength)
```
bitfield(n,wordlength) creates a bitfield object initialized with the wordlength least significant bits of the nonnegative integer number n. The default value of wordlength is 32 if n is a double, an int32 or a uint32 number; 16 is n is an int16 or uint16 number; or 8 if n is an int8 or uint8 number. Without argument, bitfield gives a bit field of 32 bits 0. Like any integer number in LME, n may be written in base 2, 8, 10, or 16: 0b1100, 014, 12, and 0xc all represent the same number.

The following operators and functions may be used with bitfield arguments, with results analog to the corresponding functions of LME. Logical functions operate bitwise.

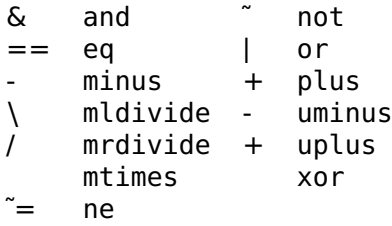

Indexes into bit fields are non-negative integers: 0 represents the least-significant bit, and wordlength-1 the most-significant bit. Unlike arrays, bits are not selected with logical arrays, but with other bit fields where ones represent the bits to be selected; for example a (0b1011) selects bits 0, 1 and 3. This is consistent with the way bitfield:: find is defined.

#### **Examples**

```
use bitfield
a = bitfield(123, 16)a =0b0000000001111011
h = \tilde{a}h =0b1111111110000100
b = a * 5h =0b0000001001100111
```
#### **See also**

[bitfield::disp](#page-449-0), [bitfield::double](#page-450-1)

## <span id="page-449-0"></span>**bitfield::disp**

Display a bitfield object.

```
use bitfield
disp(a)
```
## **Description**

disp(a) displays bitfield a. It is also executed implicitly when LME displays the bitfield result of an expression which does not end with a semicolon.

## **See also**

[bitfield::bitfield](#page-448-0), [disp](#page-340-0)

# **bitfield::double**

<span id="page-450-1"></span>Convert a bitfield object to a double number.

## **Syntax**

```
use bitfield
n = double(a)
```
## **Description**

double(a) converts bitfield a to double number.

## **Example**

```
use bitfield
a = \text{bitfield}(123, 16);
double(a)
  123
```
## **See also**

[bitfield::bitfield](#page-448-0)

# <span id="page-450-0"></span>**bitfield::end**

Last bit position in a bitfield.

use bitfield a(...end...)

## **Description**

In the index expression of a bitfield, end is the position of the mostsignificant bit, i.e. 1 less than the word length.

## **See also**

[bitfield::bitfield](#page-448-0), [bitfield::beginning](#page-448-1)

## **bitfield::find**

Find the ones in a bitfield.

#### **Syntax**

use bitfield  $ix = find(a)$ 

#### **Description**

 $find(a)$  finds the bits equal to 1 in bitfield a. The result is a vector of bit positions in ascending order; the least-significant bit is number 0.

## **Example**

```
use bitfield
a = bitfield(123, 16)a =0b0000000001111011
ix = find(a)ix =0 1 3 4 5 6
```
#### **See also**

[bitfield::bitfield](#page-448-0), [find](#page-236-0)

# **bitfield::int8 bitfield::int16 bitfield::int32**

Convert a bitfield object to a signed integer number, with sign extension.

use bitfield  $n = int8(a)$  $n = int16(a)$  $n = int32(a)$ 

## **Description**

int8(a), int16(a), and int32(a) convert bitfield a to an int8, int16, or int32 number respectively. If a has less bits than the target integer and the most significant bit of a is 1, sign extension is performed; i.e. the most significant bits of the result are set to 1, so that it is negative. If a has more bits than the target integer, most significant bits are ignored.

#### **Example**

```
use bitfield
a = \text{bitfield}(9, 4);
  a =0x1001
i = int8(a)i =210
b = \text{bitfield}(i)b =0b11111001
```
#### **See also**

[uint8](#page-0-0), [uint16](#page-0-0), [uint32](#page-0-0), [bitfield::int8](#page-0-0), [bitfield::int16](#page-0-0), [bitfield::int32](#page-0-0), [bitfield::double](#page-450-1), [bitfield::bitfield](#page-448-0)

# **bitfield::length**

Word length of a bitfield.

## **Syntax**

```
use bitfield
wordlength = length(a)
```
## **Description**

length(a) gives the number of bits of bitfield a.

## **Example**

```
use bitfield
a = bitfield(123, 16);length(a)16
```
## **See also**

[bitfield::bitfield](#page-448-0), [length](#page-246-0)

# **bitfield::sign**

Get the sign of a bitfield.

## **Syntax**

use bitfield  $s = sign(a)$ 

## **Description**

sign(a) gets the sign of bitfield a. The result is -1 if the most-significant bit of a is 1, 0 if all bits of a are 0, or 1 otherwise.

## **Example**

```
use bitfield
a = \text{bitfield}(5, 3)a =0b101
sign(a)
  -1
```
## **See also**

[bitfield::bitfield](#page-448-0), [sign](#page-181-0)

# **bitfield::uint8 bitfield::uint16 bitfield::uint32**

Convert a bitfield object to an unsigned integer number.

use bitfield  $n =$ uint $8(a)$  $n =$ uint16(a)  $n =$ uint $32(a)$ 

## **Description**

uint8(a), uint16(a), and uint32(a) convert bitfield a to a uint8, uint16, or uint32 number respectively. If a has more bits than the target integer, most significant bits are ignored.

#### **Example**

```
use bitfield
a = \text{bitfield}(1234, 16);
uint8(a)
  210
```
#### **See also**

[uint8](#page-0-0), [uint16](#page-0-0), [uint32](#page-0-0), [bitfield::int8](#page-0-0), [bitfield::int16](#page-0-0), [bitfield::int32](#page-0-0), [bitfield::double](#page-450-1), [bitfield::bitfield](#page-448-0)

# **4.6 filter**

filter is a library which adds to LME functions for designing analog (continuous-time) and digital (discrete-time) linear filters.

The following statement makes available functions defined in filter:

use filter

This library provides three kinds of functions:

- besselap, buttap, cheb1ap, cheb2ap, and ellipap, which compute the zeros, poles and gain of the prototype of analog low-pass filter with a cutoff frequency of 1 rad/s. They correspond respectively to Bessel, Butterworth, Chebyshev type 1, Chebyshev type 2, and elliptic filters.
- besself, butter, cheby1, cheby2, and ellip, which provide a higher-level interface to design filters of these different types. In addition to the filter parameters (degree, bandpass and bandstop ripples), one can specify the kind of filter (lowpass, highpass,

bandpass or bandstop) and the cutoff frequency or frequencies. The result can be an analog or a digital filter, given as a rational transfer function or as zeros, poles and gain.

– lp2lp, lp2hp, lp2bp, and lp2bs, which convert analog lowpass filters respectively to lowpass, highpass, bandpass, and bandstop with specified cutoff frequency or frequencies.

Transfer functions are expressed as the coefficient vectors of their numerator num and denominator den in decreasing powers of s (Laplace transform for analog filters) or z (z transform for digital filters); or as the zeros z, poles p, and gain k.

## <span id="page-455-1"></span>**besselap**

Bessel analog filter prototype.

#### **Syntax**

```
use filter
(z, p, k) = besselap(n)
```
#### **Description**

besselap(n) calculates the zeros, the poles, and the gain of a Bessel analog filter of degree n with a cutoff angular frequency of 1 rad/s.

#### **See also**

[besself](#page-455-0), [buttap](#page-457-0), [cheb1ap](#page-458-0), [cheb2ap](#page-458-1), [ellipap](#page-461-0)

## <span id="page-455-0"></span>**besself**

Bessel filter.

#### **Syntax**

```
use filter
(z, p, k) = besself(n, w0)
(num, den) = besself(n, w0)(...) = besself(n, [wl, wh])
(...) = besself(n, w0, 'high')
(...) = besself(n, [wl, wh], 'stop')
( \ldots ) = \text{besself}(\ldots, 's')
```
besself calculates a Bessel filter. The result is given as zeros, poles and gain if there are three output arguments, or as numerator and denominator coefficient vectors if there are two output arguments.

besself(n,w0), where w0 is a scalar, gives a nth-order digital lowpass filter with a cutoff frequency of w0 relatively to half the sampling frequency.

besself(n,[wl,wh]), where the second input argument is a vector of two numbers, gives a 2nth-order digital bandpass filter with passband between wl and wh relatively to half the sampling frequency.

besself(n,w0,'high') gives a nth-order digital highpass filter with a cutoff frequency of w0 relatively to half the sampling frequency.

besself(n,[wl,wh],'stop'), where the second input argument is a vector of two numbers, gives a 2nth-order digital bandstop filter with stopband between wl and wh relatively to half the sampling frequency.

With an additional input argument which is the string 's', besself gives an analog Bessel filter. Frequencies are given in rad/s.

#### **See also**

[besselap](#page-455-1), [butter](#page-457-1), [cheby1](#page-459-0), [cheby2](#page-460-0), [ellip](#page-460-1)

## **bilinear**

Analog-to-digital conversion with bilinear transformation.

#### **Syntax**

```
use filter
(zd, pd, kd) = bilinear(zc, pc, kc, fs)(numd, dend) = bilinear(numc, denc, fs)
```
#### **Description**

bilinear(zc,pc,kc,fs) converts the analog (continuous-time) transfer function given by its zeros zc, poles pc, and gain kc to a digital (discrete-time) transfer function given by its zeros, poles, and gain in the domain of the forward-shift operator q. The sampling frequency is fs. Conversion is performed with the bilinear transormation  $z_d = (1 + z_c/2f_s)/(1 - z_c/2f_s)$ . If the analog transfer function has less zeros than poles, additional digital zeros are added at -1 to avoid a delay.

With three input arguments, bilinear(numc,denc,fs) uses the coefficients of the numerators and denominators instead of their zeros, poles and gain.

## **buttap**

<span id="page-457-0"></span>Butterworth analog filter prototype.

## **Syntax**

```
use filter
(z, p, k) = \text{buttap}(n)
```
#### **Description**

buttap(n) calculates the zeros, the poles, and the gain of a Butterworth analog filter of degree n with a cutoff angular frequency of 1 rad/s.

#### **See also**

[butter](#page-457-1), [besselap](#page-455-1), [cheb1ap](#page-458-0), [cheb2ap](#page-458-1), [ellipap](#page-461-0)

## **butter**

<span id="page-457-1"></span>Butterworth filter.

## **Syntax**

```
use filter
(z, p, k) = butter(n, w0)
(num, den) = butter(n, w0)(...) = butter(n, [wl, wh])
(...) = butter(n, w0, 'high')(...) = butter(n, [wl, wh], 'stop')
(...) = butter(...,'s')
```
#### **Description**

butter calculates a Butterworth filter. The result is given as zeros, poles and gain if there are three output arguments, or as numerator and denominator coefficient vectors if there are two output arguments.

butter( $n, w0$ ), where w0 is a scalar, gives a nth-order digital lowpass filter with a cutoff frequency of w0 relatively to half the sampling frequency.

butter(n,[wl,wh]), where the second input argument is a vector of two numbers, gives a 2nth-order digital bandpass filter with passband between wl and wh relatively to half the sampling frequency.

butter(n,w0,'high') gives a nth-order digital highpass filter with a cutoff frequency of w0 relatively to half the sampling frequency.

butter(n,[wl,wh],'stop'), where the second input argument is a vector of two numbers, gives a 2nth-order digital bandstop filter with stopband between wl and wh relatively to half the sampling frequency.

With an additional input argument which is the string 's', butter gives an analog Butterworth filter. Frequencies are given in rad/s.

#### **See also**

[buttap](#page-457-0), [besself](#page-455-0), [cheby1](#page-459-0), [cheby2](#page-460-0), [ellip](#page-460-1)

## <span id="page-458-0"></span>**cheb1ap**

Chebyshev type 1 analog filter prototype.

#### **Syntax**

```
use filter
(z, p, k) = \text{cheblap}(n, rp)
```
## **Description**

cheb1ap(n,rp) calculates the zeros, the poles, and the gain of a Chebyshev type 1 analog filter of degree n with a cutoff angular frequency of 1 rad/s. Ripples in the passband have a peak-to-peak magnitude of rp dB.

#### **See also**

[cheby1](#page-459-0), [cheb2ap](#page-458-1), [ellipap](#page-461-0), [besselap](#page-455-1), [buttap](#page-457-0)

## <span id="page-458-1"></span>**cheb2ap**

Chebyshev type 2 analog filter prototype.

## **Syntax**

```
use filter
(z, p, k) = \text{cheb2ap}(n, rs)
```
cheb2ap(n,rs) calculates the zeros, the poles, and the gain of a Chebyshev type 2 analog filter of degree n with a cutoff angular frequency of 1 rad/s. Ripples in the stopband have a peak-to-peak magnitude of rs dB.

#### **See also**

[cheby1](#page-459-0), [cheb1ap](#page-458-0), [ellipap](#page-461-0), [besselap](#page-455-1), [buttap](#page-457-0)

## **cheby1**

<span id="page-459-0"></span>Chebyshev type 1 filter.

#### **Syntax**

```
use filter
(z, p, k) = \text{cheby1}(n, w0)(num, den) = cheby1(n, w0)(...) = \text{cheby1}(n, [wl, wh])(...) = \text{cheby1(n, w0, 'high')}(...) = \text{cheby1(n, [wl, wh]}, 'stop')(...) = \text{cheby1}(...,'s')
```
#### **Description**

cheby1 calculates a Chebyshev type 1 filter. The result is given as zeros, poles and gain if there are three output arguments, or as numerator and denominator coefficient vectors if there are two output arguments.

 $cheby1(n,w0)$ , where w0 is a scalar, gives a nth-order digital lowpass filter with a cutoff frequency of w0 relatively to half the sampling frequency.

 $cheby1(n,[wl,wh])$ , where the second input argument is a vector of two numbers, gives a 2nth-order digital bandpass filter with passband between wl and wh relatively to half the sampling frequency.

cheby1(n,w0,'high') gives a nth-order digital highpass filter with a cutoff frequency of w0 relatively to half the sampling frequency.

cheby1(n,[wl,wh],'stop'), where the second input argument is a vector of two numbers, gives a 2nth-order digital bandstop filter with stopband between wl and wh relatively to half the sampling frequency.

With an additional input argument which is the string 's', cheby1 gives an analog Chebyshev type 1 filter. Frequencies are given in rad/s.

Libraries — filter 461

#### **See also**

[cheb1ap](#page-458-0), [besself](#page-455-0), [butter](#page-457-1), [cheby2](#page-460-0), [ellip](#page-460-1)

# **cheby2**

<span id="page-460-0"></span>Chebyshev type 2 filter.

## **Syntax**

```
use filter
(z, p, k) = \text{cheby2}(n, w0)(num, den) = cheby2(n, w0)(...) = \text{cheby2(n, [wl, wh]})(...) = \text{cheby2(n, w0, 'high')}(...) = \text{cheby2(n, [wl, wh], 'stop') }( \ldots ) = \text{cheby2}(\ldots, 's')
```
#### **Description**

cheby2 calculates a Chebyshev type 2 filter. The result is given as zeros, poles and gain if there are three output arguments, or as numerator and denominator coefficient vectors if there are two output arguments.

cheby2(n,w0), where w0 is a scalar, gives a nth-order digital lowpass filter with a cutoff frequency of w0 relatively to half the sampling frequency.

 $cheby2(n,[wl,wh])$ , where the second input argument is a vector of two numbers, gives a 2nth-order digital bandpass filter with passband between wl and wh relatively to half the sampling frequency.

cheby2(n,w0,'high') gives a nth-order digital highpass filter with a cutoff frequency of w0 relatively to half the sampling frequency.

cheby2(n,[wl,wh],'stop'), where the second input argument is a vector of two numbers, gives a 2nth-order digital bandstop filter with stopband between wl and wh relatively to half the sampling frequency.

With an additional input argument which is the string 's', cheby2 gives an analog Chebyshev type 2 filter. Frequencies are given in rad/s.

## **See also**

[cheb2ap](#page-458-1), [besself](#page-455-0), [butter](#page-457-1), [cheby1](#page-459-0), [ellip](#page-460-1)

## <span id="page-460-1"></span>**ellip**

Elliptic filter.

```
use filter
(z, p, k) =ellip(n, w\theta)
(num, den) = ellip(n, w0)( \ldots ) = ellip(n, [wl, wh])
(...) = ellip(n, w\theta, 'high')
(...) = ellip(n, [wl, wh], 'stop')
( \ldots ) = ellip( \ldots , 's')
```
#### **Description**

ellip calculates a elliptic filter, or Cauer filter. The result is given as zeros, poles and gain if there are three output arguments, or as numerator and denominator coefficient vectors if there are two output arguments.

ellip(n,w0), where w0 is a scalar, gives a nth-order digital lowpass filter with a cutoff frequency of w0 relatively to half the sampling frequency.

ellip(n,[wl,wh]), where the second input argument is a vector of two numbers, gives a 2nth-order digital bandpass filter with passband between wl and wh relatively to half the sampling frequency.

ellip(n,w0,'high') gives a nth-order digital highpass filter with a cutoff frequency of w0 relatively to half the sampling frequency.

ellip(n, [wl,wh],'stop'), where the second input argument is a vector of two numbers, gives a 2nth-order digital bandstop filter with stopband between wl and wh relatively to half the sampling frequency.

With an additional input argument which is the string 's', ellip gives an analog elliptic filter. Frequencies are given in rad/s.

#### **See also**

[ellipap](#page-461-0), [besself](#page-455-0), [butter](#page-457-1), [cheby1](#page-459-0), [cheby2](#page-460-0)

## <span id="page-461-0"></span>**ellipap**

Elliptic analog filter prototype.

#### **Syntax**

```
use filter
(z, p, k) = ellipap(n, rp, rs)
```
ellipap(n,rp,rs) calculates the zeros, the poles, and the gain of an elliptic analog filter of degree n with a cutoff angular frequency of 1 rad/s. Ripples have a peak-to-peak magnitude of rp dB in the passband and of rs dB in the stopband.

## **See also**

[ellip](#page-460-1), [cheb1ap](#page-458-0), [cheb1ap](#page-458-0), [besselap](#page-455-1), [buttap](#page-457-0)

## <span id="page-462-1"></span>**lp2bp**

Lowpass prototype to bandpass filter conversion.

## **Syntax**

```
use filter
(z, p, k) = 1p2bp(z0, p0, k0, wc, ww)(num, den) = lp2bp(num0, den0, wc, ww)
```
## **Description**

lp2bp convert a lowpass analog filter prototype (with unit angular frequency) to a bandpass analog filter with the specified center angular frequency  $w0$  and bandwidth ww.  $lp2bp(z0,p0,k0,wc,ww)$  converts a filter given by its zeros, poles, and gain; lp2bp(num0,den0,wc,ww) converts a filter given by its numerator and denominator coefficients in decreasing powers of s.

The new filter F**(**s**)** is

$$
F(s) = F_0 \left( \frac{s^2 + \omega_c^2 - \omega_w^2 / 4}{\omega_w s} \right)
$$

where  $F_0(s)$  is the filter prototype. The filter order is doubled.

#### **See also**

[lp2lp](#page-464-0), [lp2hp](#page-463-0), [lp2bs](#page-462-0)

## <span id="page-462-0"></span>**lp2bs**

Lowpass prototype to bandstop filter conversion.

```
use filter
(z, p, k) = lp2bs(z0, p0, k0, wc, ww)(num, den) = lp2bs(num0, den0, wc, ww)
```
#### **Description**

lp2bs convert a lowpass analog filter prototype (with unit angular frequency) to a bandstop analog filter with the specified center angular frequency w0 and bandwidth ww. lp2bs(z0,p0,k0,wc,ww) converts a filter given by its zeros, poles, and gain; lp2bs (num0, den0, wc, ww) converts a filter given by its numerator and denominator coefficients in decreasing powers of s.

The new filter F**(**s**)** is

$$
F(s) = F_0 \left( \frac{\omega_w s}{s^2 + \omega_c^2 - \omega_w^2 / 4} \right)
$$

where  $F_0(s)$  is the filter prototype. The filter order is doubled.

#### **See also**

[lp2lp](#page-464-0), [lp2hp](#page-463-0), [lp2bp](#page-462-1)

## **lp2hp**

<span id="page-463-0"></span>Lowpass prototype to highpass filter conversion.

#### **Syntax**

```
use filter
(z, p, k) = \text{lp2hp}(z0, p0, k0, w0)(num, den) = lp2hp(num0, den0, w0)
```
#### **Description**

lp2hp convert a lowpass analog filter prototype (with unit angular frequency) to a highpass analog filter with the specified cutoff angular frequency w0. lp2hp(z0,p0,k0,w0) converts a filter given by its zeros, poles, and gain; lp2hp(num0,den0,w0) converts a filter given by its numerator and denominator coefficients in decreasing powers of s.

The new filter F**(**s**)** is

$$
F(s) = F_0(\frac{1}{\omega_0 s})
$$

where  $F_0(s)$  is the filter prototype.

Libraries — lti 465

#### **See also**

[lp2lp](#page-464-0), [lp2bp](#page-462-1), [lp2bs](#page-462-0)

# **lp2lp**

<span id="page-464-0"></span>Lowpass prototype to lowpass filter conversion.

## **Syntax**

```
use filter
(z, p, k) = lp2lp(z0, p0, k0, w0)(num, den) = lp2lp(num0, den0, w0)
```
## **Description**

lp2lp convert a lowpass analog filter prototype (with unit angular frequency) to a lowpass analog filter with the specified cutoff angular frequency w0. lp2lp(z0,p0,k0,w0) converts a filter given by its zeros, poles, and gain; lp2lp(num0,den0,w0) converts a filter given by its numerator and denominator coefficients in decreasing powers of s.

The new filter F**(**s**)** is

$$
F(s) = F_0 \left( \frac{s}{\omega_0} \right)
$$

where  $F_0(s)$  is the filter prototype.

## **See also**

[lp2hp](#page-463-0), [lp2bp](#page-462-1), [lp2bs](#page-462-0)

# **4.7 lti**

Library lti defines methods related to objects which represent linear time-invariant dynamical systems. LTI systems may be used to model many different systems: electro-mechanical devices, robots, chemical processes, filters, etc. LTI systems map one or more inputs u to one or more outputs y. The mapping is defined as a state-space model or as a matrix of transfer functions, either in continuous time or in discrete time. Methods are provided to create, combine, and analyze LTI objects.

Graphical methods are based on the corresponding graphical functions; the numerator and denominator coefficient vectors or the statespace matrices are replaced with an LTI object. They accept the same optional arguments, such as a character string for the style.

The following statement makes available functions defined in lti:

use lti

#### <span id="page-465-0"></span>**ss::ss**

LTI state-space constructor.

#### **Syntax**

```
use lti
a = ssa = ss(A, B, C, D)a = ss(A, B, C, D, Ts)a = ss(A, B, C, D, Ts, var)a = ss(A, B, C, D, b)a = ss(b)
```
#### **Description**

ss(A,B,C,D) creates an LTI object which represents the continuoustime state-space model

 $x'(t) = A x(t) + B u(t)$  $y(t) = C x(t) + D u(t)$ 

ss(A,B,C,D,Ts) creates an LTI object which represents the discretetime state-space model with sampling period Ts

 $x(k+1) = A x(k) + B u(k)$  $y(k) = C x(k) + D u(k)$ 

In both cases, if D is 0, it is resized to match the size of B and C if necessary. An additional argument var may be used to specify the variable of the Laplace ('s' (default) or 'p') or z transform ('z' (default) or  $'$ q').

ss(A,B,C,D,b), where b is an LTI object, creates a state-space model of the same kind (continuous/discrete time, sampling time and variable) as b.

ss(b) converts the LTI object b to a state-space model.

#### **Examples**

```
use lti
sc = ss(-1, [1, 2], [2, 5], 0)sc =continuous-time LTI state-space system
   A =
```

```
-1
    B =1 2
    C =\overline{2}5
    D =0 0
          0 0
sd = ss(tf(1,[1,2,3,4],0.1))
  sd =discrete-time LTI state-space system, Ts=0.1
    A =<br>-2
              -2 -3 -4
       \begin{array}{cccc} 1 & 0 & 0 \\ 0 & 1 & 0 \end{array}0 1 0
    B =1
       \theta0
    C =0 0 1
    D =0
```
#### **See also**

[tf::tf](#page-466-0)

## <span id="page-466-0"></span>**tf::tf**

LTI transfer function constructor.

## **Syntax**

```
use lti
a = tfa = tf(num, den)a = tf(numlist, denlist)
a = tf(..., Ts)a = tf(..., Ts, var)a = tf(..., b)a = tf(gain)a = tf(b)
```
tf(num,den) creates an LTI object which represents the continuoustime transfer function specified by descending-power coefficient vectors num and den. tf(num,den,Ts) creates an LTI object which represents a discrete-time transfer function with sampling period Ts.

In both cases, num and den may be replaced with cell arrays of coefficients whose elements are the descending-power coefficient vectors. The number of rows is the number of system outputs, and the number of columns is the number of system inputs.

An additional argument var may be used to specify the variable of the Laplace ('s' (default) or 'p') or z transform ('z' (default) or 'q').

tf(...,b), where b is an LTI object, creates a transfer function of the same kind (continuous/discrete time, sampling time and variable) as b.

tf(b) converts the LTI object b to a transfer function.

tf(gain), where gain is a matrix, creates a matrix of gains.

#### **Examples**

Simple continuous-time system with variable p (p is used only for display):

```
use lti
sc = tf(1, [1, 2, 3, 4], 'p')SC =continuous-time transfer function
    1/(p^3+2p^2+3p+4)
```
Matrix of discrete-time transfer functions for one input and two outputs, with a sampling period of 1ms:

```
sd = tf({0.1; 0.15}, [{1, -0.8}]; [1; -0.78]), 1e-3)sd =discrete-time transfer function, Ts=1e-3
    y1/u1: 0.1/(s-0.8)
   y2/u1: 0.15/(s-0.78)
```
#### **See also**

[ss::ss](#page-465-0)

## **lti::append**

Append the inputs and outputs of systems.
## <span id="page-468-2"></span>**Syntax**

use lti  $b =$  append(a1, a2, ...)

#### **Description**

 $append(a1,a2)$  builds a system with inputs  $[u1,u2]$  and outputs  $[y1; y2]$ , where u1 and u2 are the inputs of a1 and y1 and y2 their outputs, respectively. append accepts any number of input arguments.

### **See also**

```
lti::connect, ss::augstate
```
## <span id="page-468-0"></span>**ss::augstate**

Extend the output of a system with its states.

## **Syntax**

```
use lti
b = augstate(a)
```
## **Description**

augstate(a) extends the ss object a by adding its states to its outputs. The new output is  $[y; x]$ , where y is the output of a and x is its states.

#### **See also**

[lti::append](#page-467-0)

## **lti::beginning**

<span id="page-468-1"></span>First index.

```
use lti
var(...beginning...)
```
<span id="page-469-2"></span>In an expression used as an index between parenthesis, beginning(a) gives the first valid value for an index. It is always 1.

#### **See also**

[lti::end](#page-470-0), [lti::subsasgn](#page-482-0), [lti::subsref](#page-482-1)

## <span id="page-469-1"></span>**lti::c2d**

Conversion from continuous time to discrete time.

#### **Syntax**

```
use lti
b = c2d(a, Ts)b = c2d(a, Ts, method)
```
#### **Description**

c2d(a,Ts) converts the continuous-time system a to a discrete-time system with sampling period Ts.

c2d(a,Ts,method) uses the specified conversion method. method is one of the methods supported by c2dm.

#### **See also**

[lti::d2c](#page-470-1), [c2dm](#page-332-0)

#### <span id="page-469-0"></span>**lti::connect**

Arbitrary feedback connections.

```
use lti
b = connect(a, links, in, out)
```
<span id="page-470-2"></span>connect(a, links, in, out) modifies lti object a by connecting some of the outputs to some of the inputs and by keeping some of the inputs and some of the outputs. Connections are specified by the rows of matrix link. In each row, the first element is the index of the system input where the connection ends; other elements are indices to system outputs which are summed. The sign of the indices to outputs gives the sign of the unit weight in the sum. Zeros are ignored. Arguments in and out specify which input and output to keep.

#### **See also**

[lti::feedback](#page-473-0)

## **lti::d2c**

<span id="page-470-1"></span>Conversion from discrete time to continuous time.

### **Syntax**

```
use lti
b = d2c(a)b = d2c(a, method)
```
#### **Description**

d2c(a) converts the discrete-time system a to a continuous-time system.

d2c(a,method) uses the specified conversion method. method is one of the methods supported by d2cm.

#### **See also**

[lti::c2d](#page-469-1), [d2cm](#page-334-0)

## <span id="page-470-0"></span>**lti::end**

Last index.

```
use lti
var(...end...)
```
<span id="page-471-0"></span>In an expression used as an index between parenthesis, end gives the last valid value for that index. It is size(var,1) or size(var,2).

#### **Example**

Time response when the last input is a step:

```
use lti
P = ss([1,2;-3,-4],[1,0;0,1],[3,5]);P1 = P(:, end)continuous-time LTI state-space system
 A =1 2
    -3 -4
 B =\Theta1
  C =3 5
 D =\Thetastep(P1);
```
#### **See also**

[lti::beginning](#page-468-1), [lti::subsasgn](#page-482-0), [lti::subsref](#page-482-1)

## **lti::evalfr**

Frequency value.

#### **Syntax**

use lti  $y = \text{evalfr}(a, x)$ 

#### **Description**

evalfr( $a$ , $x$ ) evaluates system a at complex value or values  $x$ . If  $x$  is a vector of values, results are stacked along the third dimension.

## <span id="page-472-2"></span>**Example**

```
use lti
sys = [tf(1, [1,2,3]), tf(2, [1,2,3,4])];
evalfr(sys, 0:1j:3j)
 ans =1x2x4 array
   (:,:.1) =0.3333 0.5
   (:,:.2) =0.25 -0.25j 0.5 -0.5j
   (:,:.3) =-5.8824e-2-0.2353j -0.4 +0.2j(:,:,4) =-8.3333e-2-8.3333e-2j -5.3846e-2+6.9231e-2j
```
#### **See also**

[polyval](#page-222-0)

### <span id="page-472-1"></span>**ss::ctrb**

Controllability matrix.

## **Syntax**

use lti  $C = \text{crtb(a)}$ 

#### **Description**

ctrb(a) gives the controllability matrix of system a, which is full-rank if and only if a is controllable.

#### **See also**

[ss::obsv](#page-478-0)

## **lti::dcgain**

<span id="page-472-0"></span>Steady-state gain.

## **Syntax**

use lti  $g = \text{dcgain}(a)$ 

dcgain(a) gives the steady-state gain of system a.

#### **See also**

 $lti:non$ 

## **lti::feedback**

<span id="page-473-0"></span>Feedback connection.

#### **Syntax**

```
use lti
c = feedback(a, b)c = feedback(a, b, sign)c =  feedback(a, b, ina, outa)
c = feedback(a, b, ina, outa, sign)
```
#### **Description**

feedback(a,b) connects all the outputs of lti object a to all its inputs via the negative feedback lti object b.

feedback(a,b,sign) applies positive feedback with weight sign; the default value of sign is -1.

feedback(a,b,ina,outa) specifies which inputs and outputs of a to use for feedback. The inputs and outputs of the result always correspond to the ones of a.

#### **See also**

[lti::connect](#page-469-0)

## <span id="page-473-1"></span>**lti::inv**

System inverse.

#### **Syntax**

use lti  $b = inv(a)$ 

#### **Description**

inv(a) gives the inverse of system a.

<span id="page-473-2"></span>

<span id="page-474-3"></span>Libraries — lti 475

#### **See also**

[lti::mldivide](#page-476-0), [lti::mrdivide](#page-477-0)

## **isct**

<span id="page-474-1"></span>Test for a continous-time LTI.

## **Syntax**

use lti  $b = i sct(a)$ 

### **Description**

isct(a) is true if system a is continuous-time or static, and false otherwise.

### **See also**

[isdt](#page-474-0)

## **isdt**

<span id="page-474-0"></span>Test for a discrete-time LTI.

## **Syntax**

use lti  $b = i s dt(a)$ 

## **Description**

isdt(a) is true if system a is discrete-time or static, and false otherwise.

#### **See also**

[isct](#page-474-1)

## <span id="page-474-2"></span>**lti::isempty**

Test for an LTI without input/output.

#### <span id="page-475-1"></span>**Syntax**

```
use lti
b = isempty(a)
```
#### **Description**

isempty(a) is true if system a has no input and/or no output, and false otherwise.

#### **See also**

[lti::size](#page-481-0), [lti::issiso](#page-475-0)

### **lti::isproper**

Test for a proper (causal) LTI.

#### **Syntax**

use lti  $b = isproper(a)$ 

#### **Description**

isproper(a) is true if lti object a is causal, or false otherwise. An ss object is always causal. A tf object is causal if all the transfer functions are proper, i.e. if the degrees of the denominators are at least as large as the degrees of the numerators.

## **lti::issiso**

<span id="page-475-0"></span>Test for a single-input single-output LTI.

#### **Syntax**

```
use lti
b = i s s i s o(a)
```
#### **Description**

issiso(a) is true if lti object a has one input and one output (singleinput single-output system, or SISO), or false otherwise.

```
lti::size, lti::isempty
```
## <span id="page-476-2"></span>**lti::minreal**

Minimum realization.

## **Syntax**

```
use lti
b = minreal(a)
b = minreal(a, tol)
```
## **Description**

minreal(a) modifies lti object a in order to remove states which are not controllable and/or not observable. For tf objects, identical zeros and poles are canceled out.

minreal(a,tol) uses tolerance tol to decide whether to discard a state or a pair of pole/zero.

## **lti::minus**

<span id="page-476-1"></span>System difference.

#### **Syntax**

```
use lti
c = a - bc = minus(a, b)
```
#### **Description**

a-b computes the system whose inputs are fed to both a and b and whose outputs are the difference between outputs of a and b. If a and b are transfer functions or matrices of transfer functions, this is equivalent to a difference of matrices.

#### **See also**

[lti::parallel](#page-479-0), [lti::plus](#page-479-1), [lti::uminus](#page-484-0)

## <span id="page-476-0"></span>**lti::mldivide**

System left division.

#### <span id="page-477-2"></span>**Syntax**

use lti  $c = a \setminus b$  $c =$  mldivide(a, b)

#### **Description**

 $a/b$  is equivalent to  $inv(a)*b$ .

#### **See also**

[lti::mrdivide](#page-477-0), [lti::times](#page-0-0), [lti::inv](#page-473-1)

## **lti::mrdivide**

<span id="page-477-0"></span>System right division.

#### **Syntax**

use lti  $c = a / b$  $c =$  mrdivide(a, b)

#### **Description**

 $a/b$  is equivalent to  $a*inv(b)$ .

#### **See also**

[lti::mldivide](#page-476-0), [lti::times](#page-0-0), [lti::inv](#page-473-1)

## <span id="page-477-1"></span>**lti::mtimes**

System product.

```
use lti
c = a * bc = m \times (a, b)
```
<span id="page-478-2"></span>a\*b connects the outputs of lti object b to the inputs of lti object a. If a and b are transfer functions or matrices of transfer functions, this is equivalent to a product of matrices.

#### **See also**

[lti::series](#page-480-0)

## <span id="page-478-1"></span>**lti::norm**

H2 norm.

## **Syntax**

use lti  $h2 = norm(a)$ 

## **Description**

norm(a) gives the H2 norm of the system a.

#### **See also**

[lti::dcgain](#page-472-0)

## <span id="page-478-0"></span>**ss::obsv**

Observability matrix.

#### **Syntax**

use lti  $0 = obsv(a)$ 

#### **Description**

obsv(a) gives the observability matrix of system a, which is full-rank if and only if a is observable.

#### **See also**

[ss::ctrb](#page-472-1)

## **lti::parallel**

<span id="page-479-0"></span>Parallel connection.

#### **Syntax**

```
use lti
c = parallel(a, b)c = parallel(a, b, ina, inb, outa, outb)
```
#### **Description**

parallel(a,b) connects lti objects a and b in such a way that the inputs of the result is applied to both a and b, and the outputs of the result is their sum.

parallel(a,b,ina,inb,outa,outb) specifies which inputs are shared between a and b, and which outputs are summed. The inputs of the result are partitioned as [ua,uab,ub] and the outputs as [ya,yab,yb]. Inputs uab are fed to inputs ina of a and inb of b; inputs ua are fed to the remaining inputs of a, and ub to the remaining inputs of b. Similarly, outputs yab are the sum of outputs outa of a and outputs outb of b, and ya and yb are the remaining outputs of a and b, respectively.

#### **See also**

[lti::series](#page-480-0)

## <span id="page-479-1"></span>**lti::plus**

System sum.

#### **Syntax**

```
use lti
c = a + bc = plus(a, b)
```
#### **Description**

a+b computes the system whose inputs are fed to both a and b and whose outputs are the sum of the outputs of a and b. If a and b are transfer functions or matrices of transfer functions, this is equivalent to a sum of matrices.

<span id="page-479-2"></span>

<span id="page-480-1"></span>Libraries — lti 481

#### **See also**

[lti::parallel](#page-479-0), [lti::minus](#page-476-1)

## **lti::series**

<span id="page-480-0"></span>Series connection.

### **Syntax**

```
use lti
c = series(a, b)c = series(a, b, outa, inb)
```
#### **Description**

series(a,b) connects the outputs of lti object a to the inputs of lti object b.

series(a,b,outa,inb) connects outputs outa of a to inputs inb of b. Unconnected outputs of a and inputs of b are discarded.

#### **See also**

```
lti::mtimes, lti::parallel
```
## **lti::repmat**

Replicate a system.

#### **Syntax**

```
use lti
b = repmat(a, n)
b = repmat(a, [m,n])
b = repmat(a, m, n)
```
#### **Description**

repmat(a,n), when a is a transfer function or a matrix of transfer functions, creates a new system described by a matrix of transfer functions where a is repeated n times horizontally and vertically. If a is a statespace system, matrices B, C, and D are replicated to obtain the same effect.

repmat(a,[m,n]) or repmat(a,m,n) repeats matrix a m times vertically and n times horizontally.

#### **See also**

[lti::append](#page-467-0)

## **lti::size**

<span id="page-481-0"></span>Number of outputs and inputs.

#### **Syntax**

```
use lti
s = size(a)(nout, nin) = size(a)n = size(a, dim)
```
#### **Description**

With one output argument,  $size(a)$  gives the row vector  $[nout,nin]$ , where nout is the number of outputs of system a and nin its number of inputs. With two output arguments, size(a) returns these results separately as scalars.

 $size(a,1)$  gives only the number of outputs, and  $size(a,2)$  only the number of inputs.

#### **See also**

[lti::isempty](#page-474-2), [lti::issiso](#page-475-0)

## <span id="page-481-1"></span>**lti::ssdata**

Get state-space matrices.

#### **Syntax**

use lti  $(A, B, C, D) = ssdata(a)$  $(A, B, C, D, Ts) = ssdata(a)$ 

#### **Description**

ssdata(a), where a is any kind of LTI object, gives the four matrices of the state-space model, and optionally the sampling period or the empty array [] for continuous-time systems.

<span id="page-481-2"></span>

#### <span id="page-482-2"></span>**See also**

[lti::tfdata](#page-483-0)

## <span id="page-482-0"></span>**lti::subsasgn**

Assignment to a part of an LTI system.

#### **Syntax**

```
use lti
var(i, j) = avar(ix) = avar(self) = avar.field = value
a = subsasgn(a, s, b)
```
#### **Description**

The method subsasgn(a) permits the use of all kinds of assignments to a part of an LTI system. If the variable is a matrix of transfer functions, subsasgn produces the expected result, converting the righthand side of the assignment to a matrix of transfer function if required. If the variable is a state-space model, the result is equivalent; the result remains a state-space model. For state-space models, changing all the inputs or all the outputs with the syntax  $var(exp, :)=sys$  or var(:,expr)=sys is much more efficient than specifying both subscripts or a single index.

The syntax for field assignment, var.field=value, is defined for the following fields: for state-space models, A, B, C, and D (matrices of the state-space model); for transfer functions, num and den (cell arrays of coefficients); for both, var (string) and Ts (scalar, or empty array for continuous-time systems). Field assignment must preserve the size of matrices and arrays.

The syntax with braces (var $\{i\}$ =value) is not supported.

#### **See also**

[lti::subsref](#page-482-1), [operator](#page-104-0) (), [subsasgn](#page-50-0)

## <span id="page-482-1"></span>**lti::subsref**

Extraction of a part of an LTI system.

#### <span id="page-483-1"></span>**Syntax**

```
use lti
var(i, j)var(ix)
var(select)
var.field
b =subsref(a, s)
```
#### **Description**

The method subsref(a) permits the use of all kinds of extraction of a part of an LTI system. If the variable is a matrix of transfer functions, subsref produces the expected result. If the variable is a statespace model, the result is equivalent; the result remains a state-space model. For state-space models, extracting all the inputs or all the outputs with the syntax var(expr,  $:$  ) or var( $:$ , expr) is much more efficient than specifying both subscripts or a single index.

The syntax for field access, var.field, is defined for the following fields: for state-space models, A, B, C, and D (matrices of the statespace model); for transfer functions, num and den (cell arrays of coefficients); for both, var (string) and Ts (scalar, or empty array for continuous-time systems).

The syntax with braces (var $\{i\}$ ) is not supported.

#### **See also**

[lti::subsasgn](#page-482-0), [operator](#page-104-0) (), [subsasgn](#page-50-0)

## <span id="page-483-0"></span>**lti::tfdata**

Get transfer functions.

#### **Syntax**

```
use lti
(num, den) = tfdata(a)(num, den, Ts) = ssdata(a)
```
#### **Description**

tfdata(a), where a is any kind of LTI object, gives the numerator and denominator of the transfer function model, and optionally the sampling period or the empty array [] for continuous-time systems.

<span id="page-484-2"></span>The numerators and denominators are given as a cell array of powerdescending coefficient vectors; the rows of the cell arrays correcpond to the outputs, and their columns to the inputs.

#### **See also**

[lti::ssdata](#page-481-1)

## **lti::uminus**

<span id="page-484-0"></span>Negative.

#### **Syntax**

```
use lti
b = -ab =uminus(a)
```
#### **Description**

-a multiplies all the outputs (or all the inputs) of system a by -1. If a is a transfer functions or a matrix of transfer functions, this is equivalent to the unary minus.

#### **See also**

[lti::minus](#page-476-1), [lti::uplus](#page-484-1)

## **lti::uplus**

<span id="page-484-1"></span>Negative.

#### **Syntax**

```
use lti
b = +ab = uplus(a)
```
#### **Description**

+a gives a.

#### **See also**

[lti::uminus](#page-484-0), [lti::plus](#page-479-1)

## **zpk**

LTI transfer function constructor using zeros and poles.

#### **Syntax**

```
use lti
a = zpk(z, p, k)a = zpk(zeroslist, poleslist, gainlist)
a = zpk(..., Ts)a = zpk(..., Ts, var)a = zpk(..., b)a = zpk(b)
```
#### **Description**

zpk creates transfer-function LTI systems like tf::tf. Instead of using transfer function coefficients as input, it accepts a vector of zeros, a vector of poles, and a gain for a simple-input simple-output (SISO) system; or lists of sublists of zeros, poles and gains for multiple-input multiple-output (MIMO) systems.

#### **Examples**

```
use lti
sd = zpk(0.3, [0.8+0.5j; 0.8-0.5j], 10, 0.1)sd =discrete-time transfer function, Ts=0.1
    (10z-3)/(z^2-1.6z+0.89)
```
#### **See also**

[tf::tf](#page-466-0)

## <span id="page-485-0"></span>**lti::bodemag**

Magnitude of the Bode plot.

#### **Syntax**

```
use lti
bodemag(a, \ldots)\ldots = bodemag(a, \ldots)
```
#### **Description**

bodemag(a) plots the magnitude of the Bode diagram of system a.

<span id="page-485-1"></span>

<span id="page-486-3"></span>Libraries — lti 487

#### **See also**

[lti::bodephase](#page-486-0), [lti::nichols](#page-487-0), [lti::nyquist](#page-488-0)

## <span id="page-486-0"></span>**lti::bodephase**

Phase of the Bode plot.

### **Syntax**

```
use lti
bodephase(a, ...)
\ldots = bodephase(a, \ldots)
```
#### **Description**

bodephase(a) plots the magnitude of the Bode diagram of system a.

#### **See also**

[lti::bodemag](#page-485-0), [lti::nichols](#page-487-0), [lti::nyquist](#page-488-0)

## <span id="page-486-2"></span>**lti::impulse**

Impulse response.

#### **Syntax**

```
use lti
impulse(a, ...)
\ldots = impulse(a, \ldots)
```
#### **Description**

impulse(a) plots the impulse response of system a.

#### **See also**

[lti::step](#page-488-1), [lti::lsim](#page-487-1), [lti::initial](#page-486-1)

## <span id="page-486-1"></span>**lti::initial**

Time response with initial conditions.

#### <span id="page-487-2"></span>**Syntax**

```
use lti
initial(a, x0, \ldots)\dots = initial(a, x0, \dots)
```
#### **Description**

initial(a,x0) plots the time response of state-space system a with initial state x0 and null input.

#### **See also**

[lti::impulse](#page-486-2), [lti::step](#page-488-1), [lti::lsim](#page-487-1)

## **lti::lsim**

<span id="page-487-1"></span>Time response.

#### **Syntax**

```
use lti
lsim(a, u, t, ...)
\ldots = lsim(a, u, t)
```
#### **Description**

lsim(a,u,t) plots the time response of system a. For continuoustime systems, The input is piece-wise linear; it is defined by points in real vectors t and u, which must have the same length. Input before t(1) and after t(end) is 0. For discrete-time systems, u is sampled at the rate given by the system, and t is ignored or can be omitted.

#### **See also**

[lti::impulse](#page-486-2), [lti::step](#page-488-1), [lti::initial](#page-486-1)

## <span id="page-487-0"></span>**lti::nichols**

Nichols plot.

```
use lti
nichols(a, ...)
\ldots = nichols(a, \ldots)
```
<span id="page-488-2"></span>Libraries — lti 489

#### **Description**

nichols(a) plots the Nichols diagram of system a.

## **See also**

[lti::nyquist](#page-488-0), [lti::bodemag](#page-485-0), [lti::bodephase](#page-486-0)

## **lti::nyquist**

<span id="page-488-0"></span>Nyquist plot.

## **Syntax**

```
use lti
nyquist(a, ...)
\ldots = nyquist(a, \ldots)
```
### **Description**

nyquist(a) plots the Nyquist diagram of system a.

#### **See also**

[lti::nichols](#page-487-0), [lti::bodemag](#page-485-0), [lti::bodephase](#page-486-0)

## **lti::step**

<span id="page-488-1"></span>Step response.

## **Syntax**

```
use lti
step(a, \ldots)\ldots = step(a, \ldots)
```
#### **Description**

step(a) plots the step response of system a.

#### **See also**

[lti::impulse](#page-486-2), [lti::lsim](#page-487-1), [lti::initial](#page-486-1)

## <span id="page-489-2"></span>**4.8 sigenc**

sigenc is a library which adds to LME functions for encoding and decoding scalar signals. It implements quantization, DPCM (differential pulse code modulation), and companders used in telephony.

The following statement makes available functions defined in sigenc:

```
use sigenc
```
#### <span id="page-489-1"></span>**alawcompress**

A-law compressor.

#### **Syntax**

```
use sigenc
output = alawcompress(input)
output = <math>alawcompress(input, a)</math>
```
#### **Description**

alawcompress(input,a) compresses signal input with A-law method using parameter a. The signal is assumed to be in [-1,1]; values outside this range are clipped. input can be a real array of any size and dimension. The default value of a is 87.6.

The compressor and its inverse, the expander, are static, nonlinear filters used to improve the signal-noise ratio of quantized signals. The compressor should be used before quantization (or on a signal represented with a higher precision).

#### **See also**

[alawexpand](#page-489-0), [ulawcompress](#page-494-0)

#### <span id="page-489-0"></span>**alawexpand**

A-law expander.

```
use sigenc
output = <math>alawexpand(input)</math>output = alwaysalawexpand(input, a)
```
Libraries — sigenc 491

#### **Description**

alawexpand(input,a) expands signal input with A-law method using parameter a. input can be a real array of any size and dimension. The default value of a is 87.6.

#### **See also**

[alawcompress](#page-489-1), [ulawexpand](#page-494-1)

## **dpcmdeco**

<span id="page-490-1"></span>Differential pulse code modulation decoding.

#### **Syntax**

```
use sigenc
output = dpcmdeco(i, codebook, predictor)
```
#### **Description**

dpcmdeco(i,codebook,predictor) reconstructs a signal encoded with differential pulse code modulation. It performs the opposite of dpcmenco.

#### **See also**

[dpcmenco](#page-490-0), [dpcmopt](#page-491-0)

## **dpcmenco**

<span id="page-490-0"></span>Differential pulse code modulation encoding.

#### **Syntax**

```
use sigenc
i = dpcmenco(input, codebook, partition, predictor)
```
#### **Description**

dpcmenco(input,codebook,partition,predictor) quantizes the signal in vector input with differential pulse code modulation. It predicts the future response with the finite-impulse response filter given by polynomial predictor, and it quantizes the residual error with codebook and partition like quantiz. The output i is an array of codes with the same size and dimension as input.

The prediction y <sup>∗</sup>**(**k**)** for sample <sup>k</sup> <sup>s</sup>

$$
y^*(k) = \sum_{i=1}^{\text{degpredictor}} \text{predictor}_i \cdot y_q(k-i)
$$

where  $y<sub>q</sub>(k)$  is the quantized (reconstructed) signal. The predictor must be strictly causal:  $predictor(0)$  must be zero. To encode the difference between  $in(k)$  and  $ya(k-1)$ , predictor=[0,1]. Note that there is no drift between the reconstructed signal and the input  $1$ . contrary to the case where the input is differentiated, quantized, and integrated.

#### **Example**

```
use sigenc
t = 0:0.1:10;
x = \sin(t);
codebook = -.1: .01: .1;partition = -.0:.01:.09;
predictor = [0, 1];i = dpcmenco(x, codebook, partition, predictor);
y = dpcmdeco(i, codebook, predictor);
```
#### **See also**

[quantiz](#page-493-0), [dpcmdeco](#page-490-1), [dpcmopt](#page-491-0)

## <span id="page-491-0"></span>**dpcmopt**

Differential pulse code modulation decoding.

```
use sigenc
(predictor, codebook, partition) = dpcmopt(in, order, n)
(predictor, codebook, partition) = dpcmopt(in, order, codebook0)
(predictor, codebook, partition) = dpcmp(tin, prediction, ...)(predictor, codebook, partition) = dprompt(..., tol)predictor = dpcmopt(in, order)
```
<span id="page-491-1"></span> $1$ Actually, there may be a drift if the arithmetic units used for encoding and decoding do not produce exactly the same results.

Libraries — sigenc 493

#### **Description**

dpcmopt(in, order, n) gives the optimal predictor of order order, codebook of size n and partition to encode the signal in vector in with differential pulse code modulation. The result can be used with dpcmenco to encode signals with similar properties. If the second input argument is a vector, it is used as the predictor and not optimized further; its first element must be zero. If the third input argument is a vector, it is used as an initial guess for the codebook, which has the same length. An optional fourth input argument provides the tolerance (the default is 1e-7).

If only the predictor is required, only the input and the predictor order must be supplied as input arguments.

#### **See also**

[dpcmenco](#page-490-0), [dpcmdeco](#page-490-1), [lloyds](#page-492-0)

### <span id="page-492-0"></span>**lloyds**

Optimal quantization.

#### **Syntax**

```
use sigenc
{\text{(partition, codebook)}} = \text{lloyd}(\text{input, n}){\text{(partition, codebook)}} = \text{lloyds}(\text{input, codebook})(partition, codebook) = lloyds(..., tol)
```
#### **Description**

lloyds(input,n) computes the optimal partition and codebook for quantizing signal input with n codes, using the Lloyds algorithm.

If the second input argument is a vector, lloyds(input,codebook0) uses codebook0 as an initial guess for the codebook. The result has the same length.

A third argument can be used to specify the tolerance used as the stopping criterion of the optimization loop. The default is 1e-7.

#### **Example**

We start from a suboptimal partition and compute the distortion:

```
use sigenc
partition = [-1, 0, 1];codebook = [-2, -0.5, 0.5, 2];
```

```
in = -5:0.6:3:
(i. \text{out. dist}) = \text{quantiz}(in. \text{ partition. codebook}):dist
  2.1421
```
The partition is optimized with lloyds, and the same signal is quantized again. The distortion is reduced.

```
(partition_opt, codebook_opt) = lloyds(in, codebook)
 partition\_opt =-2.9 -0.5 1.3
 codebook opt =
   -4.1 -1.7 0.4 2.2
(i, out, dist) = quantiz(in, partition_opt, codebook_opt);dist
 1.0543
```
#### **See also**

[quantiz](#page-493-0), [dpcmopt](#page-491-0)

#### <span id="page-493-0"></span>**quantiz**

Table-based signal quantization.

#### **Syntax**

```
use sigenc
i = quantiz(input, partition)
(i, output, distortion) = quantiz(input, partition, codebook)
```
#### **Description**

quantiz(input,partition) quantizes signal input using partition as boundaries between different ranges. Range from **−**∞ to partition(1) corresponds to code 0, range from partition(1) to partition(2) corresponds to code 1, and so on. input may be a real array of any size and dimension; partition must be a sorted vector. The output i is an array of codes with the same size and dimension as input.

quantiz(input,partition,codebook) uses codebook as a lookup table to convert back from codes to signal. It should be a vector with one more element than partition. With a second output argument, quantiz gives codebook(i).

With a third output argument, quantiz computes the distortion between input and codebook(i), i.e. the mean of the squared error.

#### **Example**

```
use sigenc
partition = [-1, 0, 1];codebook = [-2, -0.5, 0.5, 2];in = randn(1, 5)in =0.1799 -9.7676e-2 -1.1431 -0.4986 1.0445
(i, out, dist) = quantiz(in, partition, codebook)
  i =<br>i =<br>2
        2 1 0 1 2
 out =0.5 -0.5 -2 -0.5 0.5
 dist =0.259
```
#### **See also**

[lloyds](#page-492-0), [dpcmenco](#page-490-0)

### **ulawcompress**

<span id="page-494-0"></span>mu-law compressor.

#### **Syntax**

```
use sigenc
output = ulawcompress(input)output = ulawcompress(input, mu)
```
#### **Description**

ulawcompress(input,a) compresses signal input with mu-law method using parameter mu. input can be a real array of any size and dimension. The default value of mu is 255.

The compressor and its inverse, the expander, are static, nonlinear filters used to improve the signal-noise ratio of quantized signals. The compressor should be used before quantization (or on a signal represented with a higher precision).

#### **See also**

[ulawexpand](#page-494-1), [alawcompress](#page-489-1)

## <span id="page-494-1"></span>**ulawexpand**

mu-law expander.

#### **Syntax**

```
use sigenc
output = ulawexpand(input)output = ulawexpand(input, mu)
```
#### **Description**

ulawexpand(input,a) expands signal input with mu-law method using parameter a. input can be a real array of any size and dimension. The default value of mu is 255.

#### **See also**

[ulawcompress](#page-494-0), [alawexpand](#page-489-0)

## **4.9 wav**

wav is a library which adds to LME functions for encoding and decoding WAV files. WAV files contain digital sound. The wav library supports uncompressed, 8-bit and 16-bit, monophonic and polyphonic WAV files. It can also encode and decode WAV data in memory without files.

The following statement makes available functions defined in wav:

use wav

#### <span id="page-495-0"></span>**wavread**

WAV decoding.

#### **Syntax**

```
use wav
(samples, samplerate, nbits) = wavread(filename)
(samples, samplerate, nbits) = wavread(filename, n)
(samples, samplerate, nbits) = wavread(filename, [n1,n2])
(samples, samplerate, nbits) = wavread(data, ...)
```
#### **Description**

wavread(filename) reads the WAV file filename. The result is a 2-d array, where each row corresponds to a sample and each column to a channel. Its class is the same as the native type of the WAV file, i.e. int8 or int16.

wavread(filename,n), where n is a scalar integer, reads the first n samples of the file. wavread(filename,[n1,n2]), where the second input argument is a vector of two integers, reads samples from n1 to n2 (the first sample corresponds to 1).

Instead of a file name string, the first input argument can be a vector of bytes, of class int8 or uint8, which represents directly the contents of the WAV file.

In addition to the samples, wavread can return the sample rate in Hz (such as 8000 for phone-quality speech or 44100 for CD-quality music), and the number of bits per sample and channel.

#### **See also**

[wavwrite](#page-496-0)

#### <span id="page-496-0"></span>**wavwrite**

WAV encoding.

#### **Syntax**

```
use wav
wavwrite(samples, samplerate, nbits, filename)
data = wavwrite(samples, samplerate, nbits)
data = wavwrite(samples, samplerate)
```
#### **Description**

wavwrite(samples,samplerate,nbits,filename) writes a WAV file filename with samples in array samples, sample rate samplerate (in Hz), and nbits bits per sample and channel. Rows of samples corresponds to samples and columns to channels. nbits can be 8 or 16.

With 2 or 3 input arguments, wavwrite returns the contents of the WAV file as a vector of class uint8. The default word size is 16 bits per sample and channel.

#### **Example**

```
use wav
sr = 44100;t = (0:sr)' / sr;
s = \sin(2 * pi * 740 * t);
wavwrite(map2int(s, -1, 1, 'int16'), sr, 16, 'beep.wav');
```
#### **See also**

[wavread](#page-495-0)

## **4.10 date**

date is a library which adds to LME functions to convert date and time between numbers and strings.

The following statement makes available functions defined in date:

use date

#### <span id="page-497-0"></span>**datestr**

Date to string conversion.

#### **Syntax**

```
use date
str = datestr(datetime)
str = datestr(date, format)
```
#### **Description**

datestr(datetime) converts the date and time to a string. The input argument can be a vector of 3 to 6 elements for the year, month, day, hour, minute, and second; a julian date as a scalar number; or a string, which is converted by datevec. The result has the following format:

```
jj-mmm-yyyy HH:MM:SS
```
where jj is the two-digit day, mmm the beginning of the month name, yyyy the four-digit year, HH the two-digit hour, MM the two-digit minute, and SS the two-digit second.

The format can be specified with a second input argument. When datestr scans the format string, it replaces the following sequences of characters and keeps the other ones unchanged:

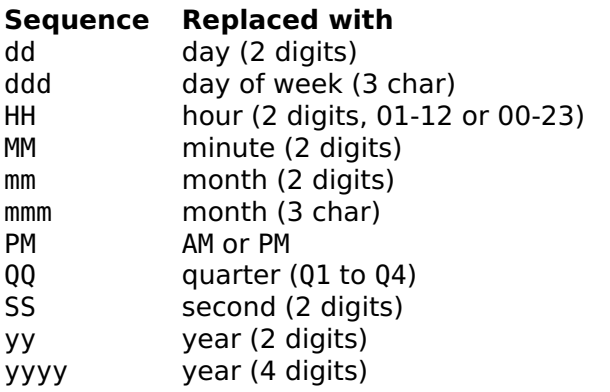

If the sequence PM is found, the hour is between 1 and 12; otherwise, between 0 and 23.

#### **Examples**

```
use date
datestr(clock)
 18-Apr-2005 16:21:55
datestr(clock, 'ddd mm/dd/yyyy HH:MM PM')
 Mon 04/18/2005 04:23 PM
```
#### **See also**

[datevec](#page-498-0), [julian2cal](#page-370-0), [clock](#page-367-0)

## <span id="page-498-0"></span>**datevec**

String to date and time conversion.

#### **Syntax**

```
use date
datetime = datevec(str)
```
#### **Description**

datevec(str) converts the string str representing the date and/or the time to a row vector of 6 elements for the year, month, day, hour, minute, and second. The following formats are recognized:

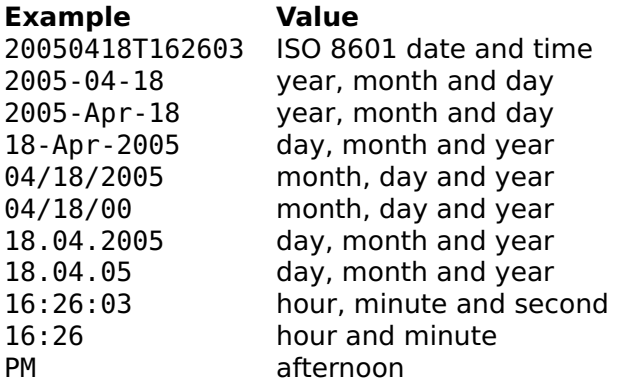

Unrecognized characters are ignored. If the year is given as two digits, it is assumed to be between 1951 and 2050.

#### **Examples**

```
use date
datevec('Date and time: 20050418T162603')
 2005 4 18 16 26 3
datevec('03:57 PM')
    0 0 0 15 57 0
datevec('01-Aug-1291')
 1291 8 1 0 0 0
datevec('At 16:30 on 11/04/07')
 2007 11 4 16 30 0
```
#### **See also**

[datestr](#page-497-0)

## **weekday**

Week day of a given date.

#### **Syntax**

```
use date
(num, str) = weekday(year, month, day)
(num, str) = weekday(datetime)
(num, str) = weekday(jd)
```
#### **Description**

weekday finds the week day of the date given as input. The date can be given with three input arguments for the year, the month and the day, or with one input argument for the date or date and time vector, or julian date.

The first output argument is the number of the day, from 1 for Sunday to 7 for Saturday; and the second output argument is its name as a string of 3 characters, such as 'Mon' for Monday.

#### **Example**

Day of week of today:

```
use date
(num, str) = weekday(clock)
  num =\mathcal{P}str =Mon
```
#### **See also**

[cal2julian](#page-369-0)

## **4.11 constants**

constants is a library which defines physical constants in SI units (meter, kilogram, second, ampere).

The following statement makes available constants defined in constants:

use constants;

The following constants are defined:

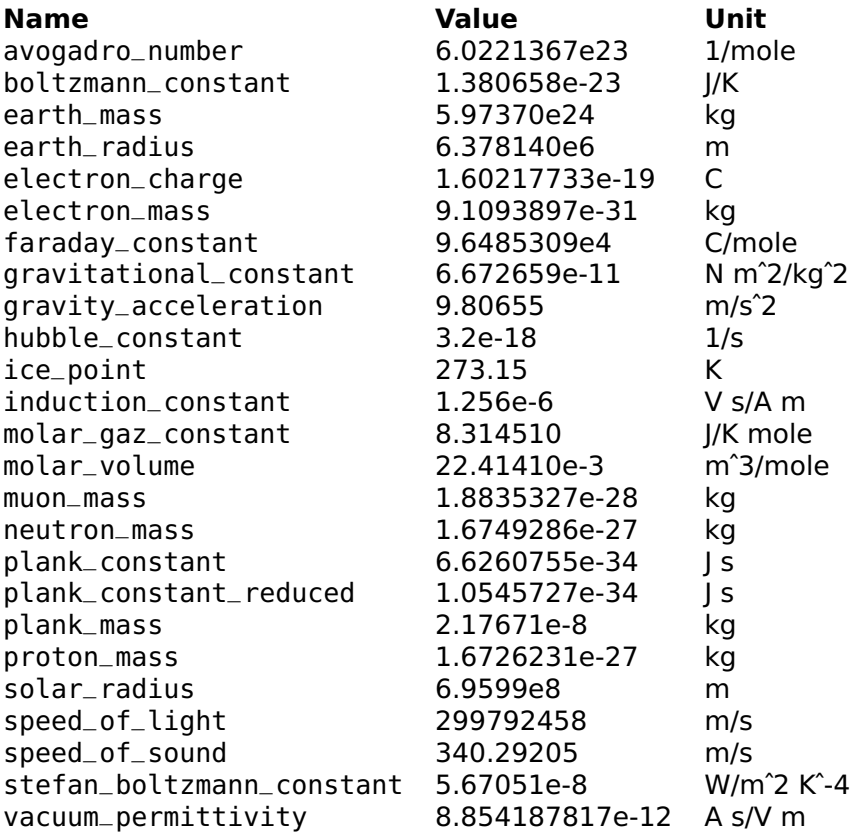

# **Index**

abs, [135](#page-134-0) acos, [136](#page-135-0) acosh, [136](#page-135-0) acot, [137](#page-136-0) acoth, [137](#page-136-0) acsc, [138](#page-137-0) acsch, [138](#page-137-0) addpol, [188](#page-187-0) alawcompress, [490](#page-489-2) alawexpand, [490](#page-489-2) all, [321](#page-320-0) and, [105](#page-104-1) angle, [139](#page-138-0) any, [322](#page-321-0) apply, [308](#page-307-0) asec, [139](#page-138-0) asech, [139](#page-138-0) asin, [140](#page-139-0) asinh, [140](#page-139-0) assert, [76](#page-75-0) atan, [141](#page-140-0) atan2, [141](#page-140-0) atanh, [142](#page-141-0) audioplay, [399](#page-398-0) audioset, [400](#page-399-0) axis, [387](#page-386-0) balance, [189](#page-188-0) bar, [387](#page-386-0) barh, [388](#page-387-0) base64decode, [294](#page-293-0) base64encode, [295](#page-294-0) beep, [389](#page-388-0) beginning, [47](#page-46-0) besselap, [456](#page-455-0) besself, [456](#page-455-0) beta, [142](#page-141-0)

betainc, [143](#page-142-0) betaln, [144](#page-143-0) bilinear, [457](#page-456-0) binarydata, [402](#page-401-0) bitall, [323](#page-322-0) bitand, [323](#page-322-0) bitany, [324](#page-323-0) bitcmp, [324](#page-323-0) bitget, [325](#page-324-0) bitor, [326](#page-325-0) bitset, [326](#page-325-0) bitshift, [327](#page-326-0) bitxor, [328](#page-327-0) blkdiag, [412](#page-411-0) bootstrp, [426](#page-425-0) break, [54](#page-53-0) builtin, [77](#page-76-0) buttap, [458](#page-457-0) butter, [458](#page-457-0) bwrite, [340](#page-339-0) c2dm, [333](#page-332-1) cal2julian, [370](#page-369-1) care, [189](#page-188-0) cart2pol, [410](#page-409-0) cart2sph, [411](#page-410-0) case, [54](#page-53-0) cast, [144](#page-143-0) cat, [233](#page-232-0) catch, [54](#page-53-0) cdf, [145](#page-144-0) ceil, [146](#page-145-0) cell, [234](#page-233-0) cell array, [36](#page-35-0) cell2struct, [312](#page-311-0) cellfun, [234](#page-233-0) char, [296,](#page-295-0) [403](#page-402-0)

cheb1ap, [459](#page-458-0) cheb2ap, [459](#page-458-0) cheby1, [460](#page-459-0) cheby2, [461](#page-460-0) chol, [191](#page-190-0) circshift, [411](#page-410-0) class, [319](#page-318-0) class bitfield int16, [452](#page-451-0) int32, [452](#page-451-0) int8, [452](#page-451-0) uint16, [454](#page-453-0) uint32, [454](#page-453-0) uint8, [454](#page-453-0) class bitfield beginning, [449](#page-448-0) bitfield, [449](#page-448-0) disp, [450](#page-449-0) double, [451](#page-450-0) end, [451](#page-450-0) find, [452](#page-451-0) length, [453](#page-452-0) sign, [454](#page-453-0) class lti append, [468](#page-467-1) beginning, [469](#page-468-2) bodemag, [486](#page-485-1) bodephase, [487](#page-486-3) c2d, [470](#page-469-2) connect, [470](#page-469-2) d2c, [471](#page-470-2) dcgain, [473](#page-472-2) end, [471](#page-470-2) evalfr, [472](#page-471-0) feedback, [474](#page-473-2) impulse, [487](#page-486-3) inv, [474](#page-473-2) isct, [475](#page-474-3) isdt, [475](#page-474-3) isempty, [475](#page-474-3) isproper, [476](#page-475-1) issiso, [476](#page-475-1) lsim, [488](#page-487-2) minreal, [477](#page-476-2) minus, [477](#page-476-2) mldivide, [477](#page-476-2)

mrdivide, [478](#page-477-2) mtimes, [478](#page-477-2) nichols, [488](#page-487-2) norm, [479](#page-478-2) nyquist, [489](#page-488-2) parallel, [480](#page-479-2) plus, [480](#page-479-2) repmat, [481](#page-480-1) series, [481](#page-480-1) size, [482](#page-481-2) ssdata, [482](#page-481-2) step, [489](#page-488-2) subsasgn, [483](#page-482-2) subsref, [483](#page-482-2) tfdata, [484](#page-483-1) uminus, [485](#page-484-2) uplus, [485](#page-484-2) class polynom diff, [440](#page-439-0) disp, [438](#page-437-0) double, [438](#page-437-0) feval, [441](#page-440-0) inline, [441](#page-440-0) int, [440](#page-439-0) polynom, [437](#page-436-0) subst, [439](#page-438-0) class ratfun den, [444](#page-443-0) diff, [444](#page-443-0) disp, [443](#page-442-0) feval, [445](#page-444-0) inline, [445](#page-444-0) num, [443](#page-442-0) ratfun, [442](#page-441-0) class ratio char, [447](#page-446-0) disp, [448](#page-447-0) double, [448](#page-447-0) ratio, [446](#page-445-0) class ss augstate, [469](#page-468-2) ctrb, [473](#page-472-2) initial, [487](#page-486-3) obsv, [479](#page-478-2) ss, [466](#page-465-0) class tf
tf, [467,](#page-466-0) [486](#page-485-0) clc, [341](#page-340-0) clear, [78](#page-77-0) clf, [390](#page-389-0) clock, [368](#page-367-0) close, [390](#page-389-0) colon, [105](#page-104-0) compan, [413](#page-412-0) complex, [146](#page-145-0) cond, [191](#page-190-0) conj, [147](#page-146-0) continue, [55](#page-54-0) contour, [390](#page-389-0) conv, [192](#page-191-0) conv2, [193](#page-192-0) corrcoef, [413](#page-412-0) cos, [147](#page-146-0) cosh, [148](#page-147-0) cot, [148](#page-147-0) coth, [148](#page-147-0) cov, [194](#page-193-0) cross, [194](#page-193-0) csc, [149](#page-148-0) csch, [149](#page-148-0) ctranspose, [105](#page-104-0) cumprod, [195](#page-194-0) cumsum, [196](#page-195-0) cumtrapz, [414](#page-413-0) d2cm, [335](#page-334-0) dare, [196](#page-195-0) datestr, [498](#page-497-0) datevec, [499](#page-498-0) dbclear, [69](#page-68-0) dbcont, [70](#page-69-0) dbdeldb, [357](#page-356-0) dbdelrec, [357](#page-356-0) dbdir, [357](#page-356-0) dbhalt, [70](#page-69-0) dbinfo, [358](#page-357-0) dbnewdb, [359](#page-358-0) dbnewrec, [360](#page-359-0) dbnumrec, [360](#page-359-0) dbopenrec, [361](#page-360-0) dbquit, [70](#page-69-0) dbset, [362](#page-361-0)

dbstack, [71](#page-70-0) dbstatus, [72](#page-71-0) dbstep, [72](#page-71-0) dbstop, [74](#page-73-0) dbtype, [74](#page-73-0) deal, [79](#page-78-0) deblank, [296](#page-295-0) deconv, [197](#page-196-0) define, [55](#page-54-0) delaunay, [267](#page-266-0) delaunayn, [268](#page-267-0) det, [198](#page-197-0) diag, [235](#page-234-0) diff, [199](#page-198-0) diln, [150](#page-149-0) disp, [341](#page-340-0) dlyap, [199](#page-198-0) dmargin, [336](#page-335-0) dot, [200](#page-199-0) double, [150,](#page-149-0) [403](#page-402-0) dpcmdeco, [491](#page-490-0) dpcmenco, [491](#page-490-0) dpcmopt, [492](#page-491-0) dumpvar, [80](#page-79-0) echo, [75](#page-74-0) eig, [201](#page-200-0) ellip, [461](#page-460-0) ellipam, [151](#page-150-0) ellipap, [462](#page-461-0) ellipe, [151](#page-150-0) ellipf, [152](#page-151-0) ellipj, [152](#page-151-0) ellipke, [153](#page-152-0) else, [59](#page-58-0) elseif, [59](#page-58-0) end, [47](#page-46-0) endfunction, [57](#page-56-0) eps, [154](#page-153-0) eq, [105](#page-104-0) erf, [155](#page-154-0) erfc, [156](#page-155-0) erfinv, [156](#page-155-0) error, [81](#page-80-0) eval, [82](#page-81-0) exist, [82](#page-81-0)

exp, [157](#page-156-0) expm, [201](#page-200-0) expm1, [157](#page-156-0) eye, [236](#page-235-0) factor, [158](#page-157-0) factorial, [158](#page-157-0) false, [328](#page-327-0) fclose, [342](#page-341-0) feof, [342](#page-341-0) feval, [83,](#page-82-0) [404](#page-403-0) fevalx, [84](#page-83-0) fflush, [343](#page-342-0) fft, [202](#page-201-0) fft2, [203](#page-202-0) fftn, [203](#page-202-0) fftshift, [415](#page-414-0) fgetl, [343](#page-342-0) fgets, [344](#page-343-0) fieldnames, [313](#page-312-0) filestreamingopen, [363](#page-362-0) filter, [204](#page-203-0) filter2, [415](#page-414-0) find, [237](#page-236-0) findstr, [297](#page-296-0) fix, [159](#page-158-0) flipdim, [238](#page-237-0) fliplr, [239](#page-238-0) flipud, [239](#page-238-0) floor, [159](#page-158-0) fminbnd, [277](#page-276-0) fminsearch, [279](#page-278-0) fopen, [364](#page-363-0) for, [56](#page-55-0) format, [344](#page-343-0) fplot, [391](#page-390-0) fprintf, [346](#page-345-0) fread, [346](#page-345-0) fscanf, [348](#page-347-0) fseek, [348](#page-347-0) ftell, [349](#page-348-0) fun2str, [84](#page-83-0) function inline, [38](#page-37-0) reference, [38](#page-37-0) function, [57](#page-56-0)

funm, [205](#page-204-0) fwrite, [349](#page-348-0) fzero, [280](#page-279-0) gamma, [160](#page-159-0) gammainc, [160](#page-159-0) gammaln, [161](#page-160-0) gcd, [162](#page-161-0) ge, [105](#page-104-0) geomean, [427](#page-426-0) getfield, [313](#page-312-0) global, [48](#page-47-0) goldenratio, [162](#page-161-0) graycode, [329](#page-328-0) griddata, [269](#page-268-0) griddatan, [270](#page-269-0) gt, [105](#page-104-0) hankel, [415](#page-414-0) harmmean, [428](#page-427-0) hess, [208](#page-207-0) hist, [416](#page-415-0) hold, [392](#page-391-0) horzcat, [105](#page-104-0) hypot, [163](#page-162-0) i, [163](#page-162-0) icdf, [164](#page-163-0) if, [59](#page-58-0) ifft, [206](#page-205-0) ifft2, [207](#page-206-0) ifftn, [207](#page-206-0) ifftshift, [417](#page-416-0) igraycode, [330](#page-329-0) imag, [165](#page-164-0) image, [393](#page-392-0) include, [61](#page-60-0) includeifexists, [61](#page-60-0) ind2sub, [240](#page-239-0) inf, [165](#page-164-0) info, [85](#page-84-0) inline, [87](#page-86-0) inmem, [90](#page-89-0) int16, [274,](#page-273-0) [405](#page-404-0) int32, [274,](#page-273-0) [405](#page-404-0) int64, [274](#page-273-0) int8, [274,](#page-273-0) [405](#page-404-0)

interp1, [241](#page-240-0) interpn, [242](#page-241-0) intersect, [244](#page-243-0) intmax, [275](#page-274-0) intmin, [275](#page-274-0) inv, [209](#page-208-0) ipermute, [245](#page-244-0) iqr, [428](#page-427-0) isa, [320](#page-319-0) iscell, [246](#page-245-0) ischar, [298](#page-297-0) isdigit, [298](#page-297-0) isempty, [245](#page-244-0) isfield, [314](#page-313-0) isfinite, [166](#page-165-0) isfloat, [167](#page-166-0) isglobal, [90](#page-89-0) isinf, [167](#page-166-0) isinteger, [168](#page-167-0) iskeyword, [91](#page-90-0) isletter, [299](#page-298-0) islist, [309](#page-308-0) islogical, [330](#page-329-0) ismember, [246](#page-245-0) isnan, [168](#page-167-0) isnumeric, [169](#page-168-0) isobject, [320](#page-319-0) isprime, [169](#page-168-0) isquaternion, [375](#page-374-0) isreal, [417](#page-416-0) isscalar, [170](#page-169-0) isspace, [299](#page-298-0) isstruct, [314](#page-313-0) isvector, [171](#page-170-0) join, [309](#page-308-0) julian2cal, [371](#page-370-0) kron, [209](#page-208-0) kurtosis, [210](#page-209-0) lasterr, [91](#page-90-0) lasterror, [92](#page-91-0) lcm, [171](#page-170-0) ldivide, [105](#page-104-0) le, [105](#page-104-0) length, [247,](#page-246-0) [405](#page-404-0)

library constants, [501](#page-500-0) date, [498](#page-497-0) filter, [455](#page-454-0) lti, [465](#page-464-0) ratio, [446](#page-445-0) sigenc, [490](#page-489-0) stat, [426](#page-425-0) stdlib, [410](#page-409-0) wav, [496](#page-495-0) linprog, [210](#page-209-0) linspace, [418](#page-417-0) list, [36](#page-35-0) list2num, [310](#page-309-0) lloyds, [493](#page-492-0) LME, [29](#page-28-0) command syntax, [31](#page-30-0) comments, [30](#page-29-0) error messages, [41](#page-40-0) file descriptor, [40](#page-39-0) function call, [30](#page-29-0) input/output, [40](#page-39-0) libraries, [32](#page-31-0) program format, [29](#page-28-0) statements, [29](#page-28-0) types, [32](#page-31-0) variable assignment, [46](#page-45-0) log, [172](#page-171-0) log10, [172](#page-171-0) log1p, [173](#page-172-0) log2, [173](#page-172-0) logical, [331](#page-330-0) loglog, [394](#page-393-0) logm, [212](#page-211-0) logspace, [419](#page-418-0) LongInt longint, [386](#page-385-0) lower, [300](#page-299-0) lp2bp, [463](#page-462-0) lp2bs, [463](#page-462-0) lp2hp, [464](#page-463-0) lp2lp, [465](#page-464-0) lt, [105](#page-104-0) lu, [212](#page-211-0) lyap, [213](#page-212-0)

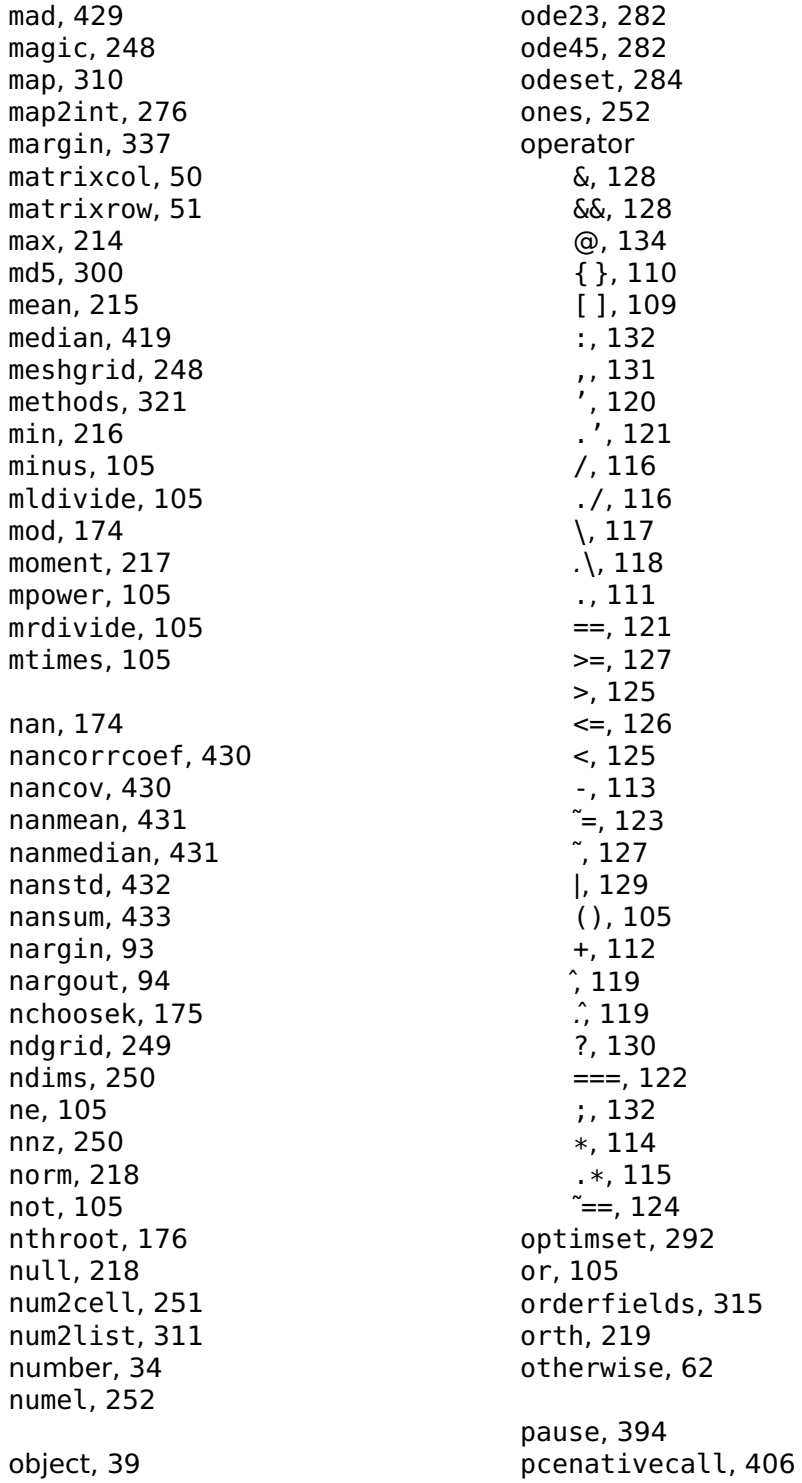

pdf, [177](#page-176-0) pdist, [433](#page-432-0) peek, [406](#page-405-0) perms, [420](#page-419-0) permute, [253](#page-252-0) persistent, [48](#page-47-0) pi, [177](#page-176-0) pinv, [220](#page-219-0) plot, [394](#page-393-0) plus, [105](#page-104-0) poke, [407](#page-406-0) pol2cart, [420](#page-419-0) polar, [395](#page-394-0) poly, [220](#page-219-0) polyder, [221](#page-220-0) polyfit, [421](#page-420-0) polyint, [222](#page-221-0) polyval, [223](#page-222-0) polyvalm, [422](#page-421-0) power, [105](#page-104-0) prctile, [434](#page-433-0) primes, [422](#page-421-0) private, [62](#page-61-0) processorname, [407](#page-406-0) prod, [223](#page-222-0) public, [63](#page-62-0) q2mat, [375](#page-374-0) q2rpy, [376](#page-375-0) q2str, [377](#page-376-0) qimag, [377](#page-376-0) qinv, [378](#page-377-0) qnorm, [378](#page-377-0) qr, [224](#page-223-0) qslerp, [379](#page-378-0) quad, [293](#page-292-0) quantiz, [494](#page-493-0) quaternion, [380](#page-379-0) Quaternions, [372](#page-371-0) rand, [253](#page-252-0) randn, [254](#page-253-0) range, [435](#page-434-0) rank, [225](#page-224-0) rdivide, [105](#page-104-0) real, [178](#page-177-0)

reallog, [178](#page-177-0) realmax, [179](#page-178-0) realmin, [179](#page-178-0) realpow, [179](#page-178-0) realsqrt, [180](#page-179-0) redirect, [350](#page-349-0) rem, [180](#page-179-0) repeat, [63](#page-62-0) replist, [312](#page-311-0) repmat, [255](#page-254-0) reshape, [256](#page-255-0) rethrow, [95](#page-94-0) return, [64](#page-63-0) rmfield, [316](#page-315-0) roots, [226](#page-225-0) rot90, [257](#page-256-0) round, [181](#page-180-0) rpy2q, [381](#page-380-0) sandbox, [101](#page-100-0) sandboxtrust, [103](#page-102-0) schur, [227](#page-226-0) sec, [182](#page-181-0) sech, [183](#page-182-0) selectday, [397](#page-396-0) selecttime, [398](#page-397-0) semilogx, [396](#page-395-0) semilogy, [396](#page-395-0) serialdevname, [383](#page-382-0) serialdevopen, [383](#page-382-0) serialdevset, [384](#page-383-0) set, [39](#page-38-0) setdiff, [258](#page-257-0) setfield, [317](#page-316-0) setstr, [301](#page-300-0) setxor, [258](#page-257-0) sha1, [302](#page-301-0) sign, [182](#page-181-0) sin, [183](#page-182-0) sinc, [183](#page-182-0) single, [184](#page-183-0) sinh, [185](#page-184-0) size, [259](#page-258-0) skewness, [228](#page-227-0) sort, [260](#page-259-0) sortrows, [423](#page-422-0)

sph2cart, [423](#page-422-0) sprintf, [351](#page-350-0) sqrt, [185](#page-184-0) sqrtm, [228](#page-227-0) squareform, [435](#page-434-0) squeeze, [262](#page-261-0) sread, [353](#page-352-0) ss2tf, [338](#page-337-0) sscanf, [354](#page-353-0) std, [229](#page-228-0) str2fun, [96](#page-95-0) str2obj, [96](#page-95-0) strcmp, [302](#page-301-0) strcmpi, [303](#page-302-0) string, [35](#page-34-0) strmatch, [304](#page-303-0) strtok, [305](#page-304-0) strtrim, [305](#page-304-0) struct, [317](#page-316-0) struct2cell, [318](#page-317-0) structarray, [318](#page-317-0) structure, [37](#page-36-0) structure array, [37](#page-36-0) sub2ind, [262](#page-261-0) subsasgn, [51](#page-50-0) subspace, [424](#page-423-0) subsref, [52](#page-51-0) sum, [230](#page-229-0) svd, [231](#page-230-0) swapbytes, [186](#page-185-0) switch, [65](#page-64-0) swrite, [355](#page-354-0) tan, [186](#page-185-0) tanh, [187](#page-186-0) text, [397](#page-396-0) tf2ss, [340](#page-339-0) tic, [369](#page-368-0) times, [105](#page-104-0) toc, [369](#page-368-0) toeplitz, [425](#page-424-0) trace, [232](#page-231-0) transpose, [105](#page-104-0) trapz, [425](#page-424-0) tril, [263](#page-262-0) trimmean, [436](#page-435-0)

triu, [264](#page-263-0) true, [332](#page-331-0) try, [66](#page-65-0) tsearch, [270](#page-269-0) tsearchn, [271](#page-270-0) typecast, [187](#page-186-0) uint16, [274,](#page-273-0) [405](#page-404-0) uint32, [274,](#page-273-0) [405](#page-404-0) uint64, [274](#page-273-0) uint8, [274,](#page-273-0) [405](#page-404-0) ulawcompress, [495](#page-494-0) ulawexpand, [495](#page-494-0) uminus, [105](#page-104-0) union, [265](#page-264-0) unique, [266](#page-265-0) until, [67](#page-66-0) uplus, [105](#page-104-0) upper, [306](#page-305-0) use, [67](#page-66-0) useifexists, [68](#page-67-0) utf8decode, [307](#page-306-0) utf8encode, [307](#page-306-0) value sequences, [38](#page-37-0) var, [232](#page-231-0) varargin, [97](#page-96-0) varargout, [98](#page-97-0) variables, [99](#page-98-0) vertcat, [105](#page-104-0) vfsdelete, [365](#page-364-0) vfsdir, [365](#page-364-0) vfsgetvolumes, [366](#page-365-0) vfsmkdir, [367](#page-366-0) vfsopen, [367](#page-366-0) vfsrename, [368](#page-367-0) voronoi, [272](#page-271-0) voronoin, [273](#page-272-0) warning, [100](#page-99-0) wavread, [496](#page-495-0) wavwrite, [497](#page-496-0) weekday, [500](#page-499-0) which, [100](#page-99-0) while, [68](#page-67-0) xor, [332](#page-331-0)

zeros, [266](#page-265-0) zscore, [436](#page-435-0)